# **Schwärzungsübersicht**

### **Inhaltsverzeichnis**

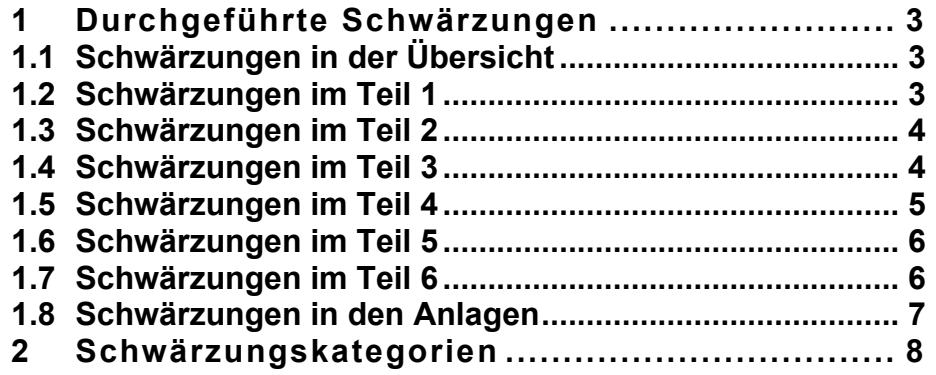

### <span id="page-2-0"></span>**1 Durchgeführte Schwärzungen**

### <span id="page-2-1"></span>**1.1 Schwärzungen in der Übersicht**

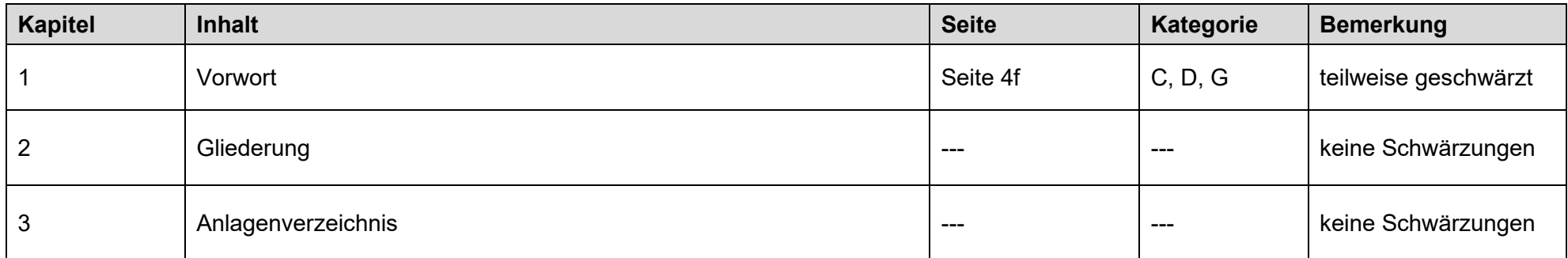

### <span id="page-2-2"></span>**1.2 Schwärzungen im Teil 1**

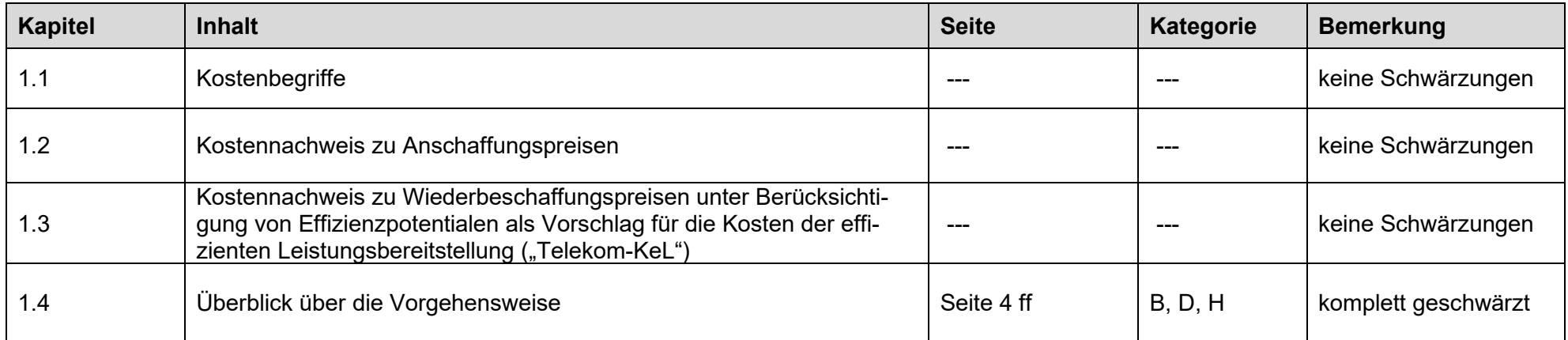

### <span id="page-3-0"></span>**1.3 Schwärzungen im Teil 2**

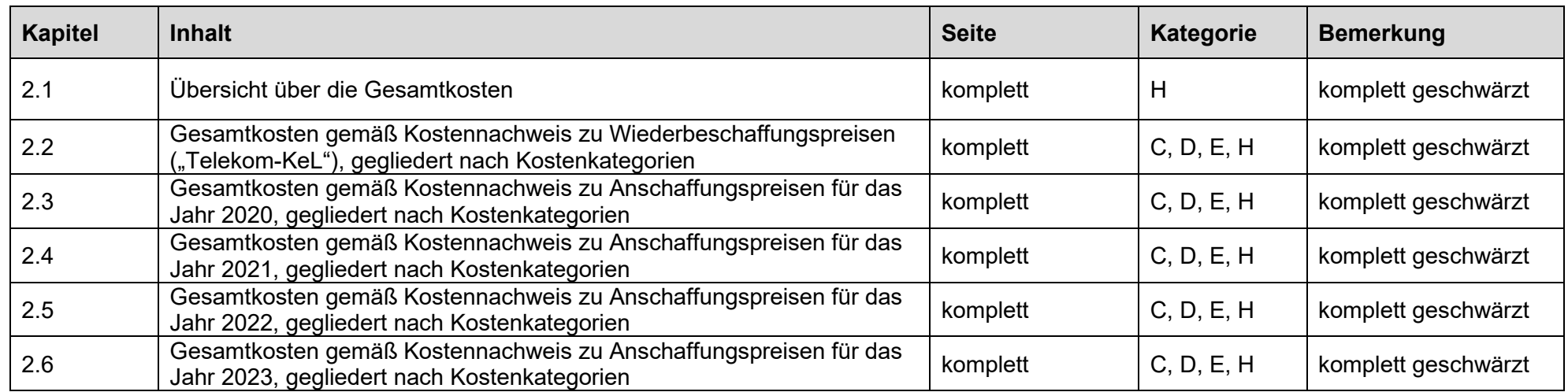

### <span id="page-3-1"></span>**1.4 Schwärzungen im Teil 3**

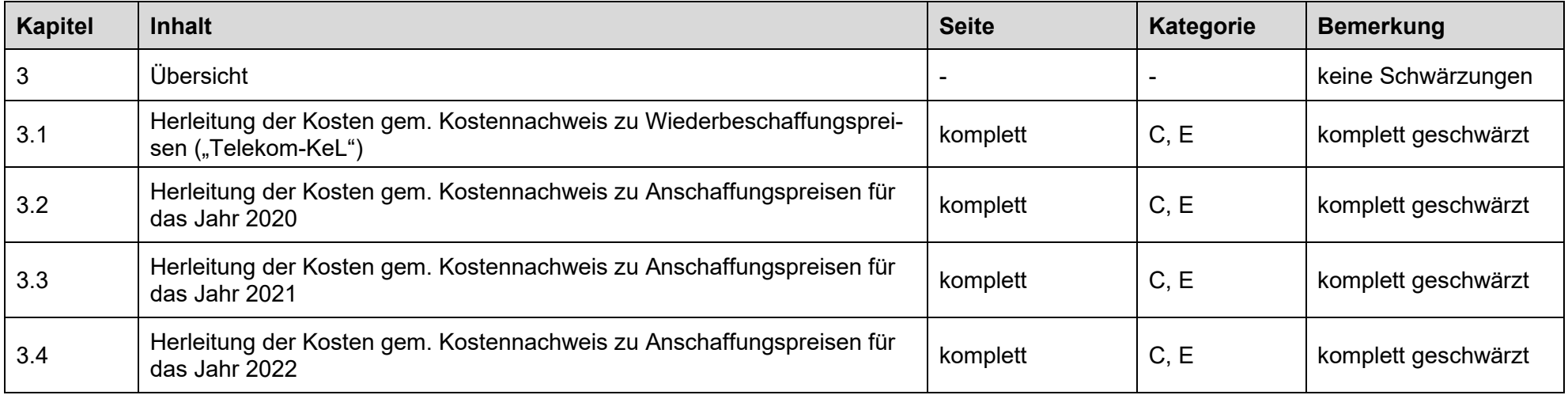

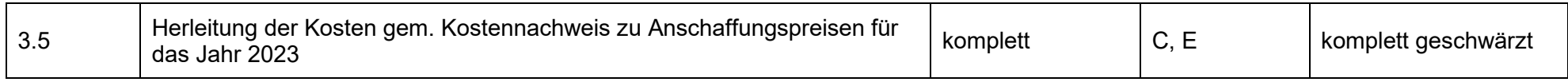

### <span id="page-4-0"></span>**1.5 Schwärzungen im Teil 4**

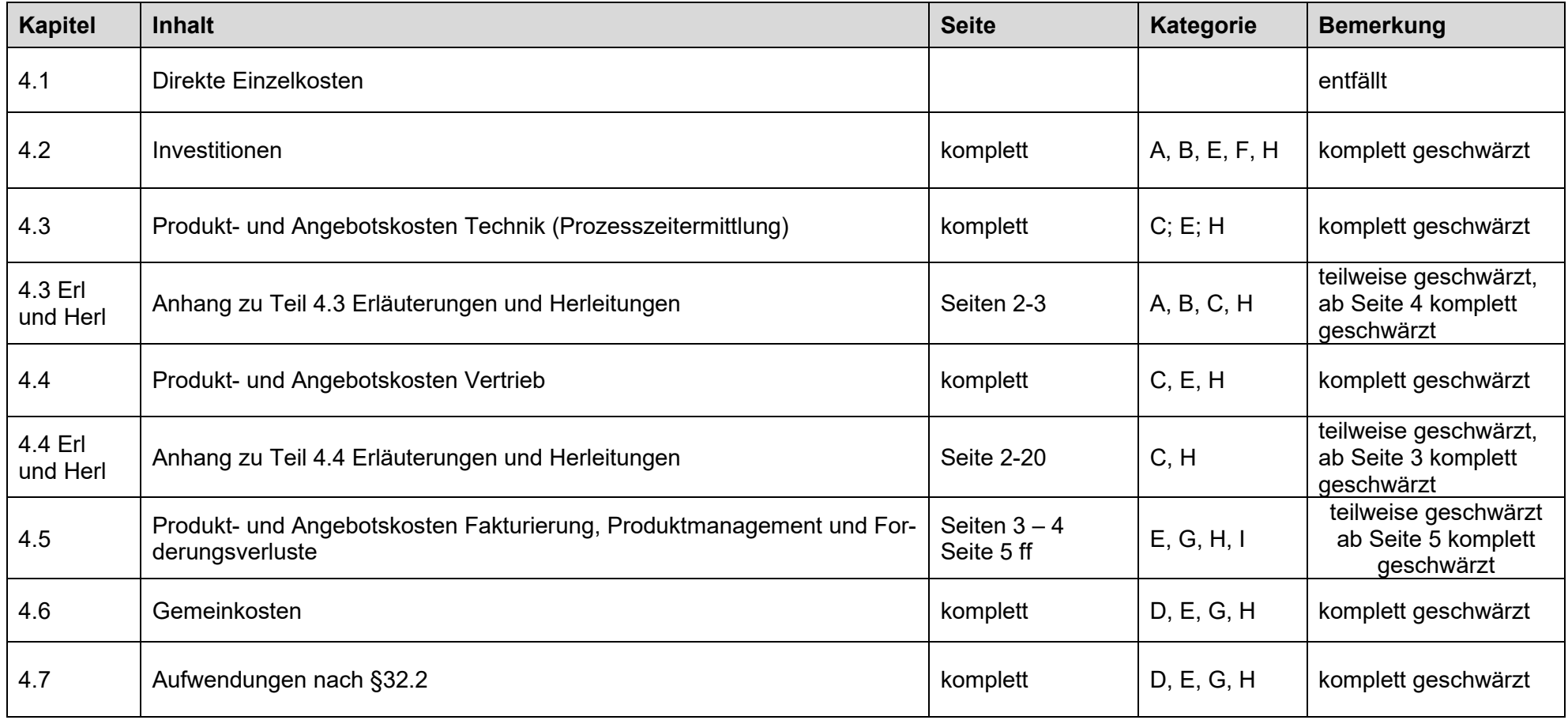

## <span id="page-5-0"></span>**1.6 Schwärzungen im Teil 5**

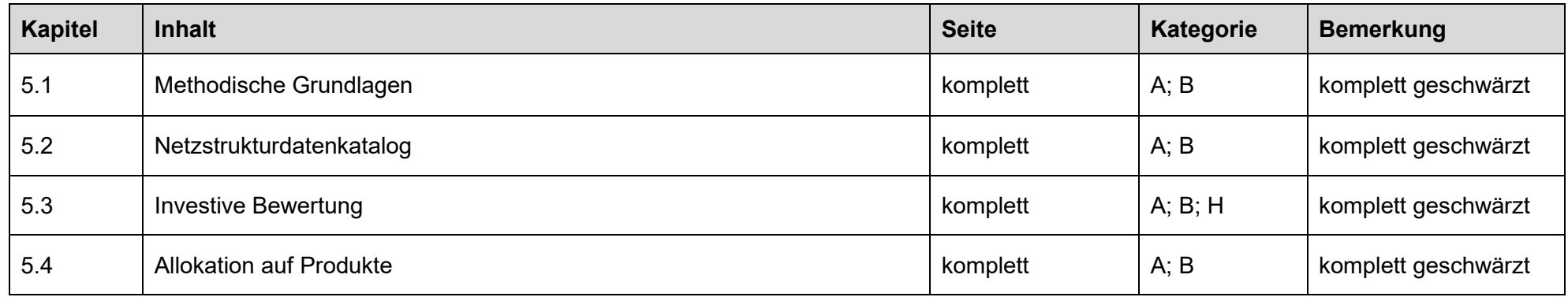

### <span id="page-5-1"></span>**1.7 Schwärzungen im Teil 6**

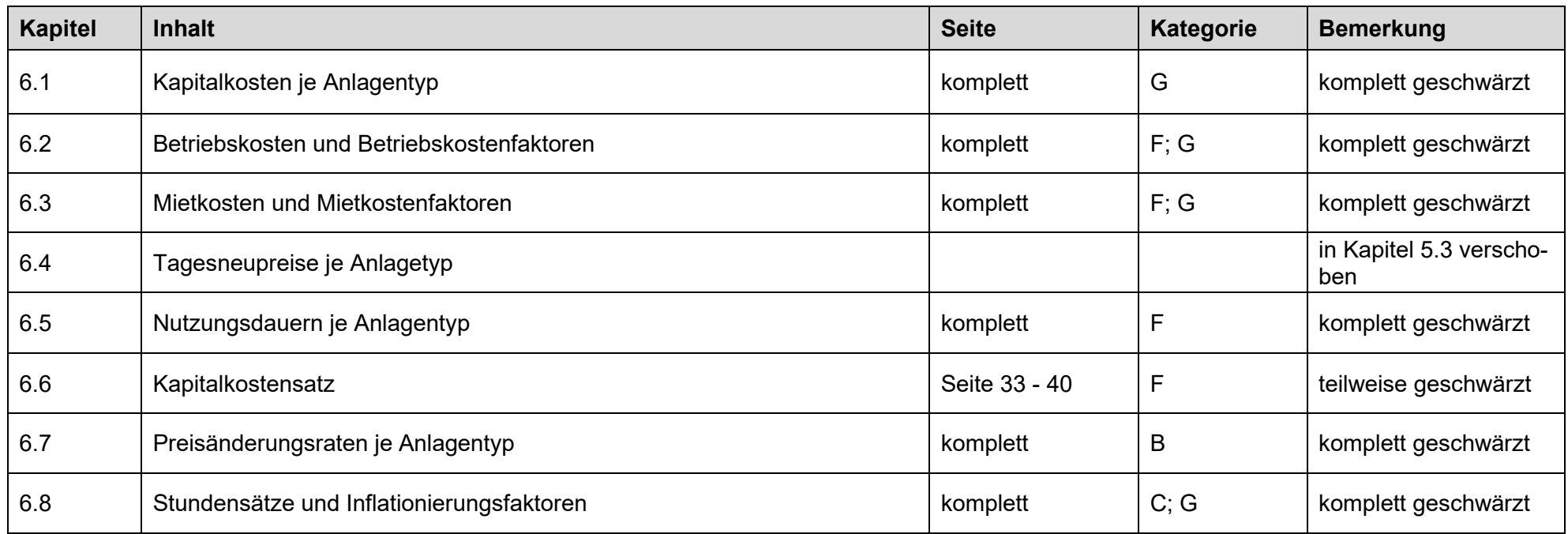

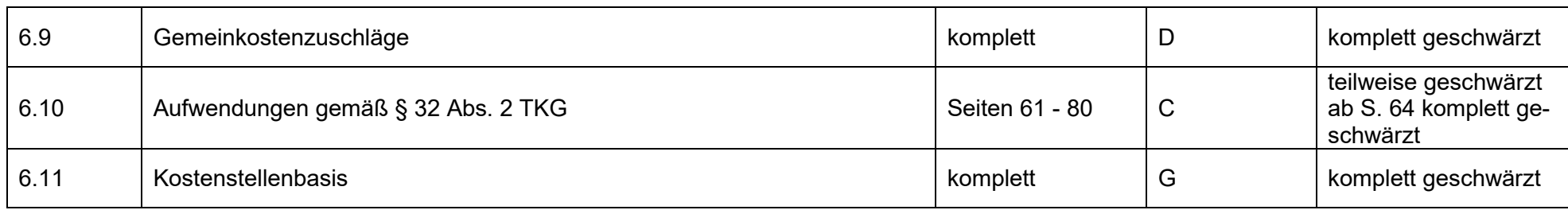

### <span id="page-6-0"></span>**1.8 Schwärzungen in den Anlagen**

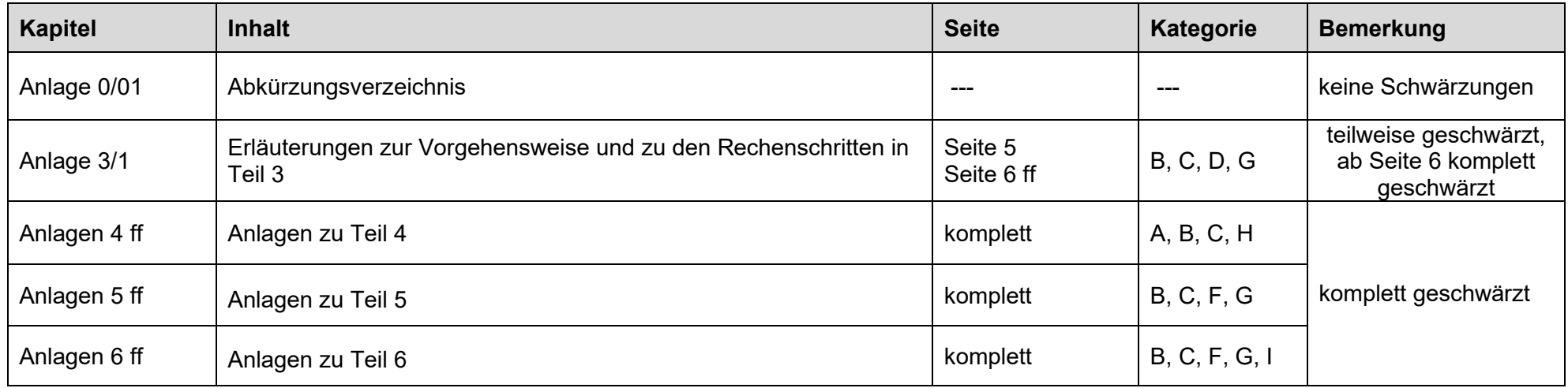

## <span id="page-7-0"></span>**2 Schwärzungskategorien**

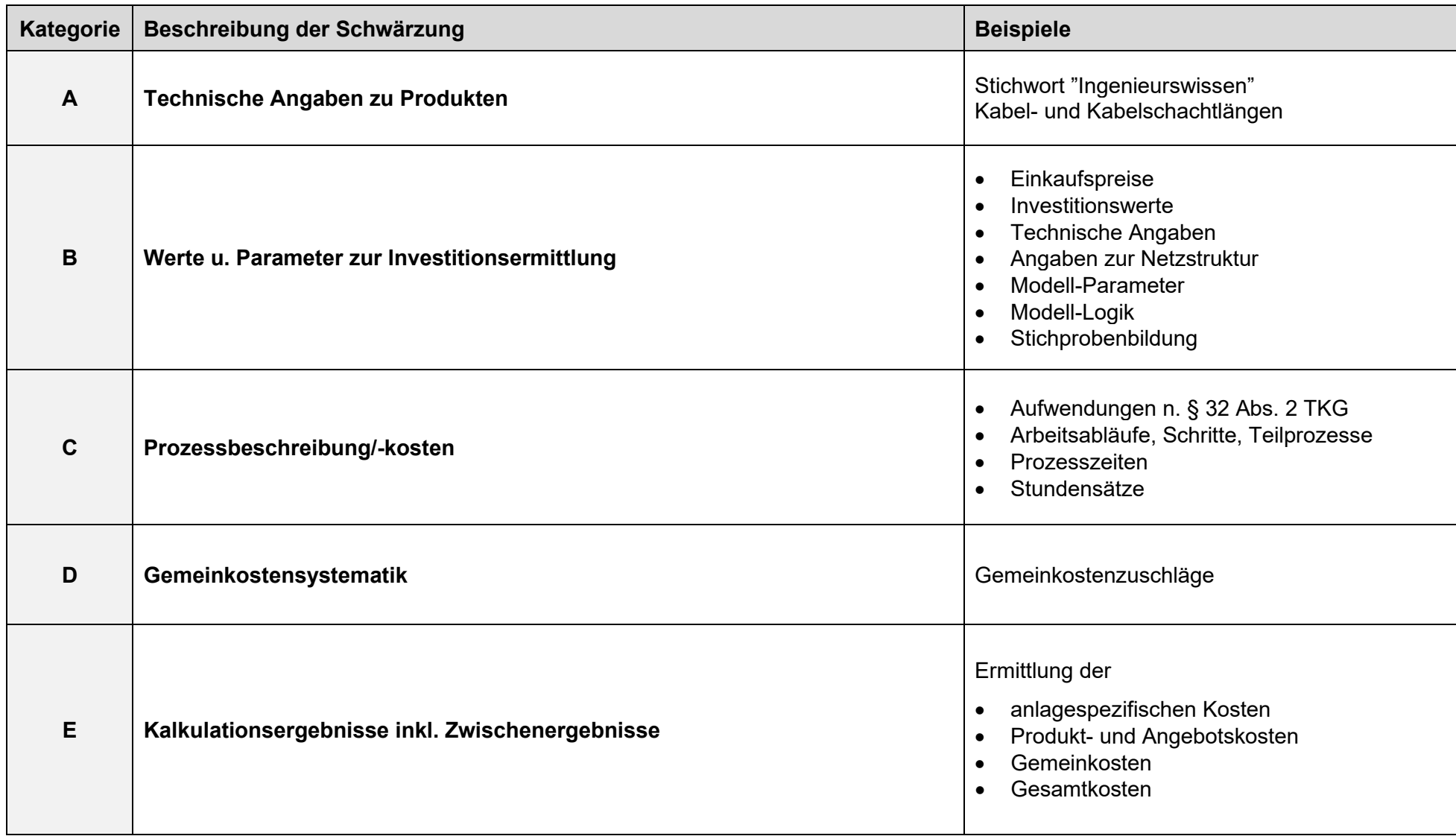

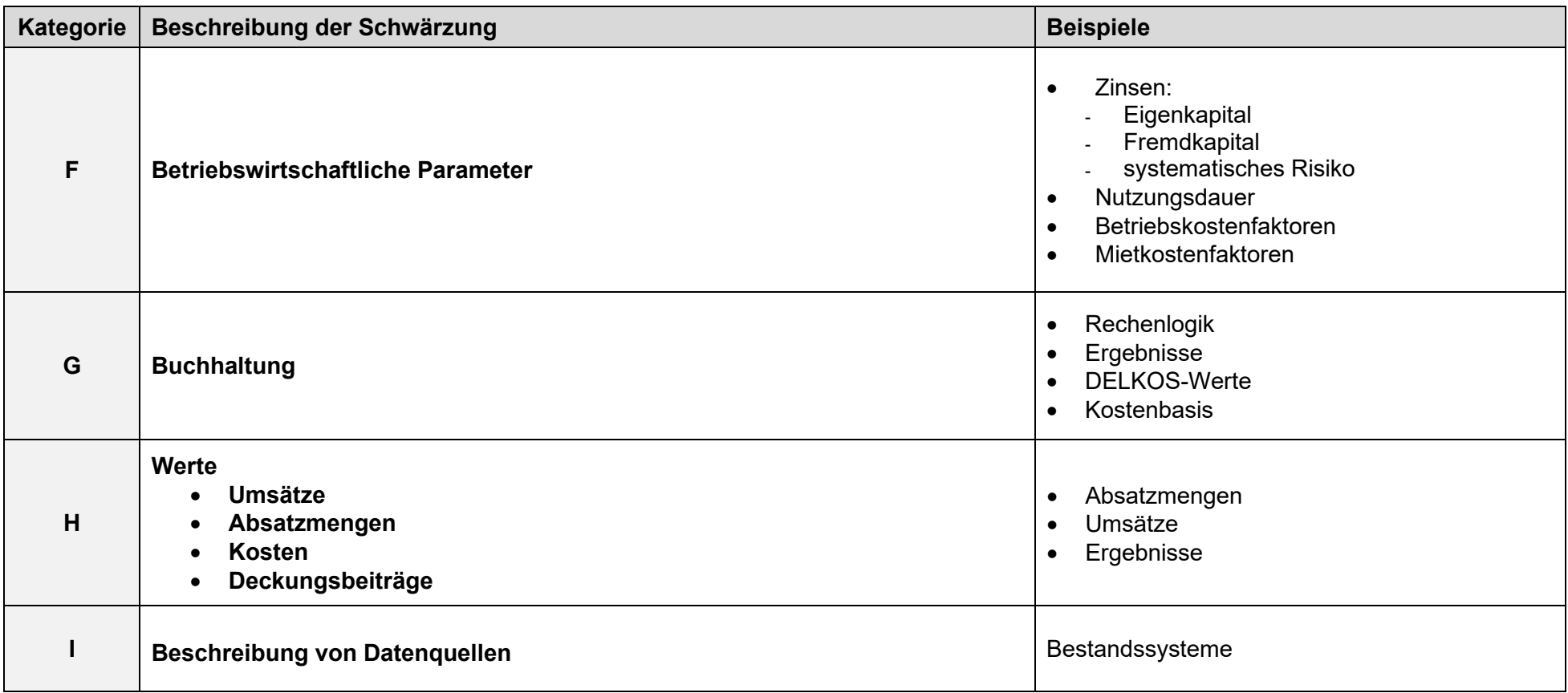

# **Kostennachweis**

CFV 1.0 Ethernet Überlassung

# Übersicht

#### **Inhaltsverzeichnis**

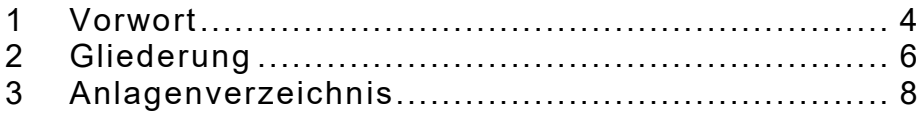

#### **1 Vorwort**

Im Vergleich zum Vorrelease 19/20 haben sich u .a. Änderungen in der Organisation, beim Auftragnehmer-Anteil DT-Außendienst und in der Investitionskalkulation ergeben.

### **organisatorische Änderungen**

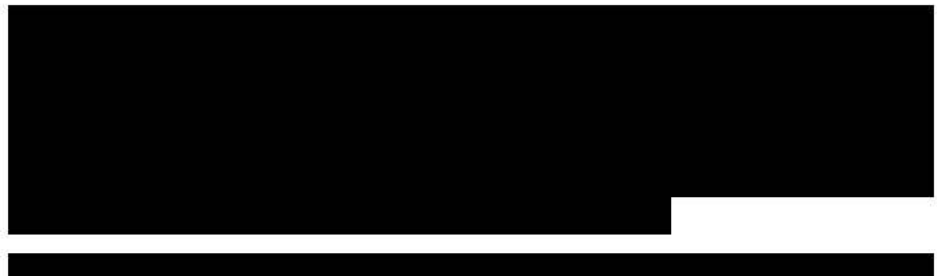

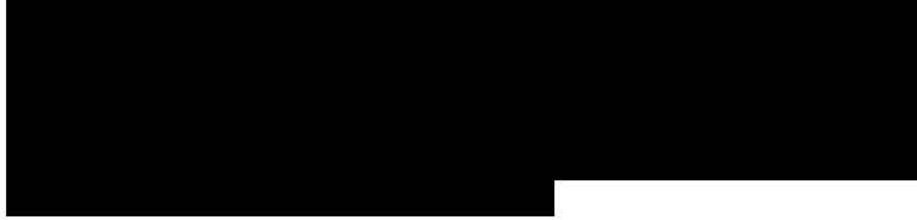

#### **Auftragnehmer-Anteil DT-Außendienst**

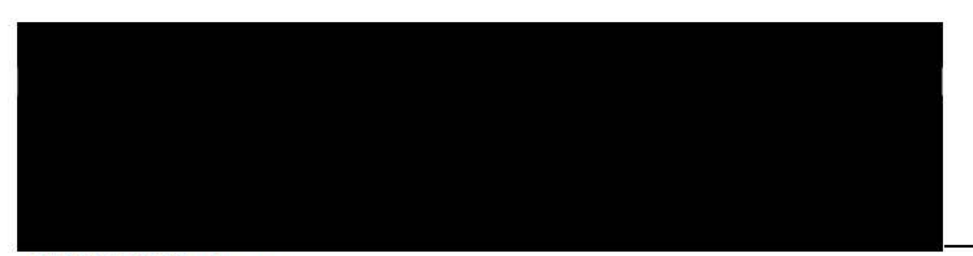

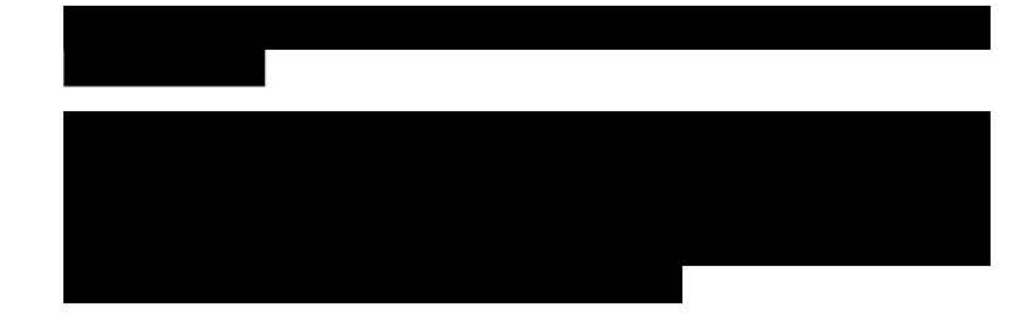

### **Änderungen in der Investitionskalkulation**

Grundsätzlich haben sich die Methodiken der Investitionskalkulation und der TNP eDok im Vergleich zum letzten Release nicht verändert. In einigen Punkten wurde die Investitionskalkulation weiter fortentwickelt.

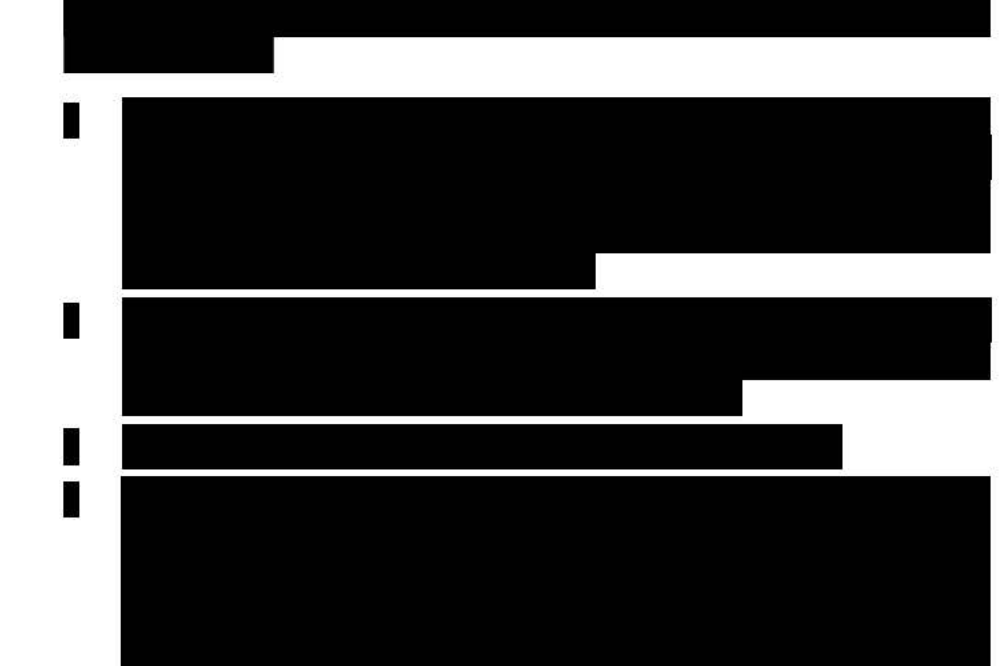

CFV 1.0 ETH Überlassung

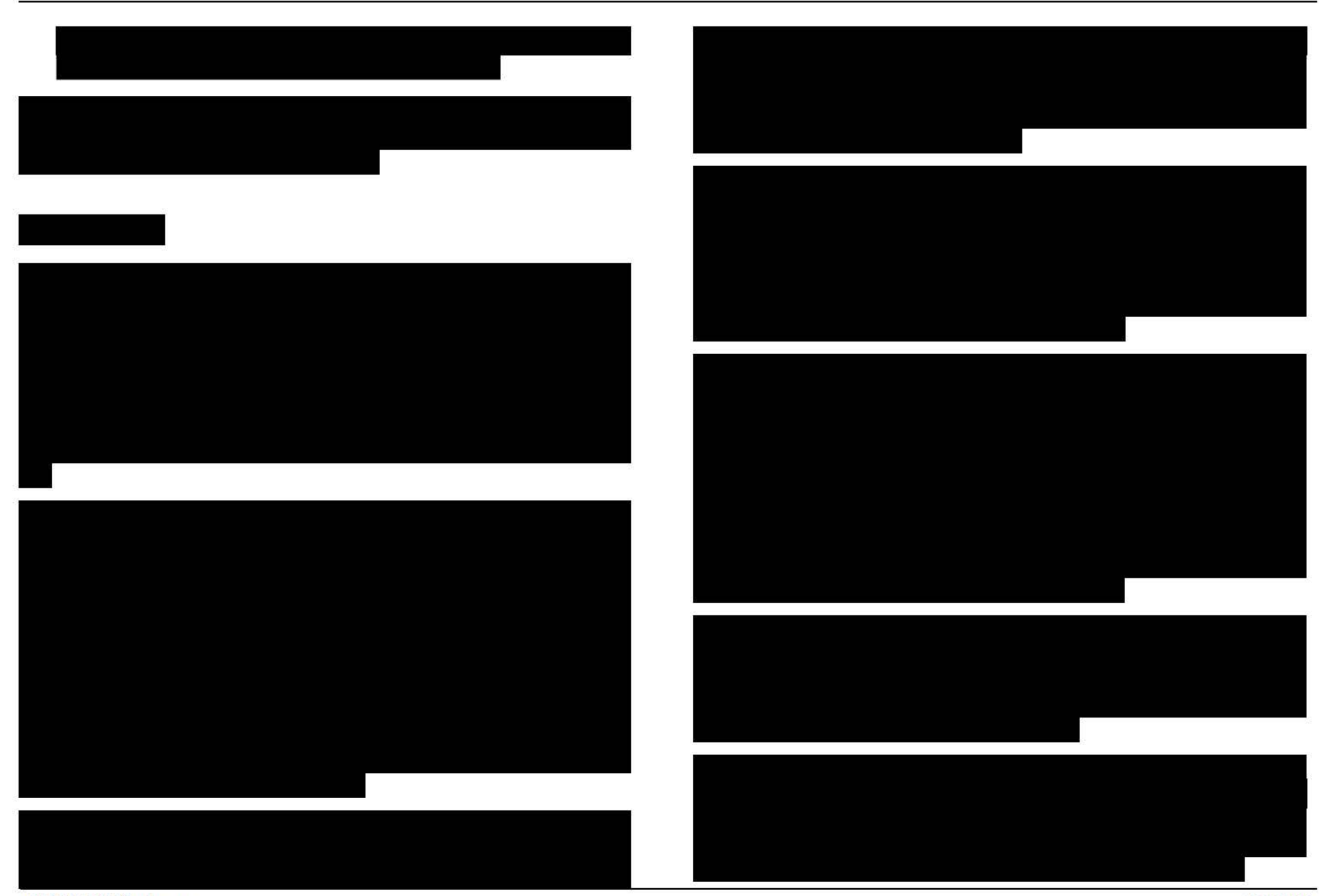

#### **2 Gliederung**

#### **Teil 1 Methodische Grundlagen**

- 1.1 Kostenbegriffe
- 1.2 Kostennachweis zu Anschaffungspreisen
- 1.3 Kostennachweis zu Wiederbeschaffungspreisen unter Berücksichtigung von Effizienzpotentialen als Vorschlag für die Kosten der effizienten Leistungsbereitstellung ("Telekom-KeL")
- 1.4 Überblick über die Vorgehensweise

#### **Teil 2 Ergebnisse des Kostennachweises**

- 2.1 Übersicht über die Einzelkosten<br>2.2 Einzelkosten gemäß Kostennach
- 2.2 Einzelkosten gemäß Kostennachweis zu Wiederbeschaffungspreisen ("Telekom-KeL"), gegliedert nach Kostenkategorien
- 2.3 Einzelkosten gemäß Kostennachweis zu Anschaffungspreisen für das Jahr 2020, gegliedert nach Kostenkategorien
- 2.4 Einzelkosten gemäß Kostennachweis zu Anschaffungspreisen für das Jahr 2021, gegliedert nach Kostenkategorien
- 2.5 Einzelkosten gemäß Kostennachweis zu Anschaffungspreisen für das Jahr 2022, gegliedert nach Kostenkategorien
- 2.6 Einzelkosten gemäß Kostennachweis zu Anschaffungspreisen für das Jahr 2023, gegliedert nach Kostenkategorien

#### **Teil 3 Herleitung der Kosten**

- 3.1 Herleitung der Kosten gem. Kostennachweis zu Wiederbeschaffungspreisen ("Telekom-KeL")
- 3.2 Herleitung der Kosten gem. Kostennachweis zu Anschaffungspreisen für das Jahr 2020
- 3.3 Herleitung der Kosten gem. Kostennachweis zu Anschaffungspreisen für das Jahr 2021
- 3.4 Herleitung der Kosten gem. Kostennachweis zu Anschaffungspreisen für das Jahr 2022
- 3.5 Herleitung der Kosten gem. Kostennachweis zu Anschaffungspreisen für das Jahr 2023

#### **Teil 4 Produktindividuelle Vorkalkulation**

- 4.1 Direkte Einzelkosten (entfällt hier)<br>4.2 Investitionen
- **Investitionen**
- 4.3 Produkt- und Angebotskosten Technik
- 4.4 Produkt- und Angebotskosten Vertrieb
- 4.5 Produkt- und Angebotskosten Produktmanagement, Forderungsausfälle und Fakturierung
- 4.6 Gemeinkosten
- 4.7 Aufwendungen gemäß §32 Abs. 2 TKG

#### **Teil 5 Investitionskalkulation**

- 5.1 Methodische Grundlagen
- 5.2 Netzstrukturdatenkatalog
- 5.3 Investive Bewertung
- 5.4 Allokation auf Produkte

#### **Teil 6 Produktübergreifende Parameter**

- 6.1 Kapitalkosten je Anlagentyp<br>6.2 Betriebskosten und Betriebs
- 6.2 Betriebskosten und Betriebskostenfaktoren<br>6.3 Mietkosten und Mietkostenfaktoren
- 6.3 Mietkosten und Mietkostenfaktoren<br>6.4 Nicht Besetzt (investive Bewertung
- Nicht Besetzt (investive Bewertung in 5.3 verschoben)
- 6.5 Nutzungsdauern je Anlagentyp<br>6.6 Kapitalkostensatz
- 6.6 Kapitalkostensatz<br>6.7 Preisänderungsrat
- 6.7 Preisänderungsraten je Anlagentyp<br>6.8 Stundensätze und Inflationierungsfa
- 6.8 Stundensätze und Inflationierungsfaktoren
- 6.9 Gemeinkostenzuschläge
- 6.10 Aufwendungen gemäß § 32 Abs. 2 TKG
- 6.11 Kostenstellenbasis

#### **3 Anlagenverzeichnis**

#### **Anlagen 0/1 Abkürzungsverzeichnis**

#### **Anlage Teil 3**

Anlage 3/01 Erläuterungen zur Vorgehensweise und zu den Rechenschritten in Teil 3

#### **Anlagen Teil 4**

Anlage Teil 4.2 (nur in elektronischer Form) Anlage 4.2/01 Investitionstool Anlage 4.2/02 Facility-Datei Anlage 4.2/03 FT Bewertung Anlage 4.2/04 Ermittlung AZ19 Anlage 4.2/05 Ermittlung ÄZ27 Anlage 4,2/06 Ermittlung ÄZ30 Anlage 4.2/07 Ermittlung Aufteilschlüssel Lu La Anlage 4.2/08 Regiofaktoren

#### **Anlagen Teil 5**

Anlage 5/01 nicht belegt Anlage 5/02 Definitionskatalog Anlage 5/03 TNP eDok Rel. 2021 KoN Anlage 5/04 TNP eDok Rel. 2021 KeL Anlage 5/05 nicht belegt Anlage 5/06 Belegung Materialpreis KoN Anlage 5/07 Belegung Materialpreis Telekom-KeL Anlage 5/08 Belegung Materialpreis Tkz Anlage 5/09 Beispiel Rechnungslegung Kupferaußenkabel Anlage 5/10 Beispiel Preisbildung KoN Kupferaußenkabel Anlage 5/11 Beispiel Preisbildung Telekom-KeL Kupferaußenkabel

Anlage 5/12 Kann -Muss -Vergabe Anlage 5/13 nicht belegt Anlage 5/14 Montageinvestitionen Anlage 5/15 nicht belegt Anlage 5/16 nicht belegt Anlage 5/17 nicht belegt Anlage 5/18 nicht belegt Anlage 5/19 nicht belegt Anlage 5/20 nicht belegt Anlage 5/21 OZ Preise Anlage 5/22 Indexreihen Anlage 5/23 Herleitung iPF Mengen

#### **Anlagen Teil 6**

Anlage 6/(a) Elektronischer Kostennachweis Ist 2020 (eKn Ist) Anlage 6/(b) Elektronischer Kostennachweis Plan 2021 (eKn Plan) Anlage 6/(c) Herleitung der mittelbar zurechenbaren Betriebskosten (Ist 2020) Anlage 6/(d) nicht belegt Anlage 6/(e) nicht belegt Anlage 6/(f) nicht belegt Anlage 6/(g) nicht belegt Anlage 6/(h) Abfindungen / Vorruhestand Plan Anlage 6/(i) Herleitung der IT -Kosten Anlage 6/(j) Vivento Mitarbeiter p Anlage 6/(k) Kontenplan 2020 Anlage 6/(l) Herleitung der Verteilzeiten Anlage 6/(m) AN -Vergabe Anlage 6/(n) Aufteilung Fremd/Telekomeigene Flächen 2020 Anlage 6/(o) Verrichtungszeiten Anlage 6/(p) ZTV Teil9

Anlage 6/(q) nicht belegt Anlage 6/(r) nicht belegt Anlage 6/(s) GMK Overhead 2020

# Teil 1

# Methodische Grundlagen

#### **Inhaltsverzeichnis**

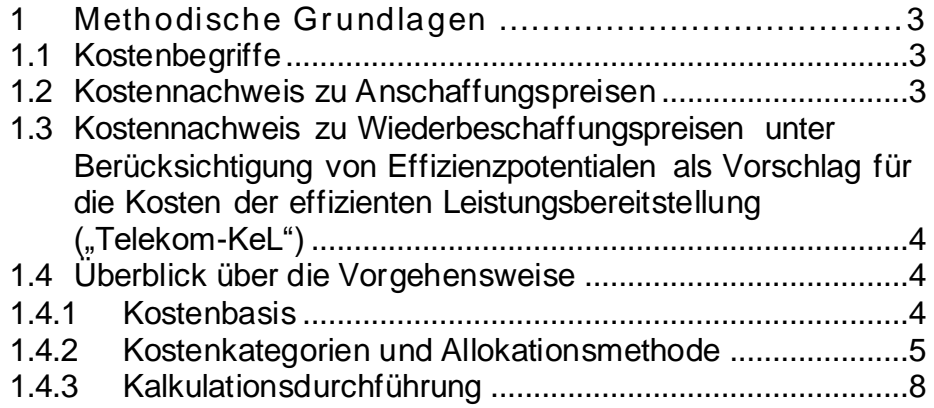

#### <span id="page-21-0"></span>**1 Methodische Grundlagen**

#### <span id="page-21-1"></span>**1.1 Kostenbegriffe**

Entgelte, die nach § 30 Abs. 1 Satz 1 TKG einer Genehmigungspflicht unterliegen, sollen die Kosten der effizienten Leistungsbereitstellung (langfristige zusätzliche Kosten + Anteil an den leistungsmengenneutralen Gemeinkosten), nicht überschreiten. Die Berücksichtigung darüberhinausgehender Aufwendungen bedarf einer entsprechenden rechtlichen Verpflichtung oder einer sonstigen sachlichen Rechtfertigung. Ausgangspunkt der Entgeltprüfung sind die Kostennachweise des beantragenden Unternehmens.

Die Deutsche Telekom erstellt die Kostennachweise auf der Grundlage ihrer im Rechnungswesen geführten Bücher. Ausgangsbasis ist dabei der Kostennachweis zu Anschaffungspreisen ("KoN"), weil letztere unmittelbar in den Büchern geführt werden.

Entsprechend des den Kosten der effizienten Leistungsbereitstellung inhärenten Zukunfts- und Effizienzbezugs wird zudem ein Kostennachweis zu Wiederbeschaffungspreisen unter Berücksichtigung von Effizienzpotentialen erstellt, welcher auch als Vorschlag für die Kosten der effizienten Leistungsbereitstellung verstanden wird ("Telekom-KeL").

#### <span id="page-21-2"></span>**1.2 Kostennachweis zu Anschaffungspreisen**

Der Kostennachweis zu Anschaffungspreisen (historical costs) beruht auf dem bilanzrechtlich vorgegebenen Anschaffungskostenprinzip (§ 253 HGB). Die Bewertung von Vermögensgegenständen erfolgt grundsätzlich zu den historischen Anschaffungsund Herstellungspreisen. Der aktuelle Vergleichspreis darf nach dem Niederstwertprinzip nur herangezogen werden, wenn er hinter dem Anschaffungs- oder Herstellungspreis zurückbleibt (§ 252 HGB).

Dem Anschaffungskostenprinzip wohnt das Ziel nomineller Kapitalerhaltung inne. Hiernach deckt eine Anlage ihre Kosten, wenn ihre Rückflüsse für die Verzinsung und Tilgung des in ihr gebundenen Kapitals, das heißt des Anschaffungs- oder Herstellungspreises, ausreichen. Erhalten die Kapitalgeber zunächst nur Zinszahlungen, so stehen nach vollständiger Abnutzung der Anlage finanzielle Mittel in Höhe des ursprünglichen Anschaffungs- oder Herstellungspreises zur Verfügung. Eine gewinnneutrale, identische Ersatzbeschaffung kann somit nur erfolgen, wenn sich der Preis der Anlage in der Zwischenzeit nicht verändert hat.

Durch Übernahme der Bewertungsmaßstäbe lehnt sich der Kostennachweis zu Anschaffungspreisen dem externen Rechnungswesen der Deutschen Telekom eng an. Infolgedessen eignet er sich vor allem für den Abgleich mit der Gewinn- und Verlustrechnung. Er belegt dabei, dass der internen Kostenrechnung dieselbe Datenbasis zugrunde liegt wie dem externen Rechnungswesen.

Das Anschaffungskostenprinzip offenbart auch erhebliche Nachteile. So genügt es nicht zwingend dem Ziel der Substanzerhaltung. Die Substanz gilt als erhalten, wenn die Rückflüsse aus einer Anlage ausreichen, um zum Ersatzzeitpunkt eine gleichwertige Alternativanlage zu erwerben. Diese Bedingung ist erfüllt, wenn die Rückflüsse nach Abzug der Zinszahlungen dem Wiederbeschaffungspreis zum Ersatzzeitpunkt gleichen.

Ein weiterer Nachteil des Anschaffungskostenprinzips resultiert aus der vergangenheitsorientierten Perspektive. Es bildet den buchhalterischen Anlagenbestand der Deutschen Telekom zu Anschaffungs- oder Herstellungspreisen ab. Dies gilt auch für technisch veraltete Anlagen. Daher kann der Kostennachweis zu Anschaffungspreisen auch überholte Technologien enthalten, die nach aktuellem Stand nicht mehr eingesetzt würden. Andererseits vernachlässigt er bilanziell bereits vollständig abgeschriebene, aber noch genutzte Anlagen. Er unterstellt gewissermaßen die "kostenlose" Nutzung derart abgeschriebener Anlagen.

#### <span id="page-22-0"></span>**1.3 Kostennachweis zu Wiederbeschaffungspreisen unter Berücksichtigung von Effizienzpotentialen als Vorschlag für die Kosten der effizienten Leistungsbereit**stellung ("Telekom-KeL")

Der Kostennachweis zu Wiederbeschaffungspreisen (forward looking costs) unterscheidet sich zunächst von dem Kostennachweis zu Anschaffungspreisen in der Bewertung der Vermögensgegenstände. Die Bewertung der Vermögensgegenstände entspricht nicht mehr den bilanzrechtlichen Vorgaben. Vielmehr werden sämtliche Anlagen zu ihren (erwarteten) Wiederbeschaffungspreisen im jeweiligen Ersatzzeitpunkt neu bewertet. Dies erfolgt auch für bilanziell bereits vollständig abgeschriebene Anlagen.

Die Neubewertung zu Wiederbeschaffungspreisen rückt das Ziel der Substanzerhaltung in den Vordergrund. Die von einer kostendeckenden Anlage generierten Rückflüsse ermöglichen nämlich nach Abzug der Zinszahlungen den Erwerb einer gleichwertigen Alternativanlage zum Ersatzzeitpunkt.

Die Ermittlung von Wiederbeschaffungspreisen verursacht einen erheblichen Planungsaufwand, weil für alle Anlagen sowohl ihre Ersatzzeitpunkte als auch ihre dann gültigen Preise prognostiziert werden müssen. Infolgedessen verwendet die Deutsche Telekom aktuelle Tagesneupreise als Approximation der künftigen Wiederbeschaffungspreise. Für einige, noch im Betrieb befindlichen Anlagen existiert kein Tagesneupreis, weil sie nicht mehr produziert werden. In solchen Fällen schreibt die Deutsche Telekom den Trend der früher beobachteten Preise fort, um so einen der historischen Entwicklung entsprechend konsistenten Tagesneupreis zu generieren.

Der Kostennachweis zu Wiederbeschaffungspreisen weist konzeptionell in die Zukunft, weil er aus dem Ziel künftiger Substanzerhaltung erwächst. Aus einer zukunftsorientierten Perspektive erscheint aber die Annahme stationärer Anlagenbestände wenig plausibel. Vielmehr muss damit gerechnet werden, dass alte Anlagen durch neue ersetzt und allgemein Effizienzgewinne realisiert werden. Die Deutsche Telekom verbindet die Neubewertung ihrer Anlagen daher mit Effizienzkorrekturen.

Die kalkulatorisch erfassten Effizienzkorrekturen werden pfadabhängig ermittelt. Sie finden ihren Ausgangspunkt in der tatsächlich ablaufenden Produktion, das heißt den aktuellen Anlagen und Prozessen. Dieser Ist-Zustand wird um solche Effizienzgewinne korrigiert, die innerhalb des Planungszeitraums realistisch zu erreichen sind. Dies entspricht der Sichtweise, dass sich die Kosten von ihrem Ist-Wert zu ihrem erwarteten Minimum über einen "effizienten Anpassungspfad" entwickeln.

#### <span id="page-22-1"></span>**1.4 Überblick über die Vorgehensweise**

<span id="page-22-2"></span>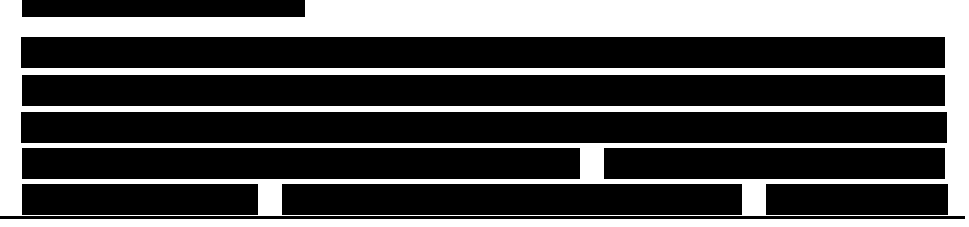

<span id="page-23-0"></span>Diese und die folgenden Seiten wurden zum Schutz von Betriebs- und Geschäftsgeheimnissen geschwärzt.

# **Teil 2**

# **CFV Ethernet Überlassung**

# **Ergebnisse des Kostennachweises**

#### Inhaltsverzeichnis

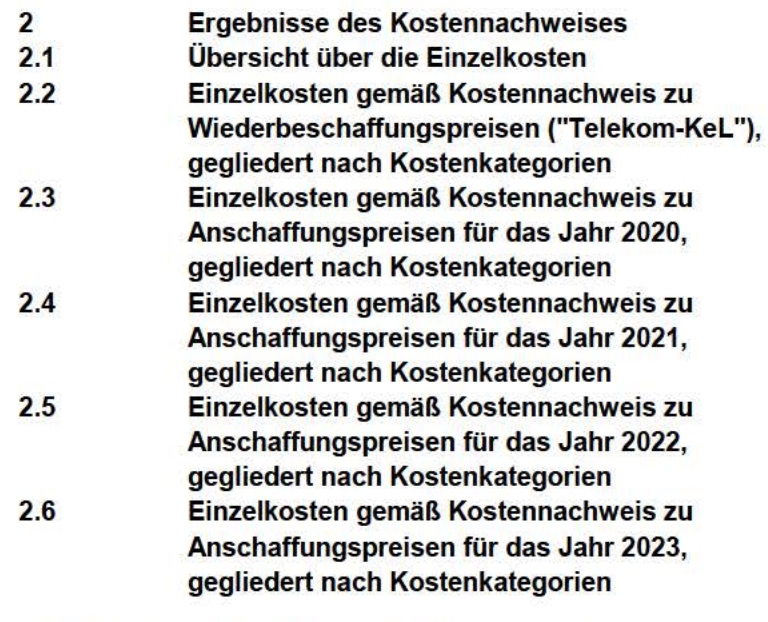

[Die Teile 2.3 - 2.6 werden nur digital übergeben]

# **Teil 2.1** ... **Ubersicht über die Einzelkosten**

CFV Ethernet Überlassung

Kostenbegriff:

Kalkulationsstand: 07.05.2021 / Aufbereitungstool\_ CFV1.0 ETH\_R2021.xlsb

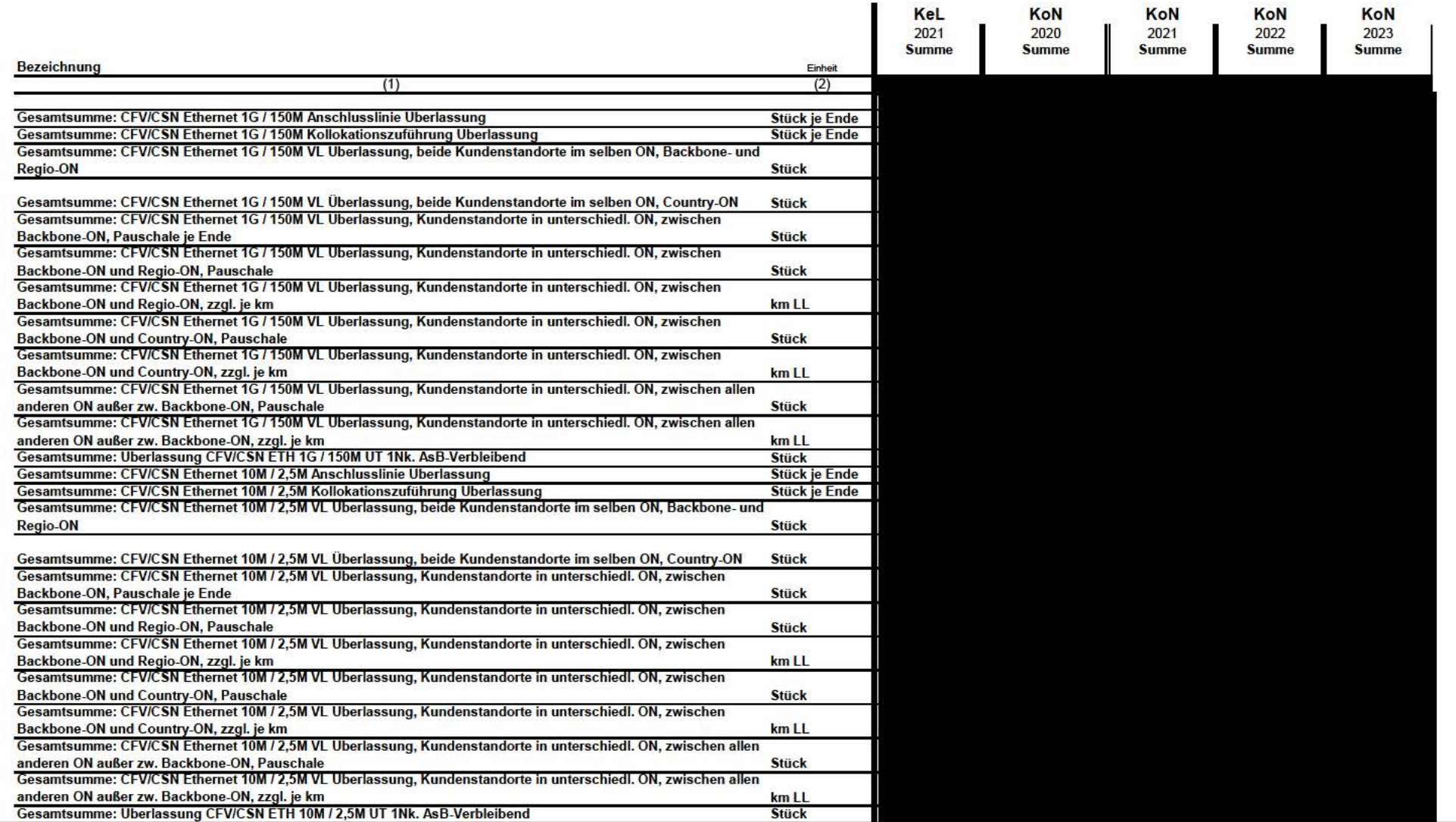

CFV Ethernet Überlassung

Kostenbegriff:

Kalkulationsstand: 07.05.2021 / Aufbereitungstool\_ CFV1.0 ETH\_R2021.xlsb

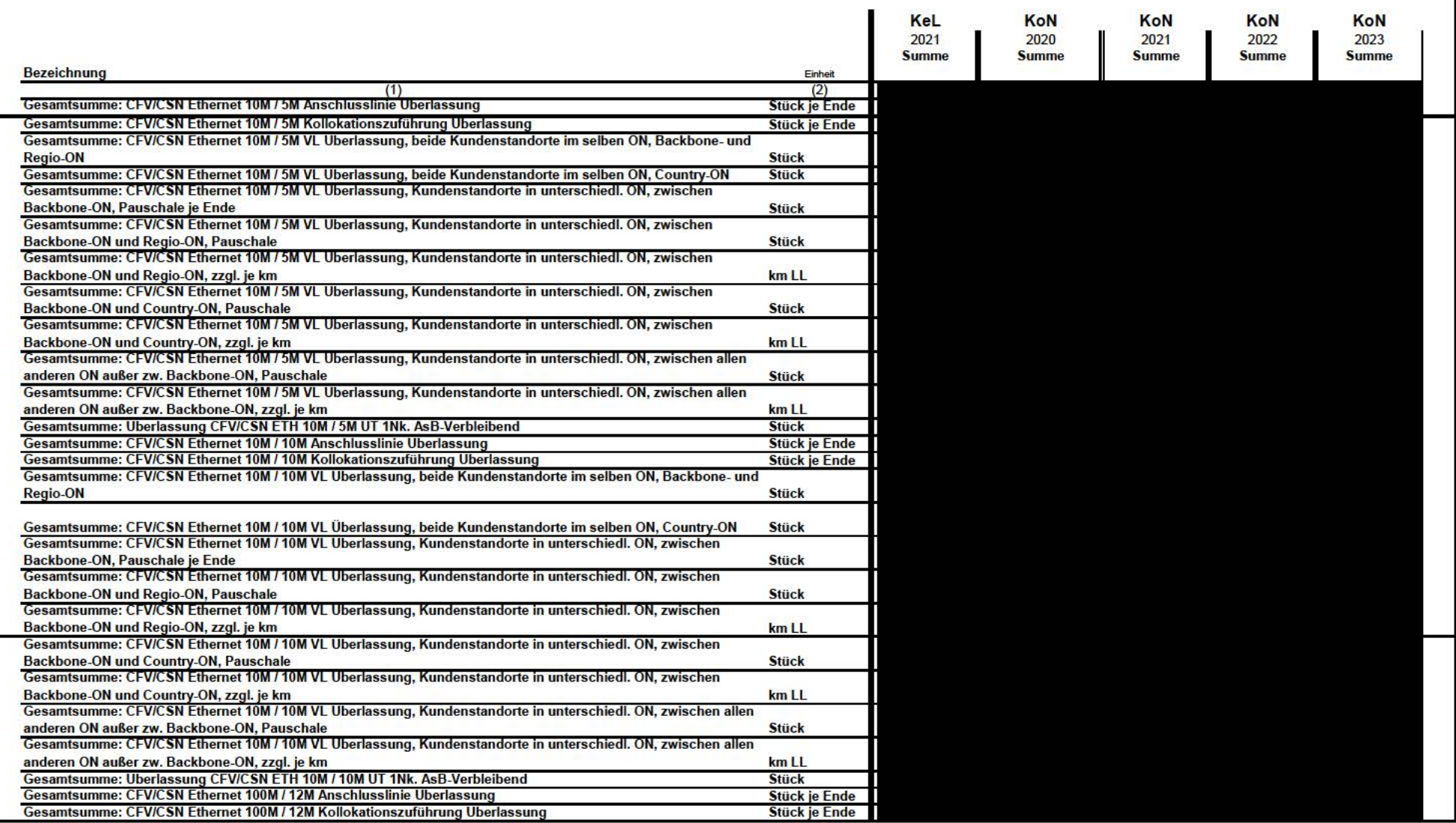

CFV Ethernet Überlassung

Kostenbegriff:

Kalkulationsstand: 07.05.2021 / Aufbereitungstool\_ CFV1.0 ETH\_R2021.xlsb

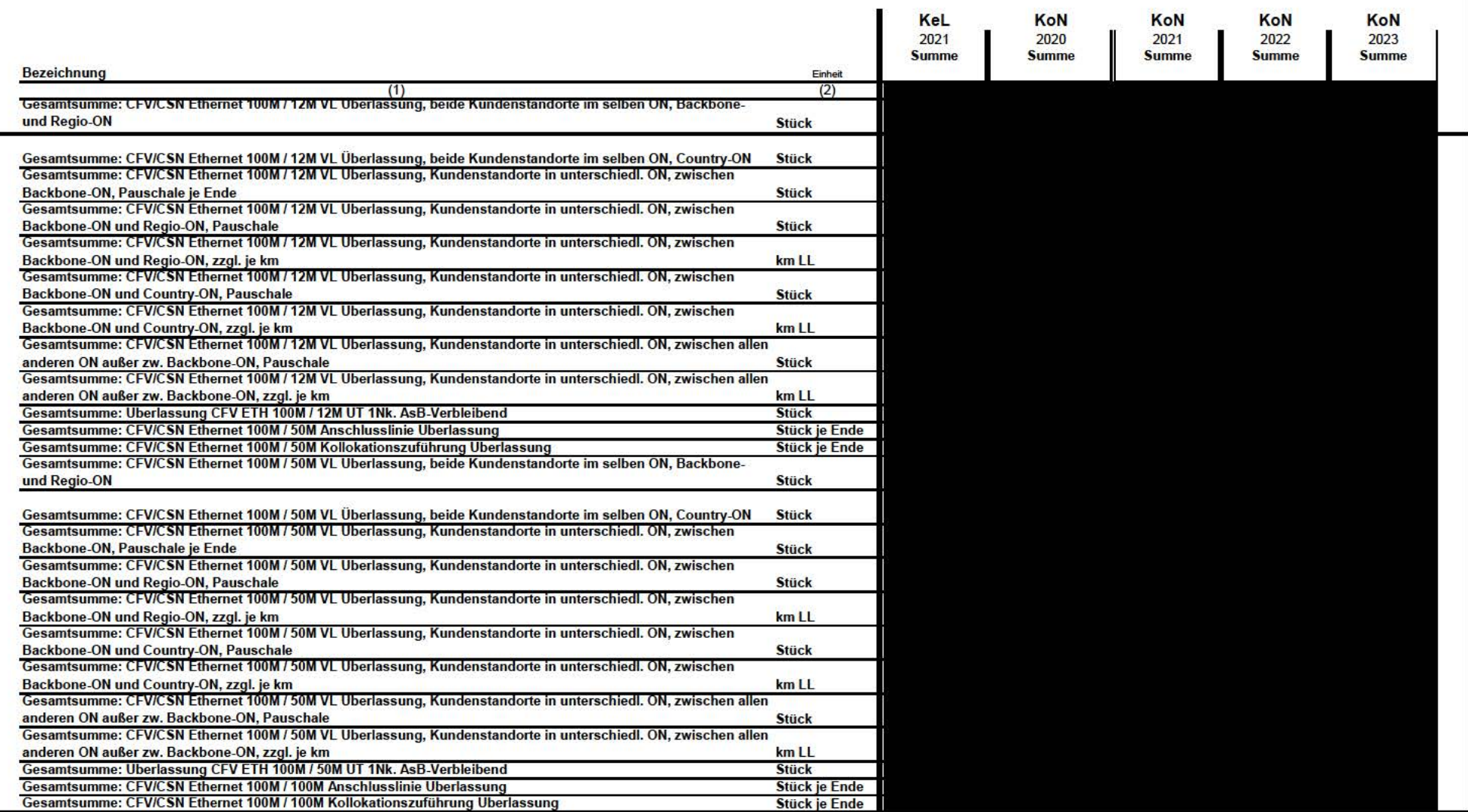

CFV Ethernet Überlassung

Kostenbegriff:

Kalkulationsstand: 07.05.2021 / Aufbereitungstool\_ CFV1.0 ETH\_R2021.xlsb

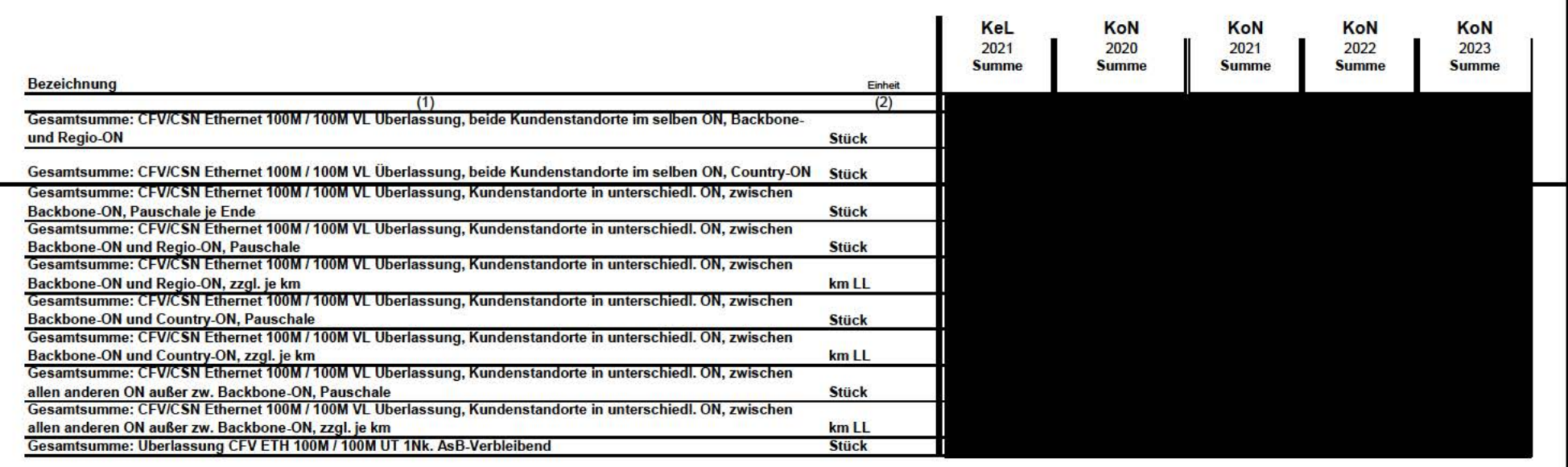

# **Teil** 2.2

# **Einzelkosten gemäß Kostennachweis zu Wiederbeschaffungspreisen ("Telekom-Kel"), gegliedert nach Kostenkategorien**

~··

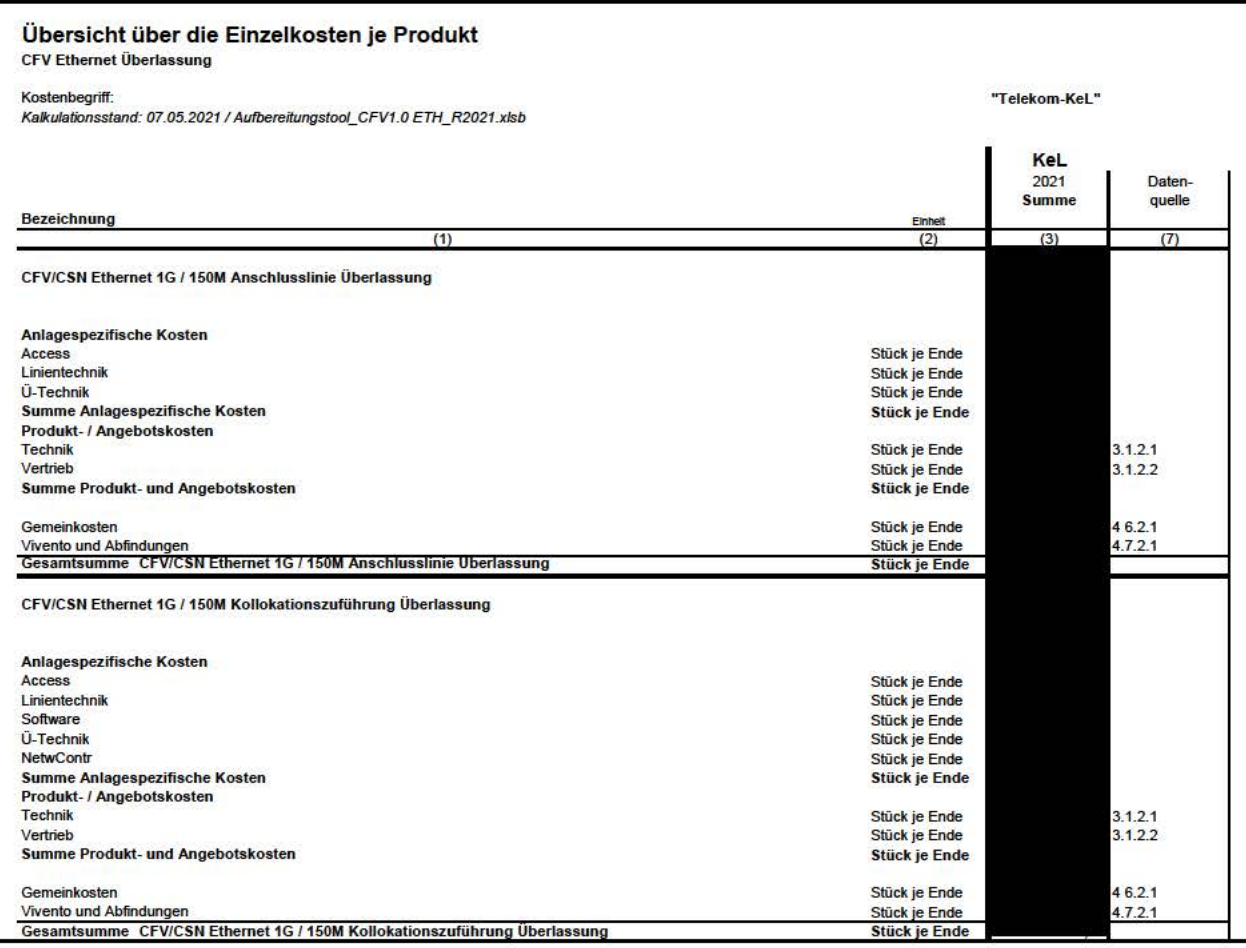

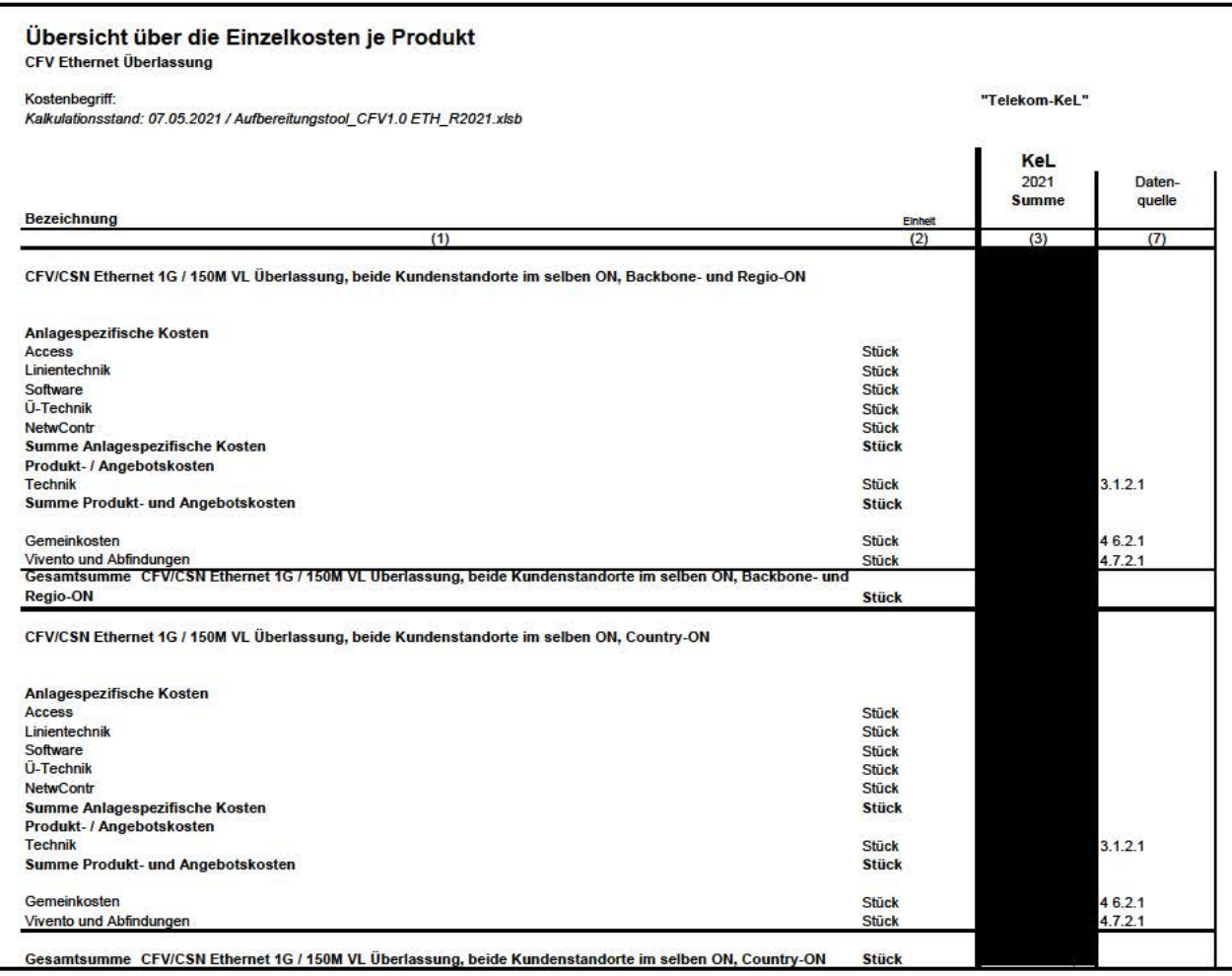

۰

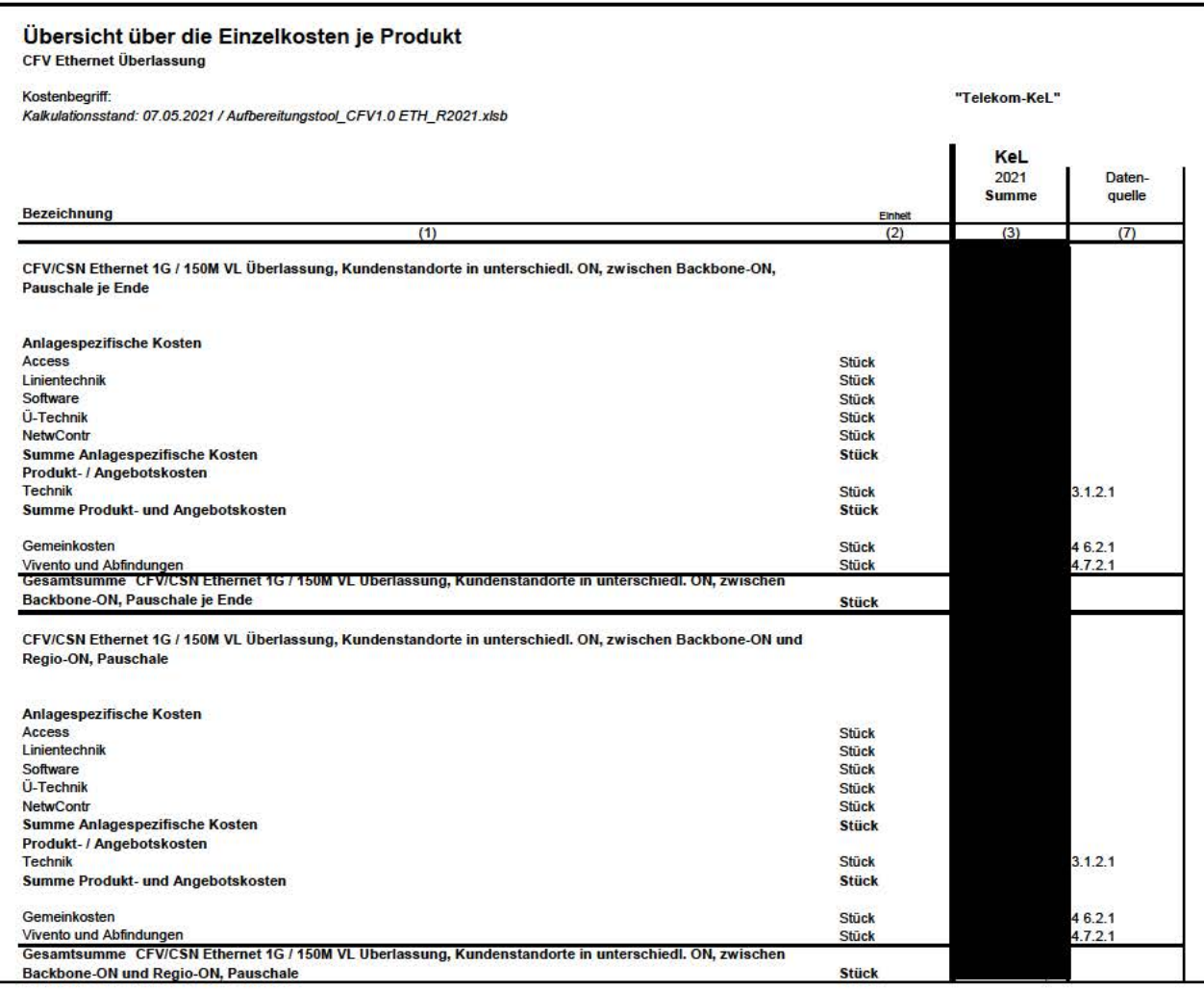

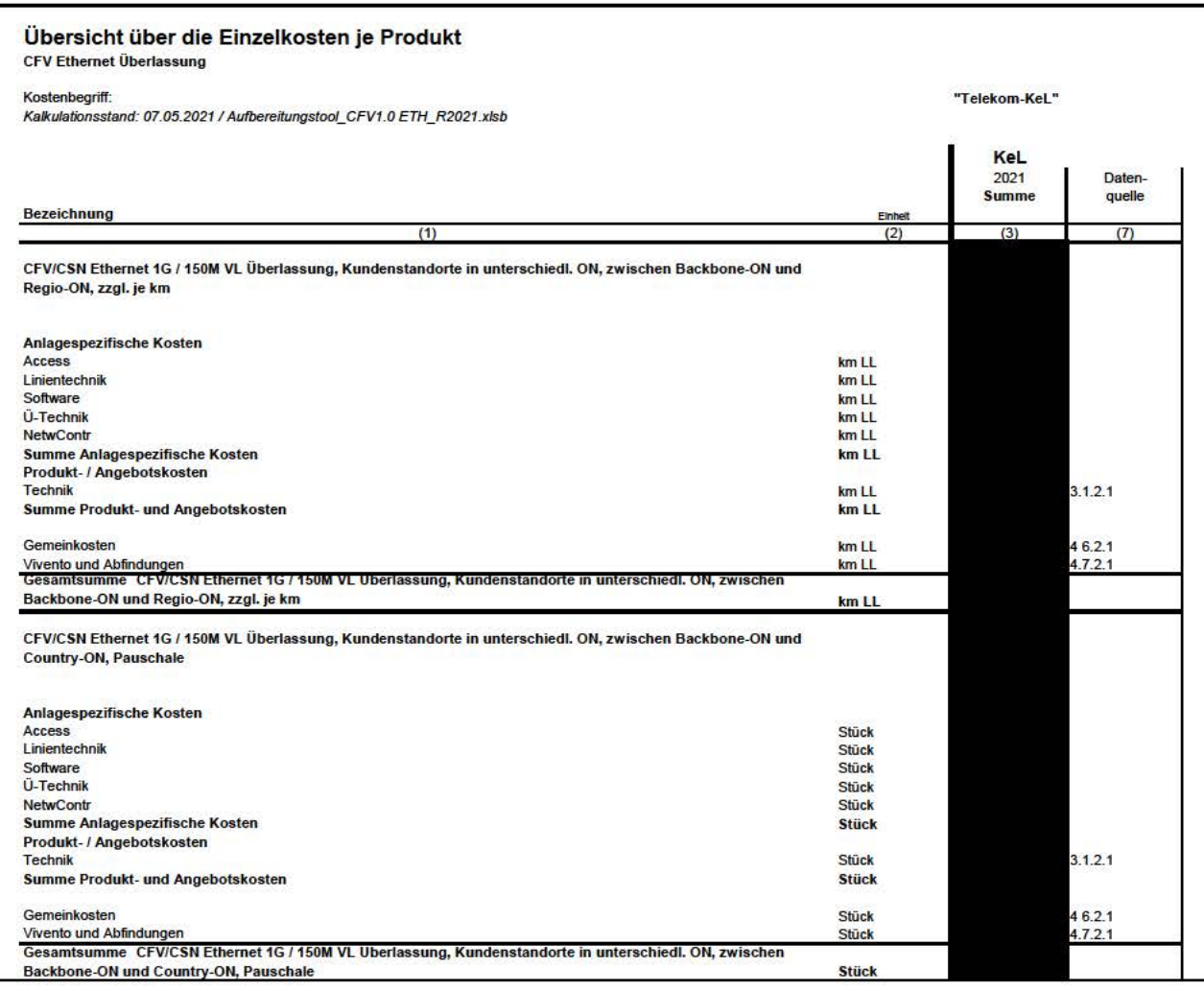

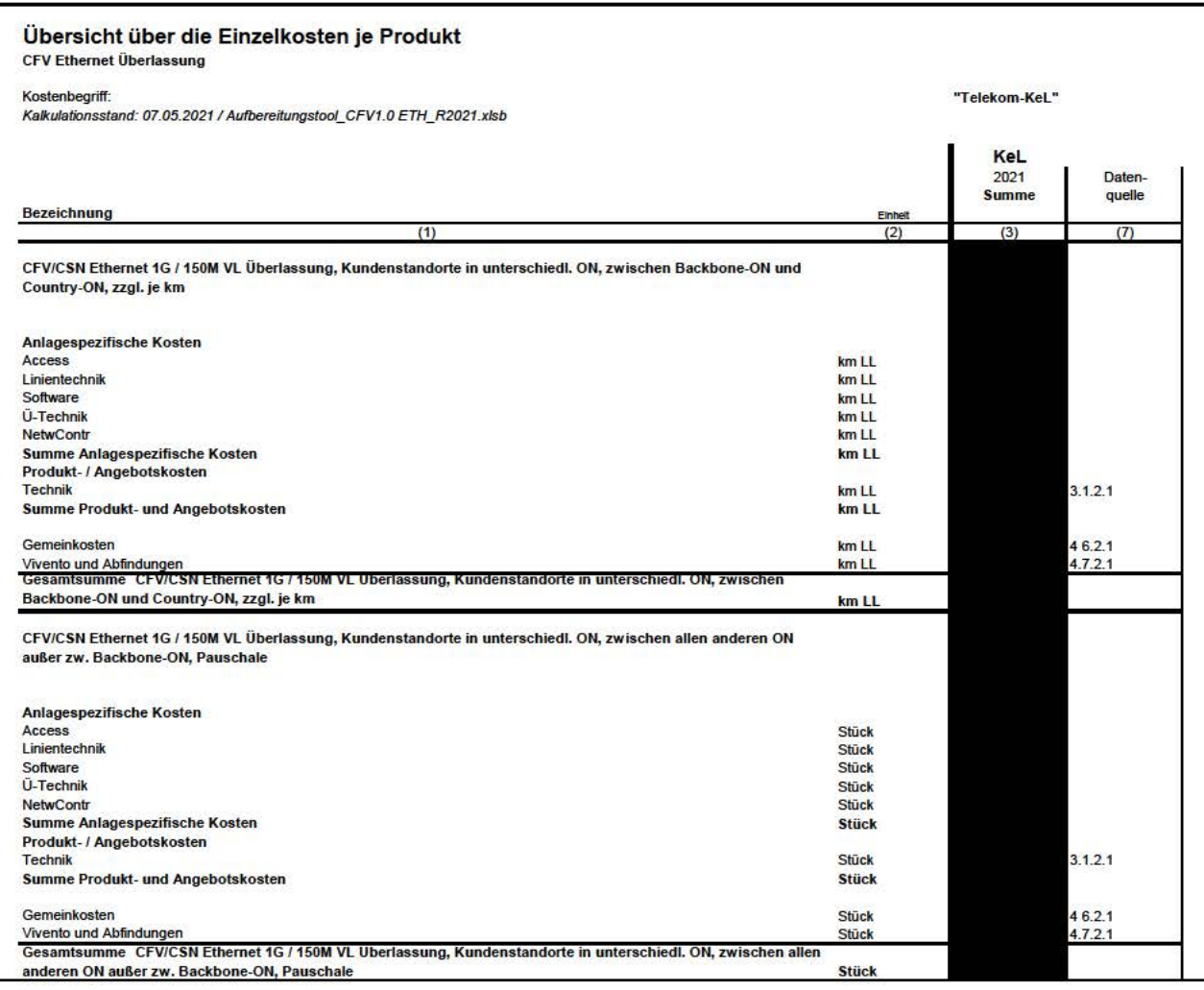
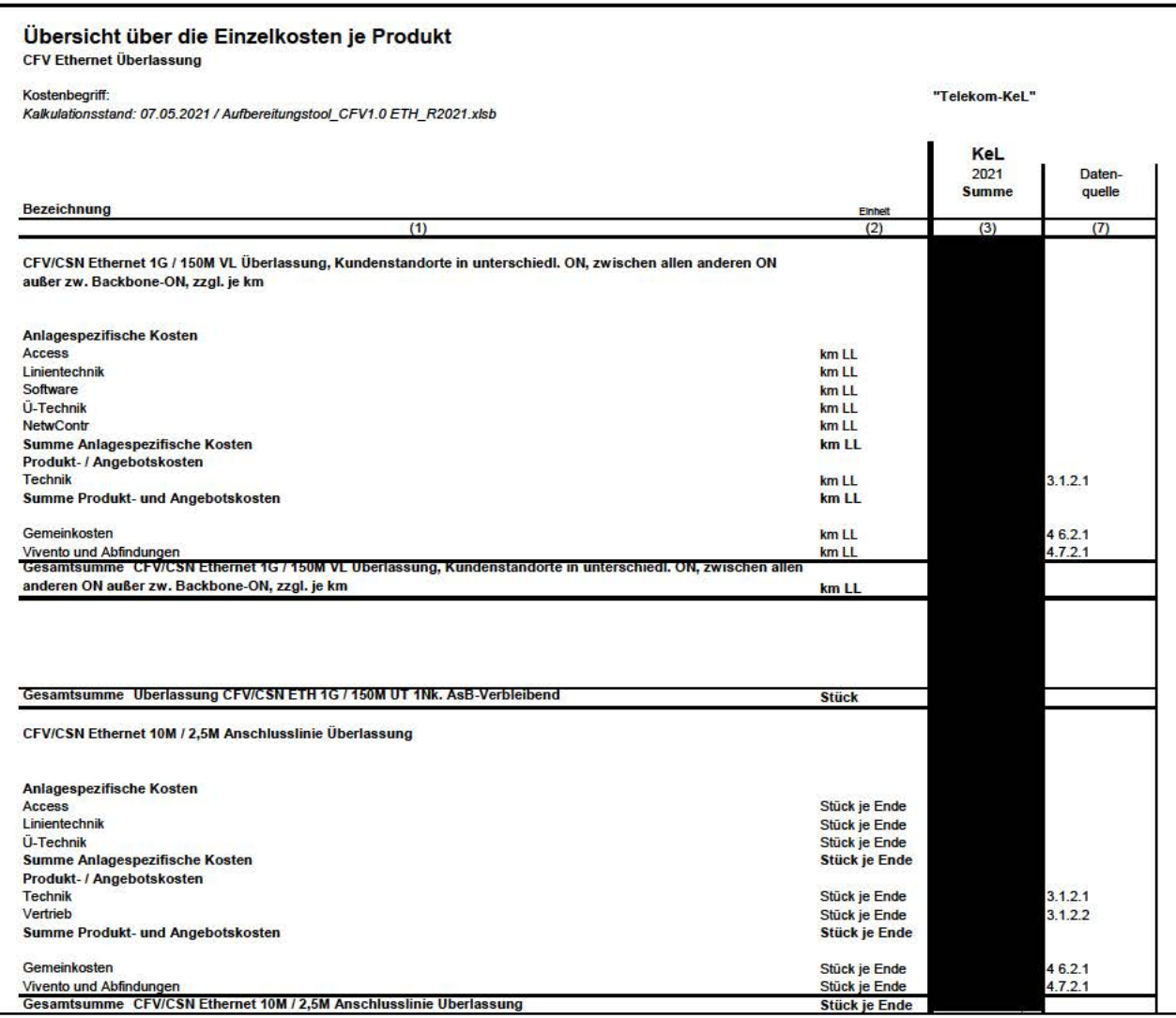

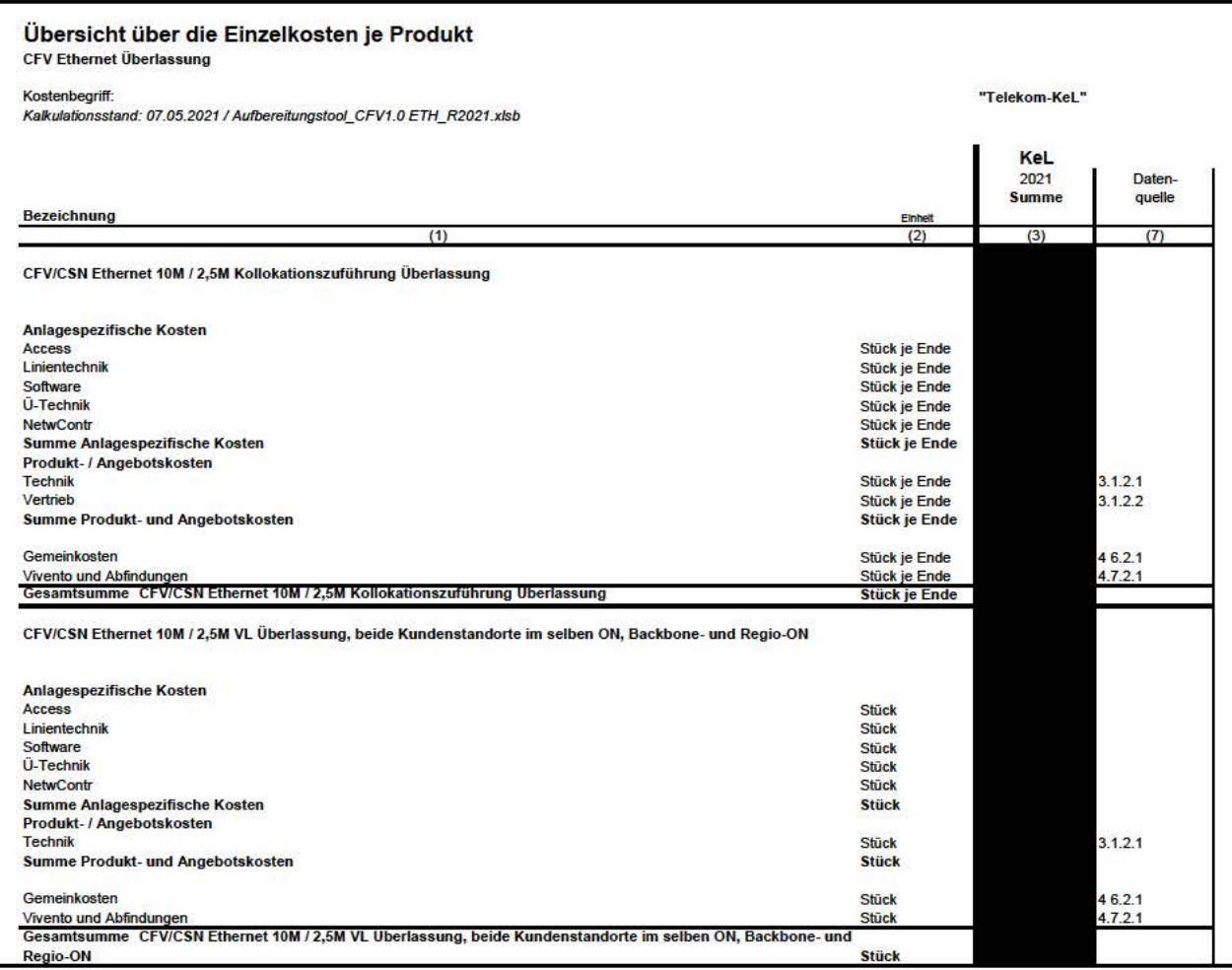

 $\overline{\phantom{0}}$ 

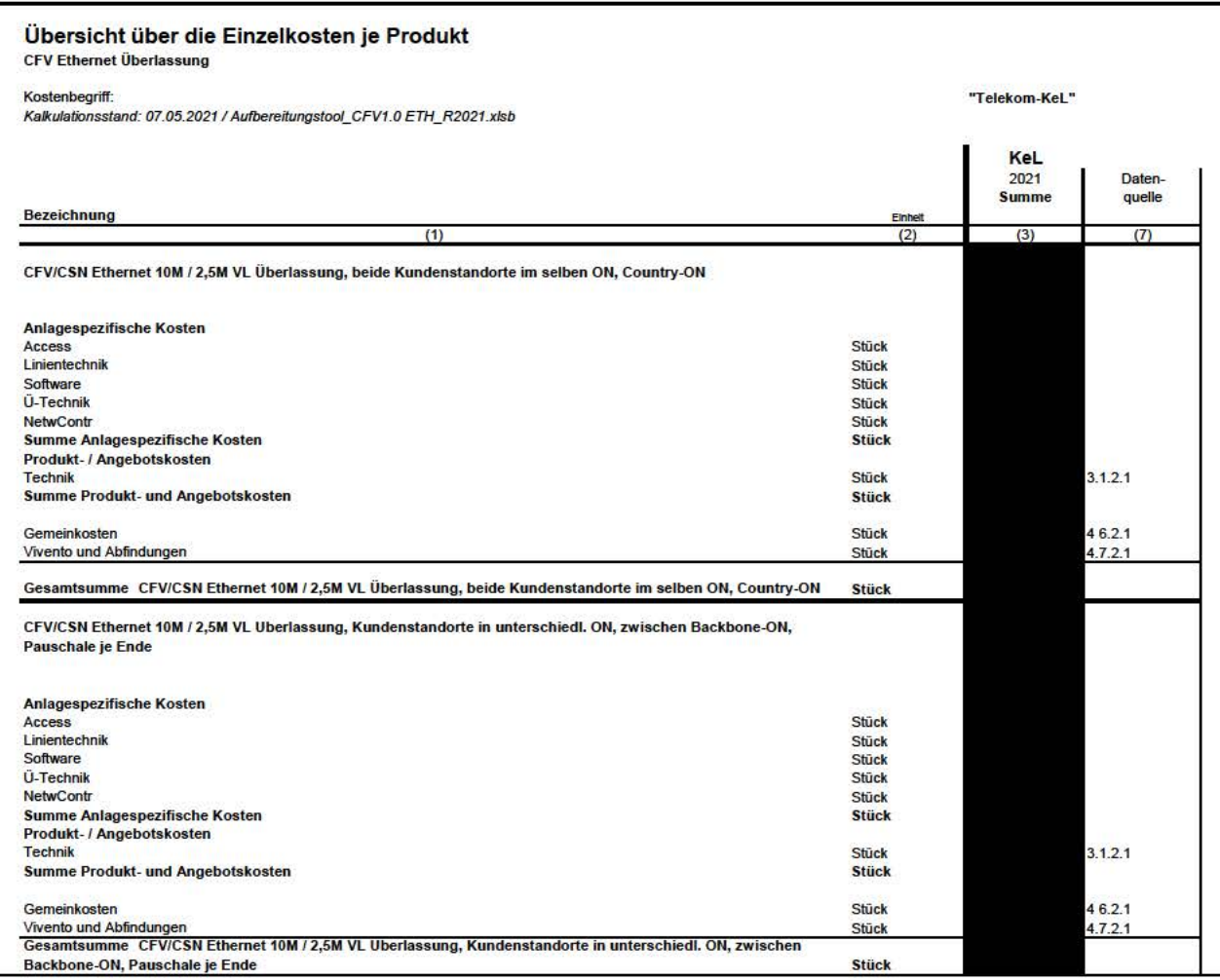

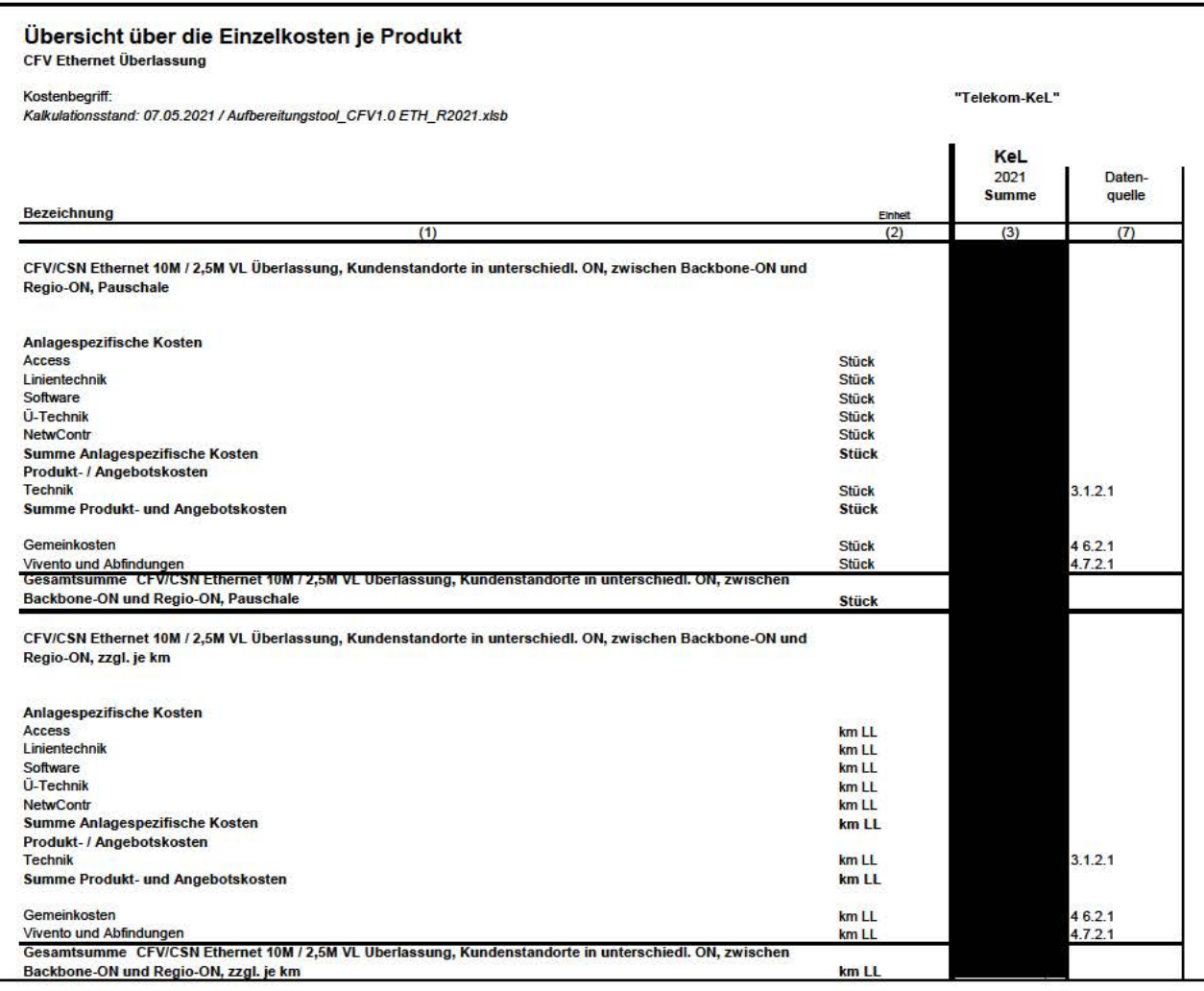

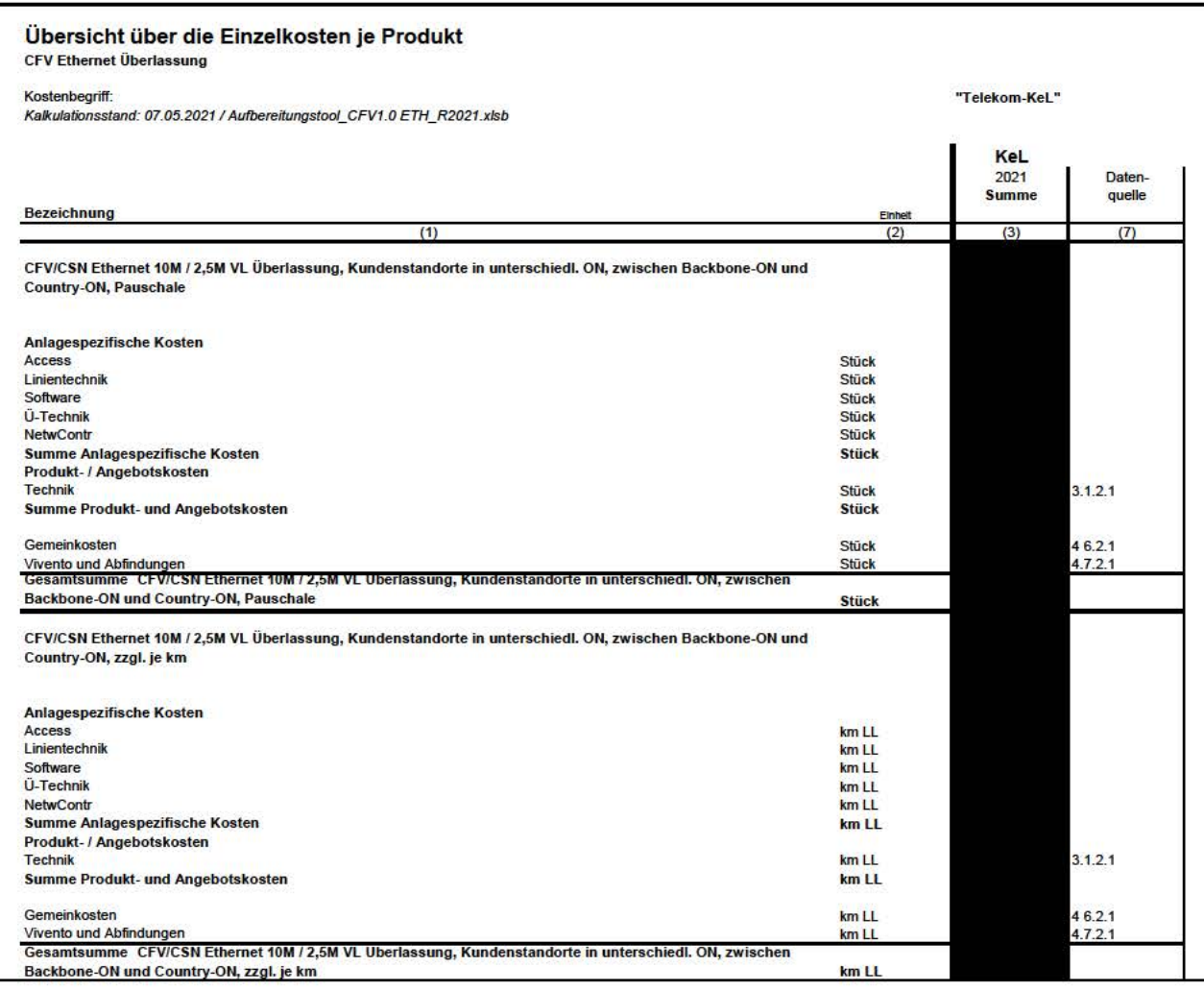

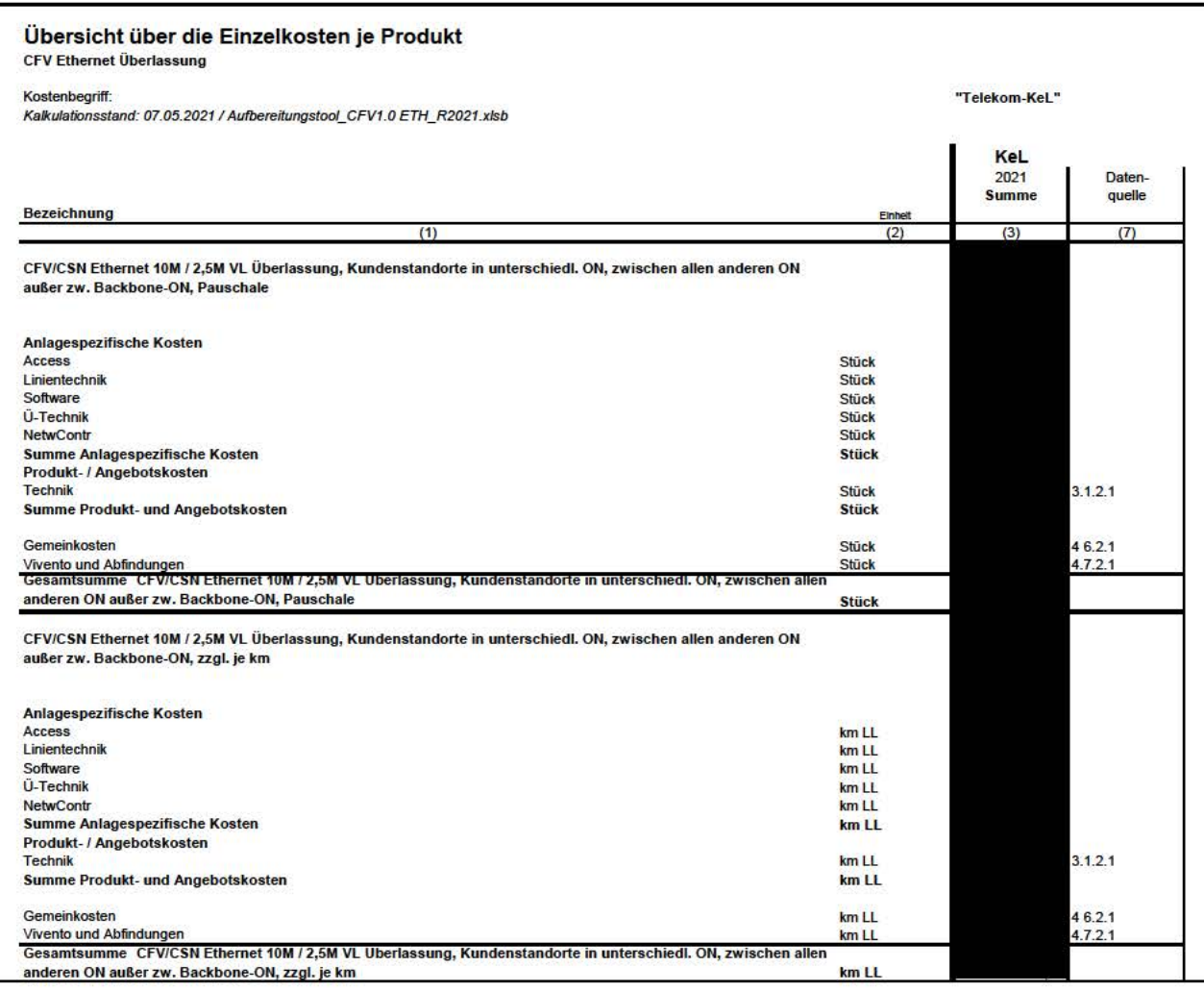

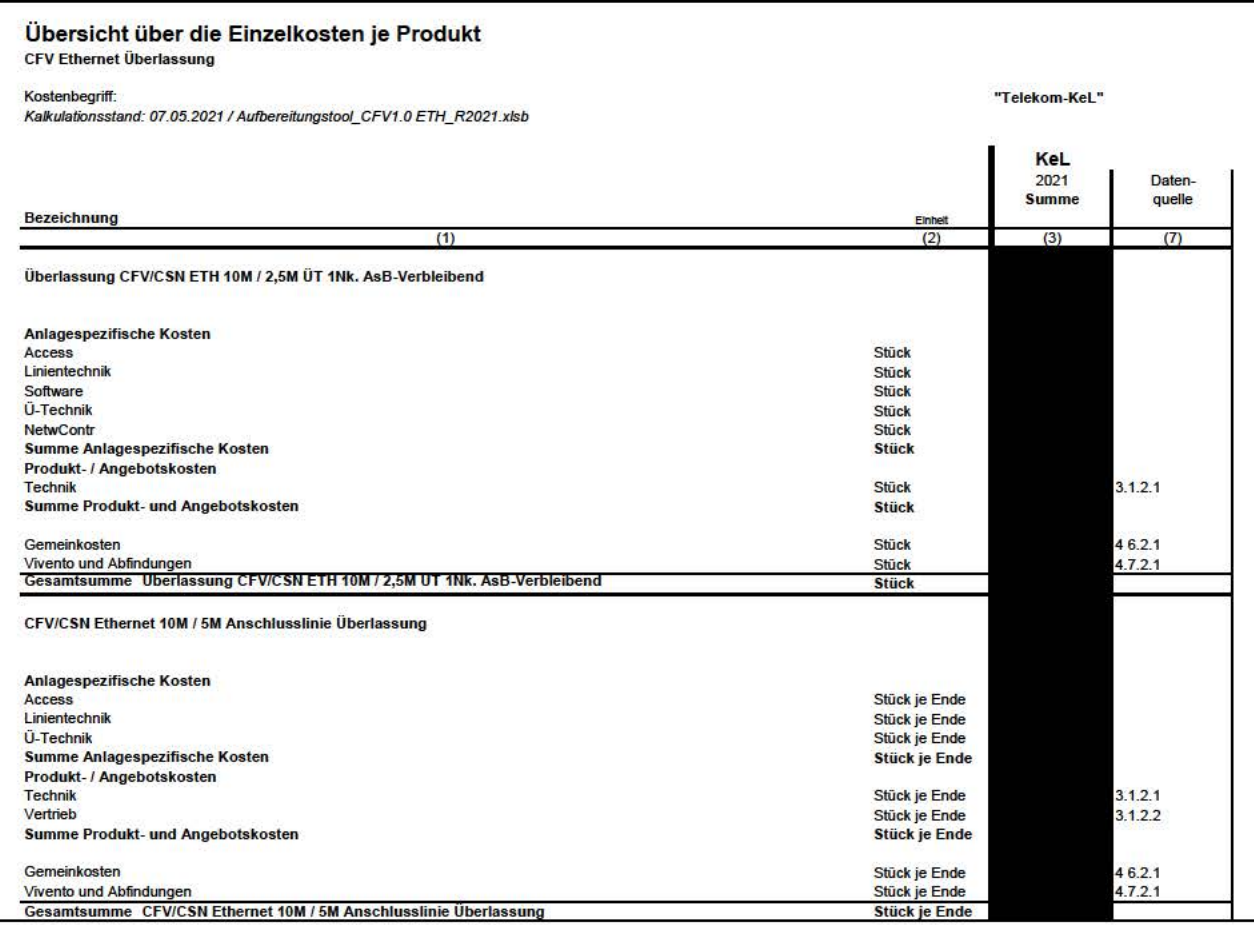

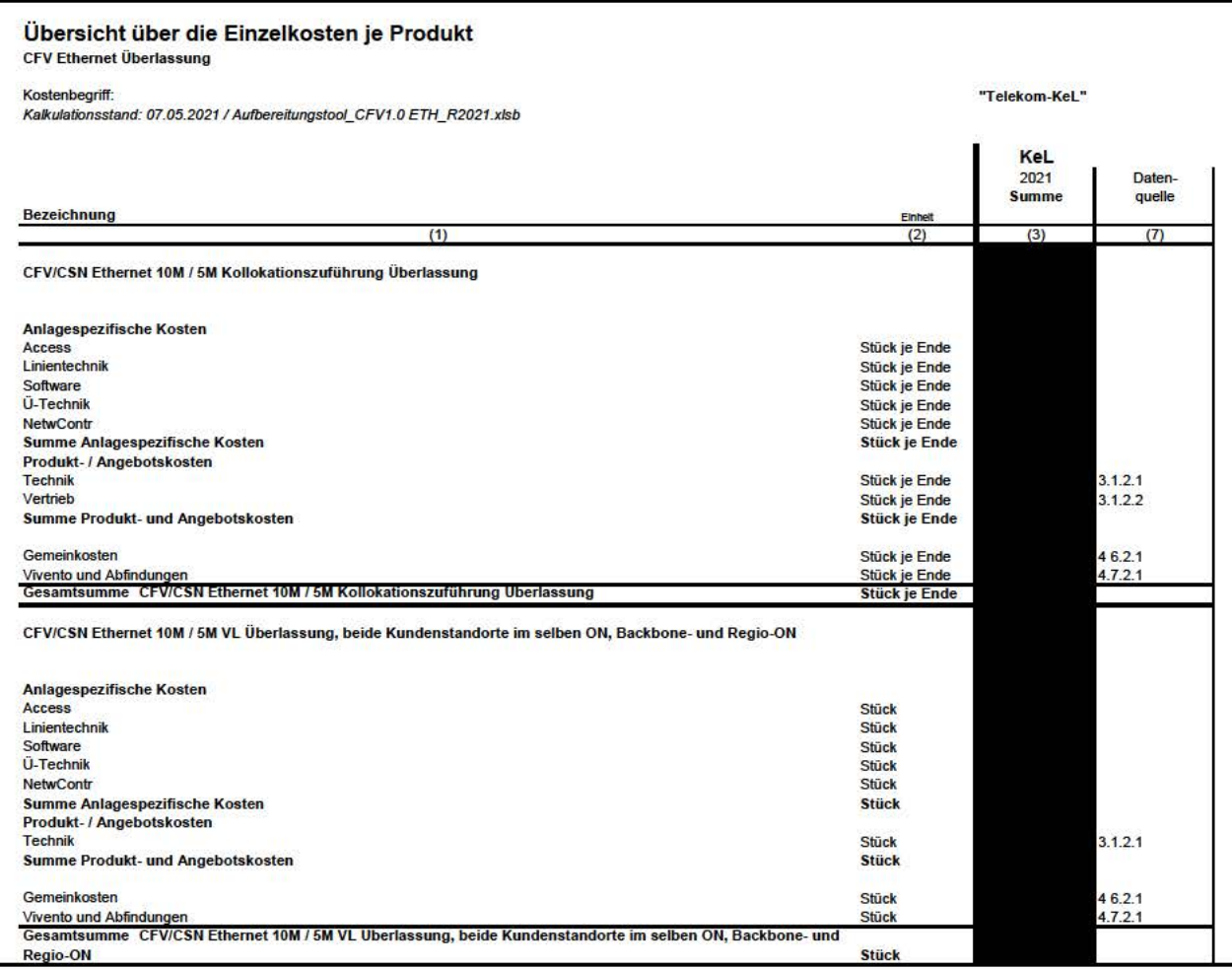

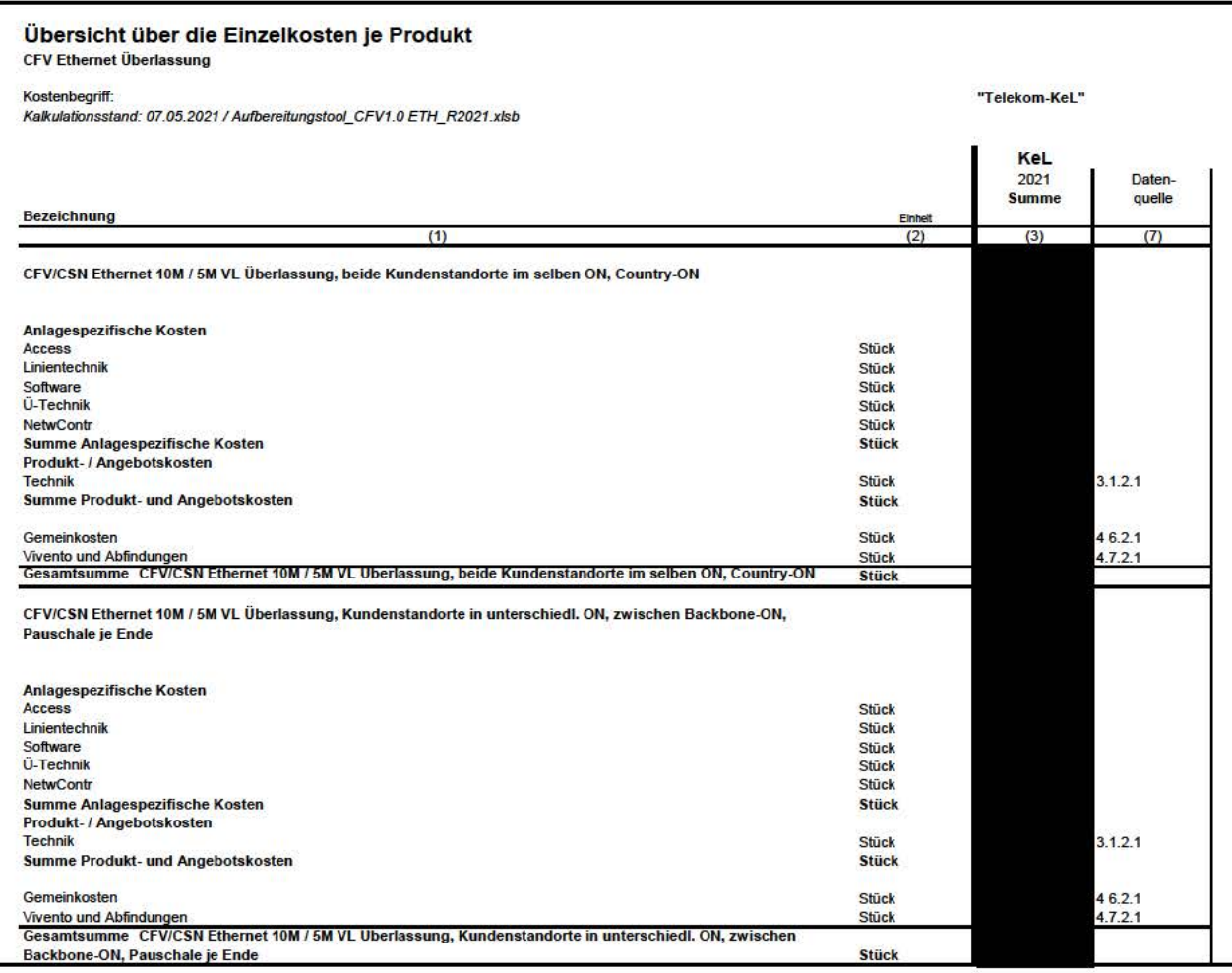

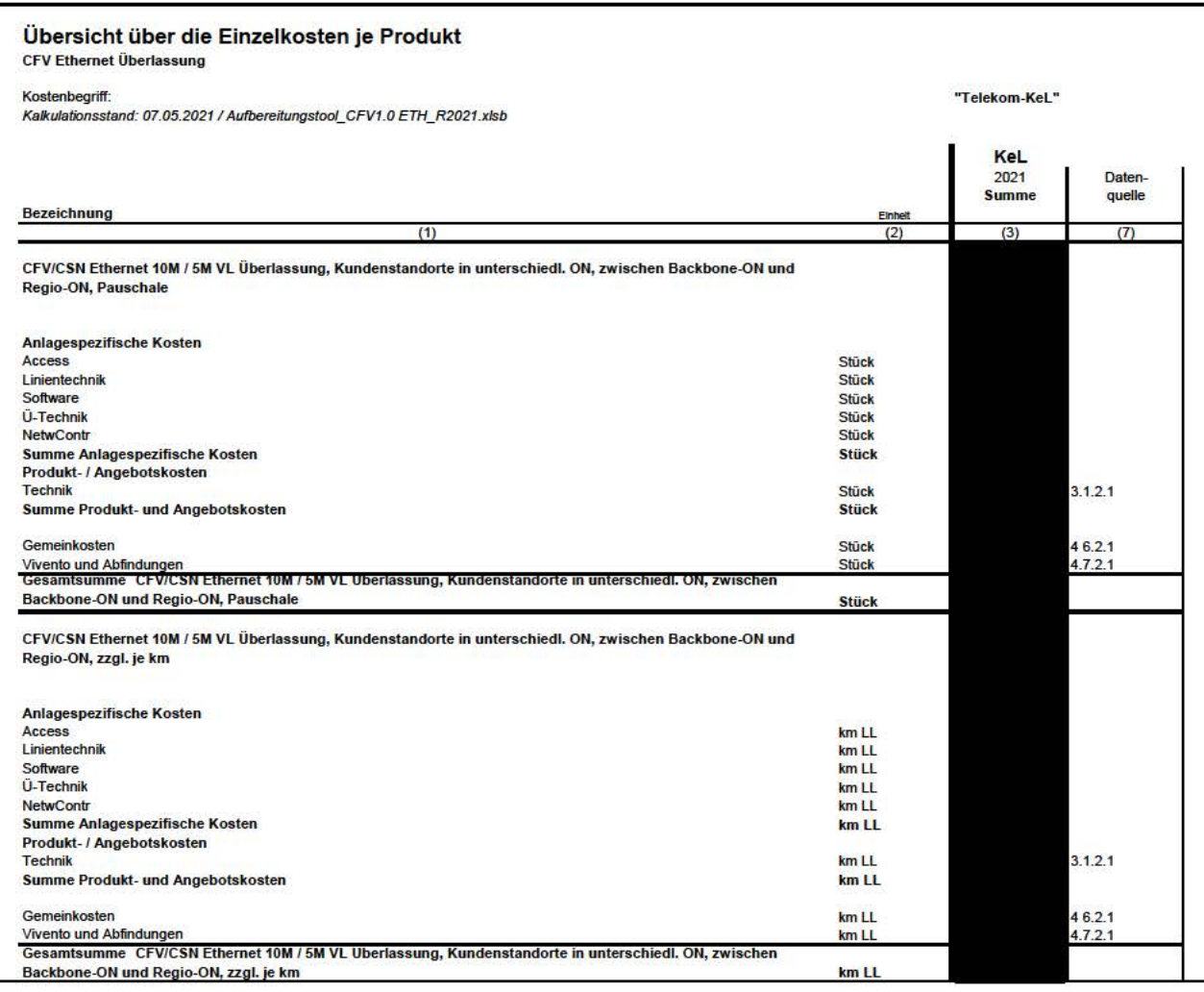

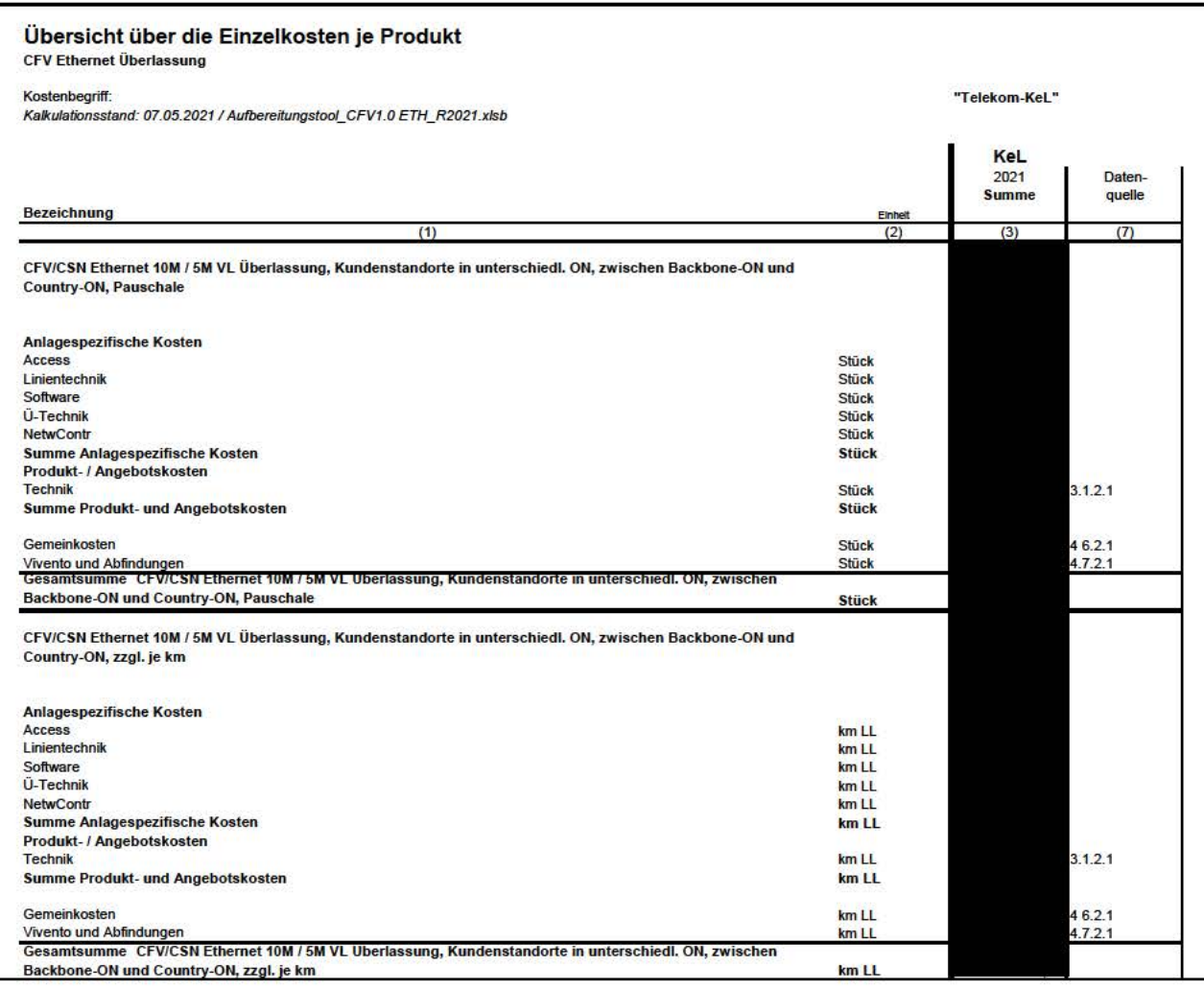

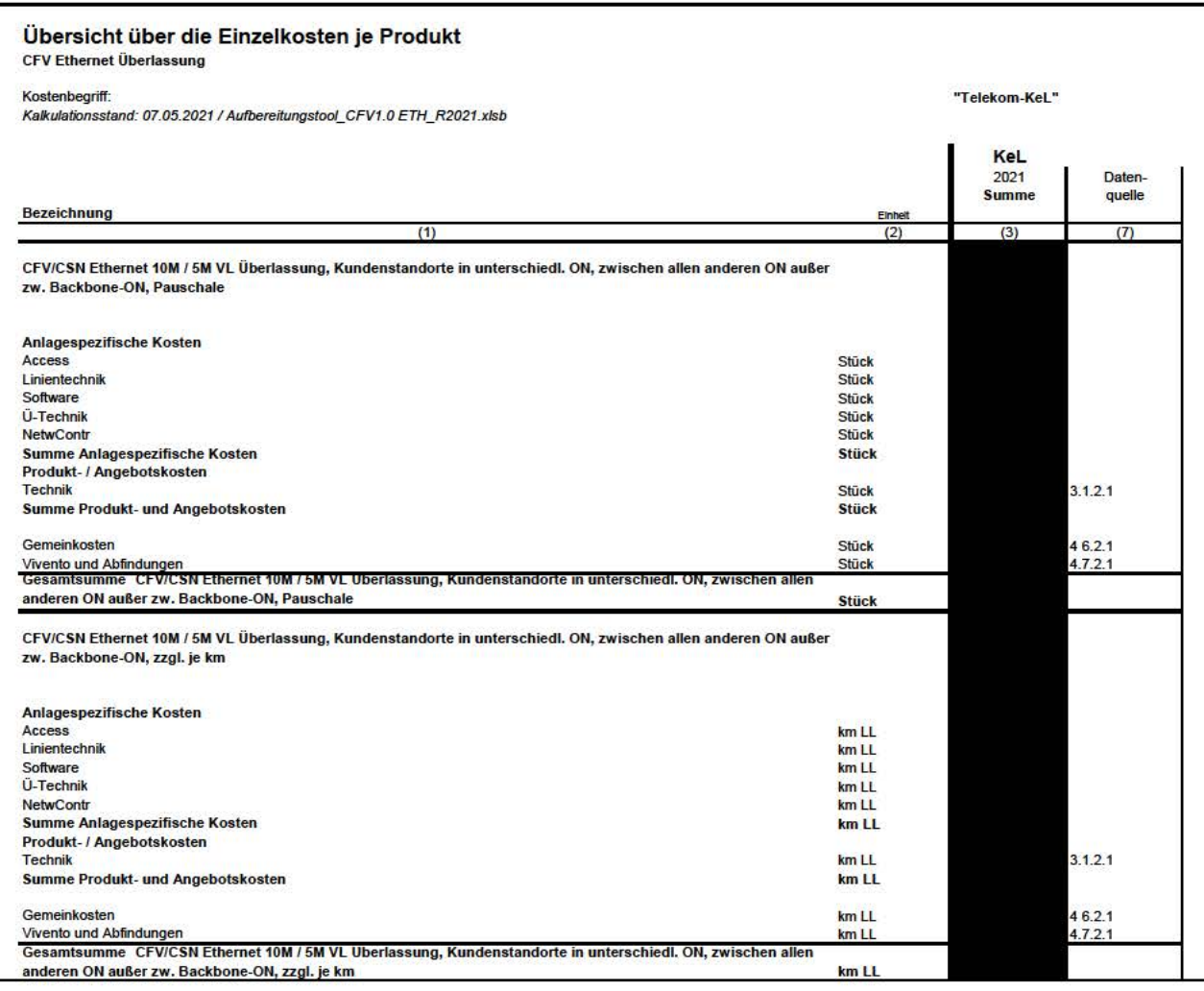

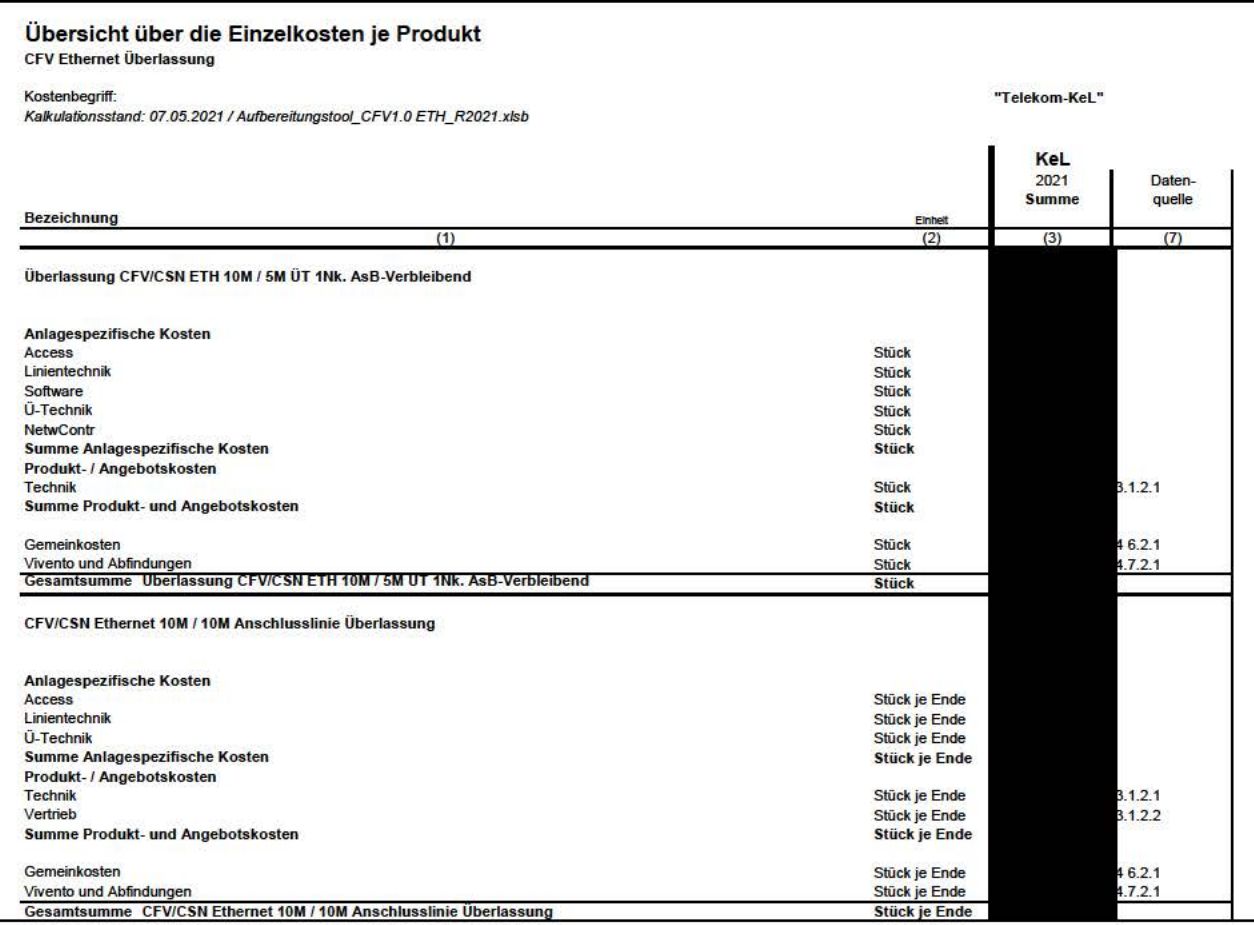

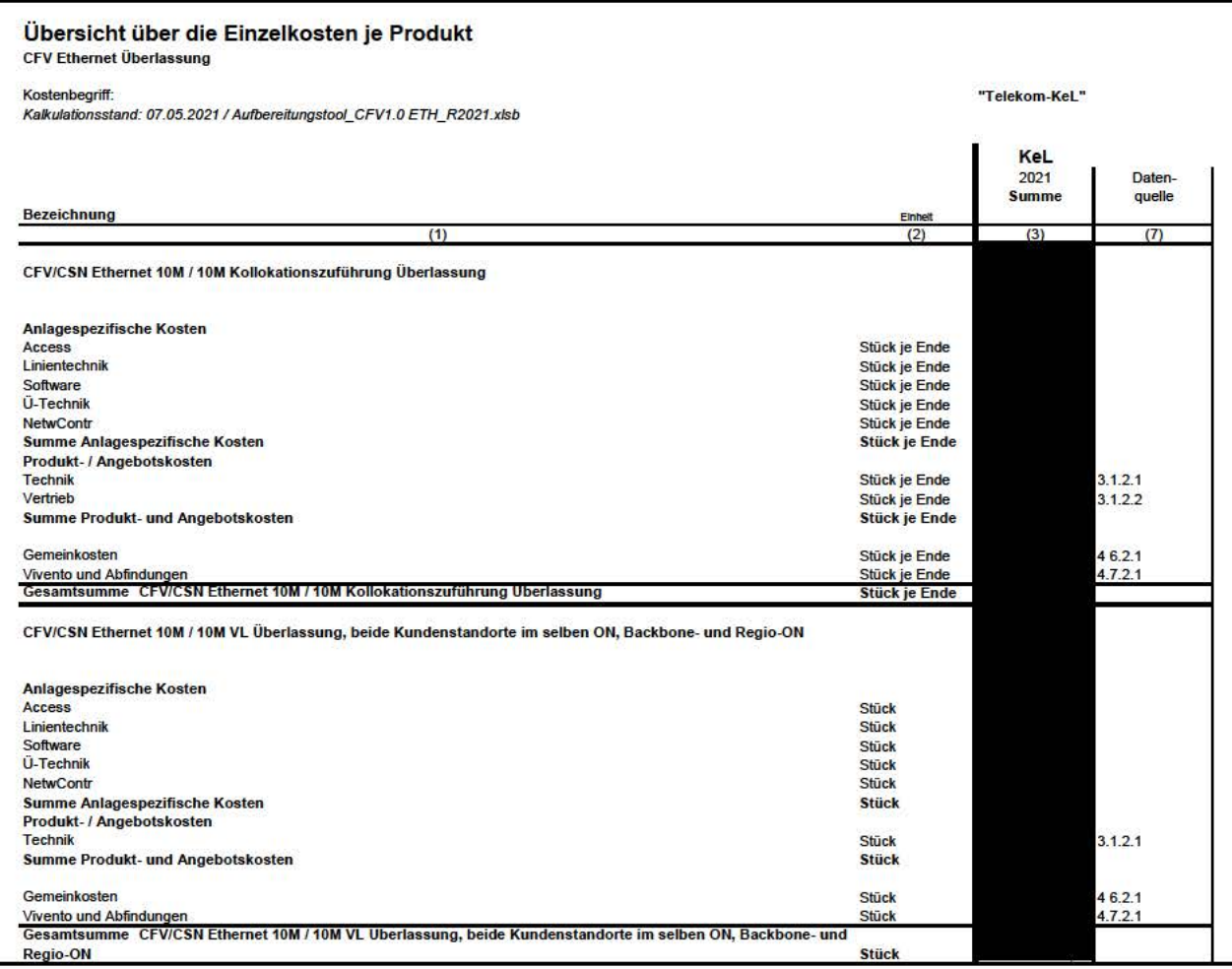

 $\overline{\phantom{0}}$ 

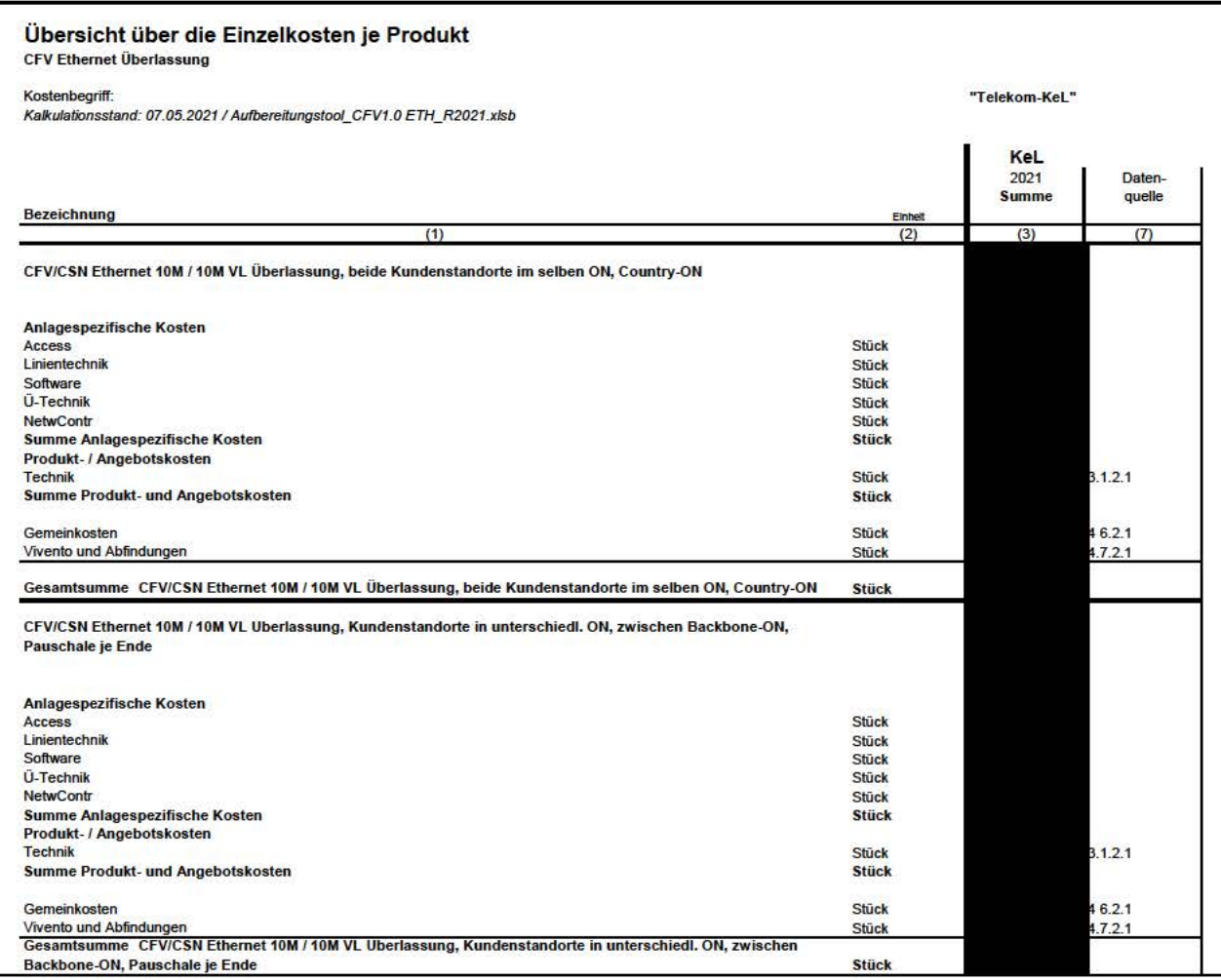

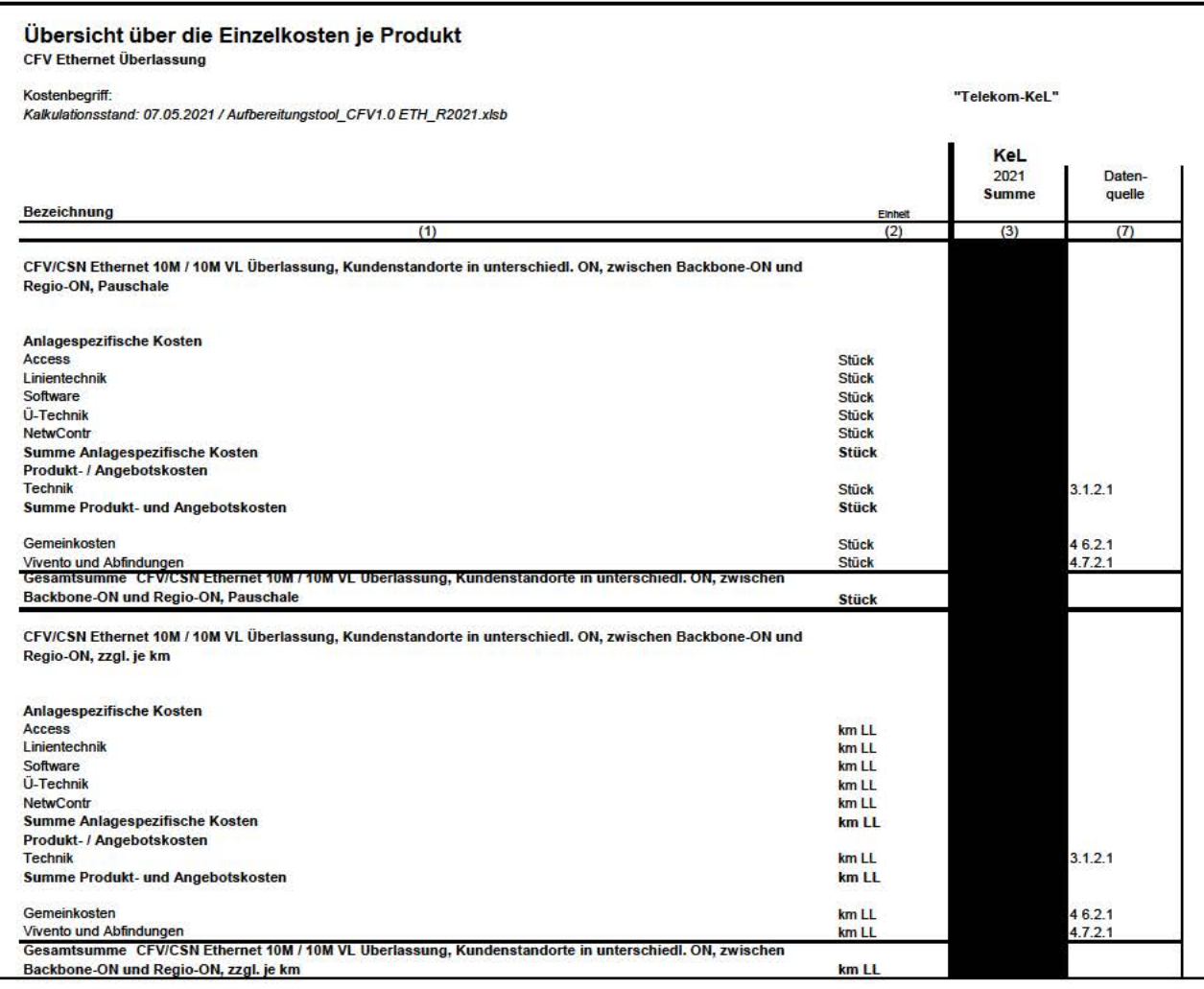

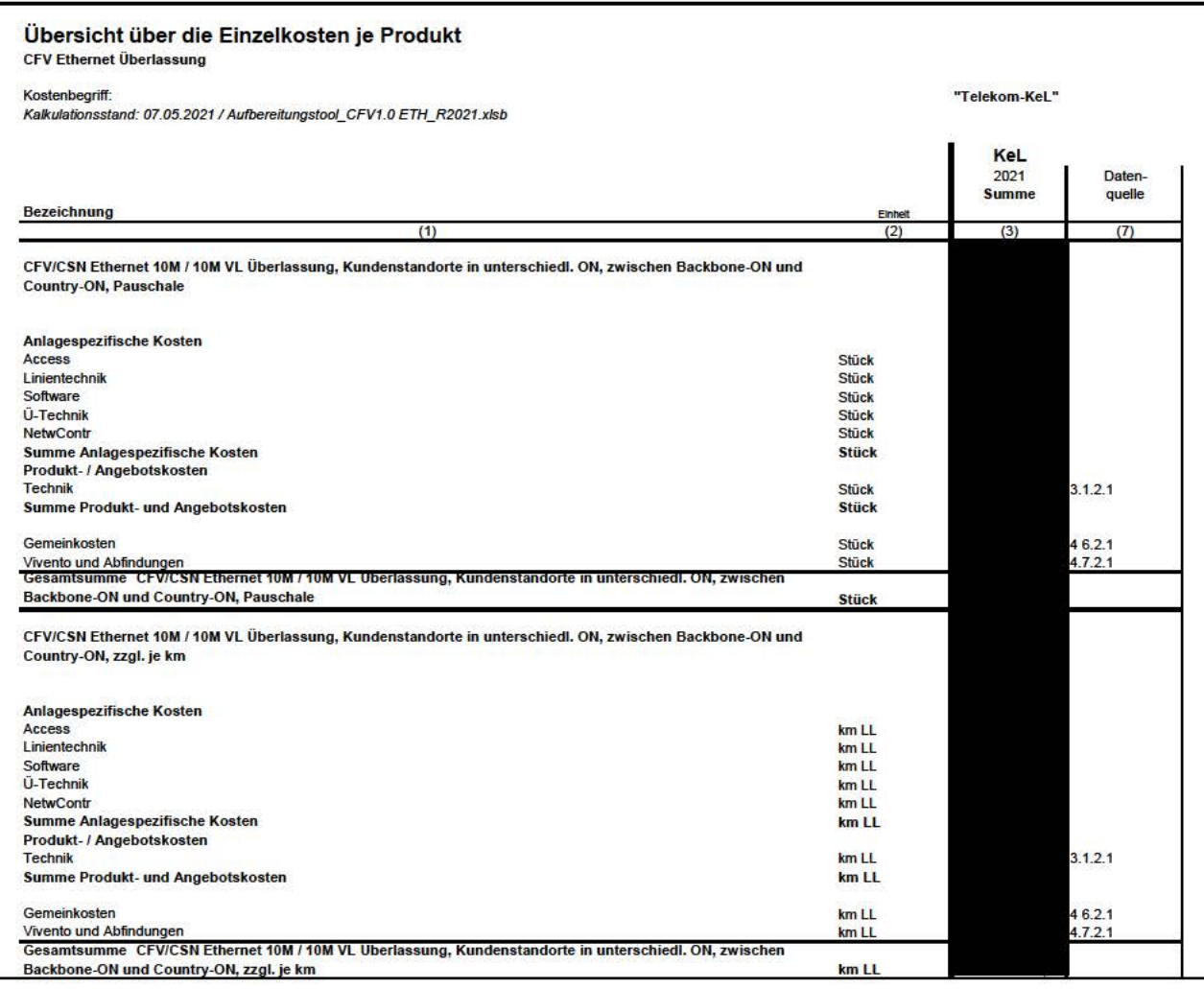

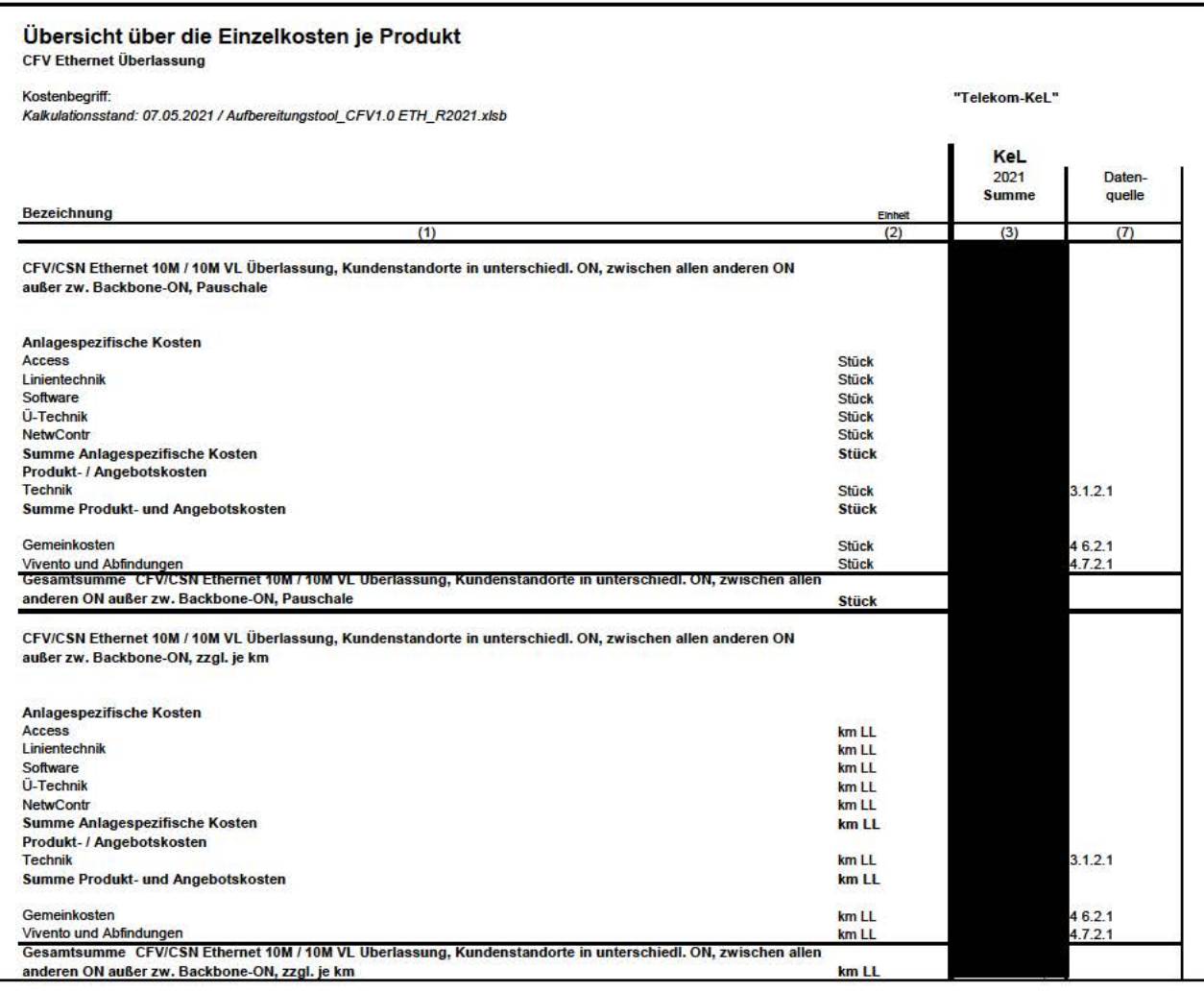

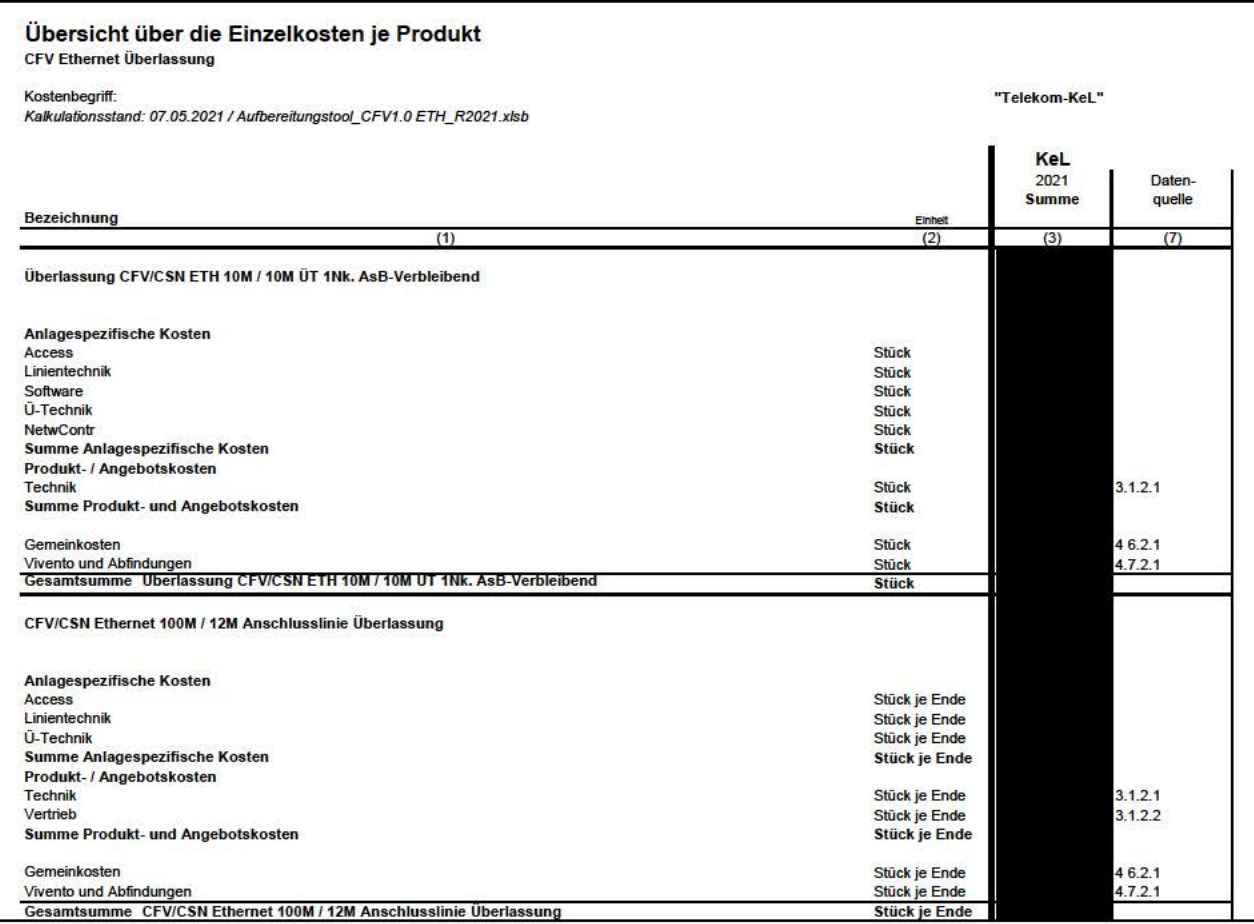

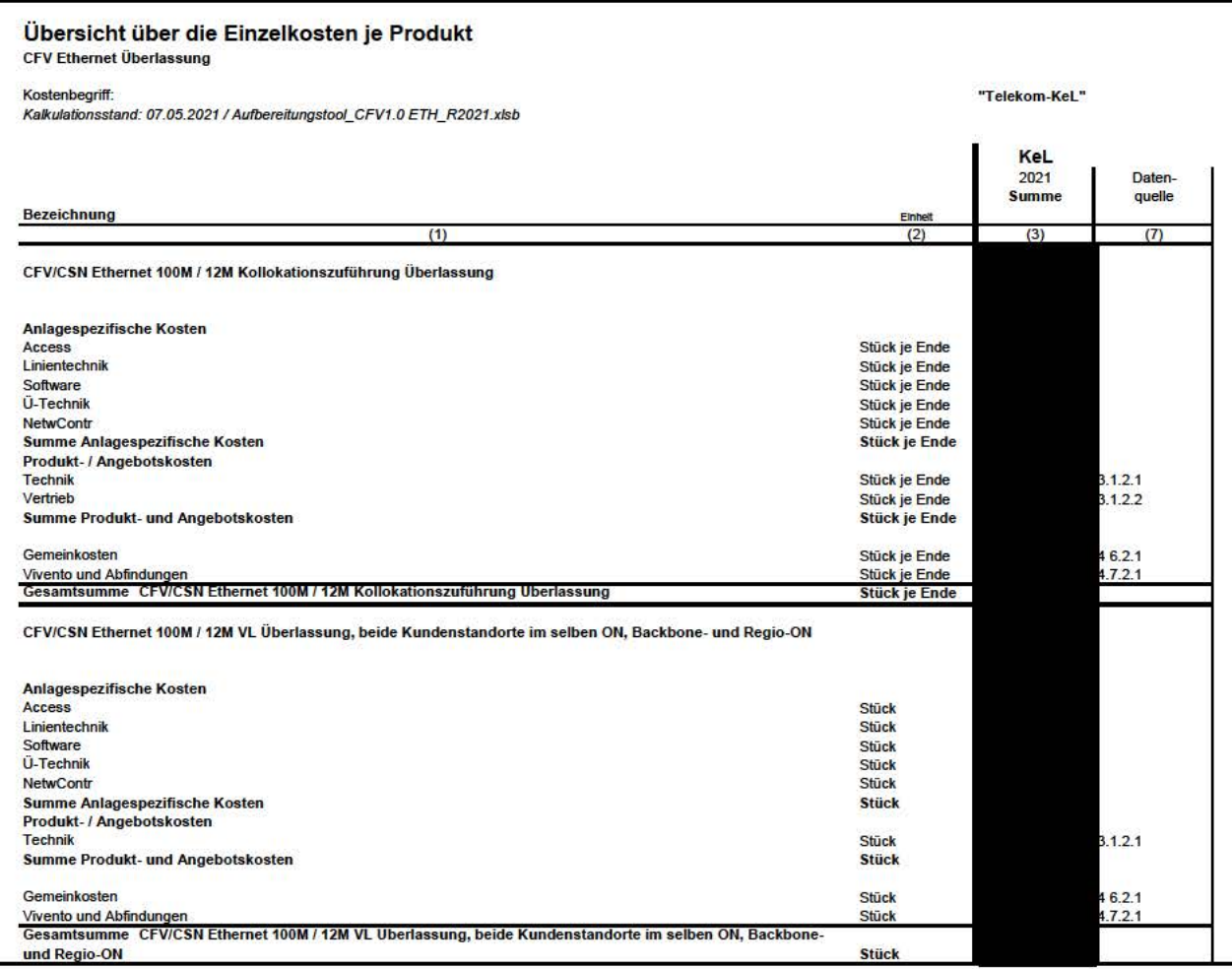

 $\overline{\phantom{0}}$ 

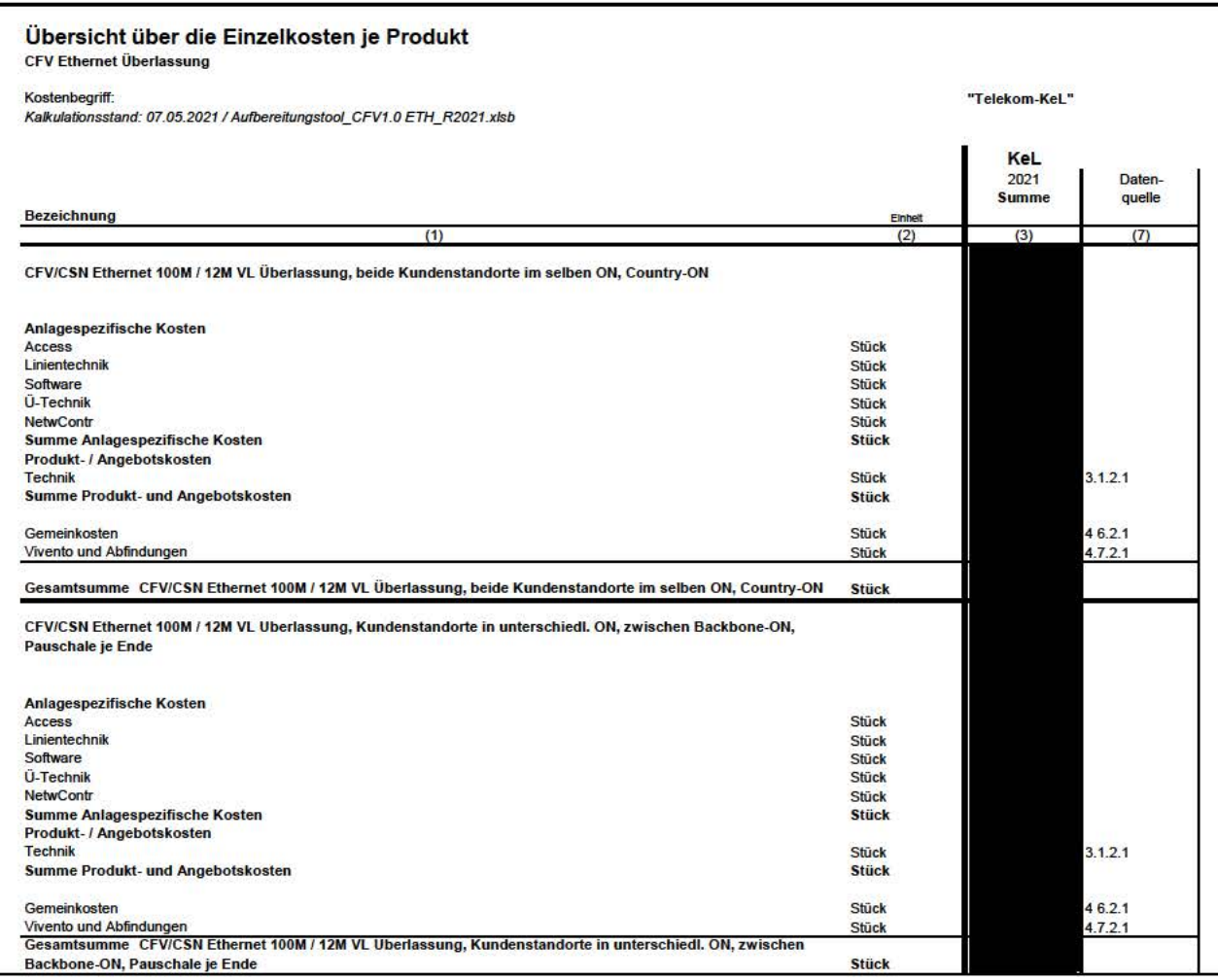

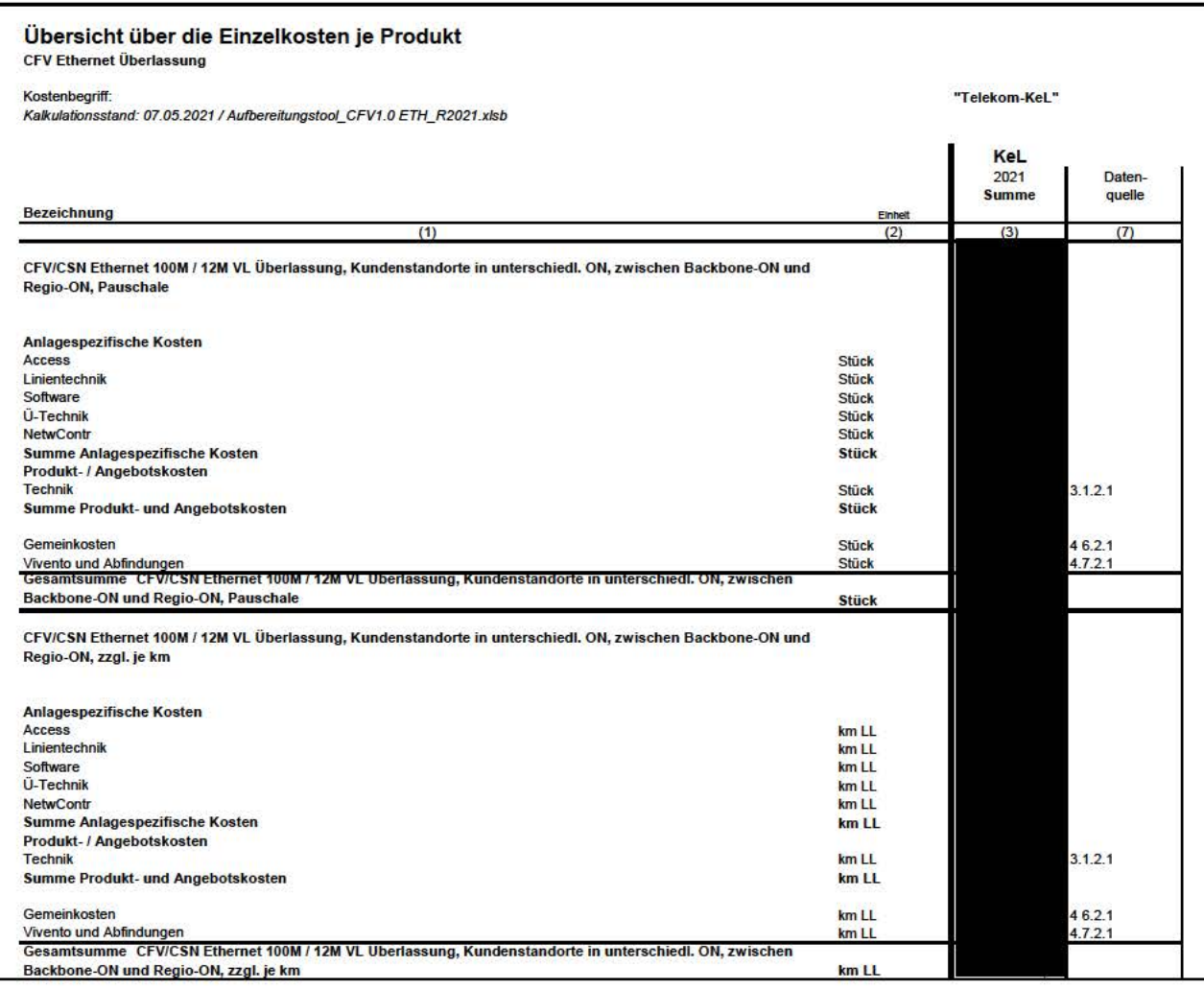

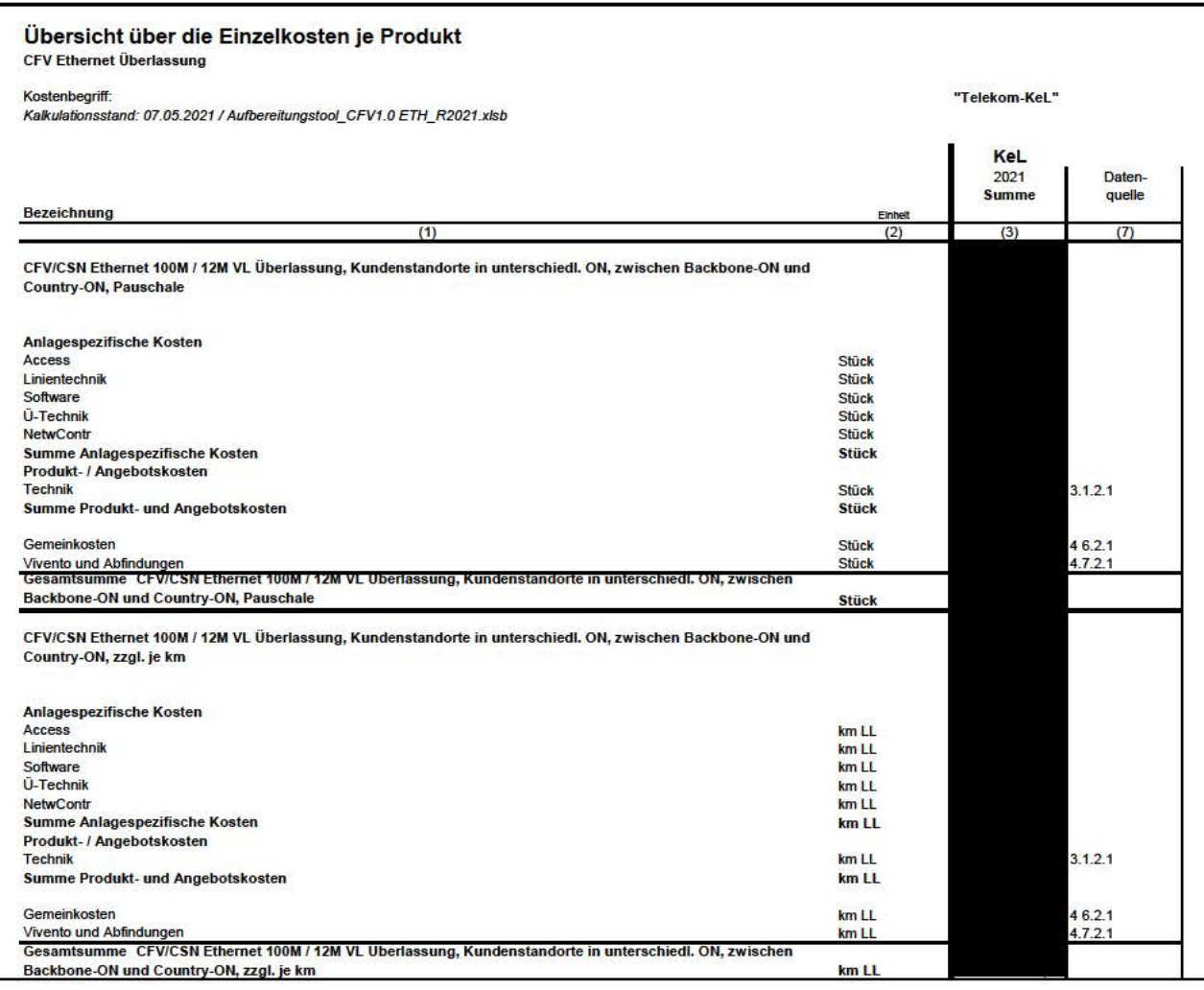

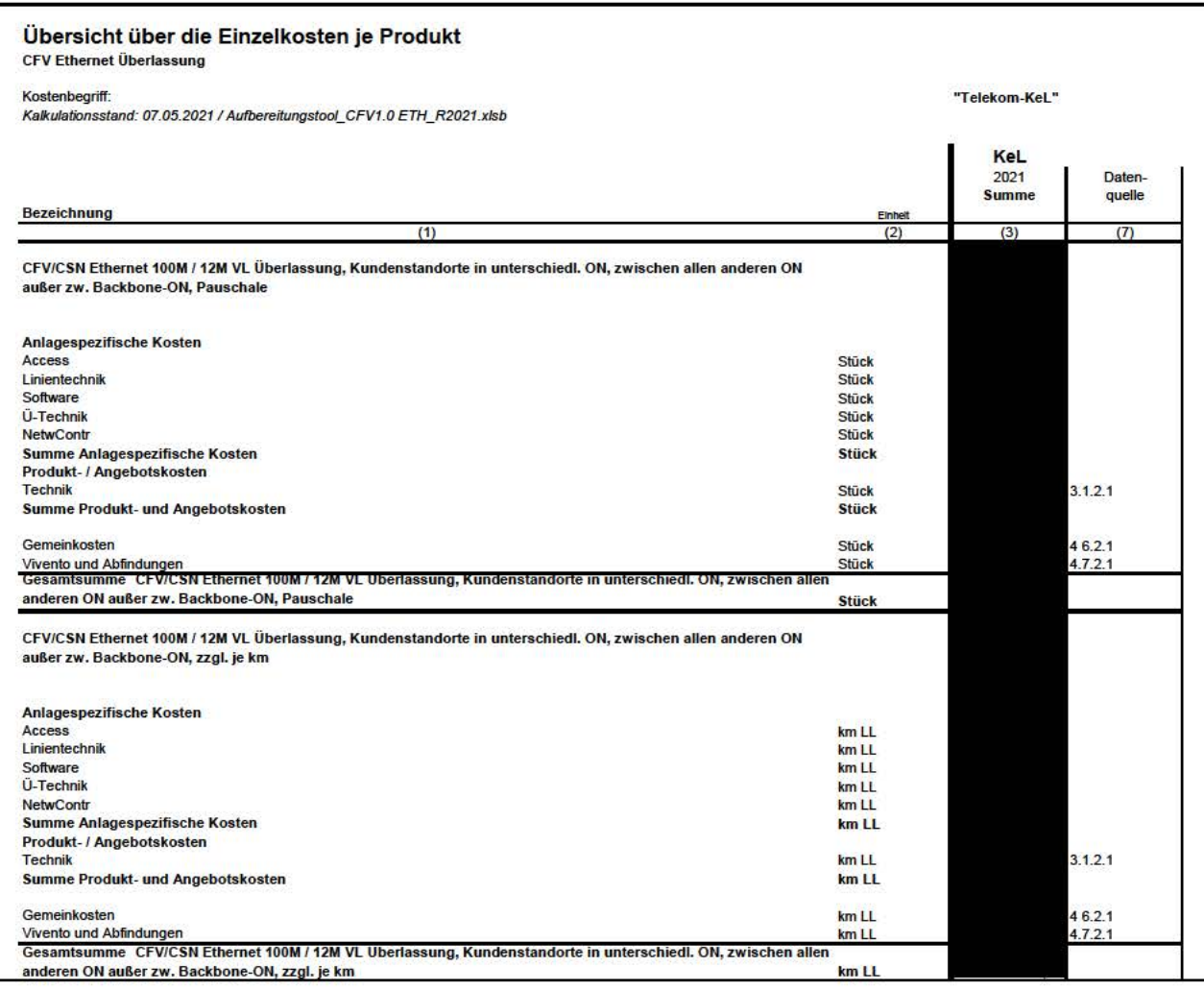

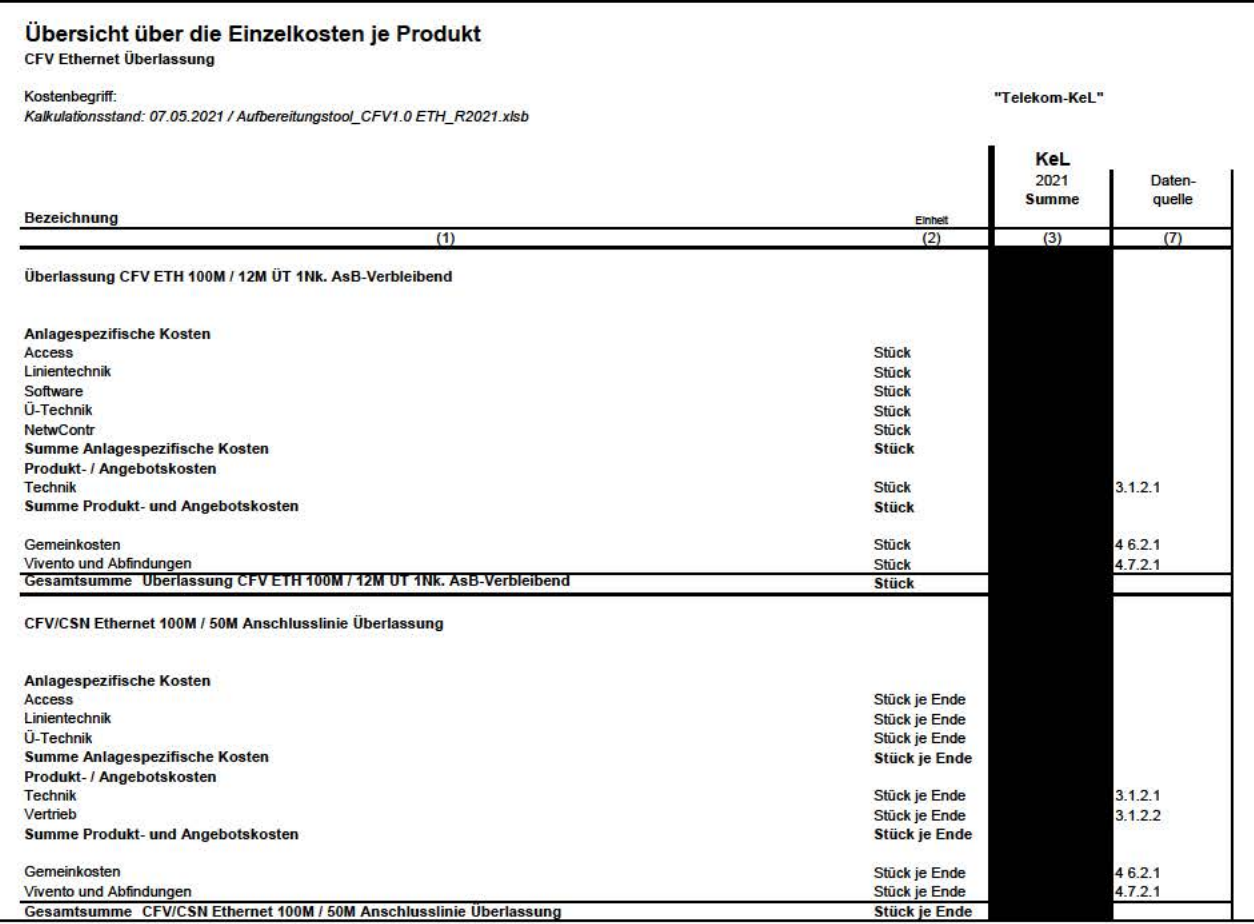

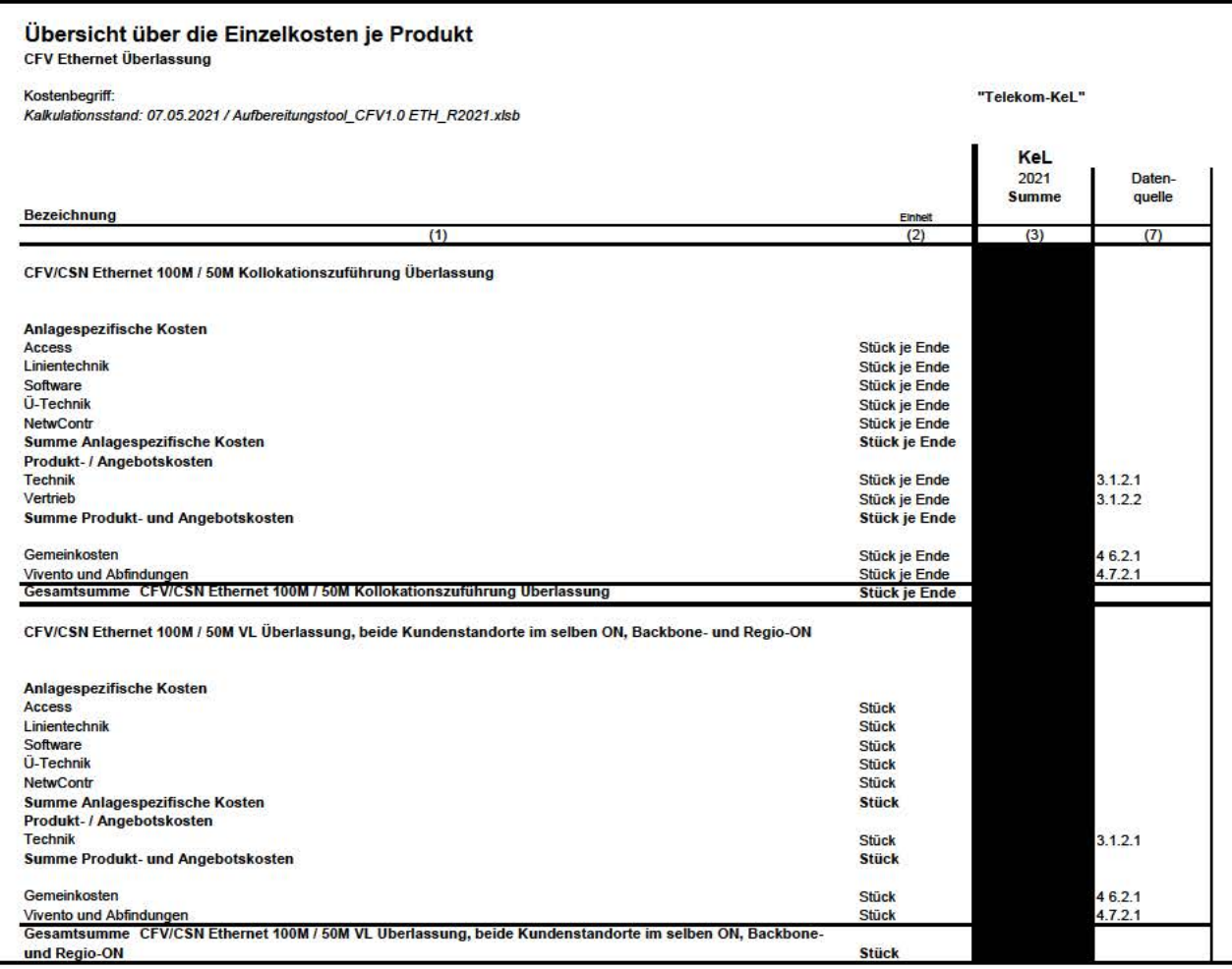

۰,

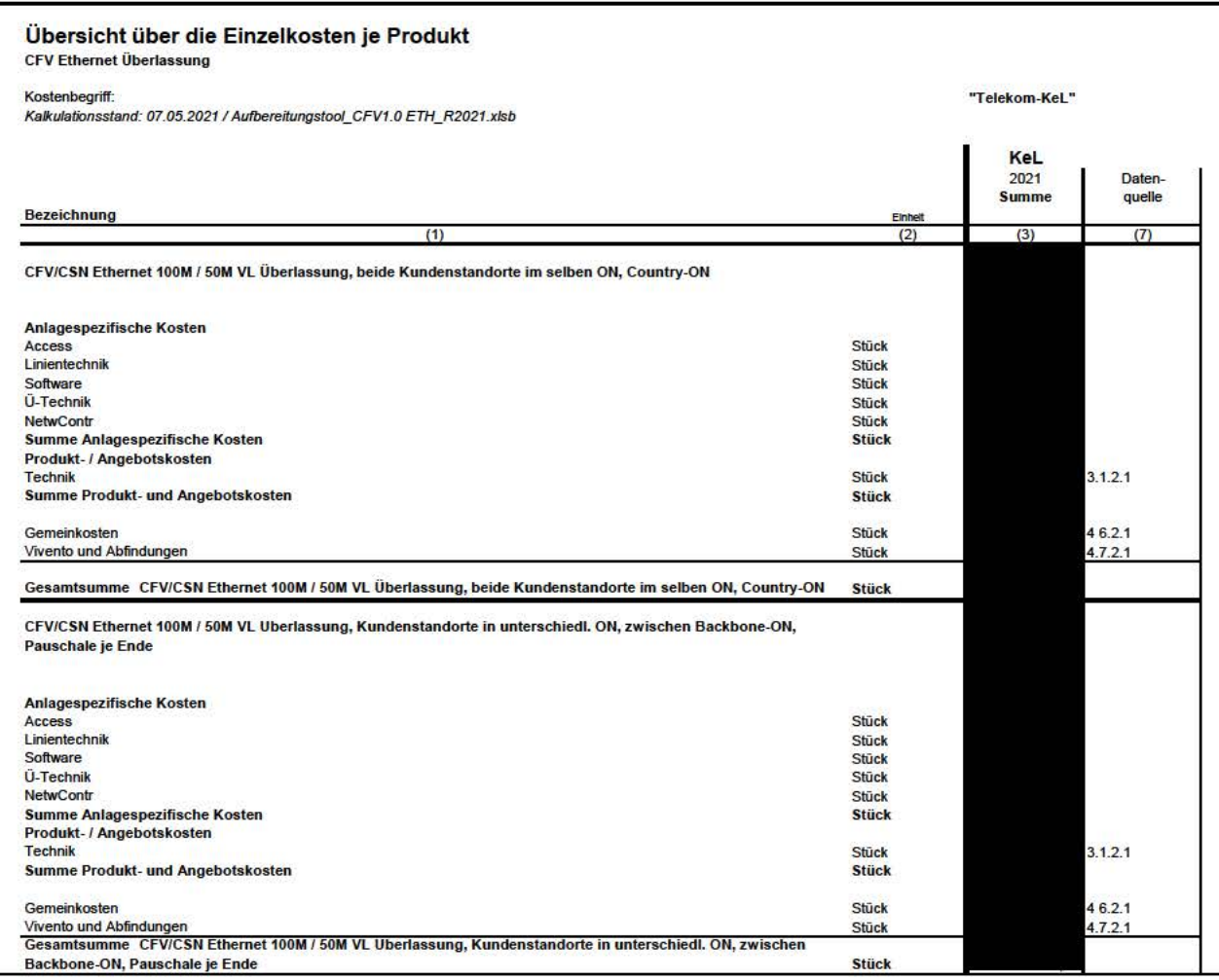

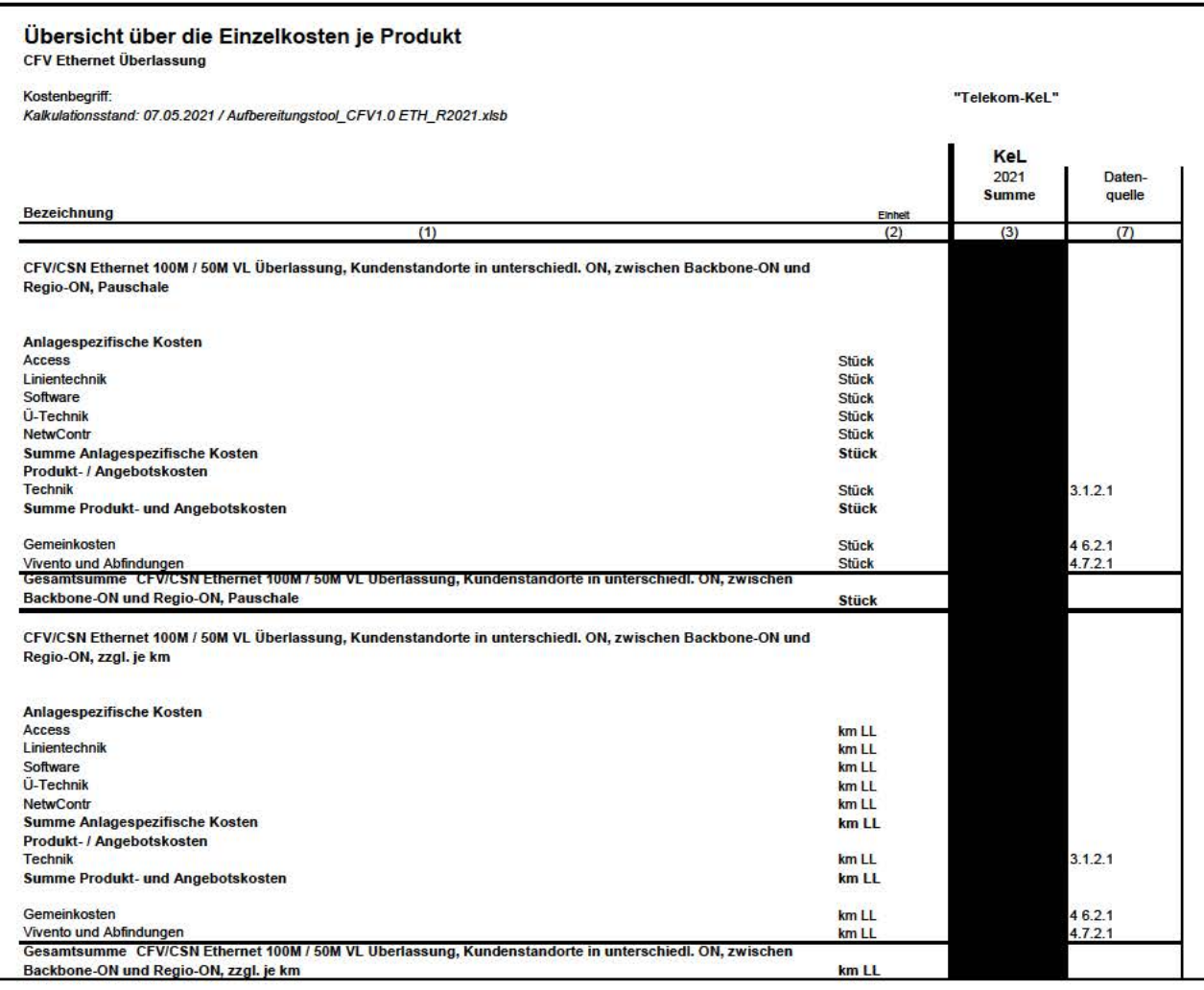

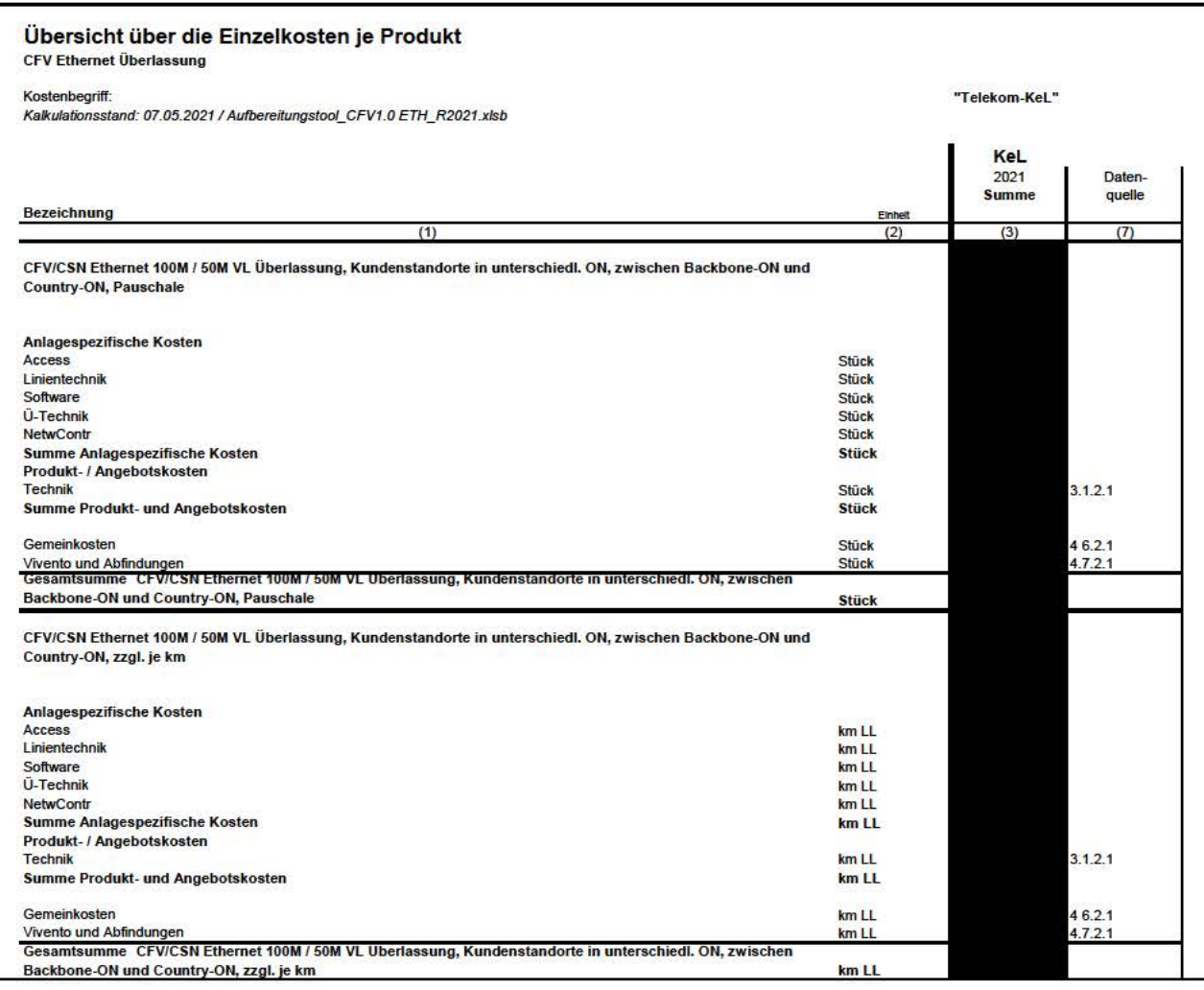

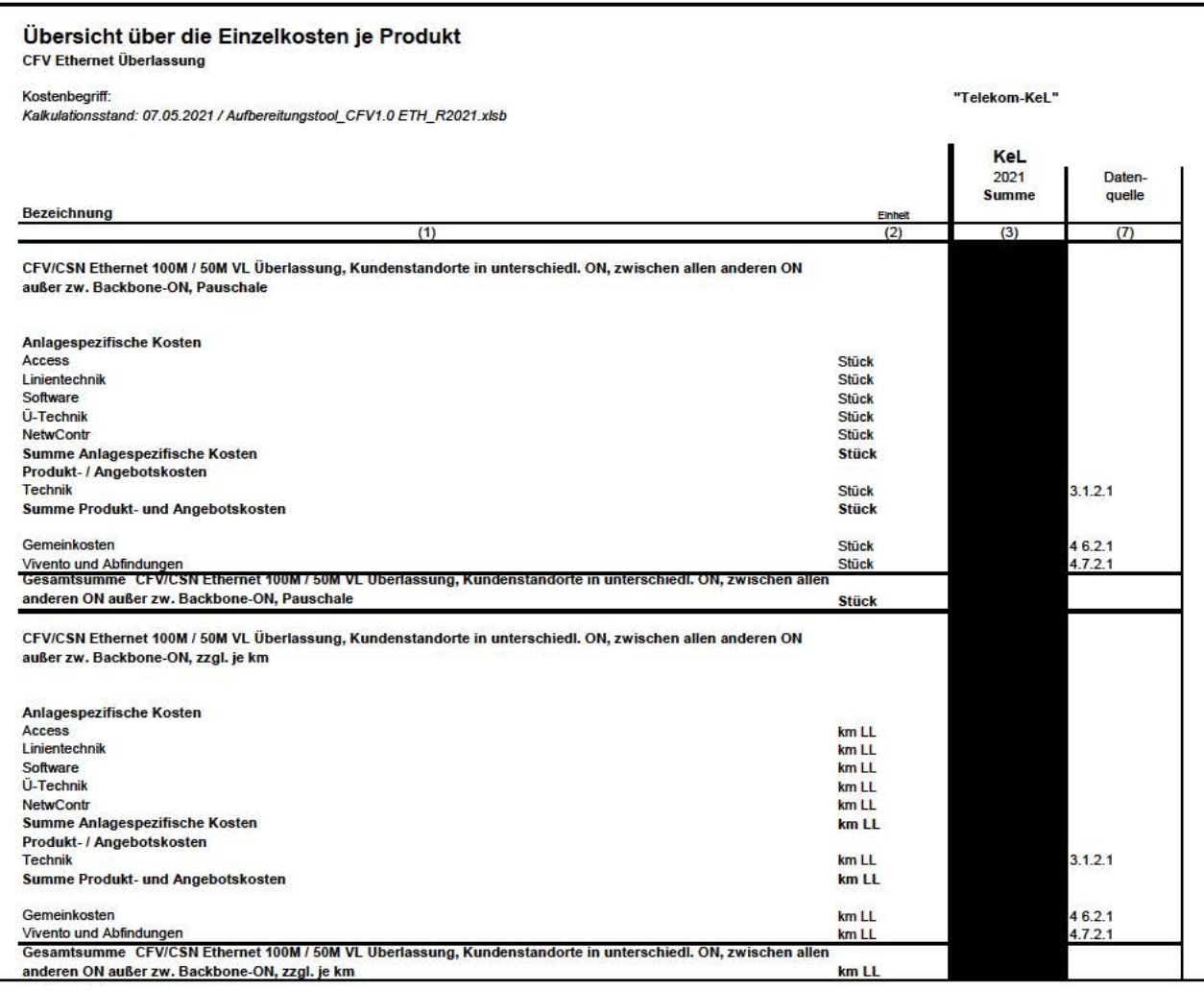

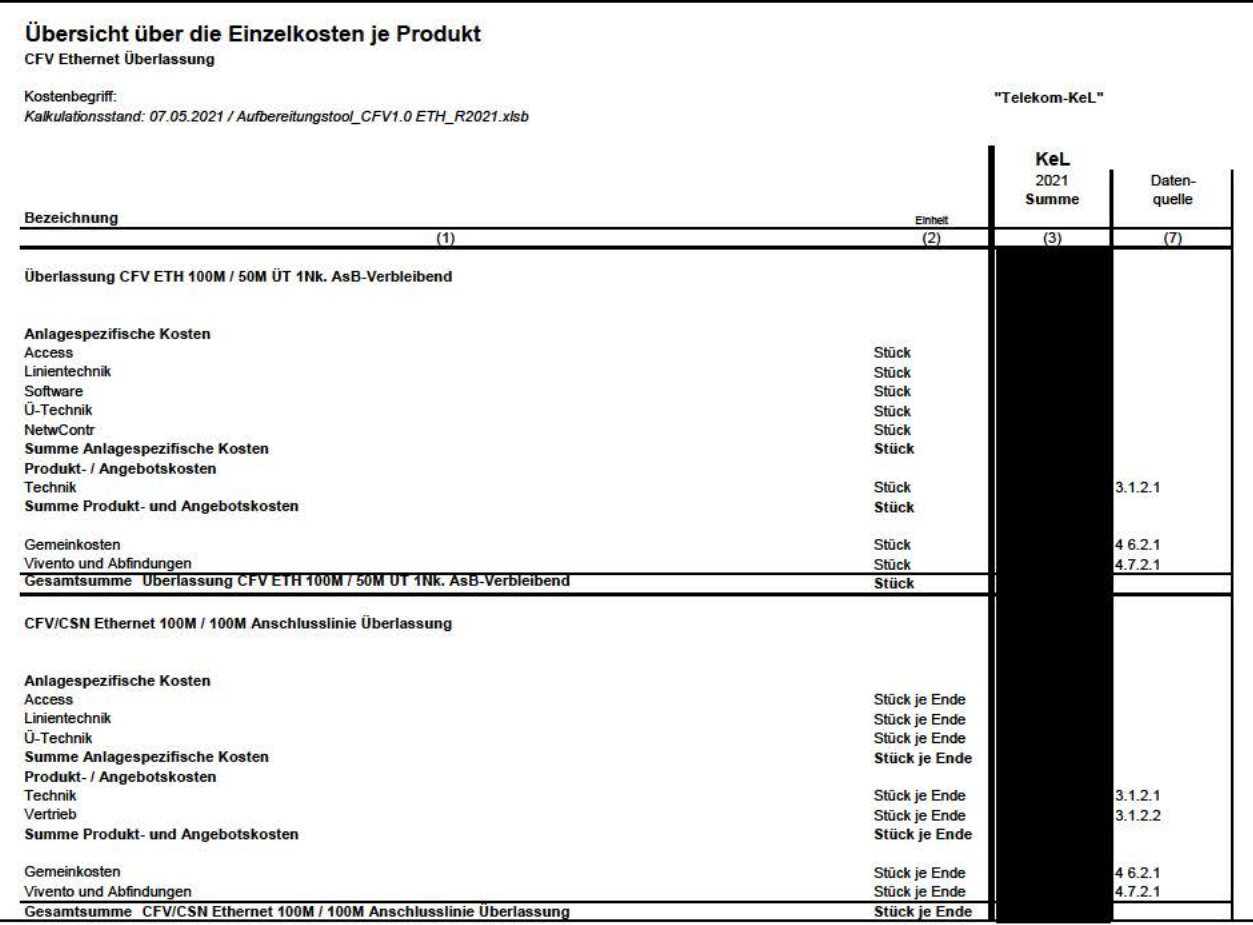

۰,

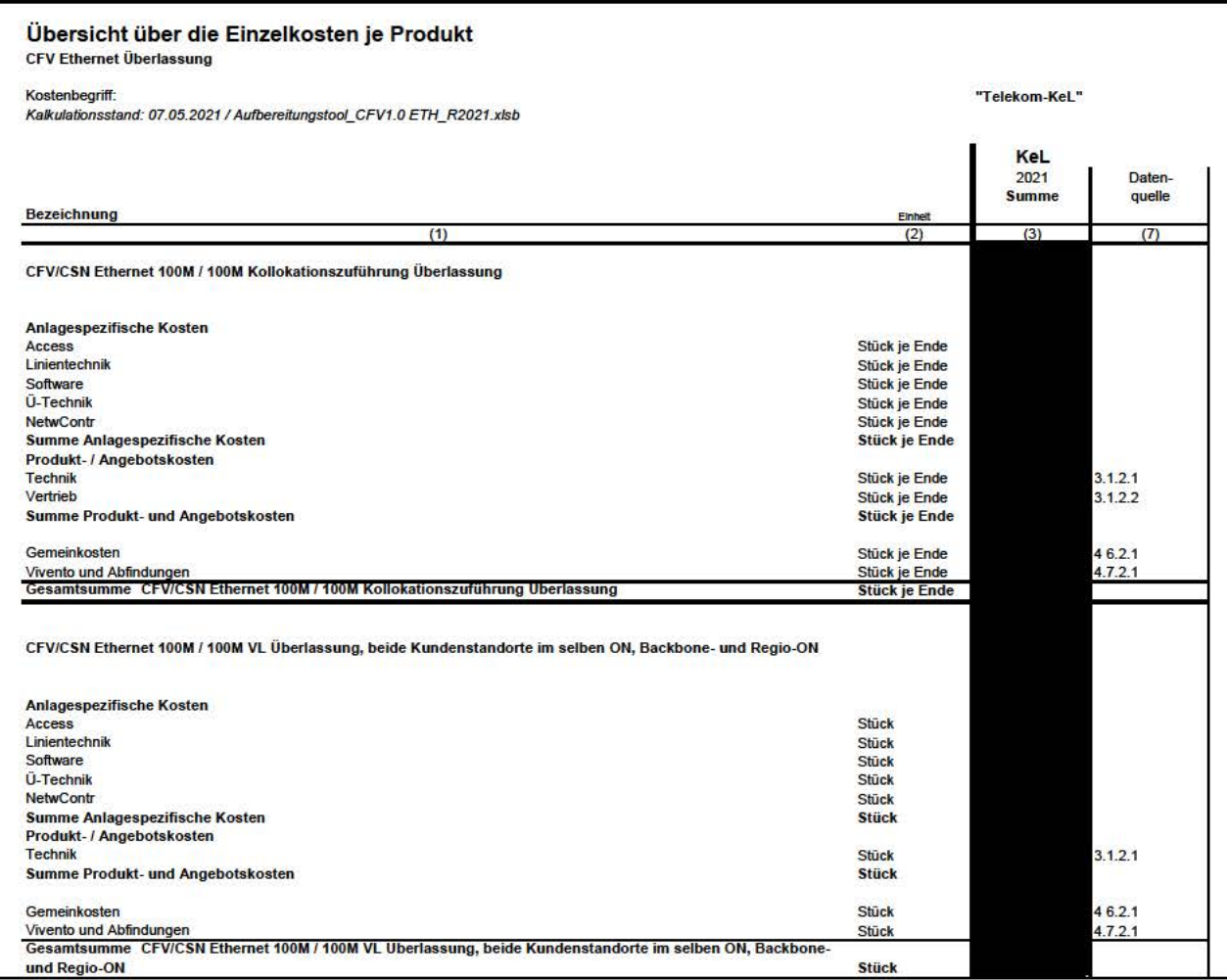

۰,

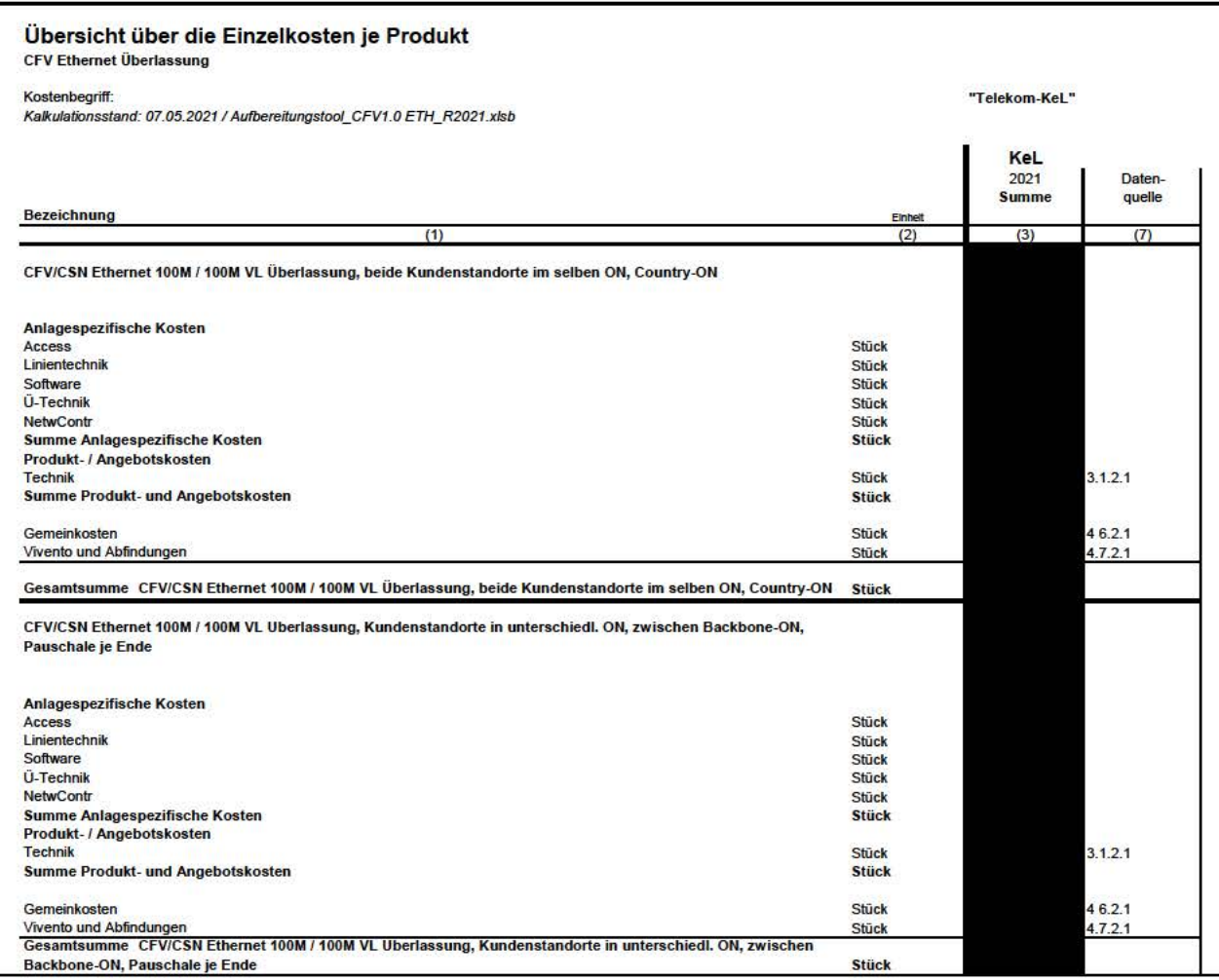

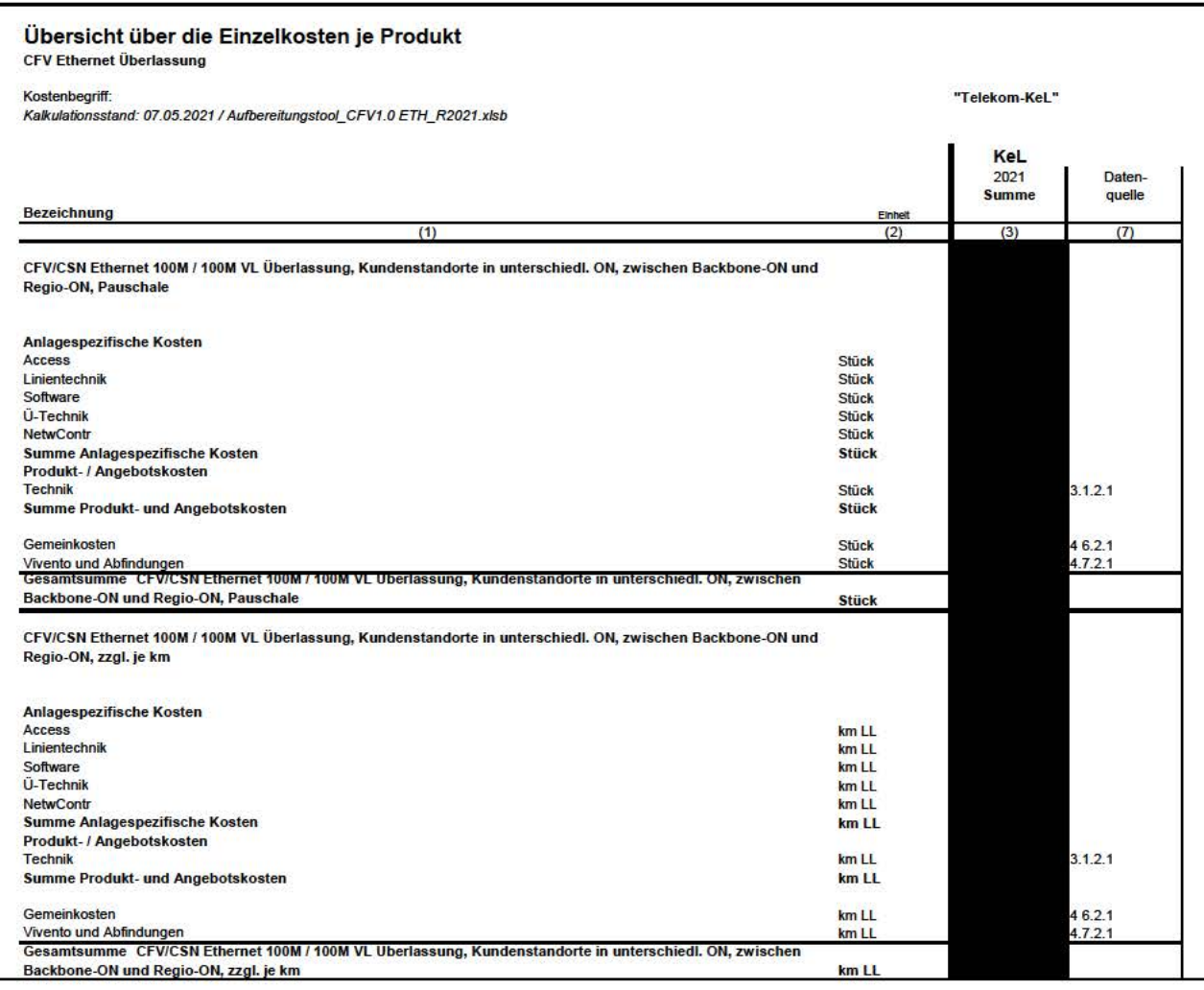

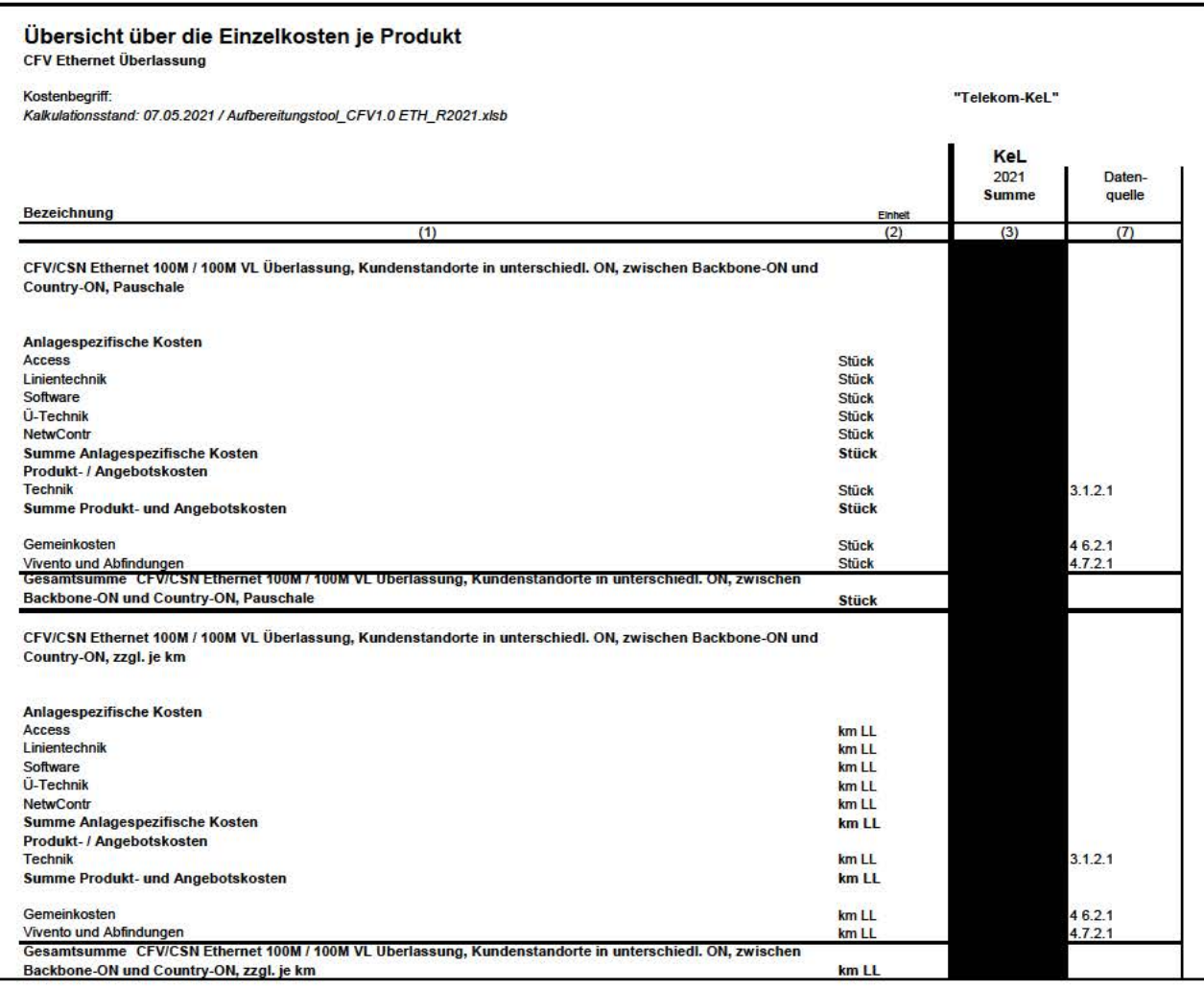

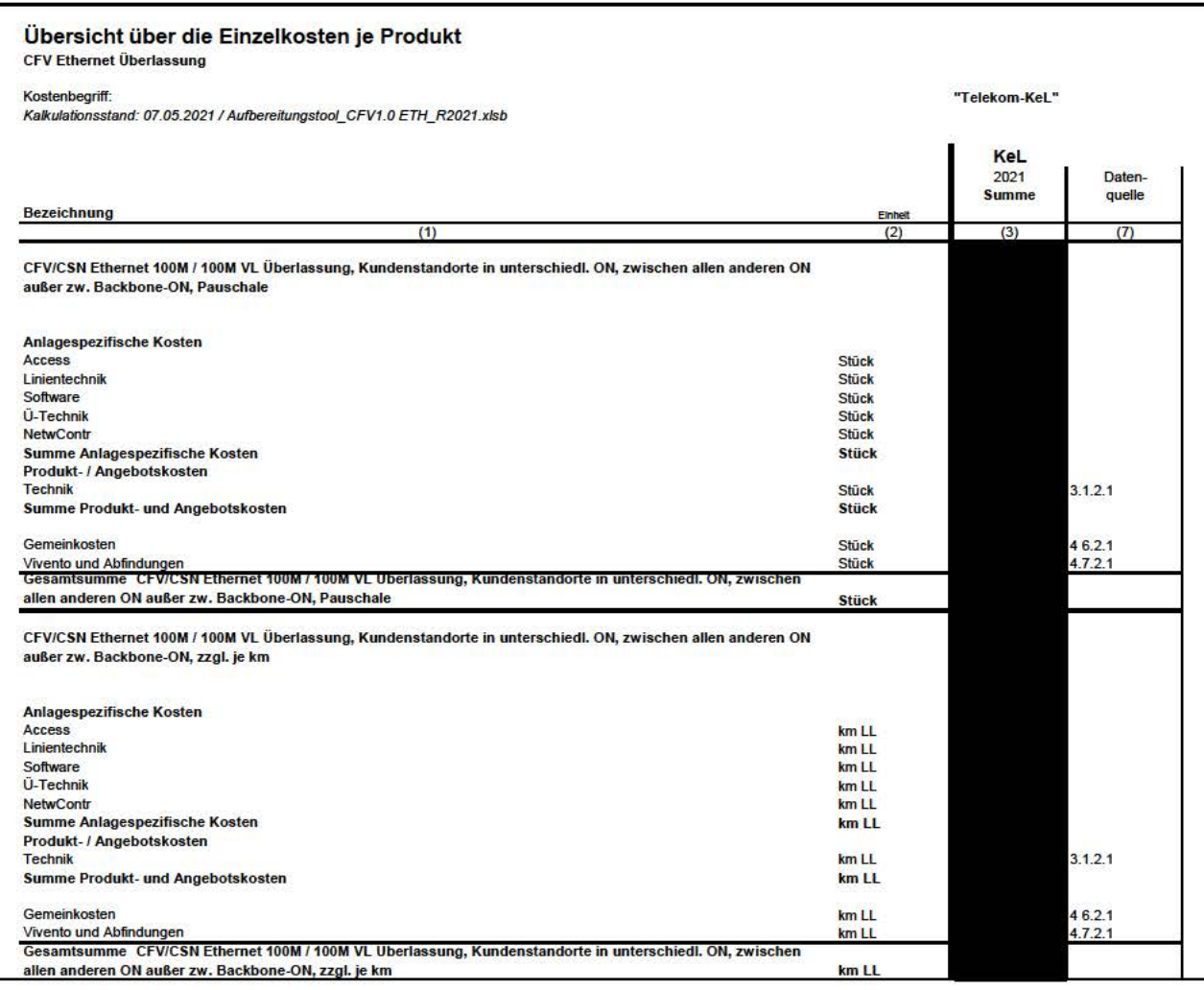
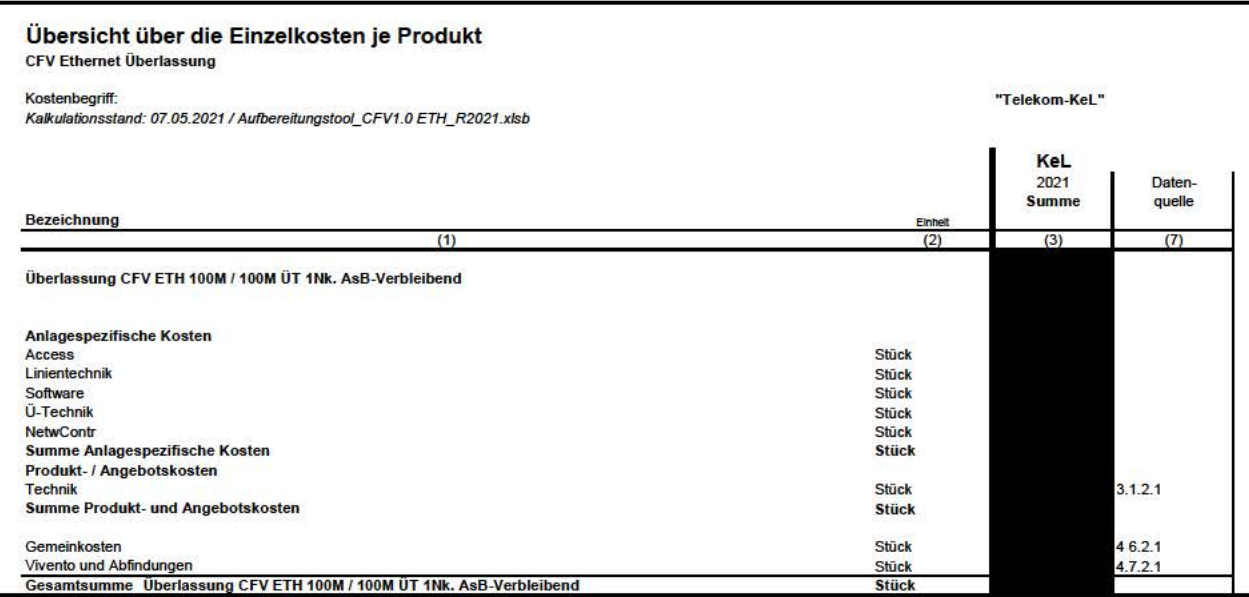

## Teil 3 Herleitung der Kosten

#### **Inhaltsverzeichnis**

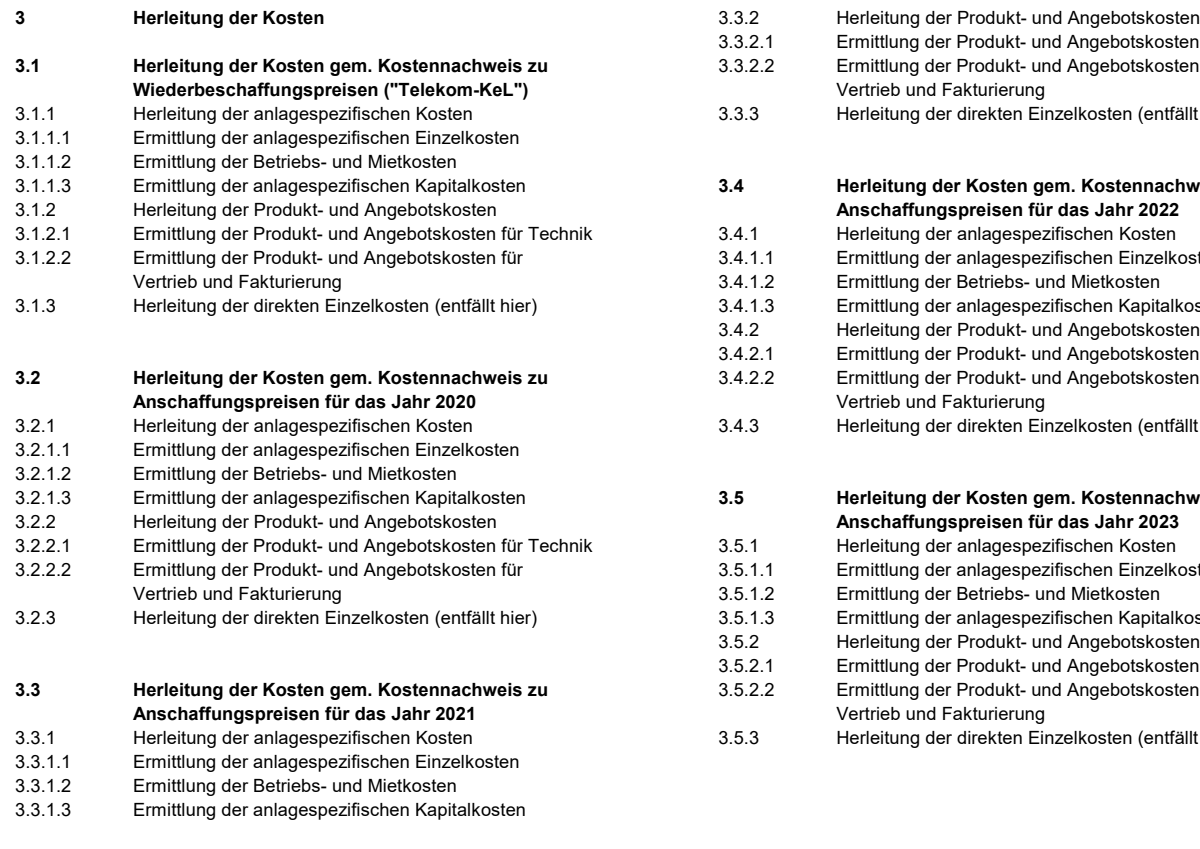

**Vertrieb und Fakturierung** 3.3.3 Herleitung der direkten Einzelkosten (entfällt hier) 3.4 Herleitung der Kosten gem. Kostennachweis zu 3.1.2 Herleitung der Produkt- und Angebotskosten **Anschaffungspreisen für das Jahr 2022** 3.4.1 Herleitung der anlagespezifischen Kosten<br>3.4.1.1 Ermittlung der anlagespezifischen Einzelk 3.4.1.1 Ermittlung der anlagespezifischen Einzelkosten<br>3.4.1.2 Ermittlung der Betriebs- und Mietkosten 3.4.1.2 Ermittlung der Betriebs- und Mietkosten<br>3.4.1.3 Ermittlung der anlagespezifischen Kapita Ermittlung der anlagespezifischen Kapitalkosten 3.4.2 Herleitung der Produkt- und Angebotskosten 3.4.2.1 Ermittlung der Produkt- und Angebotskosten für Technik **Ermittlung der Produkt- und Angebotskosten für Anschaffull Vertrieb und Fakturierung<br>3.4.3** Herleitung der direkten Ein Herleitung der direkten Einzelkosten (entfällt hier) 3.5 Herleitung der Kosten gem. Kostennachweis zu 3.2.2 Herleitung der Produkt- und Angebotskosten **Anschaffungspreisen für das Jahr 2023** 3.5.1 Herleitung der anlagespezifischen Kosten - Herleitung der anlagespezifischen Kosten - Stennik 3.5.1 Herr 3.5.1.1 Ermittlung der anlagespezifischen Einzelkosten<br>3.5.1.2 Ermittlung der Betriebs- und Mietkosten Vertrieb Unittlung der Betriebs- und Mietkosten<br>1.5.1.3 Ermittlung der anlagespezifischen Kapita 3.5.1.3 Ermittlung der anlagespezifischen Kapitalkosten<br>3.5.2. Ermittlung der Produkt- und Angebotskosten 3.5.2 Herleitung der Produkt- und Angebotskosten 3.5.2.1 Ermittlung der Produkt- und Angebotskosten für Technik **3.5.2.2** Ermittlung der Produkt- und Angebotskosten für **Analy Vertrieb und Fakturierung<br>3.5.3** Herleitung der direkten Ein Herleitung der direkten Einzelkosten (entfällt hier)

**3.3.2.2** Ermittlung der Produkt- und Angebotskosten für

3.3.2.1 Ermittlung der Produkt- und Angebotskosten für Technik

[Die Teile 3.2 - 3.5 werden nur digital übergeben.]

Diese und die folgenden Seiten wurden zum Schutz von Betriebs- und Geschäftsgeheimnissen geschwärzt

## Teil 4

## Produktindividuelle Vorkalkulation

Teil 4.1

Direkte Einzelkosten

[entfällt hier]

# Teil 4.2

# **Ermittlung der Investitionen**

CFV SDH / Ethernet

**Diese und die folgenden Seiten wurden zum Schutz von Betriebs- und Geschäftsgeheimnissen geschwärzt**

# Teil 4.3

# Produkt- und Angebotskosten Technik (Prozesszeitermittlung)

### **Inhaltsverzeichnis**

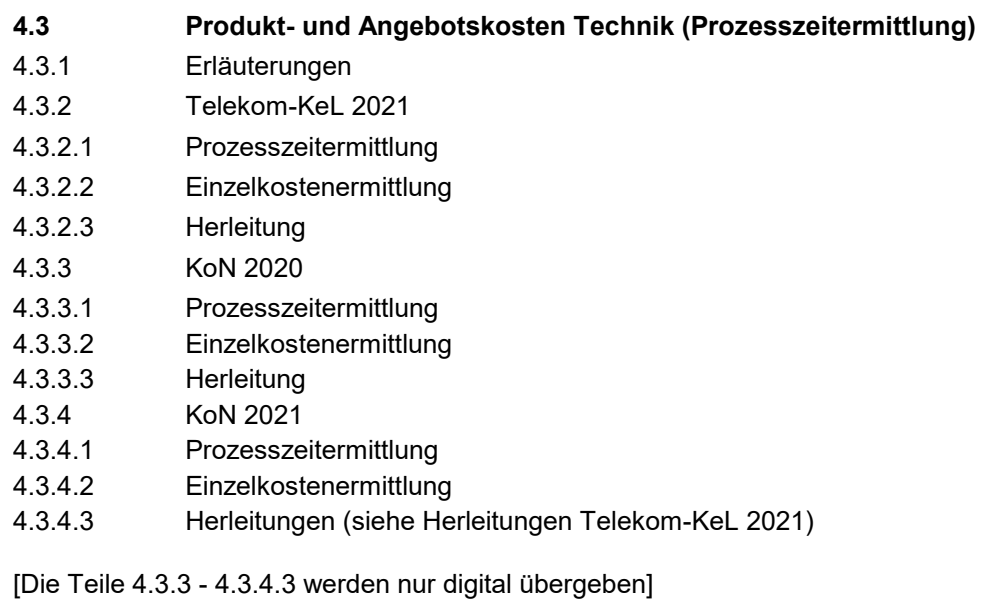

**Diese und die folgenden Seiten wurden zum Schutz von Betriebs- und Geschäftsgeheimnissen geschwärzt**

# Anhang zu Teil 4.3

Erläuterungen und Herleitungen

CFV 1.0 ETH Überlassung

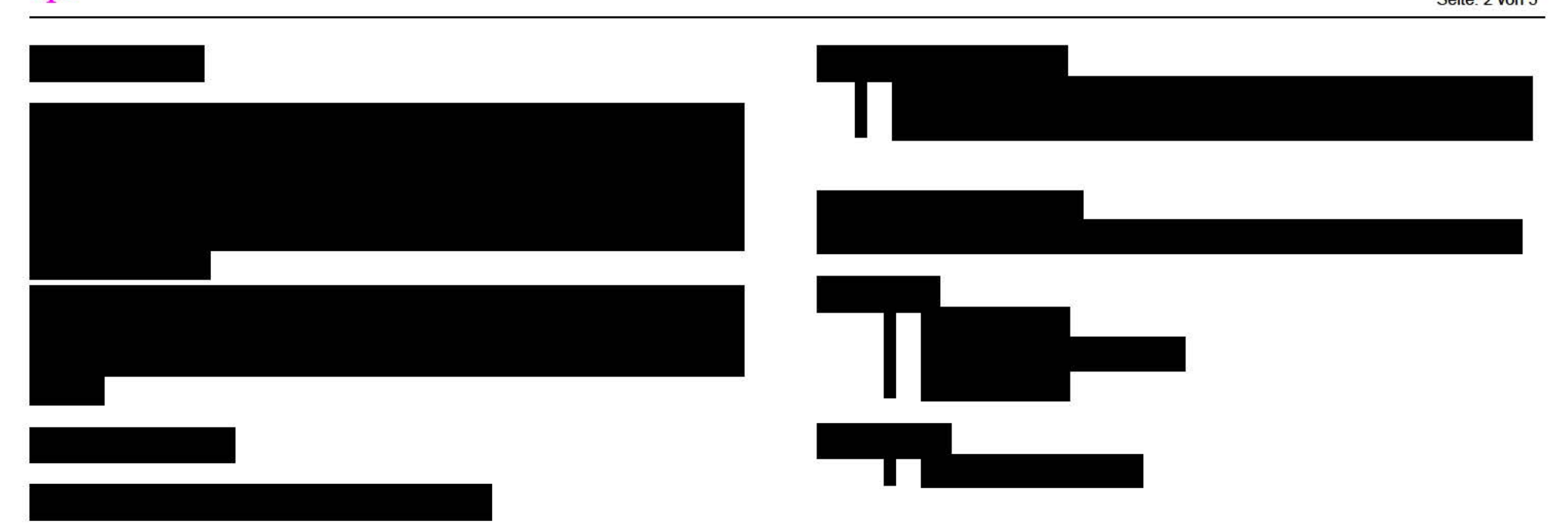

### **Gesamtübersicht Produktvarianten**

Die Prozesskosten werden für die Produktvarianten CFV Ethernet Anschlusslinie und Kollokationszuführung Überlassung für folgende Bandbreiten berechnet:

- 10M/2,5, 10M/5M, 10M/10M
- 100M/12M, 100M/50M, 100M/100M
- 1G/150M

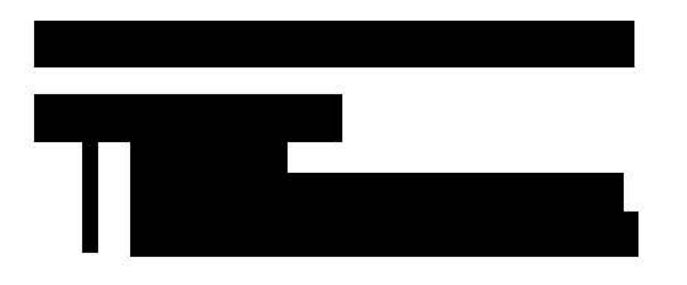

### **1.4 Ermittlung der Prozesskosten (Methodik)**

Die Prozesskosten bilden sich mittels der Formel: Prozesskosten (EUR) = Häufigkeit x Zeit (Min) x Stundensatz (EUR/Std) / 60 Min.

### **1.4.1 Aktivitätshäufigkeit**

Die Aktivitätshäufigkeit beschreibt, mit welcher Häufigkeit eine Aktivität durchschnittlich für das jeweilige Produkt erforderlich ist.

### **1.4.2 Ermittlung der Stundensätze**

Die Stundensätze der beteiligten Ressorts sind dem Kapitel 6.8 der Standarddokumentation Teil 6 entnommen und dort erläutert.

#### **1.5' Prozesszeiten**

Die Prozesszeiten ergeben sich aus Aktivitätszeiten und Aktivitätshäufigkeiten. Sie sind im Teil 4.3.2.1 detailliert dargestellt.

### **Datenquelle für die Prozesszeiten**

Zeitbedarfe und Häufigkeiten wurden durch das Personalcontrolling oder externe Experten (z.B. Fraunhofer-Institut für Materialfluss und Logistik (IML)) nach REFA ermittelt.

Für die Ermittlung der Prozesszeiten wurden die folgenden Verfahren gem. REFA-Methodik angewendet. Zeiten auf Basis der:

- Einzelzeitaufnahmen
- Selbstaufschreibung
- analytisches Schätzverfahren (ASV)
- Multimomentaufnahme

REFA-Zeiten bilden eine größtmöglich erreichbare Qualitätsstufe. Sie basieren auf Einzelzeitaufnahmen vor Ort, die von zertifizierten REFA-Experten oder externen Fachleuten (z.B. Fraunhofer-Institut für Materialfluss und Logistik (IML)) durchgeführt werden. Selbstaufschreibung bezeichnet die Ermittlung von Arbeitsdaten durch die Beschäftigten sowie die Registrierung von Angaben durch die Betriebsmittel (PC).

Beim analytischen Schätzverfahren gem. REFA werden anhand einer Erhebungsmatrix der im Rahmen des Teilprozesses erforderliche Zeitaufwand sowie die zugehörige Prozesshäufigkeit für die in dem Teilprozess notwendigen Tätigkeiten (Aktivitäten) geschätzt bzw. aus vorhandenen Zeitaufschreibungen übernommen.

Die Multimomentaufnahme ist ein Stichprobenverfahren zur Ermittlung der Auftrittshäufigkeit zuvor festgelegter Ereignisse. Die Tätigkeiten oder Ereignisse werden zu vorher festgelegten Zeitpunkten auf Rundgängen durch den Untersuchungsbereich beobachtet und notiert.

### **1.6 Prozessfaktoren**

Prozessfaktoren bilden produkt-/prozessspezifische Besonderheiten ab. Die konkrete Bildung der Prozessfaktoren wird folgend unter "2.1 Prozessfaktoren" detailliert beschrieben.

Diese und die folgenden Seiten wurden zum Schutz von Betriebs- und Geschäftsgeheimnissen geschwärzt

## Teil 4.4

# Produkt- und Angebotskosten Vertrieb (Prozesszeitermittlung)

[komplett geschwärzt, nicht beigefügt]

# Anhang zu Teil 4.4

Erläuterungen und Herleitungen

#### Produkt

Für die Produkte "Digitale Carrier-Festverbindung Ethernet (dCFV) und Digitale Carrier Services Networks Ethernet (dCSN)" werden in dieser Kostenstudie die Produkt- und Angebotskosten Vertrieb für die folgenden Produktvarianten ermittelt:

- CFV/CSN Ethernet 1G / 150M Anschlusslinie Überlassung
- CFV/CSN Ethernet 1G / 150M Kollokationszuführung Überlassung
- CFV/CSN Ethernet 10M / 2.5M Anschlusslinie Überlassung
- CFV/CSN Ethernet 10M / 2.5M Kollokationszuführung Überlassung **Sup**
- CFV/CSN Ethernet 10M / 5M Anschlusslinie Überlassung
- CFV/CSN Ethernet 10M / 5M Kollokationszuführung Überlassung
- CFV/CSN Ethernet 10M / 10M Anschlusslinie Überlassung
- CFV/CSN Ethernet 10M I 10M Kollokationszuführung Überlassung
- CFV/CSN Ethernet 100M / 12M Anschlusslinie Überlassung
- CFV/CSN Ethernet 100M I 12M Kollokationszuführung Überlassung
- CFV/CSN Ethernet 100M / 50M Anschlusslinie Überlassung
- CFV/CSN Ethernet 100M / 50M Kollokationszuführung Überlassung
- CFV/CSN Ethernet 100M / 100M Anschlusslinie Überlassung
- CFV/CSN Ethernet 100M / 100M Kollokationszuführung Überlassung

Es werden die Prozesszeiten für den Prozess Überlassung berechnet und ausgewiesen.

### Vertriebskosten

Ermittlung der Prozesskosten (Methodik) Die Prozesskosten bilden sich mittels der Formel: Prozesskosten (EUR) = Häufigkeit x Zeit (Min.) x Stundensatz (EUR)

### Ermittlung der Stundensätze

Die Stundensätze für die beteiligten Ressorts sind dem Teil 6 Kapitel 6.8 der Standarddokumentation entnommen und dort erläutert.

### Datenquelle für die Prozesszeiten

**1** 

**1** 

**1** 

 $\mathbf{I}$ 

#### Für die Ermittlung der Prozesszeiten (bottom-up) werden die folgenden Methoden angewendet:

- · Zeiten auf der Basis von REFA- Methoden (Stichprobe)
- · Zeiten auf der Basis nach analytischem Schätzverfahren gern. REFA.

REFA-Zeiten bilden eine größtmöglich erreichbare Qualitätsstufe. Sie basieren auf Zeitaufnahmen vor Ort, die von unabhängigen Fachleuten durchgeführt werden. Beim analytischen Schätzverfahren gem. REFA wird anhand einer Erhebungsmatrix der im Rahmen des Teilprozesses erforderliche Zeitaufwand sowie die zugehörige Prozesshäufigkeit für die in dem Teilprozess notwendigen Tätigkeiten (Aktivitäten) geschätzt bzw. aus vorhandenen Zeitaufschreibungen übernommen.

Die Prozesszeiten werden für die in den einzelnen Vertriebskanälen im Bereich ZW (Zentrum Wholesale) gültigen Prozesse getrennt ermittelt und in die Kalkulation eingestellt. In den Prozesshäufigkeiten sind die Vorkommenshäufigkeiten einzelner Teilprozessschritte im Verhältnis zum Gesamtprozess abgebildet. Hierüber wird die anteilige Prozesszeit errechnet.

Bei den folgenden Prozessen werden die Prozesszeiten top-down ermittelt:

**Diese und die folgenden Seiten wurden zum Schutz von Betriebs- und Geschäftsgeheimnissen geschwärzt**

# Teil 4.5

## Produkt- und Angebotskosten Produktmanagement, Forderungsausfälle und Fakturierung

### **Inhaltsverzeichnis**

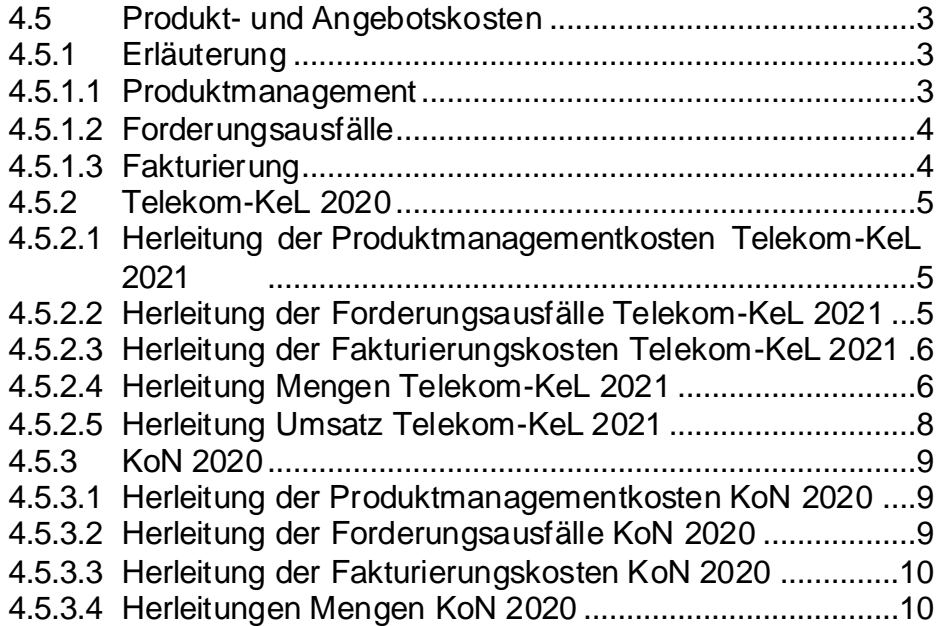

<span id="page-90-2"></span><span id="page-90-1"></span><span id="page-90-0"></span>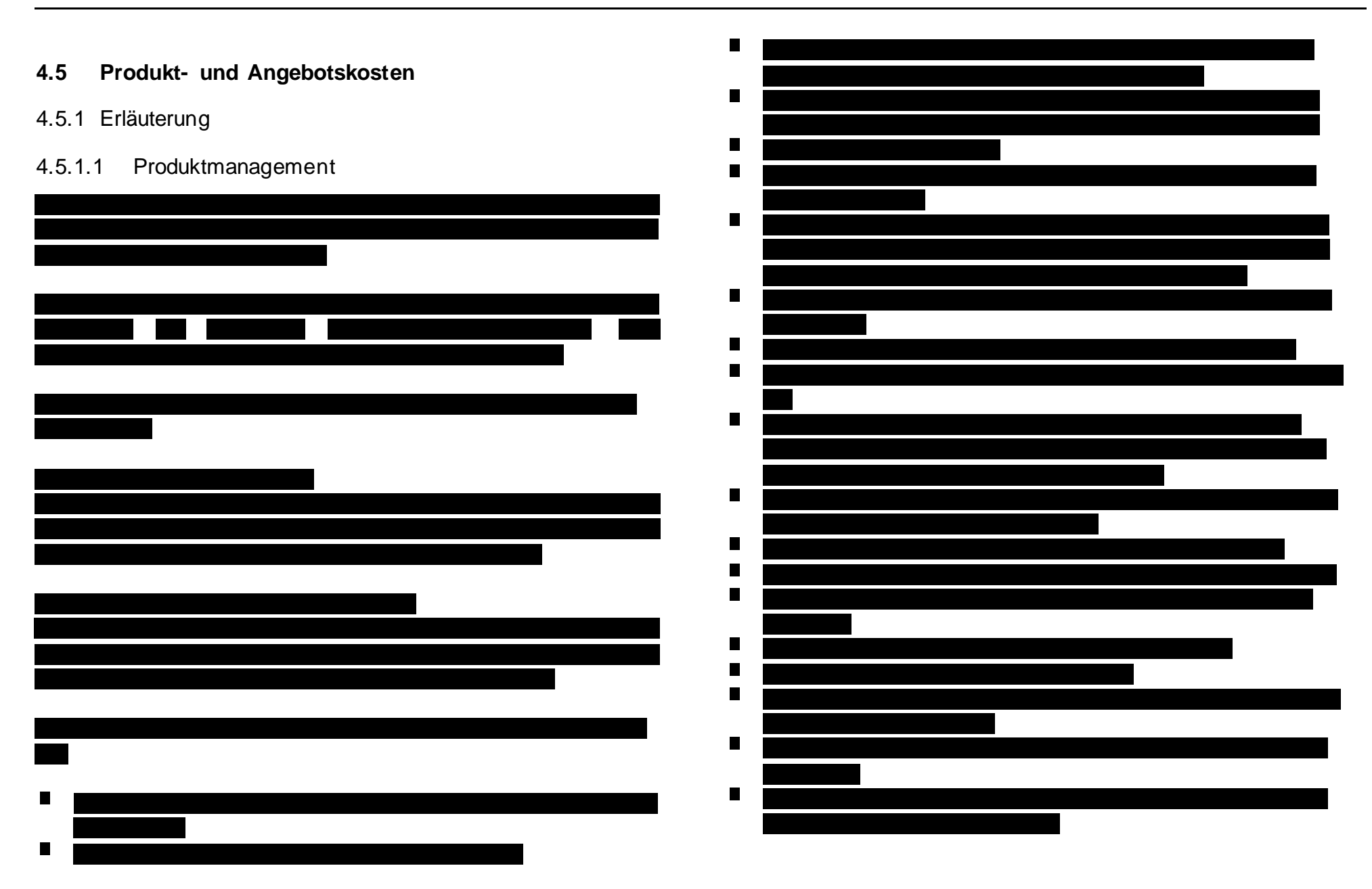

### <span id="page-91-0"></span>4.5.1.2 Forderungsausfälle

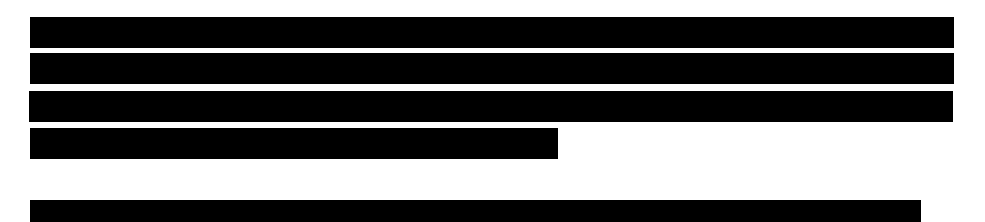

### **Kosten für Forderungsausfälle**

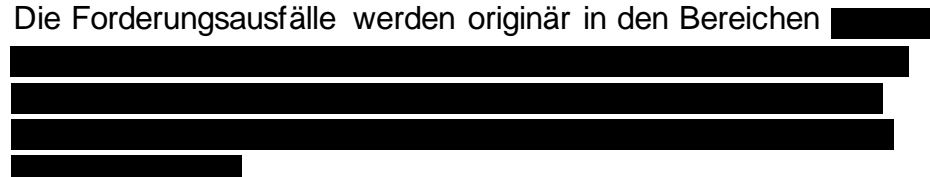

### **Stückkosten für Forderungsausfälle**

Die Stückkosten für Forderungsausfälle erhält man durch Division der auf die jeweilige Produktfamilie entfallenden Kosten für Forderungsausfälle durch die relevante Menge.

### <span id="page-91-1"></span>4.5.1.3 Fakturierung

Die produktspezifischen Kosten der Fakturierung ergeben sich aus einer top-down-basierten Ermittlung.

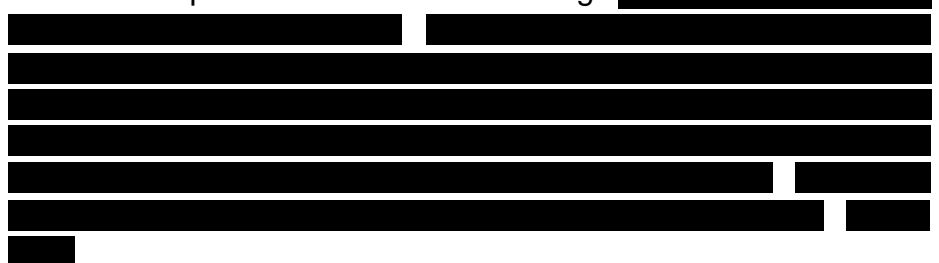

Damit besitzt jedes Produkt bereichsspezifisch die gleichen Faktura Kosten.

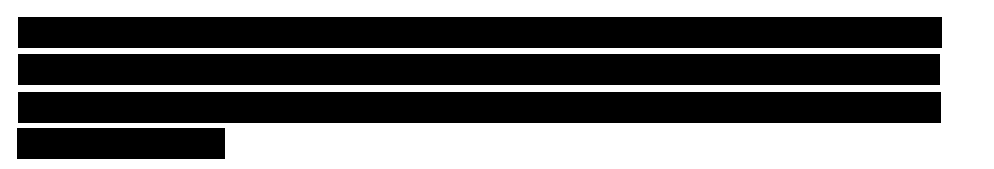

<span id="page-92-2"></span><span id="page-92-1"></span><span id="page-92-0"></span>Diese und die folgenden Seiten wurden zum Schutz von Betriebs- und Geschäftsgeheimnissen geschwärzt.

# Teil 4.6

## Gemeinkosten

### **Inhaltsverzeichnis**

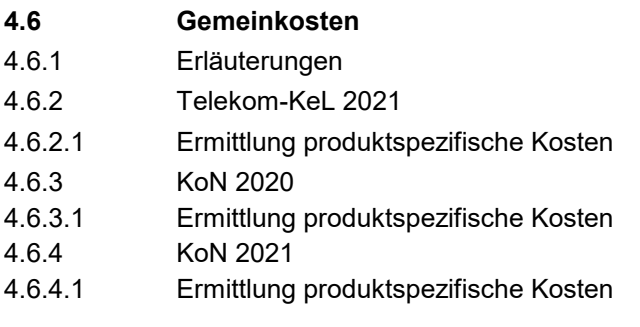

[Die Teile 4.6.3 - 4.6.4.1 werden nur digital übergeben]

**Diese und die folgenden Seiten werden zum Schutz von Betriebs- und Geschäftsgeheimnissen geschwärzt**

## Teil 4.7

## Aufwendungen gemäß §32 Abs. 2 TKG

### **Inhaltsverzeichnis**

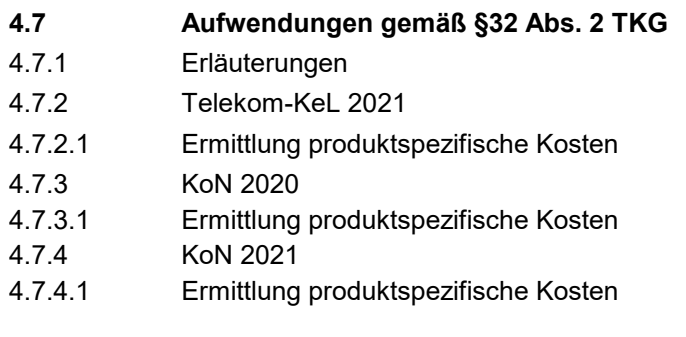

[Die Teile 4.7.3 - 4.7.4.1 werden nur digital übergeben]

**Diese und die folgenden Seiten werden zum Schutz von Betriebs- und Geschäftsgeheimnissen geschwärzt**

## Teil 5

## Investitionskalkulation

## [Komplett geschwärzt - nicht beigefügt]

## Teil 6

## Produktübergreifende Parameter

### **Inhaltsverzeichnis**

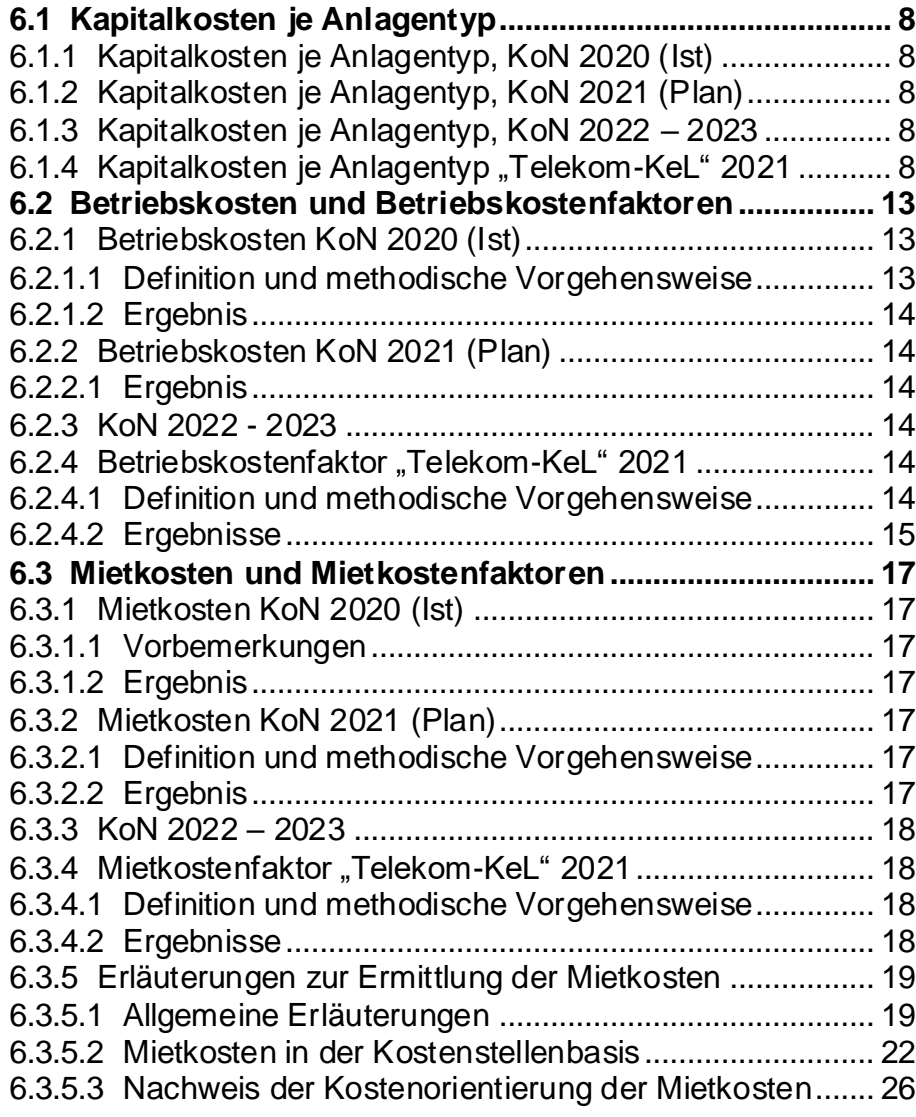

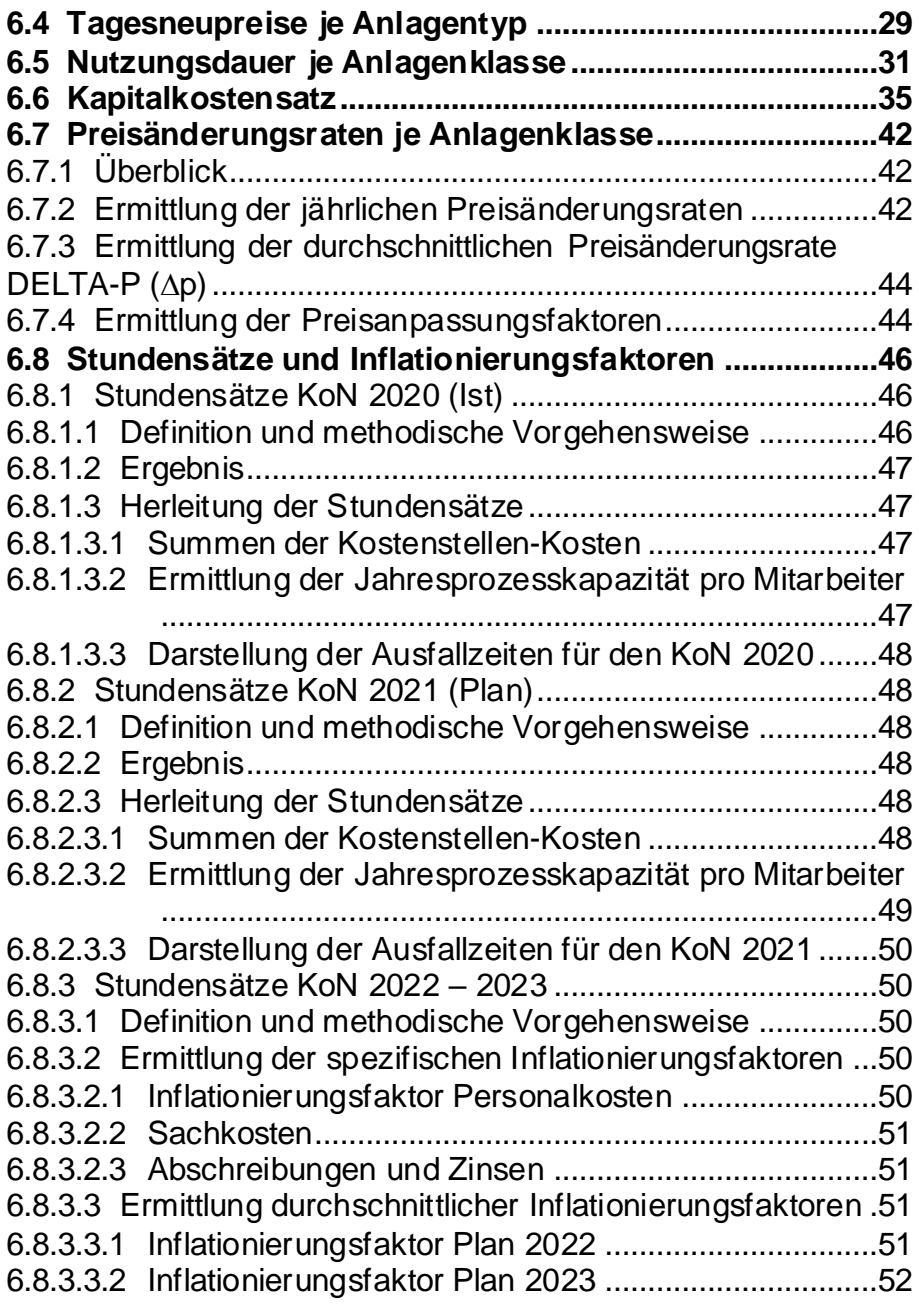

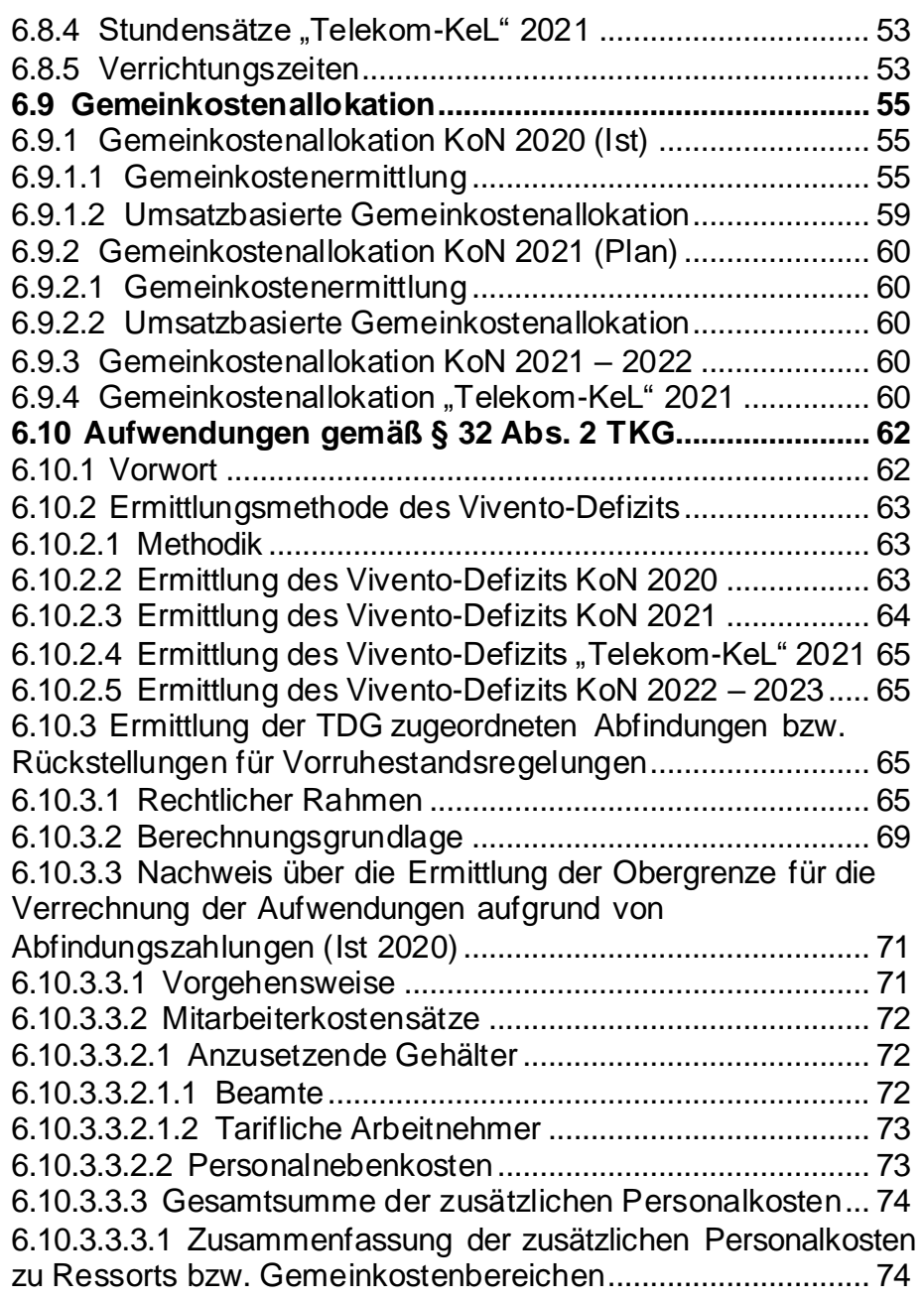

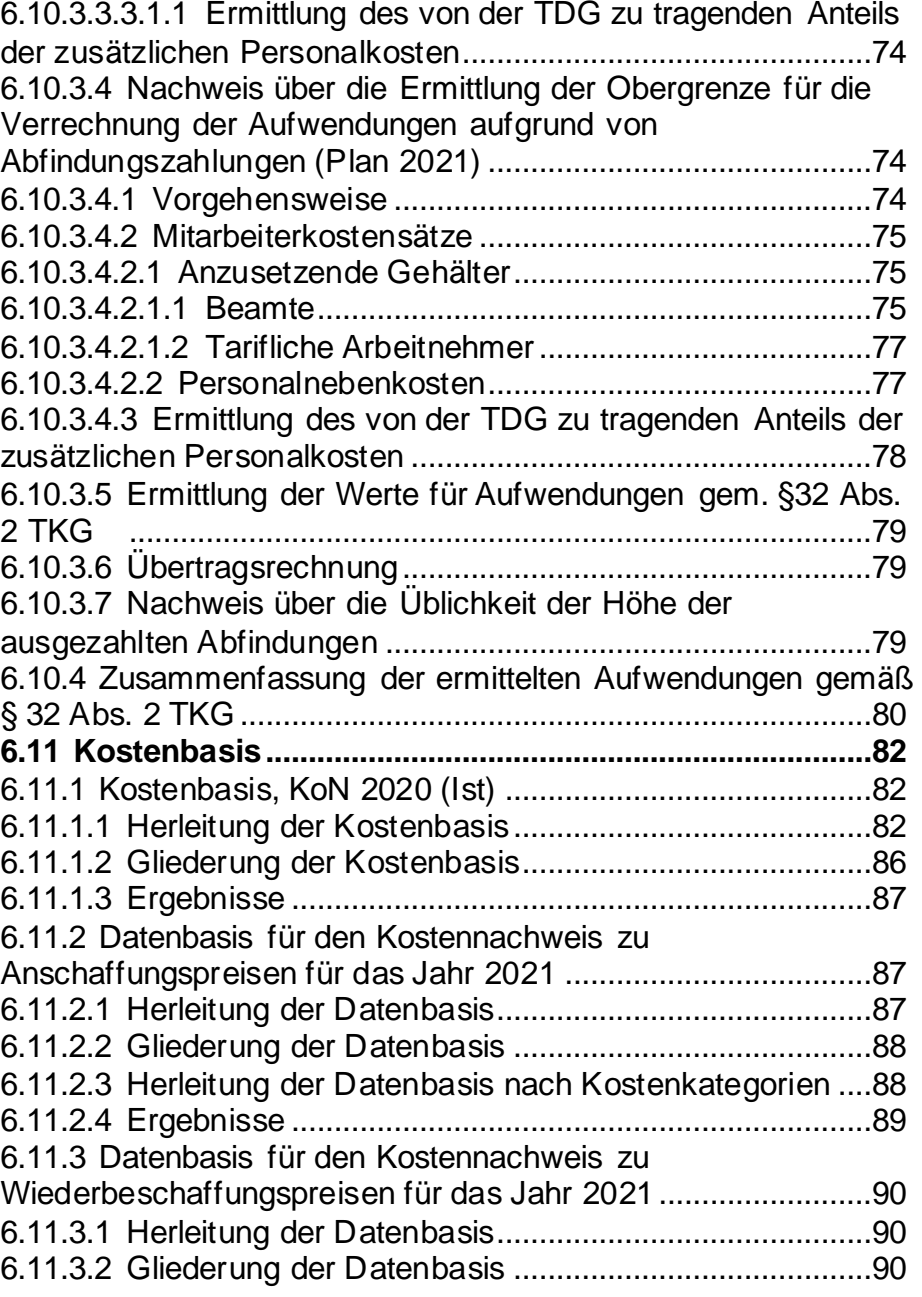

6.11.3.3 Ergebnis [.......................................................................](#page-132-3) 90

### **Abbildungsverzeichnis**

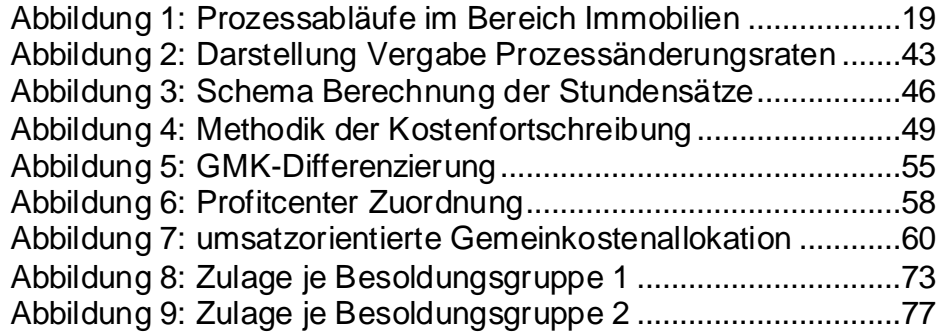

### **Tabellenverzeichnis**

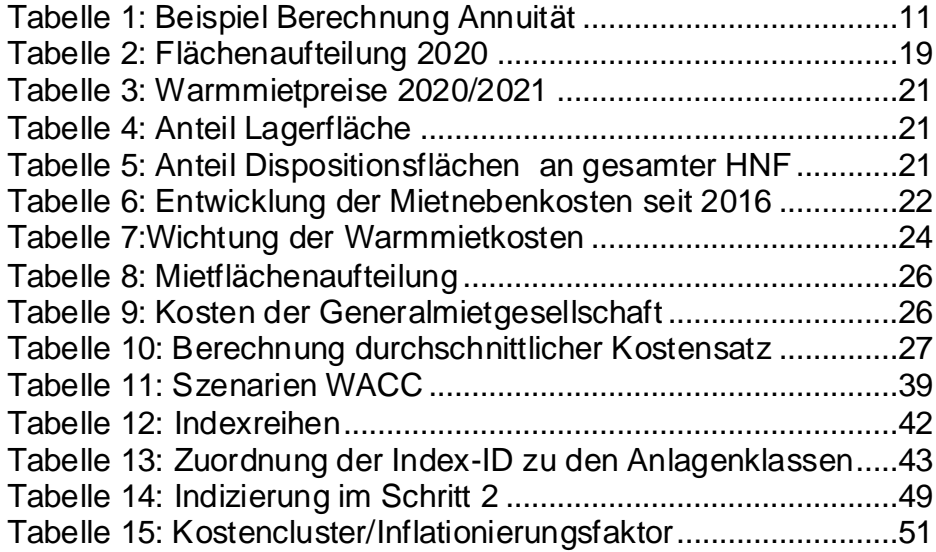

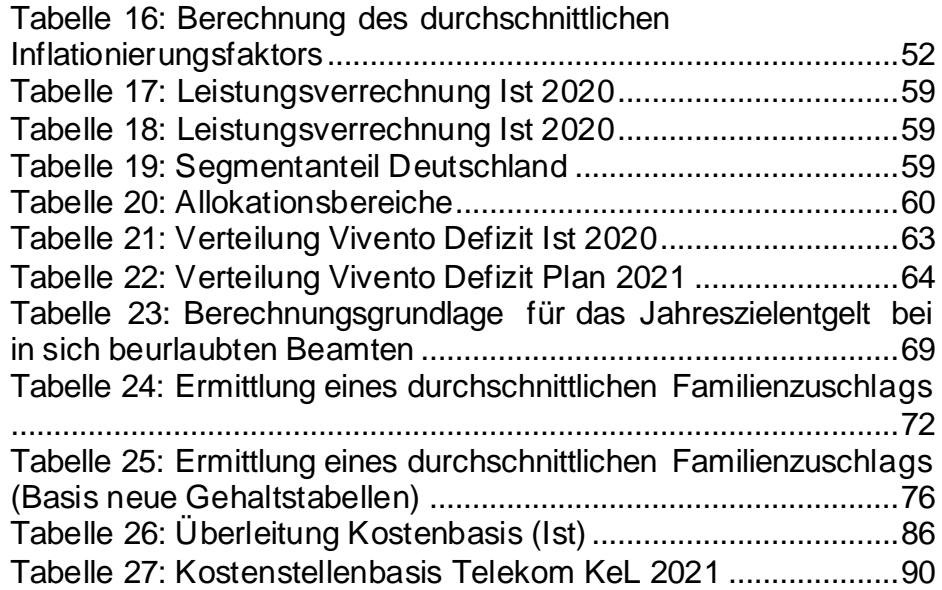

# Teil 6.1

# <span id="page-104-0"></span>Kapitalkosten je Anlagentyp

<span id="page-105-0"></span>Diese und die folgenden Seiten wurden zum Schutz von Betriebs- und Geschäftsgeheimnissen geschwärzt.

# Teil 6.2

## Betriebskosten und Betriebskostenfaktoren

<span id="page-107-0"></span>Diese und die folgenden Seiten wurden zum Schutz von Betriebs- und Geschäftsgeheimnissen geschwärzt.
#### Mietkosten und Mietkostenfaktoren

#### Tagesneupreise je Anlagentyp (wurde in Kapitel 5.3 verschoben)

#### 6.4 **Tagesneupreise je Anlagentyp**

Dieses Kapitel wurde in Kapitel 5.3 verschoben.

#### Nutzungsdauer je Anlagenklasse

### Kapitalkostensatz

#### 6.6 **Kapitalkostensatz**

Die Europäische Kommission hat am 06.11.2019 im Amtsblatt der Europäischen Union eine Mitteilung "über die Berechnung der Kapitalkosten für Altinfrastrukturen im Zusammenhang mit der Prüfung nationaler Notifizierungen im Sektor der elektronischen Kommunikation in der EU durch die Kommission" ("EU-Mitteilung") veröffentlicht.

In dieser Mitteilung legt die Kommission eine einheitliche Methode zur Schätzung eines gewichteten durchschnittlichen Kapitalkostensatzes (WACC) dar.

Auch wenn diese Mitteilung keine unmittelbare Bindungswirkung für die Berechnung des kalkulatorischen Kapitalkostensatzes durch die BNetzA hat, kalkulierte BNetzA doch bereits im Jahr 2020 einen kalkulatorischen Kapitalkostensatz auf Basis der Mitteilung bzw. der auf Basis der Mitteilung von GEREK ermittelten konkreten Parameter und erhielt im Ergebnis einen Wert in Höhe von 2,9% (vor-Steuer, real).<sup>8</sup>

Die Bundesnetzagentur hatte in ihren Entgeltbeschlüssen davon abgesehen, den kalkulatorischen Kapitalkostensatz in Höhe der oben beschriebenen Kalkulation festzusetzen. Die Europäische Kommission hatte gegen dieses Vorgehen im Rahmen ihrer Kommentierung von Beschlussentwürfen gemäß Artikel 7 Absatz 3 der Richtlinie 2002/21/EG keine Einwände gehabt. Jedoch hatte sie BNetzA aufgefordert, in Entgeltbeschlüssen, die nach dem 1. Juli 2021 notifiziert werden, die von der Kommission dargelegte Methodik zu berücksichtigen: "*In dieser Hinsicht erinnert die Kommission die BNetzA daran, dass sie spätestens ab dem 1. Juli 2021*  *alle Notifizierungen einer WACC-Methode oder der Werte von Altinfrastrukturen auf der Grundlage der in der Mitteilung dargelegten Grundsätze prüfen wird. Daher sollte die BNetzA künftig die von der Kommission gemäß der Mitteilung angewandte Methode*  berücksichtigen".<sup>9</sup>

Für die Berücksichtigung sind neben den Abwägungen in Hinblick auf die Ziele des Telekommunikationsgesetzes (TKG) einige methodische Aspekte von Bedeutung.

Die Methodik der Mitteilung hat einige schwerwiegende Probleme, die insbesondere für Deutschland zu einer deutlichen Unterschätzung des Kapitalkostensatzes führen.

Das schwerwiegendste methodische Problem besteht darin, dass eine auf Basis einer rein historischen Analyse zuletzt zu niedrig festgelegte einheitlichen Marktrisikoprämie kombiniert wird mit einer auf Basis der letzten 5 Jahre historisch außergewöhnlich niedrigen Rendite deutscher Staatsanleihen.

Ein solches Vorgehen ist in Zeiten, in denen Renditen deutscher Staatsanleihen verzerrt sind durch die Effekte von Anleiherückkaufprogrammen (Quantitative Easing, "QE"), falsch.

Das wird offenkundig, wenn man ausrechnet, welche Renditeerwartungen im Ergebnis Anlegern in Deutschland unterstellt wird: Bei einem Marktportfolio (damit beta = 1) ergäbe sich eine Marktrendite von 0,17% + 5,31% = 5,47%. Tatsächlich können Anleger in Deutschland jedoch auf Basis historischer Renditen mit einer durchschnittlichen Rendite von 8-10% rechnen.<sup>10</sup>

<sup>8</sup> Erstmals erfolgte diese Berechnung im Verfahren BK3c-20-013.

<sup>9</sup> Sache DE/2020/2264: Änderung der Verpflichtungen auf dem Vorleistungsmarkt für den lokal bereitgestellten Zugang Stellungnahme der Kommission nach Artikel 7 Absatz 3 der Richtlinie 2002/21/EG, C(2020) 6741 vom 25.9.2020.

<sup>10</sup> Laut GEREK (2020) liegt die historische Marktrendite in Deutschland zwischen 8,3% und 13,3%. GEREK Report on WACC parameter calculations according to the European Commission's WACC Notice of 7th November 2019, S. 37. Castedelo et al (2018) zeigen, dass real betrachtet die Aktienrendite in Deutschland zwischen 1971

Dieser Fehler wäre durch verschiedene Möglichkeiten zu beheben:

- A) Kombination eines zeitnahen risikofreien Zinses (wie aus einer 5-Jahres Mitteilung) mit einer Marktrisikoprämie, die sich aus zukunftsgerichteten Abschätzungen ableitet. Zukunftsgerichtete MRP liegen im Bereich von 7%-12%.
- B) Kombination einer historischen Marktrisikoprämie mit einem normalisierten risikofreien Zins oder einem Aufschlag, der die Verzerrung aus den Anleihen-Rückkäufen Programmen der Europäischen Zentral-bank ("Quantitative Easing" (QE) neutralisiert.
- C) Einheitliche Betrachtung entweder europäischer oder nationaler CAPM Werte durch C1): Kombination der historischen Marktrisikoprämie wie von GEREK als Durchschnitt der EU-Mitgliedsländer berechnet mit einem (längerfristigen) Durchschnitt der Renditen von Staatsanleihen der EU-Mitgliedsländer oder C2): Rein nationale Betrachtung aller CAPM Parameter.

Zu A) Eine Darstellung verschiedener Modelle für zukunftsgerichtete Abschätzungen der Marktrisikoprämie hatten wir bereits mit dem Gutachten von Warth&Klein<sup>11</sup> in 2019 vorgelegt. In der Zwischenzeit hat es eine Vielzahl von weiteren Veröffentlichungen mit Abschätzungen zukunftsorientierter Marktrisikoprämie gegeben, die die von Warth&Klein zitierten Abschätzungen bestätigen oder noch übersteigen.

- KPMG*1F* <sup>12</sup> schätzt für Juni 2020 eine europäische Marktrisikoprämie zwischen 7,6% und 9,2% für den EURO STOXX. KPMG gibt einen Überblick über Analysen Dritter und zeigt, dass im Median die Erwartung zur Marktrisikoprämie zwischen 7,5% und 9% liegt und empfiehlt eine Marktrisikoprämie von 9%.
- Okonomen der Europäischen Zentralbank<sup>13</sup> berichten Marktrisikoprämien über 8%. Die Corona Krise führte zu temporären deutlichen Anstiegen der Marktrisikoprämie auf 12%.

Wir halten im Rahmen des Ansatzes zu A) die von KPMG empfohlene Schätzgröße von 9% für angemessen.

Zu B) Der risikolose Zins wird auf Basis der Umlaufrendite von Staatsanleihen ermittelt. Die Umlaufrendite befindet sich jedoch auf einem historisch niedrigen Niveau. Aus diesem Grund sind eine Vielzahl von Finanzmarktexperten dazu übergegangen, eine normalisierte Rate für den sicheren Zins zu verwenden.

In den USA wird in dem renommierten "Valuation Handbook" von Duff&Phelps<sup>14</sup> empfohlen, in Zeiten außergewöhnlich niedriger Umlaufrenditen von Staatsanleihen einen normalisierten sicheren Zins für die Kapitalkostenberechnung zu Grunde zu legen. Duff&Phelps arbeiten den Zusammenhang zwischen der

und 2018 zwischen 6,5% und 10% liegt. Castedello, Jonas, Schieszl, Lenckner (2018): Die Marktrisikoprämie im Niedrigzinsumfeld, WPg 2018, S. 809

<sup>11</sup> Gutachterliche Stellungnahme zur methodischen Vorgehensweise bei der Ermittlung der angemessenen Verzinsung des eingesetzten Kapitals gemäß § 32 TKG im Zusammen-hang mit der Genehmigung von Entgelten für den Zugang zur Teilnehmeranschlussleitung" vom 31.1.2019.

<sup>12</sup> KPMG (2021) Analyse de la rentabilité du marché actions H1 2020, August 2020. [https://assets.kpmg/content/dam/kpmg/fr/pdf/covid-19/fr-analyse-de-la-rentabilite-mar](https://assets.kpmg/content/dam/kpmg/fr/pdf/covid-19/fr-analyse-de-la-rentabilite-marche-actions.pdf)[che-actions.pdf](https://assets.kpmg/content/dam/kpmg/fr/pdf/covid-19/fr-analyse-de-la-rentabilite-marche-actions.pdf).

<sup>13</sup> Ampudia, Miguel; Knapp, Daniel; Kristiansen, Kristian; Nicolay, Cornelius: Euro area equity markets and shifting expectations for an economic recovery, ECB Economic Bulletin, Issue 5/2020. [https://www.ecb.europa.eu/pub/economic-bulle](https://www.ecb.europa.eu/pub/economic-bulletin/focus/2020/html/ecb.ebbox202005_04~1b3e9fcb8f.en.html)[tin/focus/2020/html/ecb.ebbox202005\\_04~1b3e9fcb8f.en.html](https://www.ecb.europa.eu/pub/economic-bulletin/focus/2020/html/ecb.ebbox202005_04~1b3e9fcb8f.en.html)

<sup>14</sup> Duff & Phelps 2016 Valuation Handbook – Guide to Cost of Capital

Inflationserwartung und der langfristen Umlaufrendite von Staatsanleihen heraus.

> *"The general framework for the normalization argument could be described as follows: (i) that the extremely-low rates we have experienced in recent years would not exist without the market intervention by "non-market" participants (i.e., central banks) pushing rates down "artificially", (ii) that these abnormally-low rates are not sustainable in the long-term, and (iii) that rates tend to revert to a mean that reflects the long-term relationship between nominal and real interest rates."14F 15*

Die Gutachter der BNetzA, die Professoren Stehle und Betzer, scheinen die Problematik ähnlich zu sehen. In ihrem Gutachten von 2019 sprachen sie sich zwar in der damaligen Situation gegen Ansatz A) (Berechnung der Marktrisikoprämie auf Basis zukunftsorientierter Berechnungen) aus, empfahlen allerdings, die Möglichkeit von Anpassungen beim risikolosen Zins stärker zu beachten:

*"Solange die 10-jährige Mittelung zulässig ist, sollte diese aufrechterhalten werden. Für den Fall, dass deren Wegfall oder deren Kürzung akut wird, empfehlen wir, bei der Festlegung der angemessenen Verzinsung die Möglichkeit von Zu- und Abschlägen beim risikolosen Zins stärker zu beachten" 15F <sup>16</sup>. (S. 52).*

Folgt man der Methode von Duff&Phelps dann orientiert sich der normalisierte risikofreie Zins an den Inflationserwartungen.

Die Inflationserwartung der EZB für einen 5-Jahres Zeitraum liegt aktuell bei 1,7 %<sup>17</sup>. Da sich jedoch der sichere Zins an Staatsanleihen mit möglichst langer Restlaufzeit (nach EU-Mitteilung 10 Jahre) orientiert, kann die EZB 5-Jahres Prognose für die Feststellung des normalisierten sicheren Zinses als zu kurzfristig angesehen werden. Auch wenn man bedenkt, dass der GEREK Berechnung für die EU-weit einheitliche Marktrisikoprämie für Deutschland ein durchschnittlicher risikofreier Zins von 5,4%<sup>18</sup> zugrunde lag, erscheint es angemessener, zumindest das Inflationsziel der Europäischen Zentralbank in Höhe von ca. 2%<sup>19</sup> als normalisierten Wert zu verwenden.

Zu C) Die Kombination einer über alle Mitgliedsstaaten gemittelten Marktrisikoprämie mit einem nationalen risikolosen Zins führt zu der Verzerrung, dass innerhalb der CAPM Formel mit zwei völlig unterschiedlichen Werten für den risikolosen Zins gerechnet wird.

In der CAPM Formel wird der risikofreie Zins (**Rf**) zweimal verwendet<sup>20</sup>: Zum einen als Aufsatzpunkt, zu dem die mit Beta multiplizierte Marktrisikoprämie addiert wird (links in der Formel), zum anderen zur Ermittlung der Marktrisikoprämie selbst. Die Marktrisikoprämie ist schließlich die Differenz aus der Marktrendite und dem sicheren Zins (rechts in der Formel).

<sup>15</sup> Duff & Phelps (2017), Client Alert January 2017. https://www.researchgate.net/publication/314205591\_Duff\_Phelps\_Decreases\_US\_Normalized\_Risk-

Free Rate from 40 to 35

<sup>16</sup> Stehle/Betzer (2019), Gutachten zur Schätzung der Risikoprämie von Aktien (Equity risk pre-mium) im Rahmen der Entgeltregulierung im Telekommunikationsbereich, März 2019 S.52.

<sup>17</sup> Europäische Zentralbank[: https://www.ecb.europa.eu/stats/ecb\\_surveys/sur](https://www.ecb.europa.eu/stats/ecb_surveys/survey_of_professional_forecasters/html/table_hist_hicp.en.html)vey of professional forecasters/html/table hist hicp.en.html

Für alle Kostenstudien 31.03.2021

<sup>18</sup> GEREK (2020), S. 37.

<sup>19</sup> Europäische Zentralbank, Pressekonferenz vom 21.1.2021, Rede von Christine Lagarde.

<sup>20</sup> Zur Herleitung und Darstellung der CAPM Formel vgl. auc[h http://www.colum](http://www.columbia.edu/~ks20/FE-Notes/4700-07-Notes-CAPM.pdf)[bia.edu/~ks20/FE-Notes/4700-07-Notes-CAPM.pdf.](http://www.columbia.edu/~ks20/FE-Notes/4700-07-Notes-CAPM.pdf) 

Eigenkapitalkostensatz (nach Steuer) = **R<sup>f</sup> + β** \* (Marktrendite – **Rf**).

 $MRP = \text{Markitrendite} - R_f$ 

**R<sup>f</sup>** = Risikofreier Zins **β** = Beta **MRP** = Marktrisikoprämie

Nach der Mitteilung der Kommission bzw. deren erster Interpretation durch BNetzA im Jahr 2020 sollte jedoch für Rf, - wenn es um den Aufsatzpunkt der Berechnungen geht - für Deutschland ein Wert von 0,17% verwendet werden, während der Berechnung der Marktrisikoprämie ein deutlich höherer europäisch gemittelter Wert zu Grunde lag. Es ist davon auszugehen, dass dieser europäische Wert über 5,3% liegt, da allein für Deutschland GEREK einen langfristigen arithmetischen Durchschnittswert für den risikolosen Zins von 5,3% errechnet hat<sup>21</sup>.

Dabei wird Deutschland doppelt benachteiligt.

- 1) Die MRP als europäischer Durchschnitt ist geringer als eine rein nationale Betrachtung (5,31% europäischer Durchschnitt statt 8,2% historische Marktrisikoprämie Deutschland laut GEREK Berechnung).
- 2) Der risikofreie Zins als 5-Jahres Durchschnitt der Rendite von Bundesanleihen liegt deutlich niedriger als der historische Durchschnitt sowohl für Deutschland als auch für einen EU-Durchschnitt (0,17% vs. 5,3% (historische R<sup>f</sup> für Deutschland laut GEREK).

Für Deutschland kommt so immer der niedrigste Wert zur Anwendung.

Methodisch konsistent wäre, den risikofreien Zins und die Marktrisikoprämie, entweder

- 1) einheitlich auf Basis europäischer Durchschnittswerte, oder
- 2) einheitlich auf Basis nationaler Betrachtung

zu ermitteln.

So ergibt sich in Ansatz 1) als risikofreier Zins ein europäischer Durchschnittswert, der entsprechend der Durchschnittsermittlung der europäischen MRP ermittelt wird.

Im Ansatz 2 ergäbe sich auf Basis der GEREK (2020) Daten bei einem risikofreien Zins von 0,17% eine MRP von 8,2%.

Allerdings gelten auch hier die in A) und B) ausgeführten Probleme aufgrund der Niedrigzinsperiode, sodass auch hier entweder eine Anpassung der Marktrisikoprämie oder eine Normierung des sicheren Zinses erfolgen muss.

Für eine einfache Szenariorechnung mit einem Ansatz nach C) verwenden wir als vereinfachten Ansatz einer Normalisierung des risikofreien Zinses eine 10-Jahres Mittelung aktueller Staatsanleiherenditen. Für C2) sind konsequenterweise auch die Werte für das Beta, Eigen- und Fremdkapitalanteile und die Risikoprämie für Fremdkapital auf Basis der GEREK Berechnungen für die Deutsche Telekom zu übernehmen.

<sup>21</sup> GEREK (2020), S. 37.

Für alle Kostenstudien 31.03.2021

Wir rechnen für den regulatorischen WACC daher mit 4 Szenarien jeweils für Anpassungen gemäß der Ansätze A), B) und C1) und C2).

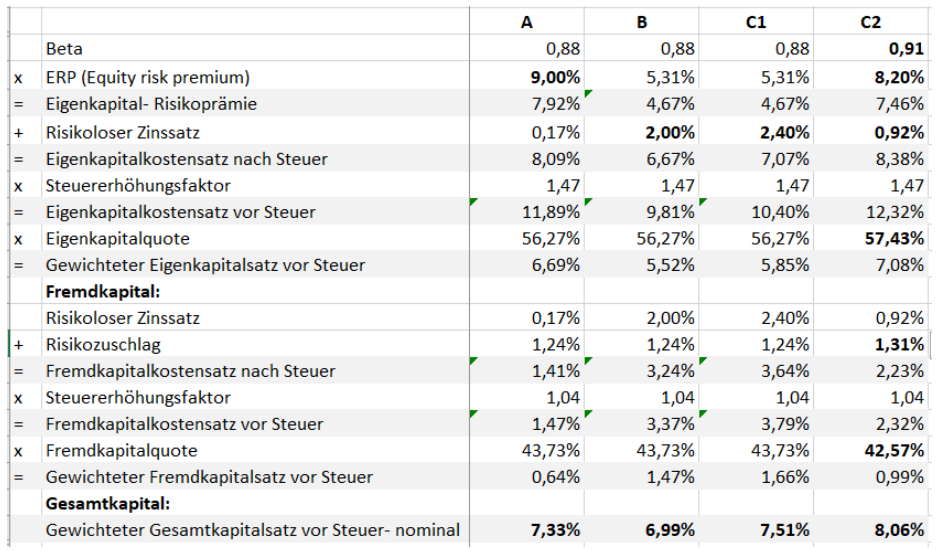

*Tabelle 11: Szenarien WACC*

In Szenario A) (Kombination aktueller risikofreier Zinsen mit einer Marktrisikoprämie, die eine zukunftsorientierte Marktrisikoprämie berücksichtigt) rechnen wir mit einer Marktrisikoprämie von 9%, wie aktuell von KPMG empfohlen.

In Szenario B) (Kombination historischer Marktrisikoprämie mit normalisiertem risikolosem Zins) rechnen wir bei dem normalisierten risikolosen Zins mit dem Inflationsziel der EZB in Höhe von 2%.

Für alle Kostenstudien 31.03.2021

In Szenario C1) verwenden wir einen europäischen Durchschnittswert für den risikolosen Zins. Dieser basiert auf einem 10- Jahres Durchschnitt der Mitgliedsländer entsprechend der Durchschnittberechnung<sup>22</sup> der europäischen Marktrisikoprämie.

Szenario C2) verwendet die von GEREK für Deutschland bzw. die Deutsche Telekom berechneten Werte, wobei für den risikofreien Zins als Normalisierung eine Durchschnittsbildung über 10 Jahre erfolgt.

Die Szenariorechnungen basieren auf den Werten des GEREK Reports 2020. Wir gehen davon aus, dass die Aktualisierung der BEREK Werte in Mai/Juni 2021 zu keinen wesentlichen Verwerfungen der Zahlenbasis führen sollte und die Ergebnisse dieser Szenariorechnung in ihren Größenordnungen auch auf Basis der im Mai/Juni 2021 erscheinenden neuen Daten replizierbar sein werden.

Im Ergebnis zeigt sich, dass ein angemessener Kapitalkostensatz sich in einer Bandbreite von 6,99 % - 8,1 % bewegt.

Wir halten weiterhin an unserer Auffassung fest, dass die Verwendung eines "realen" Kapitalkostensatzes im Rahmen der Kapitalkostenermittlung nicht sachgerecht ist und stattdessen von einem nominalen Kapitalkostensatz auszugehen ist.

Wir berechnen Abschreibungen und Zinsen unverändert anhand einer Annuitätenformel. Preisänderungen berücksichtigen wir

<sup>22</sup> Die konkrete Gewichtung der einzelnen Mitgliedsländer wurde im GEREK Report nicht ausgewiesen. Der Wert hier ist daher eine Abschätzung für einen gewichteten Durchschnitt.

dabei anlagenspezifisch und gerade nicht wie die Bundesnetzagentur durch Abzug der allgemeinen Inflationsrate vom nominalen Kapitalkostensatz.

#### Preisänderungsraten je Anlagenklasse

#### Stundensätze und Inflationierungsfaktoren

#### Gemeinkostenallokation

#### Aufwendungen gemäß § 32 Abs. 2 TKG

#### 6.10 **Aufwendungen gemäß § 32 Abs. 2 TKG**

#### 6.10.1 Vorwort

Die Deutsche Telekom unterliegt rechtlichen Verpflichtungen aus dem Beamtenrecht und den Tarifverträgen. Die hieraus erwachsenden Kündigungsbeschränkungen erschweren die Anpassung der Personalstruktur an betriebswirtschaftliche Änderungsprozesse. Aus diesem Grunde sind mit der Einrichtung der Vivento und dem Aufsetzen des Restrukturierungsprogramms mit nachhaltigem Personalabbau von Angestellten und Beamten auf Basis beidseitiger Freiwilligkeit zwei wesentliche Schritte initiiert worden.

Die daraus resultierenden Aufwendungen, sind Aufwendungen im Sinne des § 32 Abs. 2 TKG und werden umsatzbasiert auf die Produkte der TDG allokiert. Somit werden sie neben den Einzelund Gemeinkosten der TDG in der Kalkulation berücksichtigt.

Insgesamt setzen sich die Aufwendungen im Sinne des § 32 Abs. 2 TKG aus zwei Kostenbestandteilen zusammen, die auch separat ausgewiesen werden:

- 1. von der TDG anteilig zu tragendes Vivento-Defizit
- 2. von der TDG anteilig zu tragende Aufwendungen für Abfindungen und den Vorruhestand

Mit Schaffung der gesetzlichen Rahmenbedingungen bietet die Deutsche Telekom seit 2018 Beamten das Vorruhestandsprogramm "Engagierter Vorruhestand" an.

Im Vorfeld des aktuellen Releases hatten methodische Fachgespräche zwischen der BNetzA und der Telekom zur sachgerechten Ermittlung des Übertrags und der Ausgestaltung der Nachweise stattgefunden. Es konnten Bereiche identifiziert werden, die deutlich vereinfacht werden konnten, ohne die Transparenz der Nachweise zu reduzieren.

Folgende Neuerungen wurden umgesetzt:

- Aufnahme einer Liste aller relevanten Telekom Mitarbeiter, die Abfindungs- oder Vorruhestandsprogramme in Anspruch nehmen können
- Übernahme einer Nachweisliste aller bisher ausgeschiedenen kalkulationsrelevanten Mitarbeiter
- ▪
- Ausweis von Mitarbeiterdatensätzen gem. sachgerechter Kriterien.
- Sachgerechte Ermittlung der Obergrenzen und Überträge
- Wegfall Anlage 6 (g). Die nötigen Informationen werden aus der neuen Anlage 6 (h) entnommen.

#### 6.10.2 Ermittlungsmethode des Vivento-Defizits

#### 6.10.2.1 Methodik

Die Vivento ist exklusiver Lieferant von Leistungen auf den Gebieten des Personalüberhangs- und Vermittlungsmanagements von Mitarbeitern der Deutschen Telekom Gruppe. Sie betreut freigesetzte Mitarbeiter bei interner und externer Verleihung, Vermittlung und Qualifikation. In diesem Zusammenhang betreibt sie auch die interne Jobbörse sowie den elektronischen Marktplatz. Insgesamt erfüllt das Modell der Vivento wesentliche Forderungen der durch die Bundesregierung initiierten Hartz-Kommission vom 22.02.2002.

Durch die Vivento werden freie Kapazitäten aufgefangen, die unter anderen personalrechtlichen Rahmenbedingungen durch Kündigung abgebaut werden.

Die Vivento verursacht der Deutschen Telekom Aufwendungen, die unmittelbar aus rechtlich vorgegebenen Kündigungsbeschränkungen resultieren. Die Aufwendungen sind somit gemäß § 32 Abs. 2 Satz 1 TKG bei der Festlegung von Entgelten zu berücksichtigen. Das Ausmaß der zu berücksichtigenden Aufwendungen beschränkt sich jedoch auf das Defizit der Vivento, welches aus der Differenz zwischen Erträgen und Aufwendungen (exkl. der Aufwendungen für Abfindungen an Vivento-Kräfte) der Vivento resultiert.

Die Vivento wird im Konzern Deutsche Telekom als eigener Ergebniskreis abgebildet. Die Defizite der Vivento werden daher klar von den sonstigen Kosten getrennt und gehen nicht in die produktbezogenen Einzel- und Gemeinkosten ein. Damit ist eine Doppelverrechnung ausgeschlossen.

Die Berechnung des Vivento-Defizits und die Verrechnung auf die Produkte werden im Folgenden dargestellt.

Das Vivento-Defizit des Konzerns ergibt sich durch Abzug der Vivento-Erträge von den Vivento-Aufwendungen (exkl. Abfindungen) des Konzerns. Der von der jeweiligen Geschäftseinheit zu tragende Anteil des Vivento-Defizits, vor Verrechnung der GHS, wird auf Basis der von der jeweiligen Geschäftseinheit entsandten Kräfte, gemessen an der Gesamtzahl der Vivento-Kräfte im Konzern, berechnet. Hierbei wird im ersten Schritt die GHS ebenfalls als Geschäftseinheit betrachtet. Die auf die GHS entfallenden Vivento-Aufwendungen werden dann mittels des GHS-Gemeinkosten-Anteils auf die Einheiten verteilt. Die Allokation des spezifischen Vivento-Defizits auf die einzelnen Produkte erfolgt, im Falle der TDG, umsatzbasiert.

#### 6.10.2.2 Ermittlung des Vivento-Defizits KoN 2020

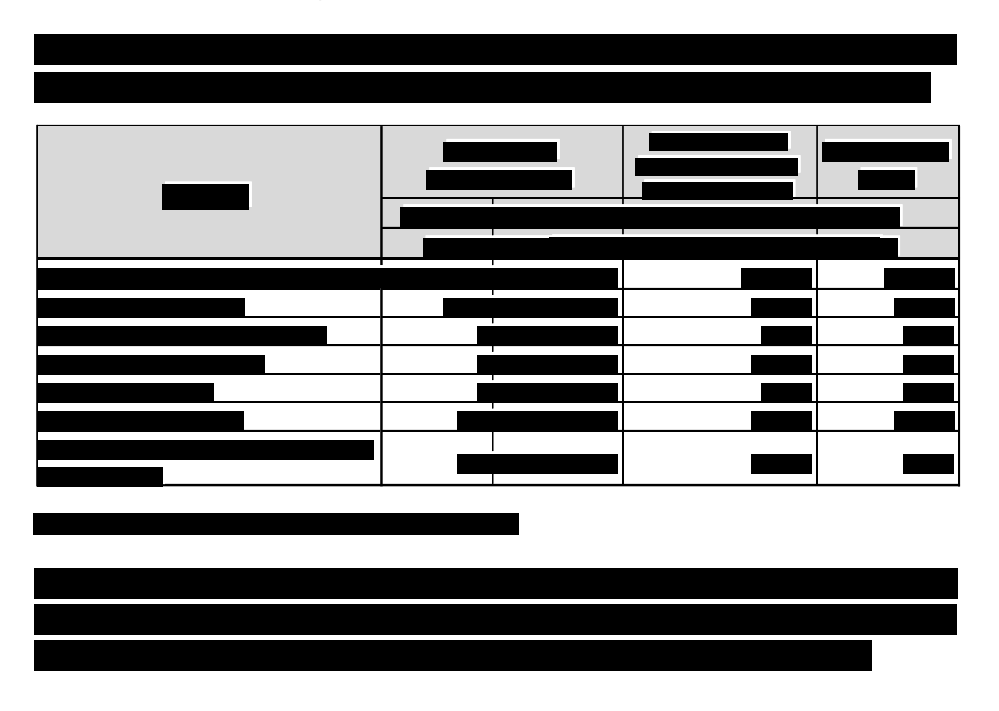

#### Kostenbasis

### Anlage 0/01

## Abkürzungsverzeichnis

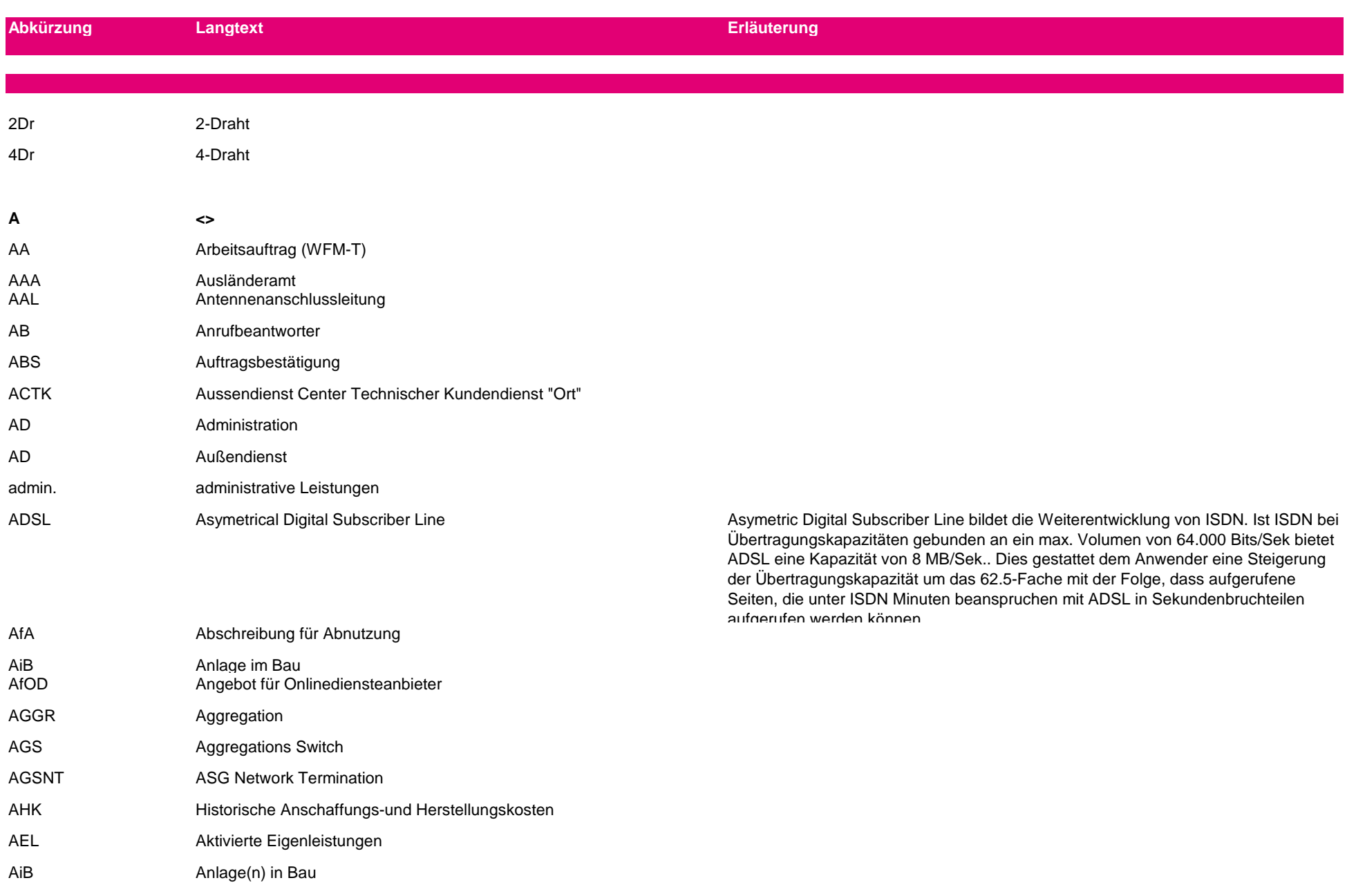

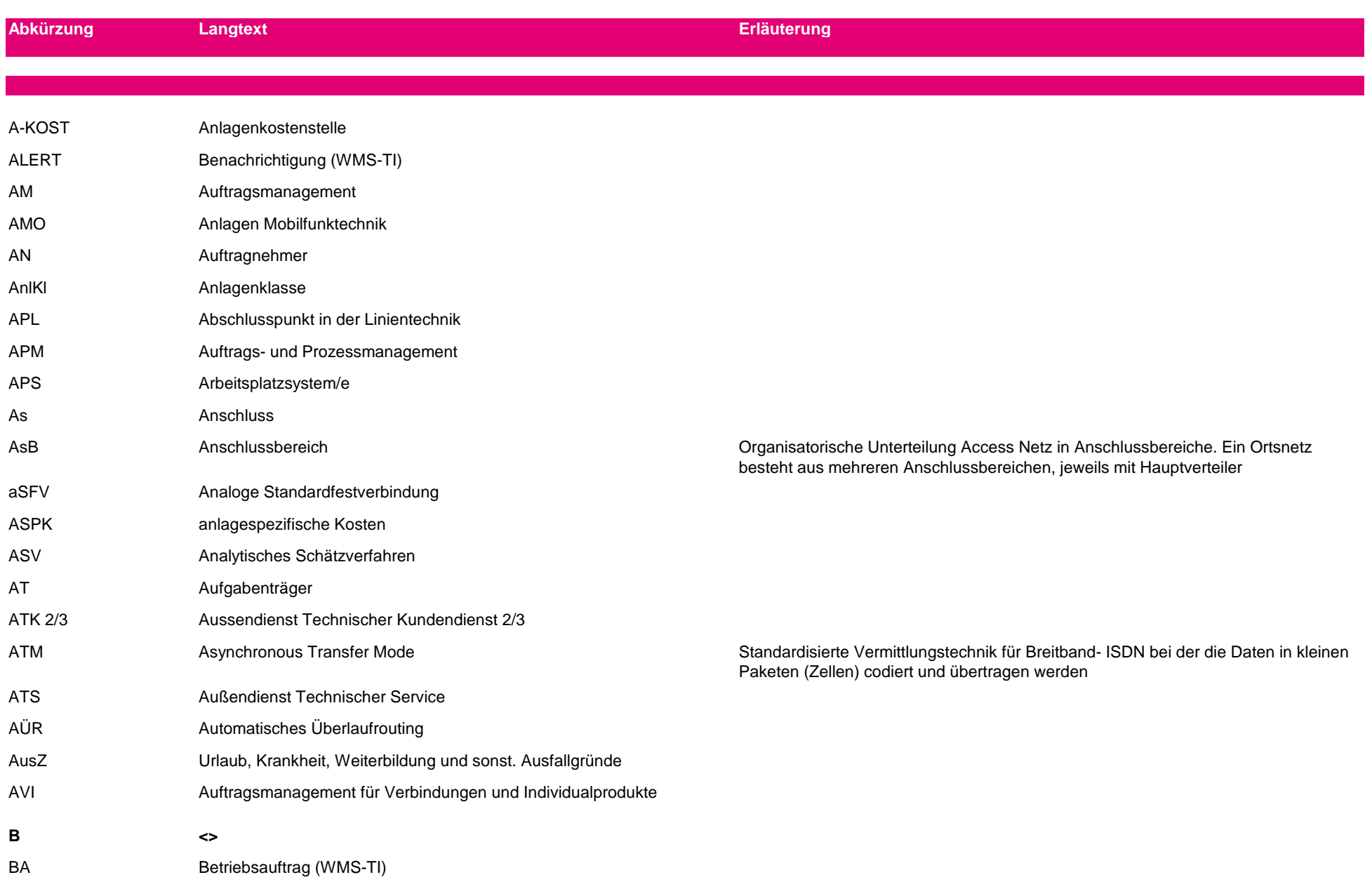

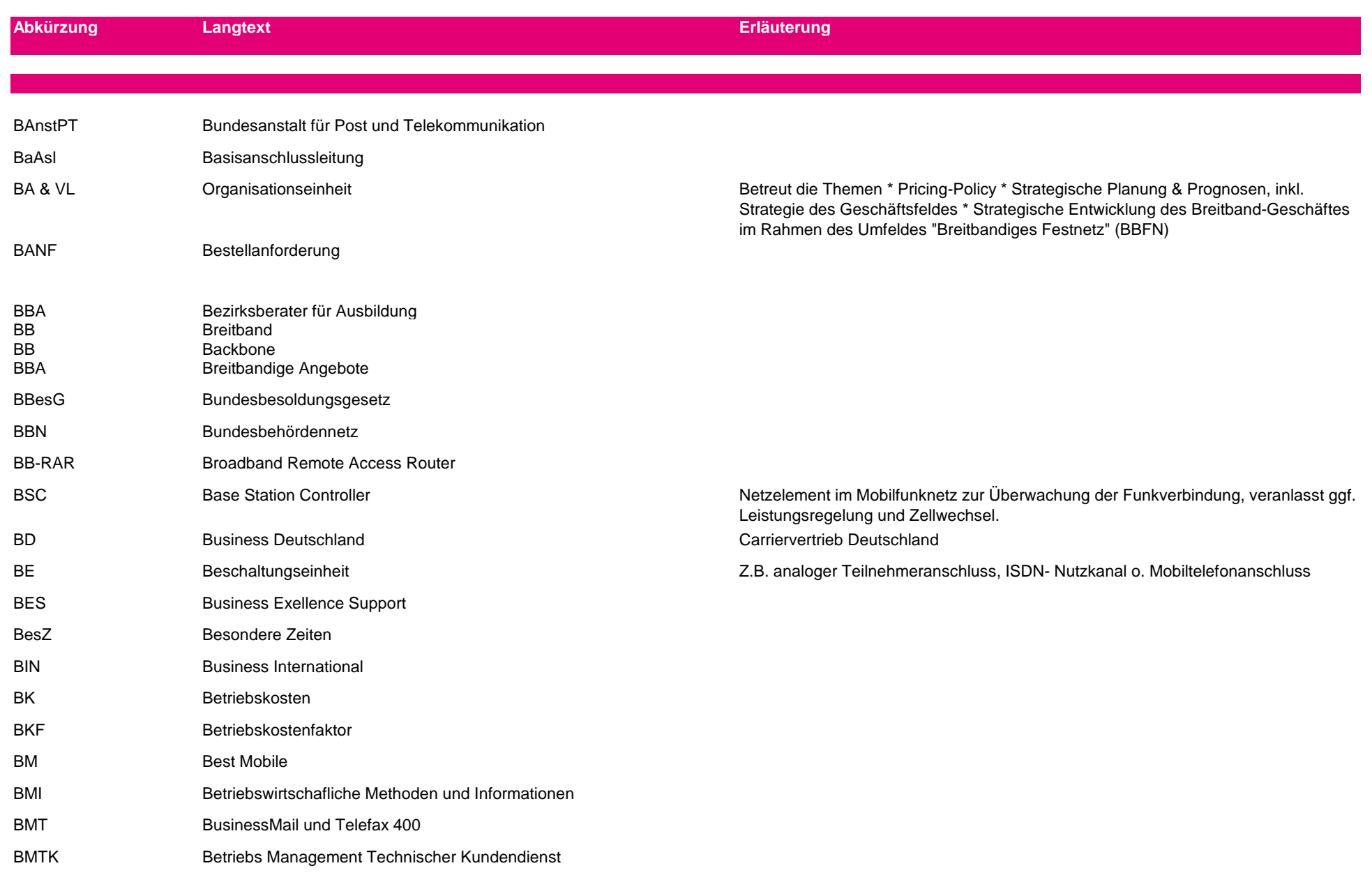

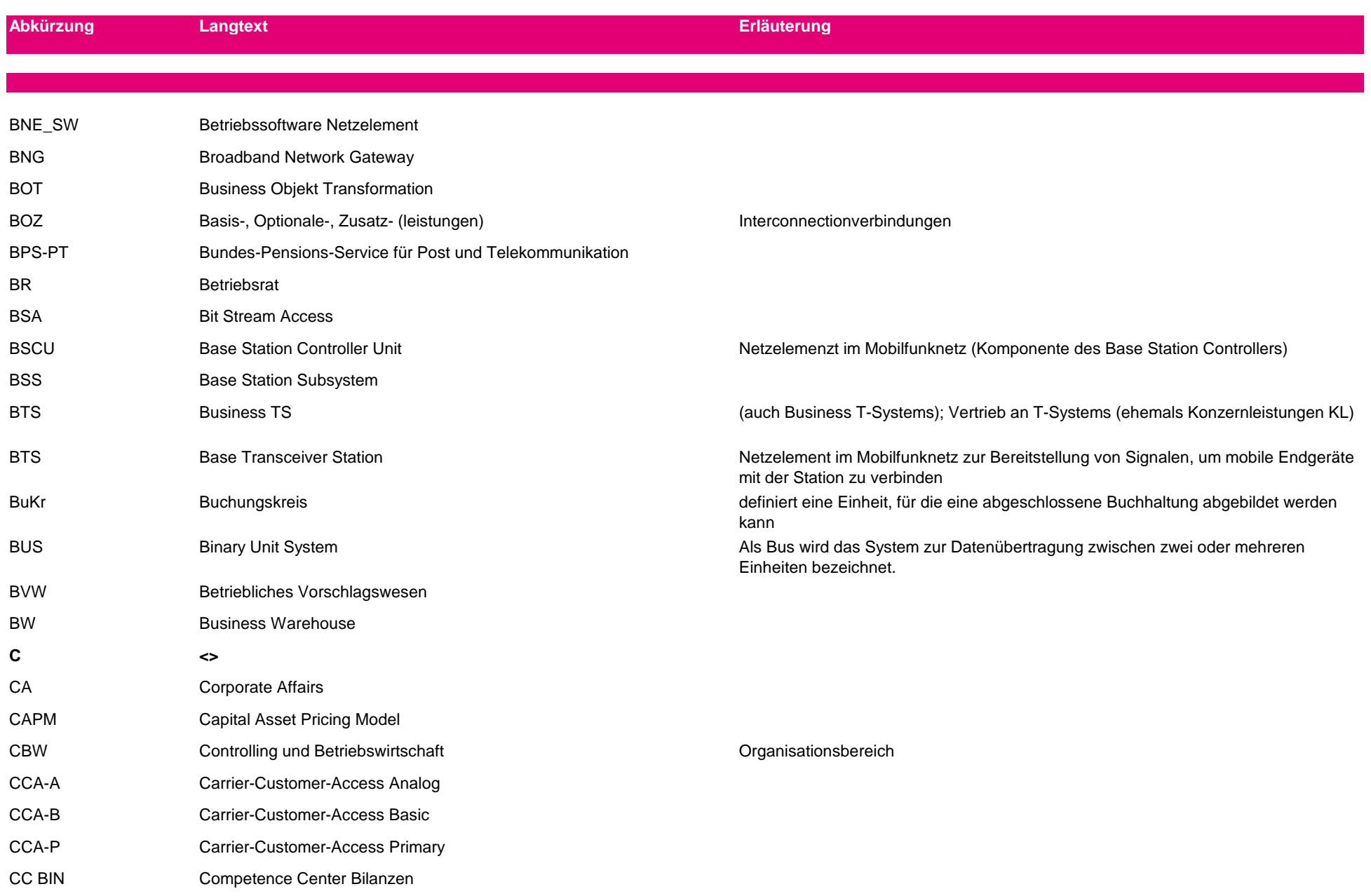

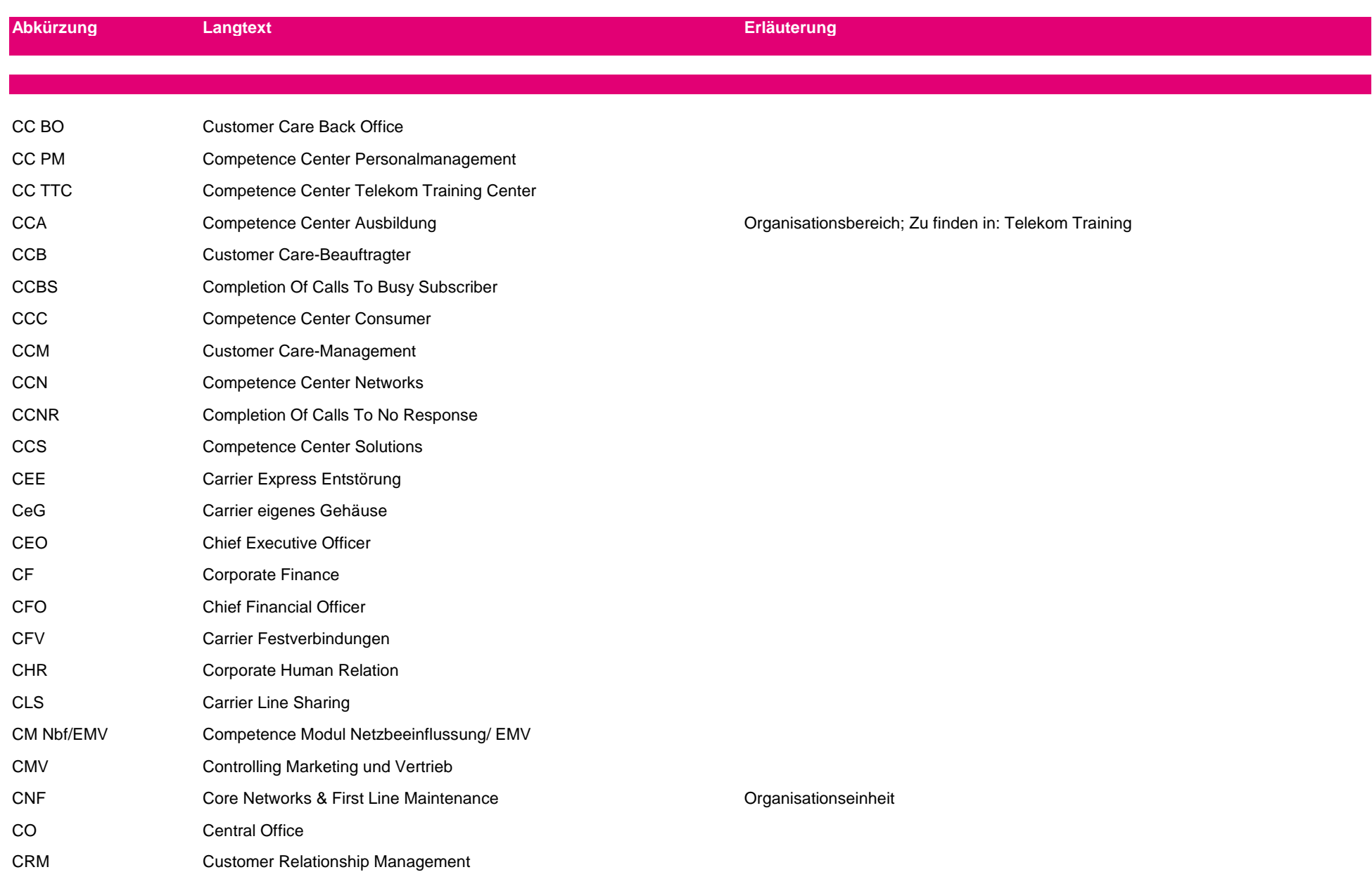

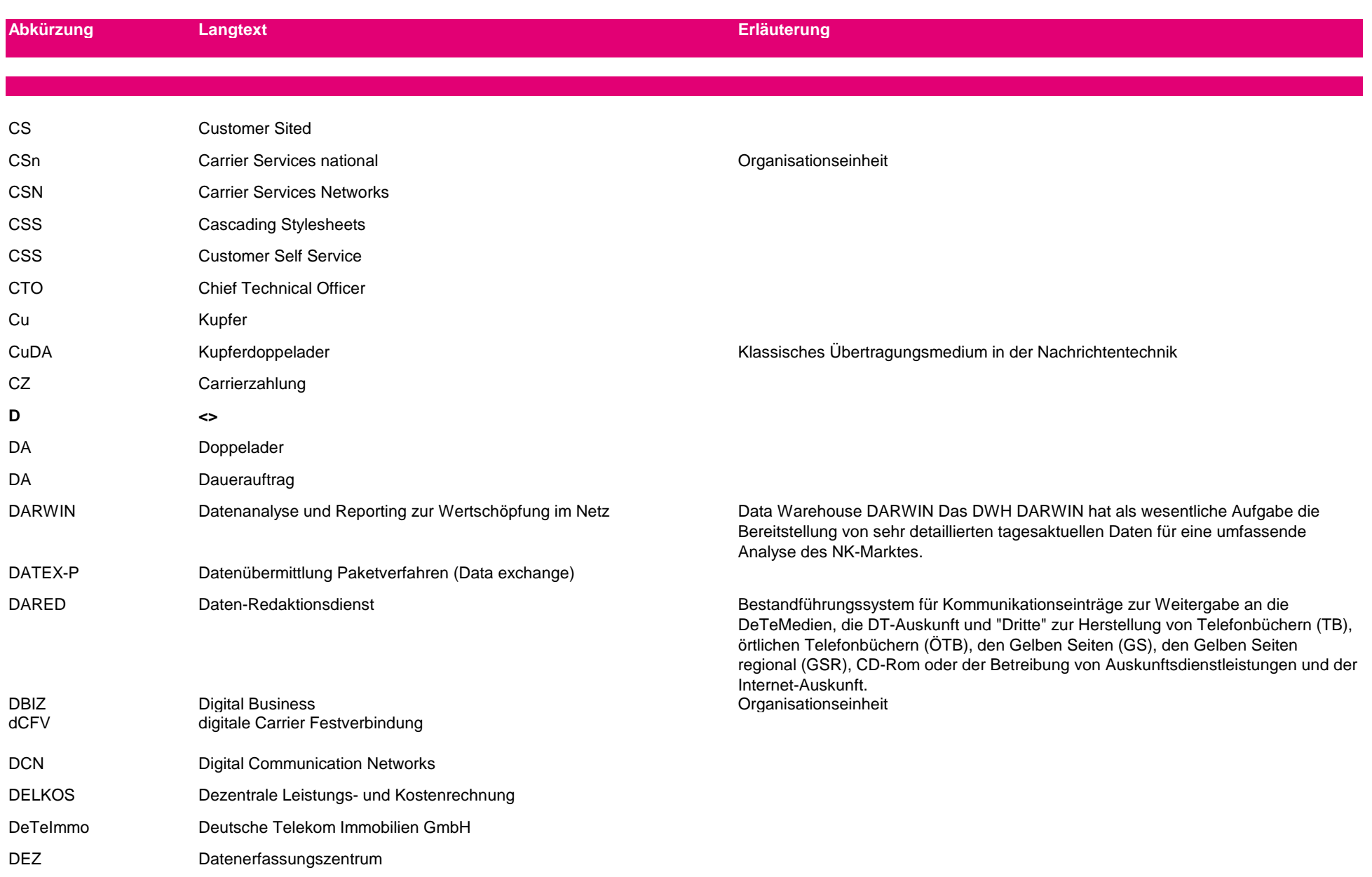

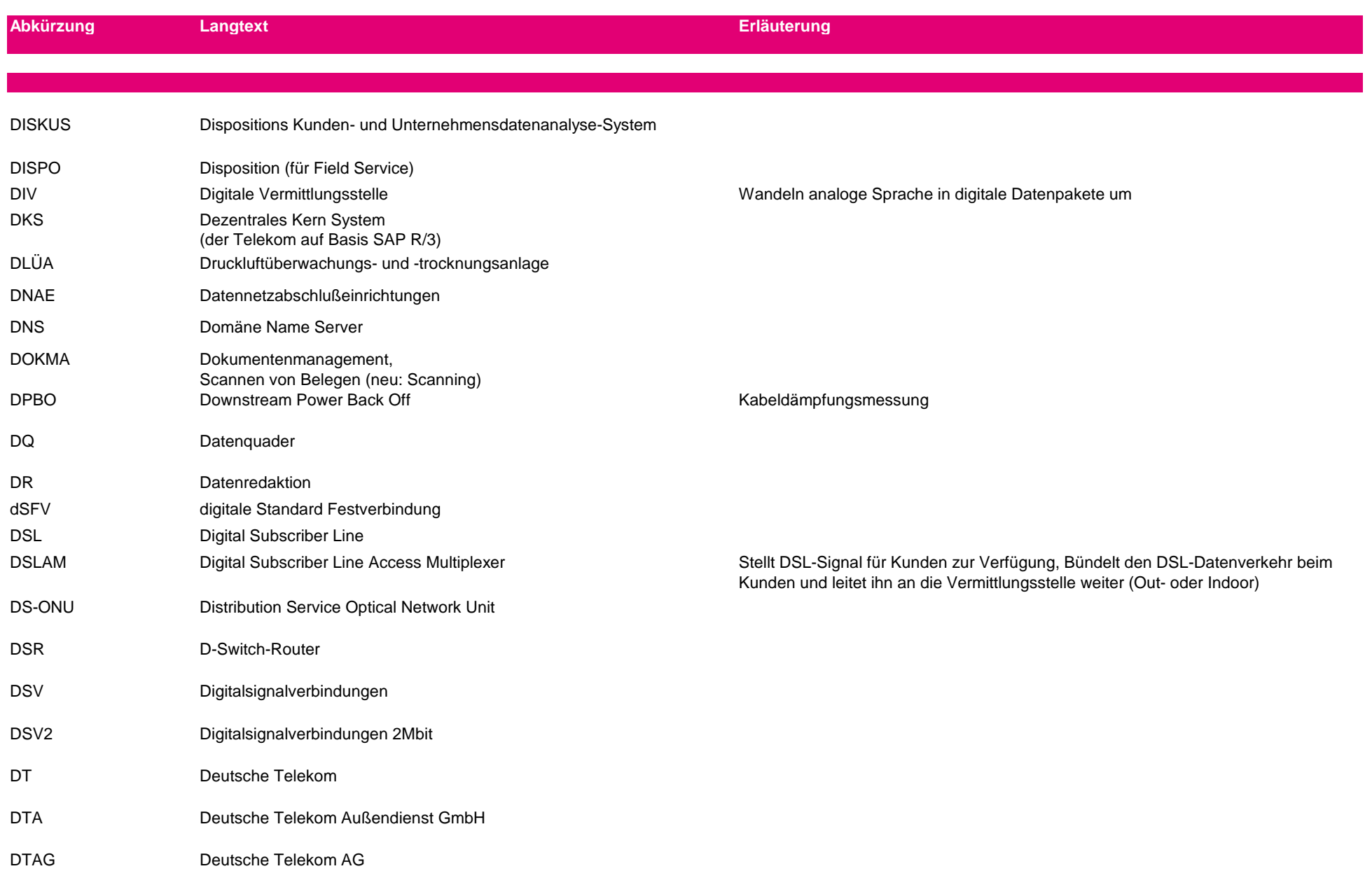

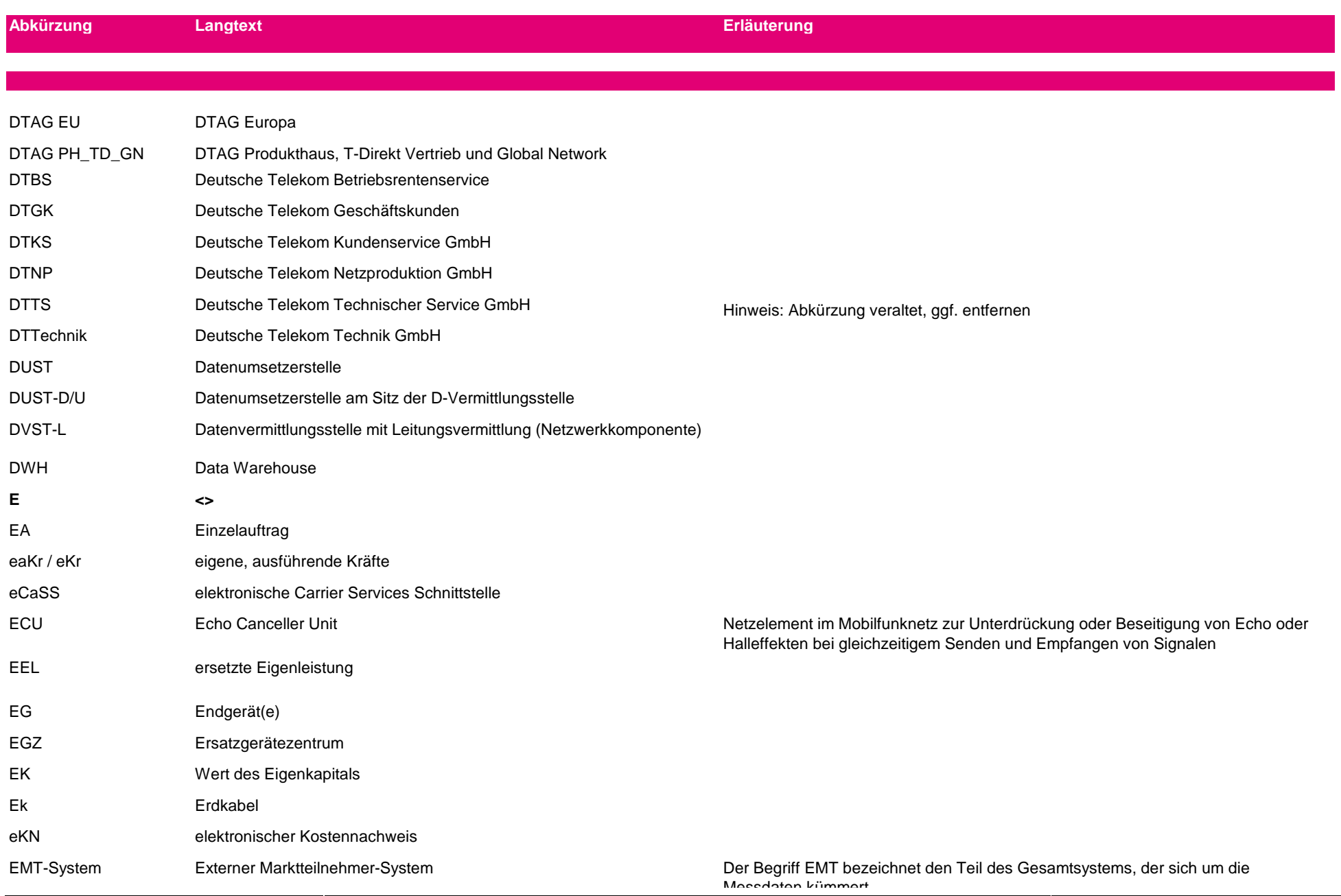

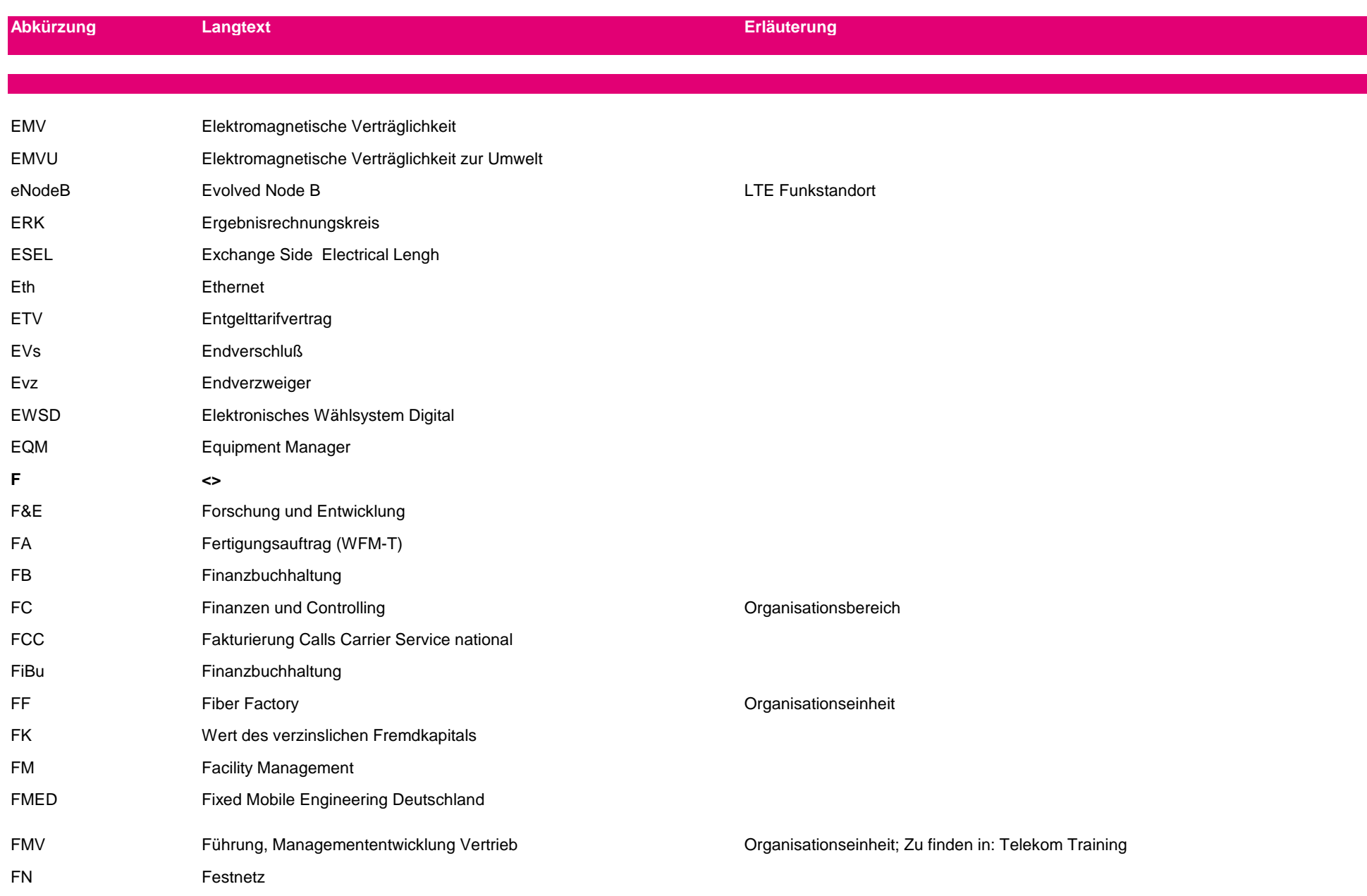

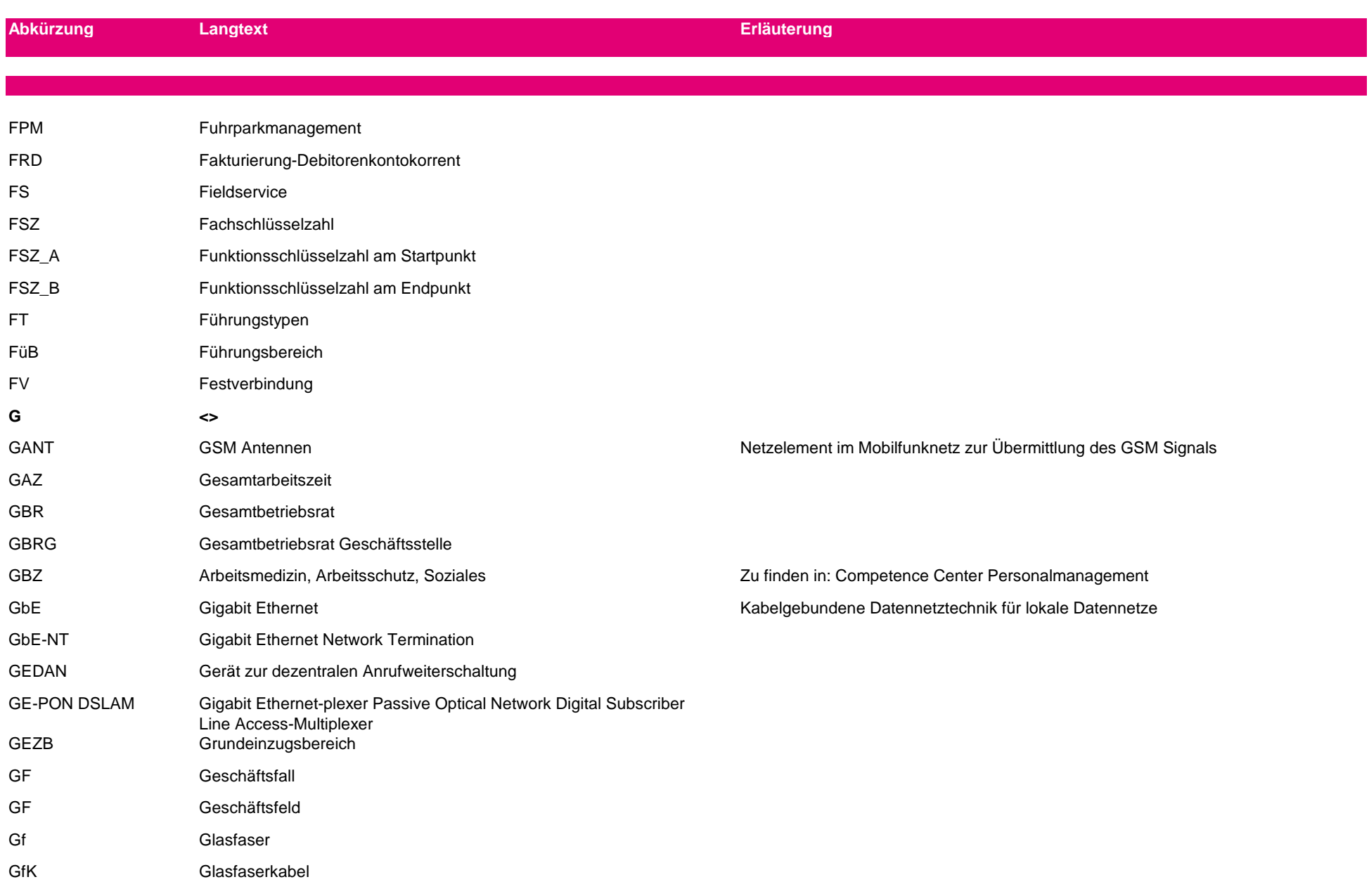
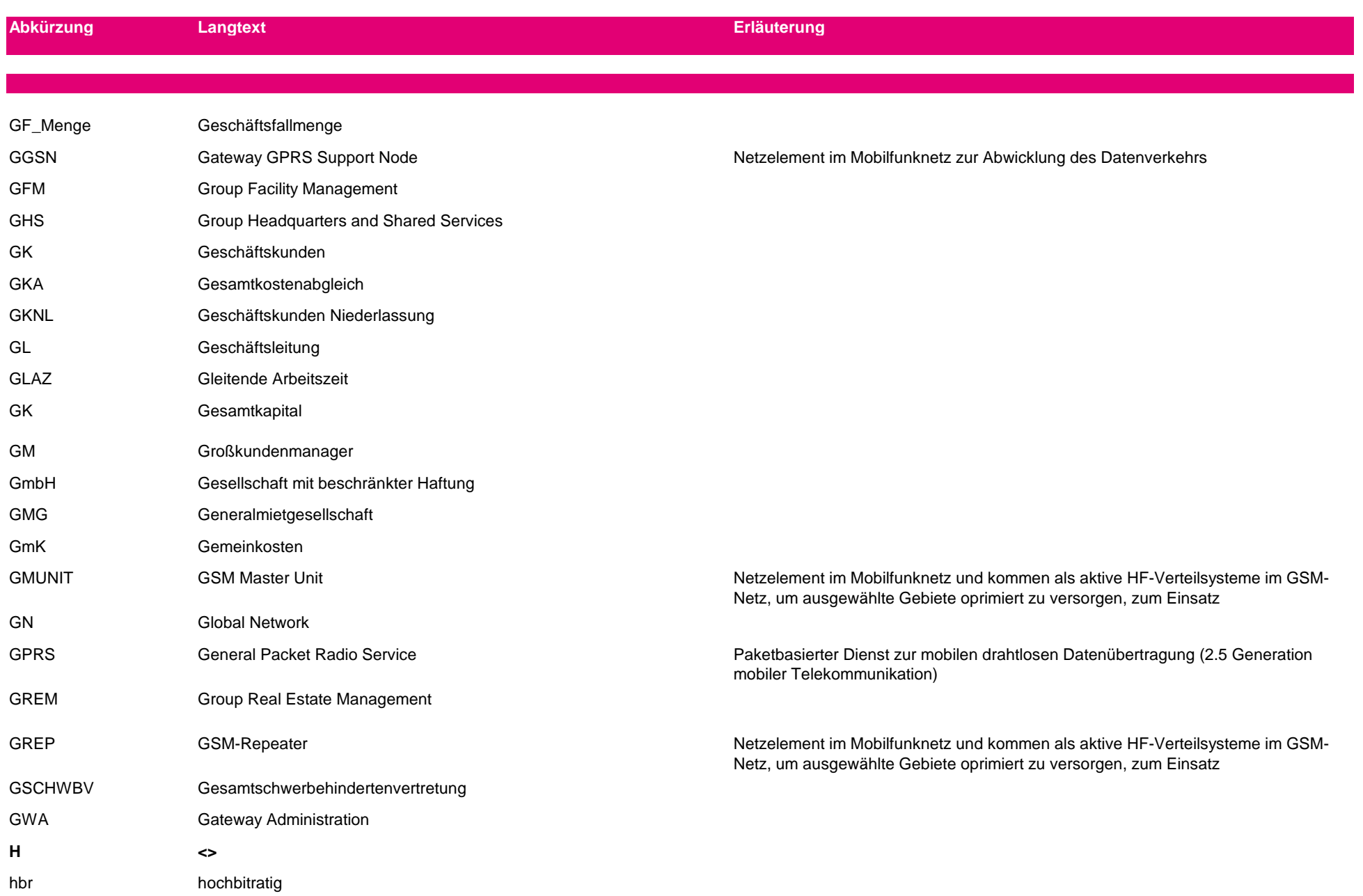

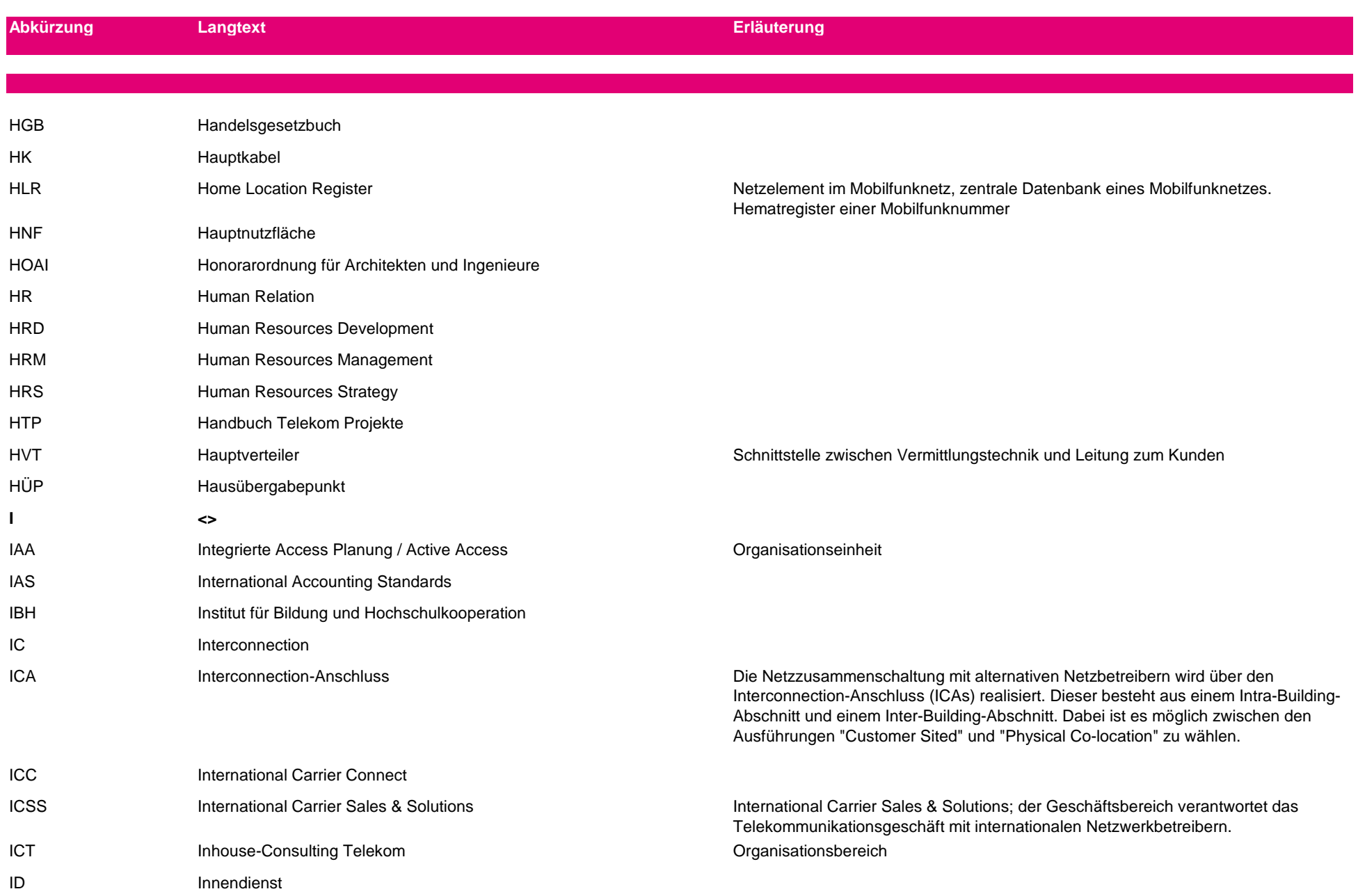

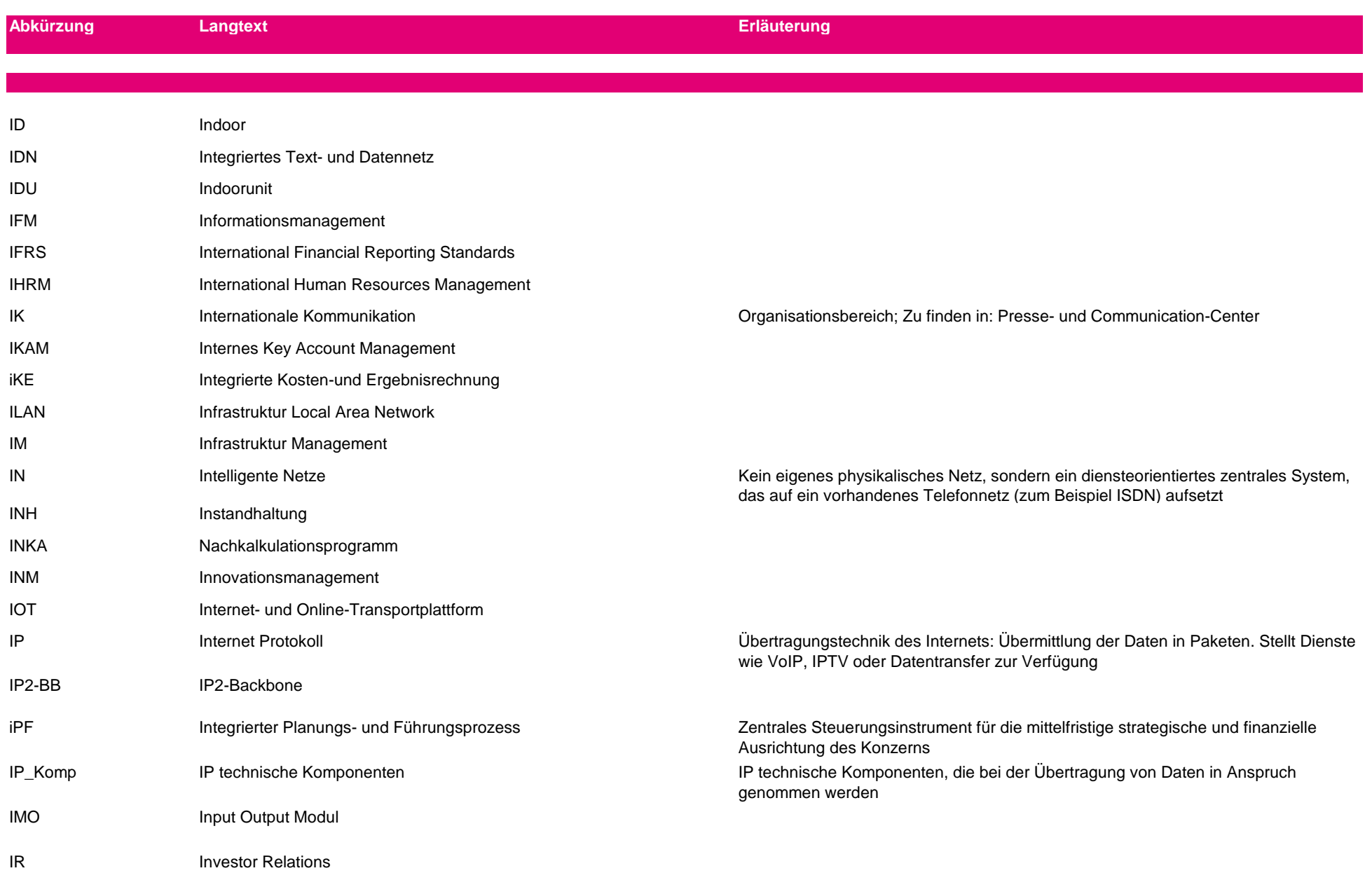

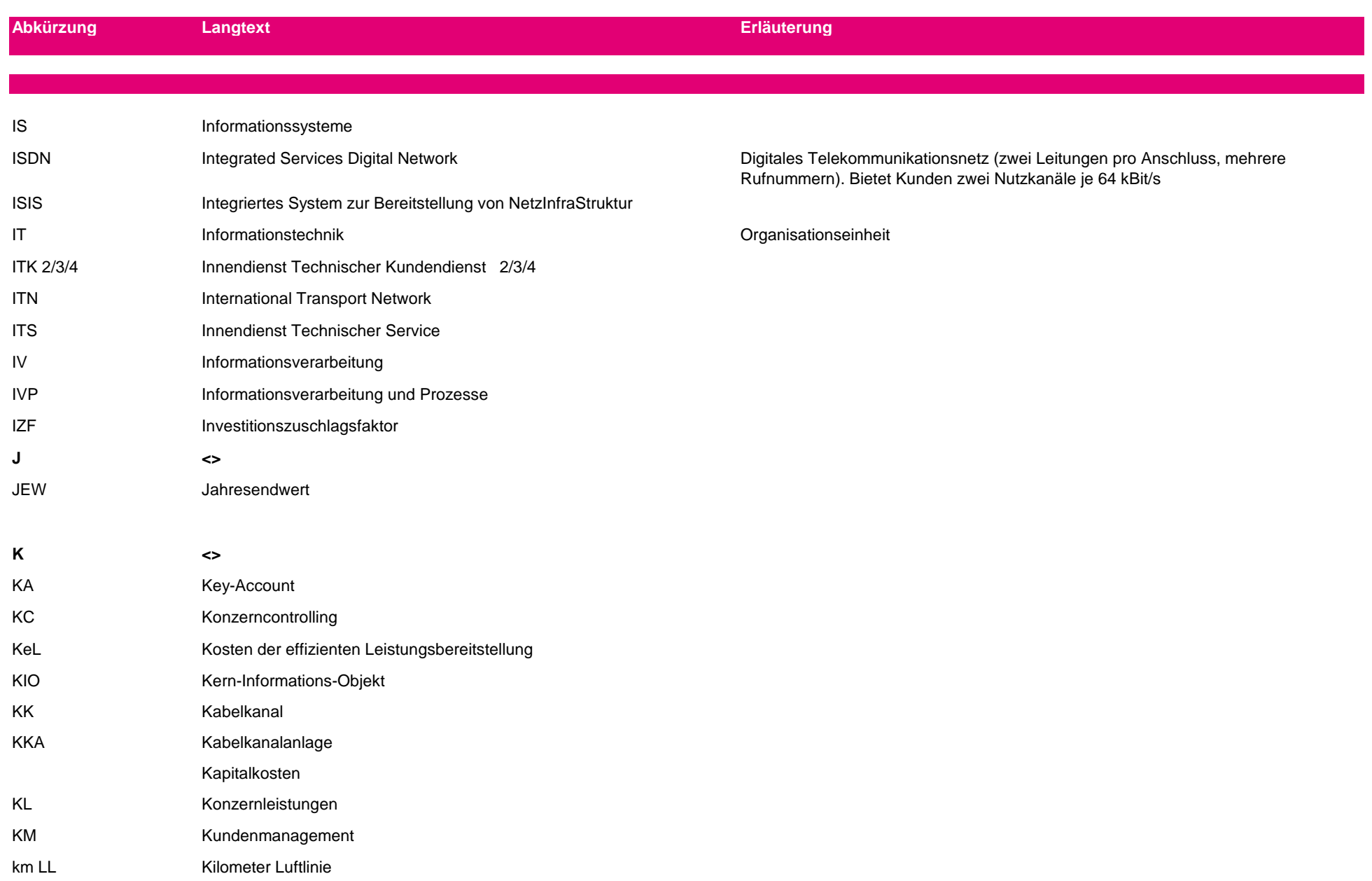

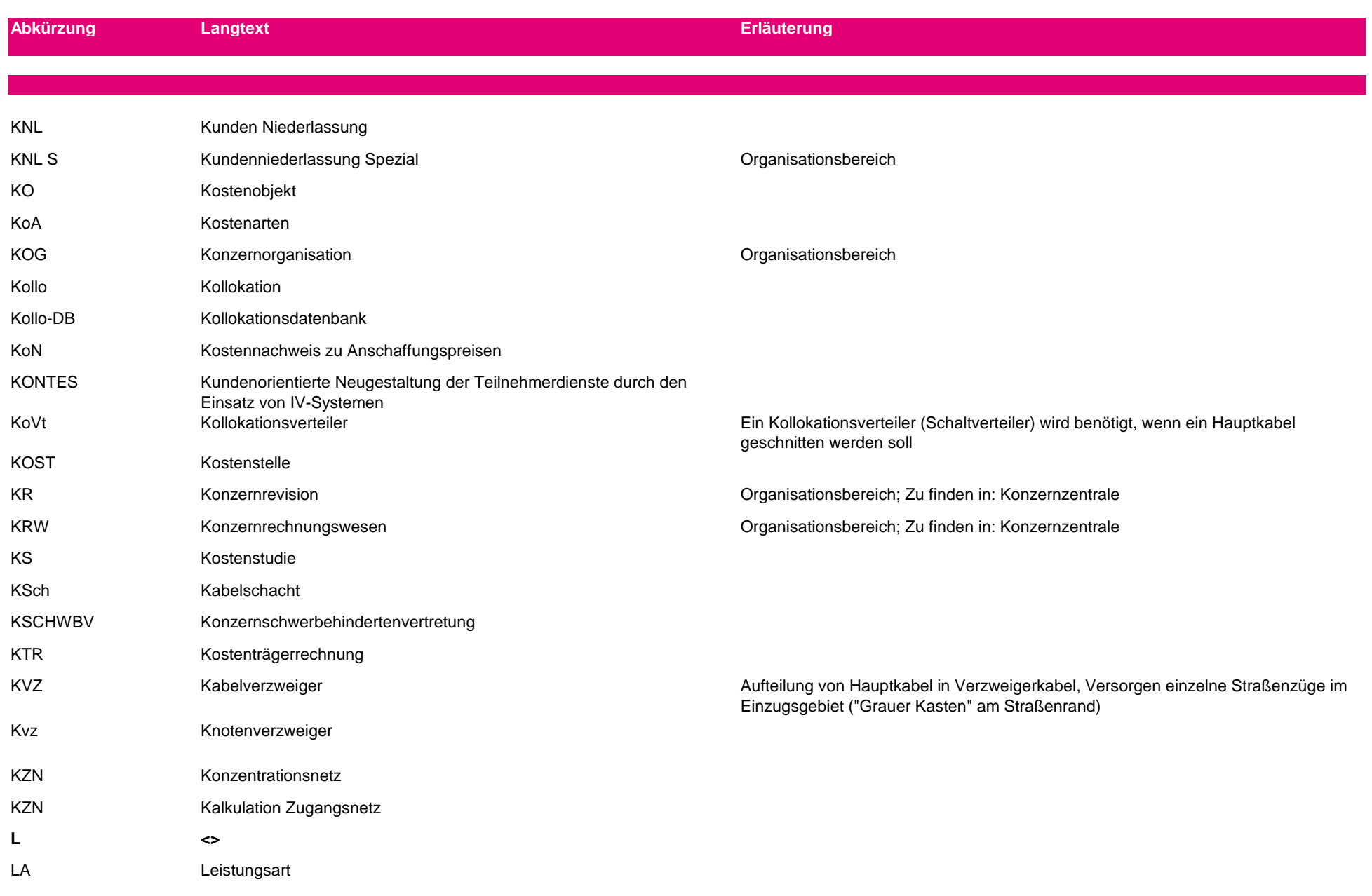

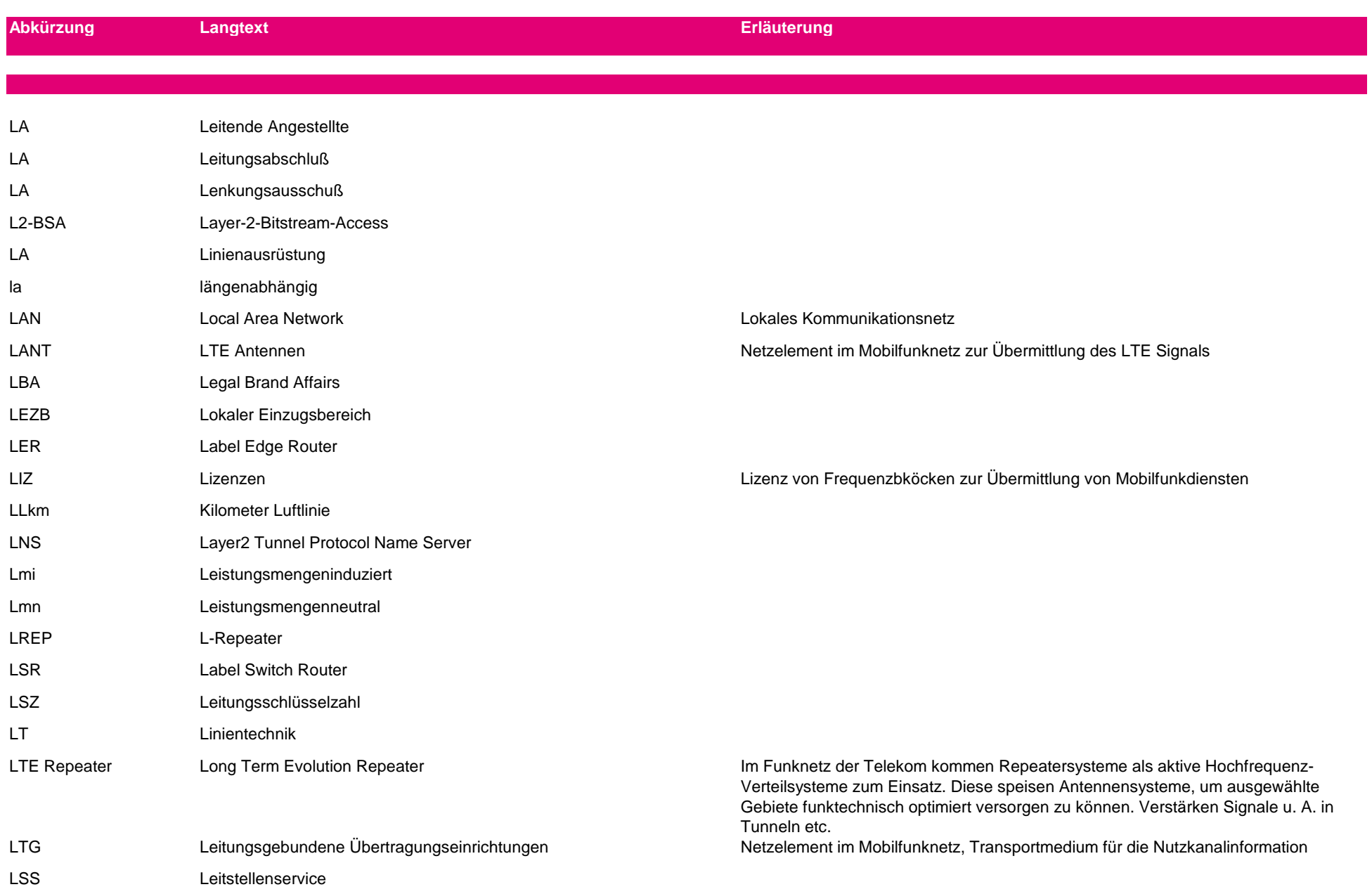

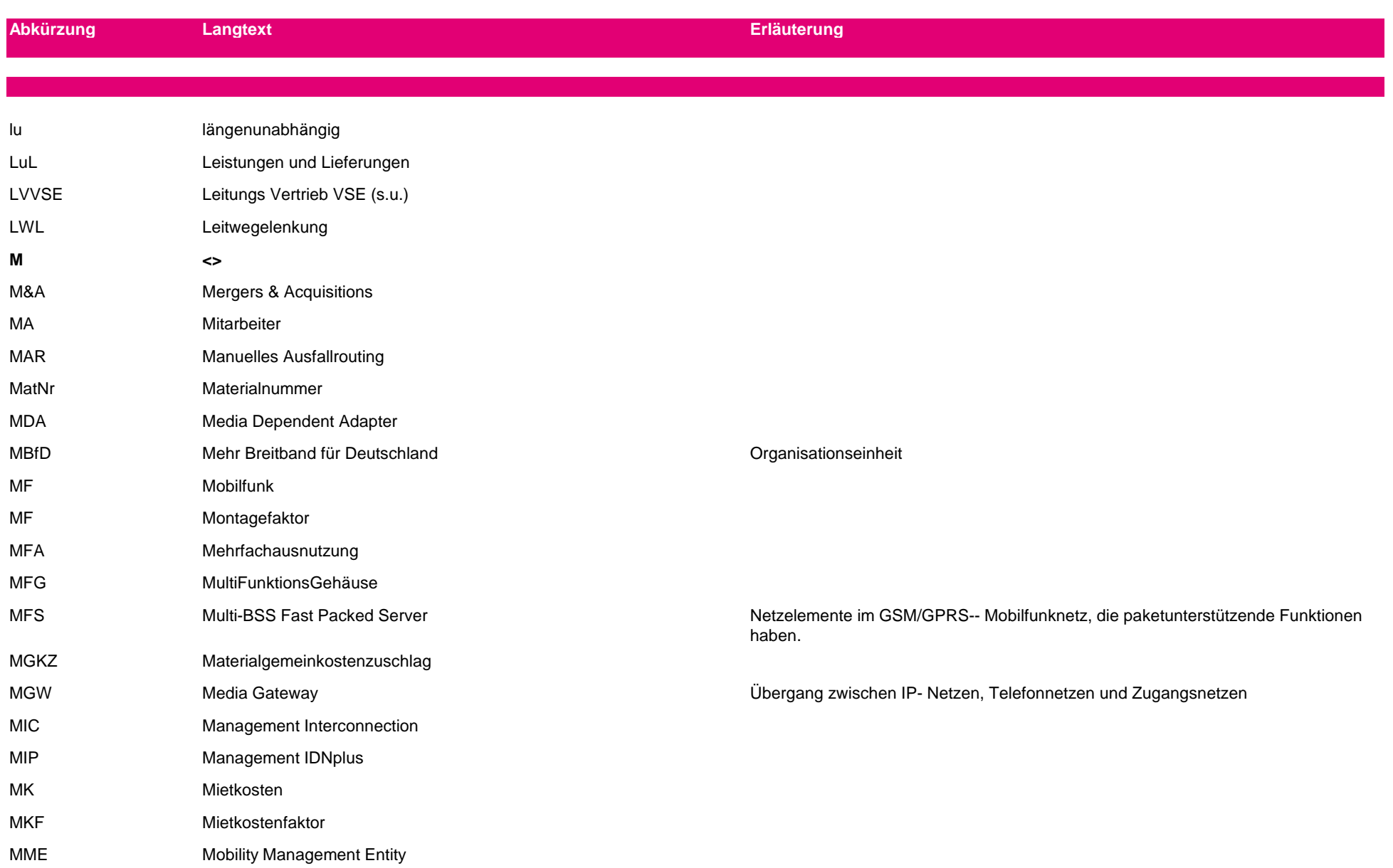

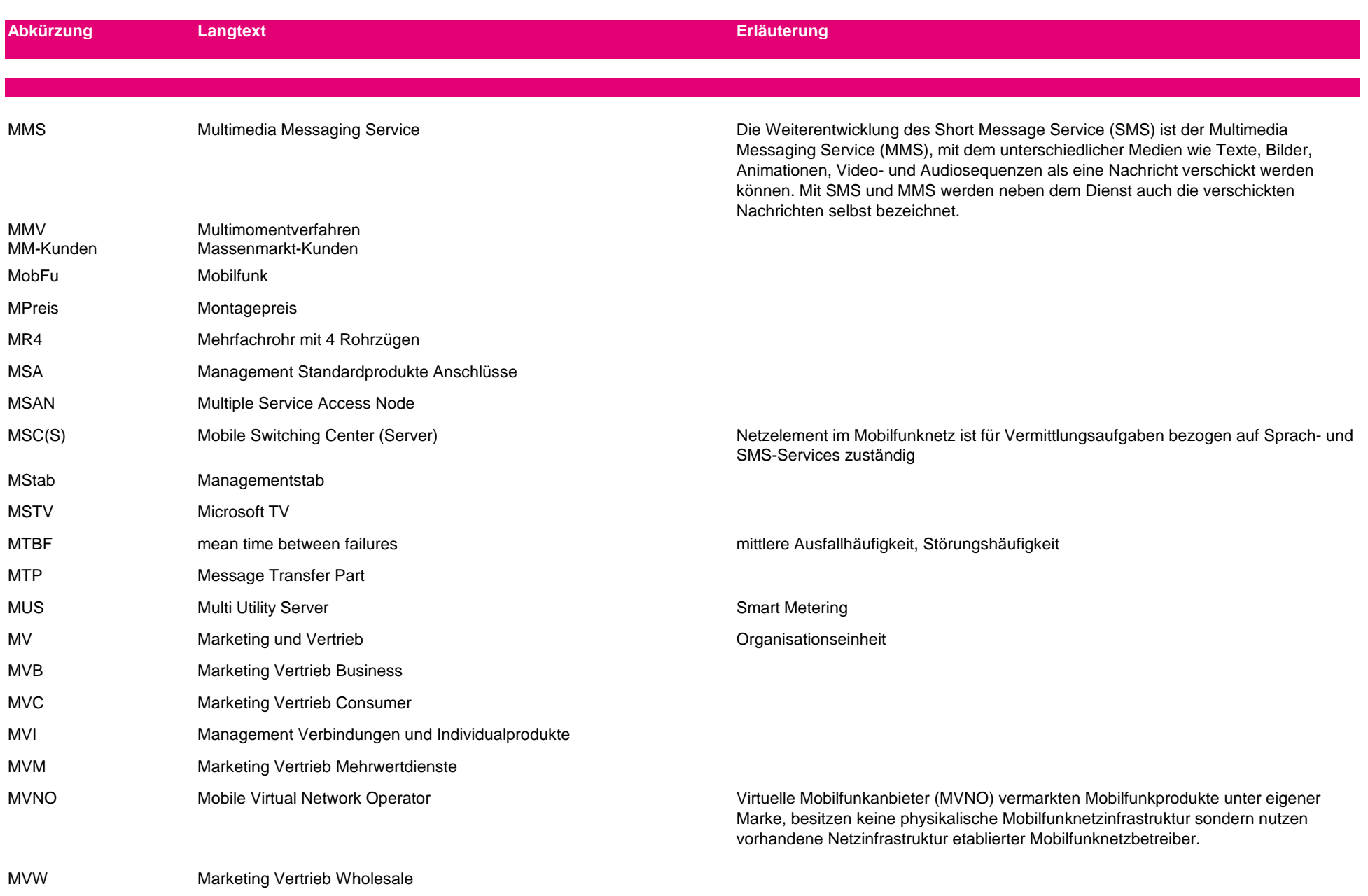

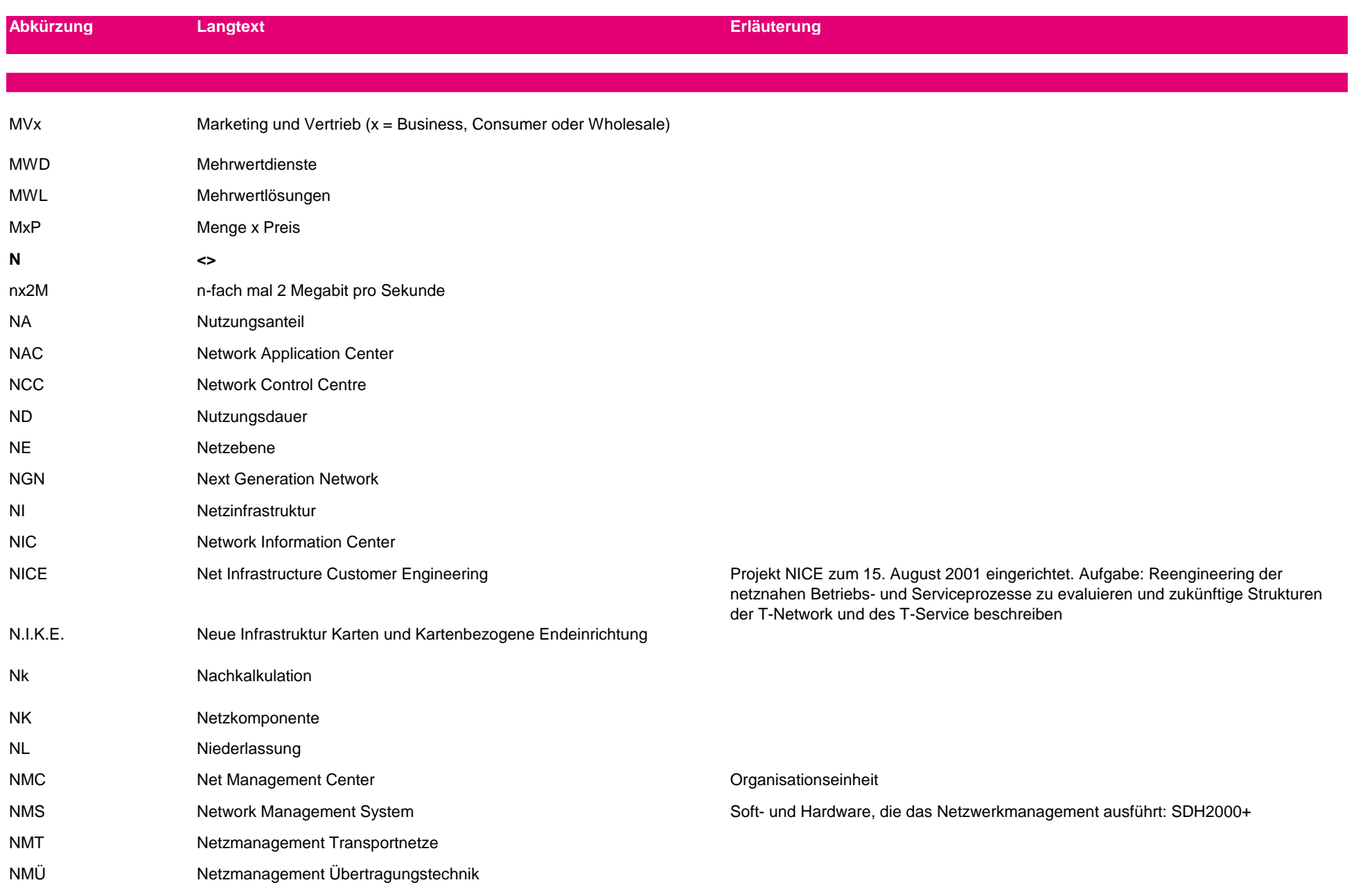

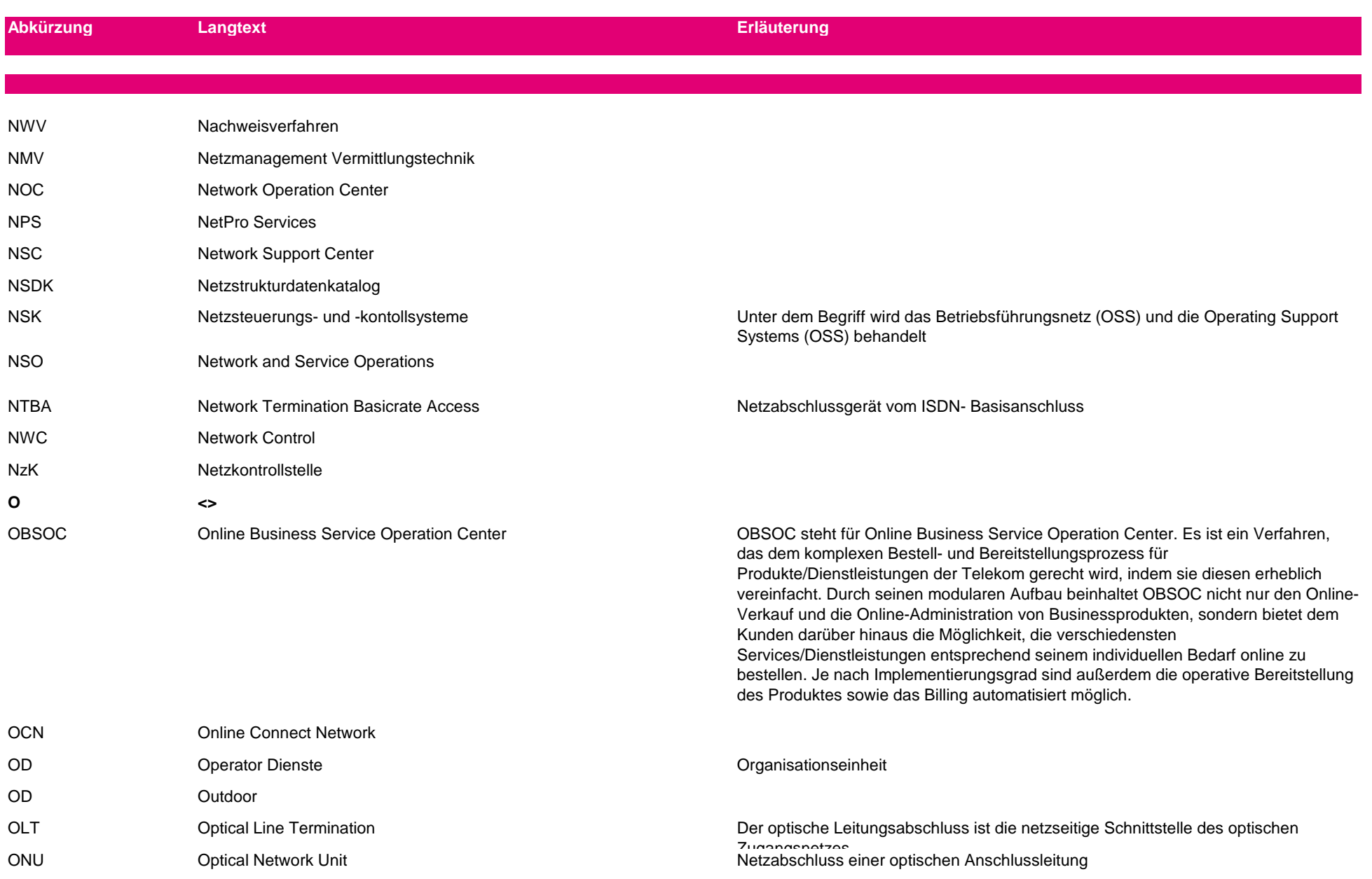

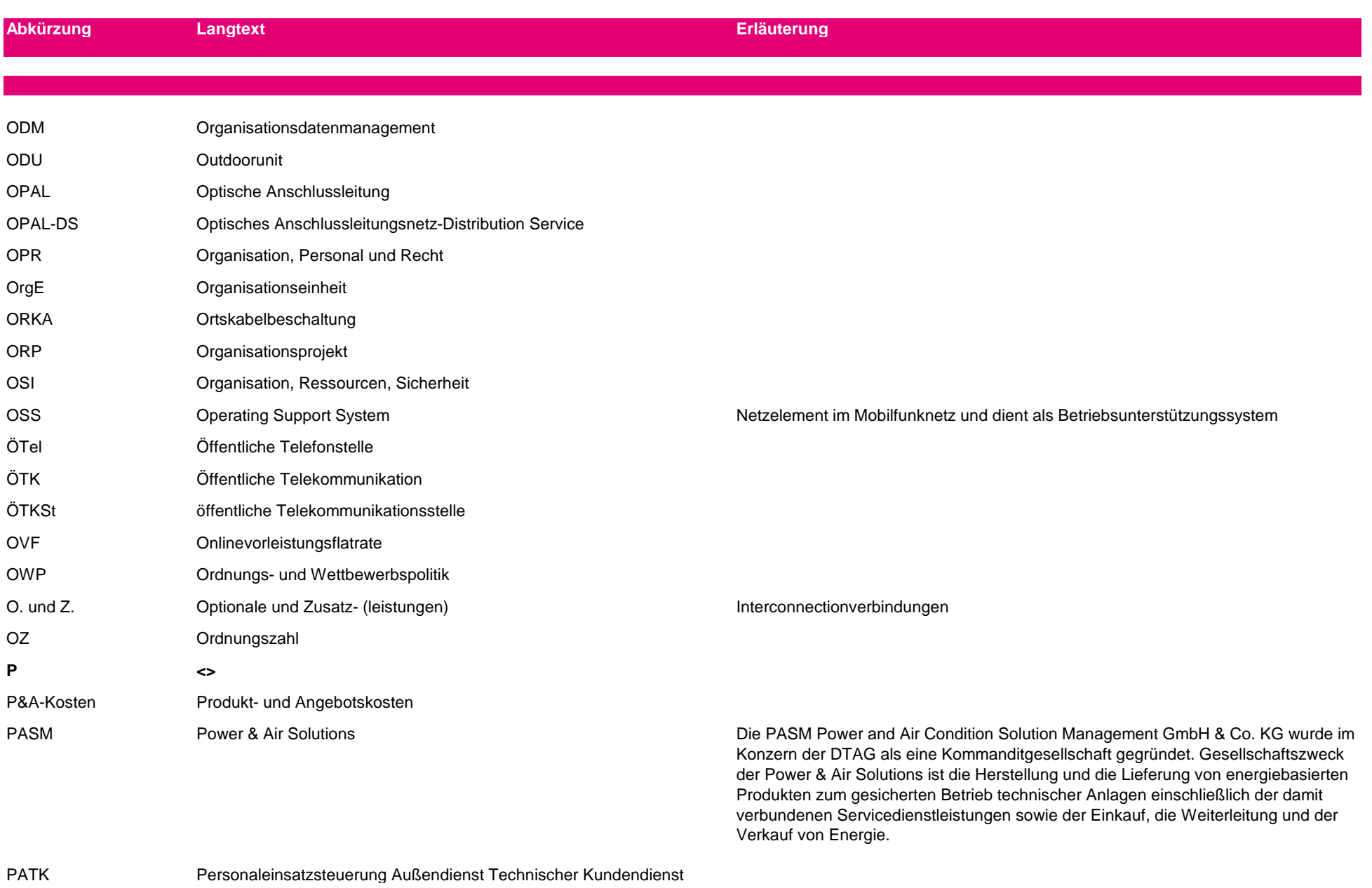

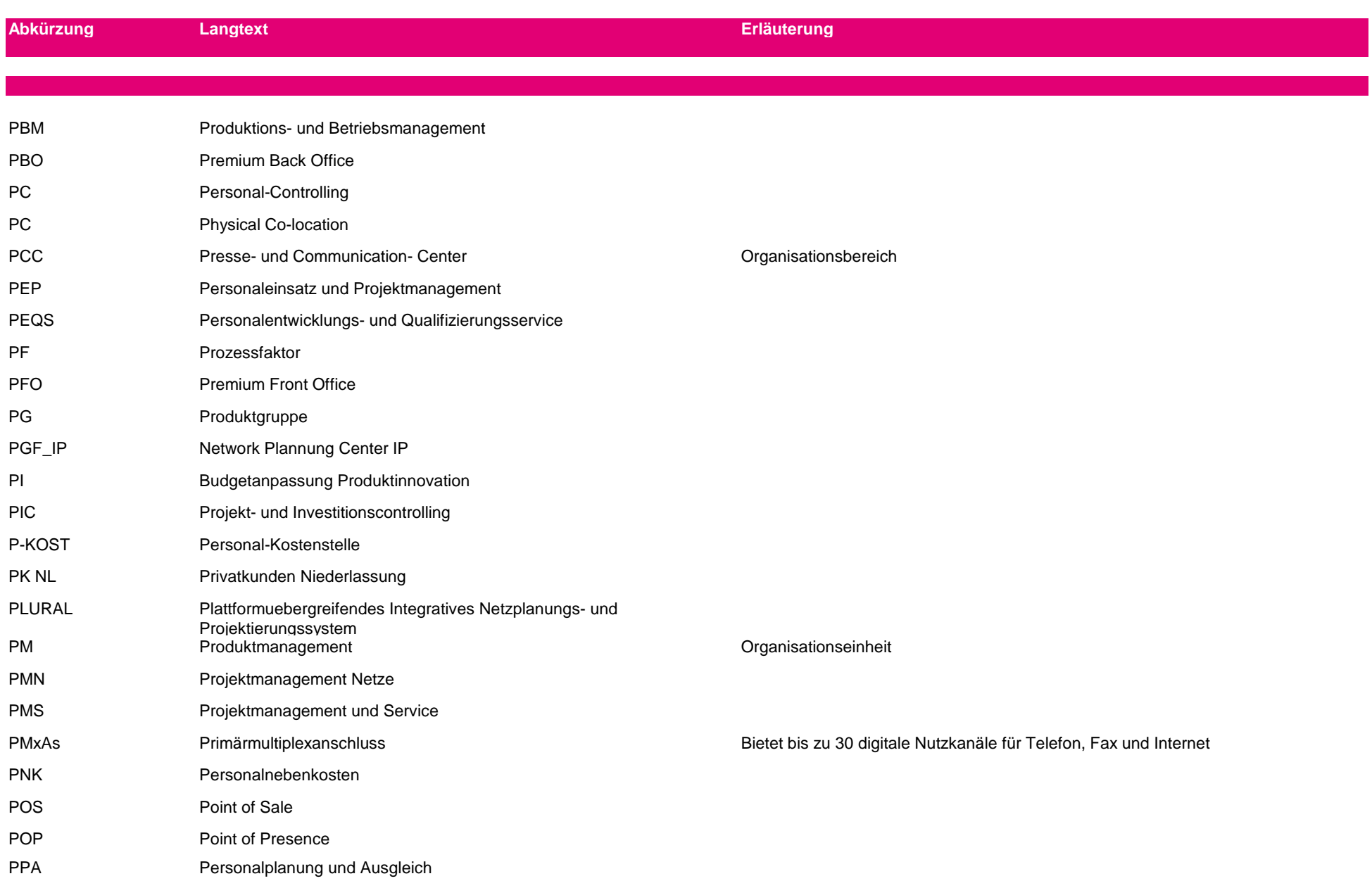

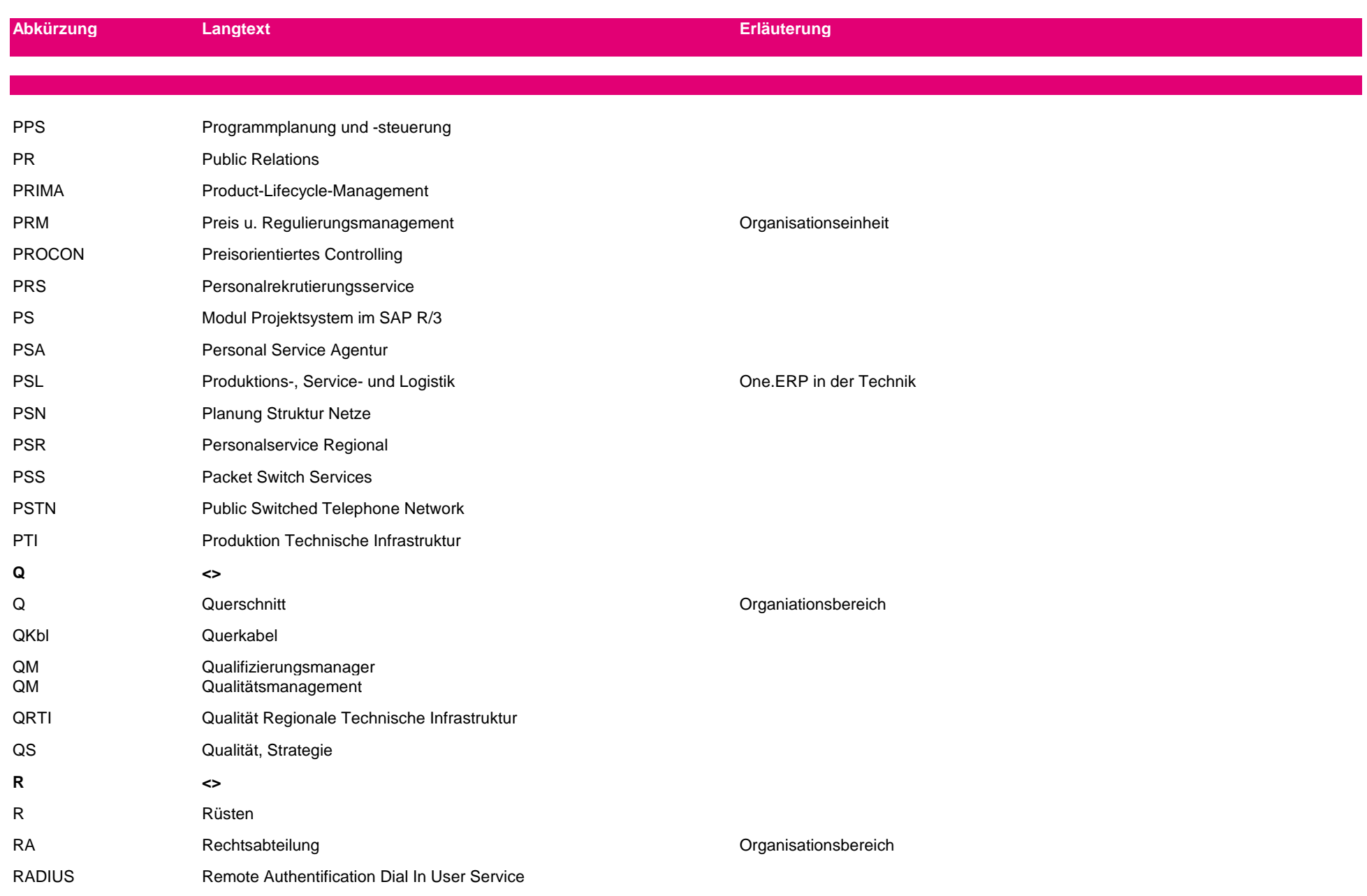

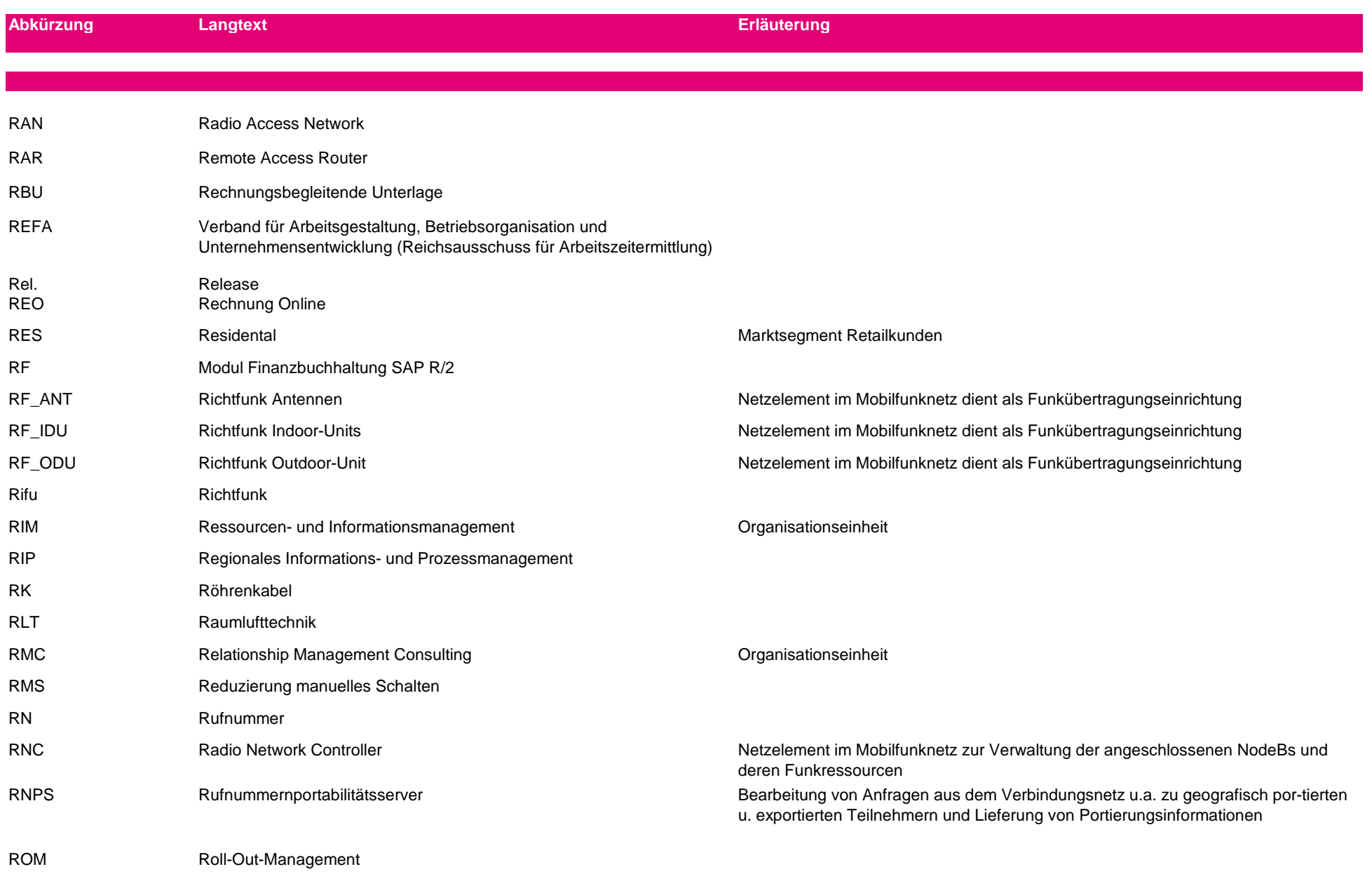

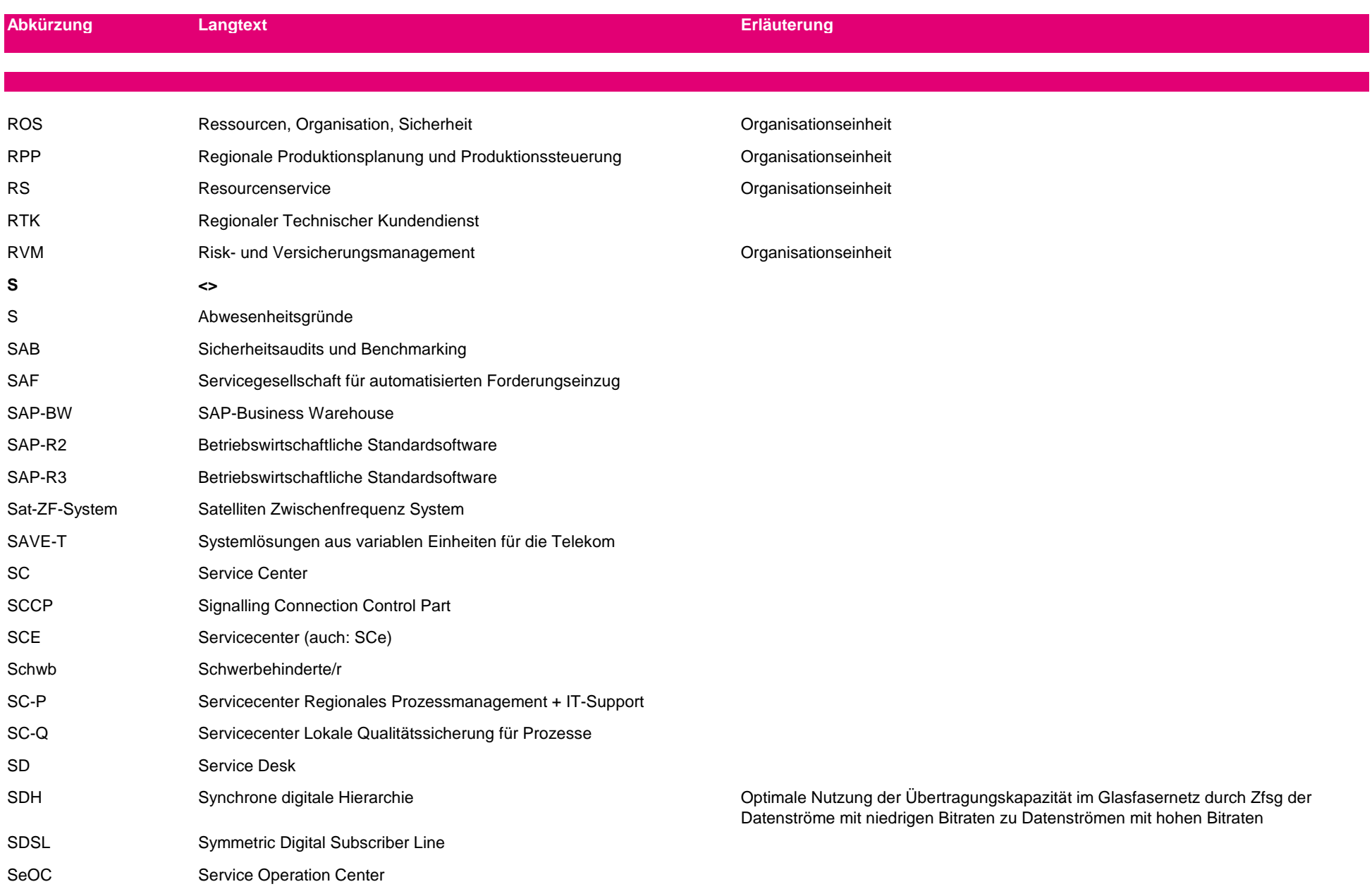

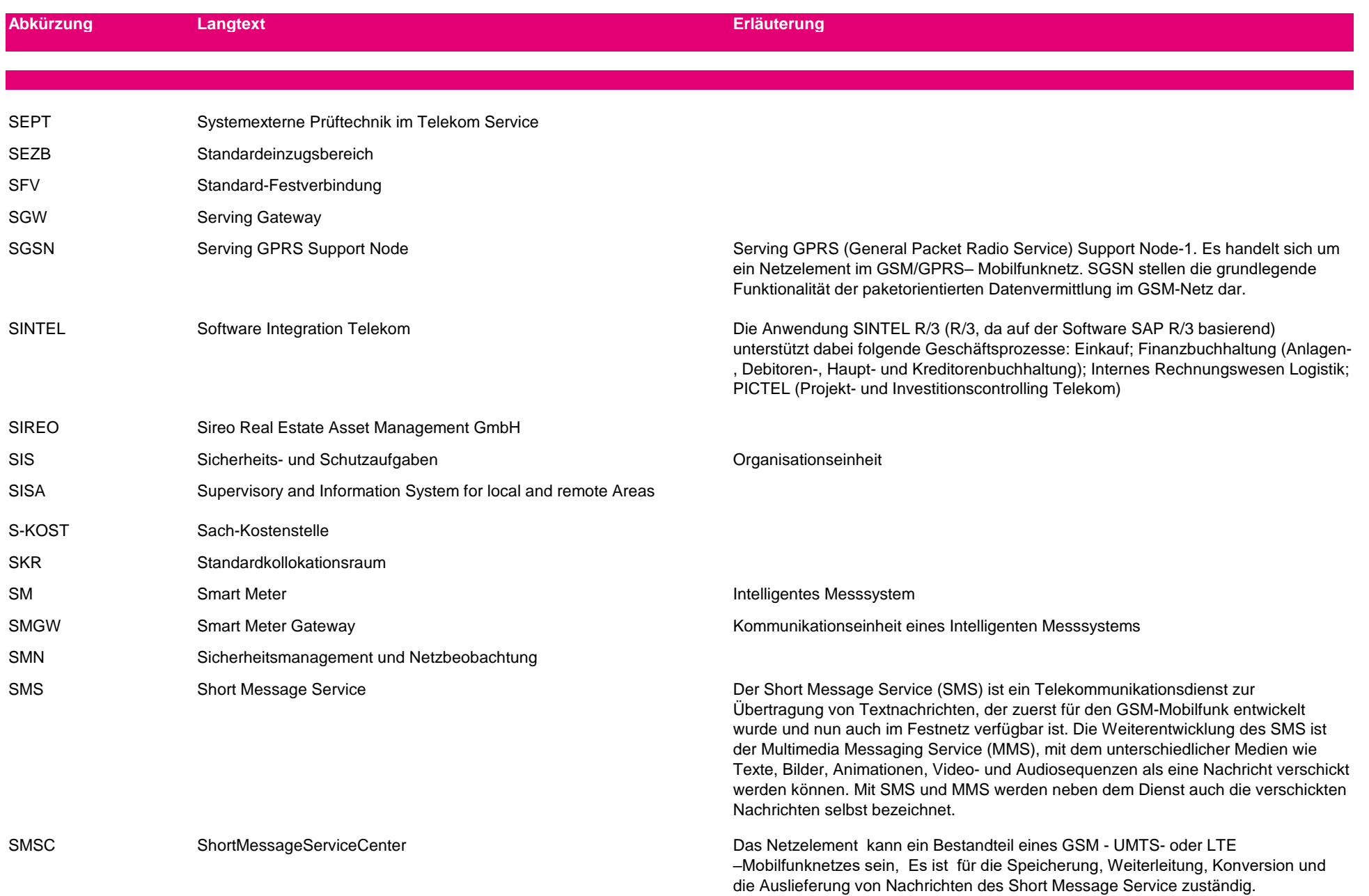

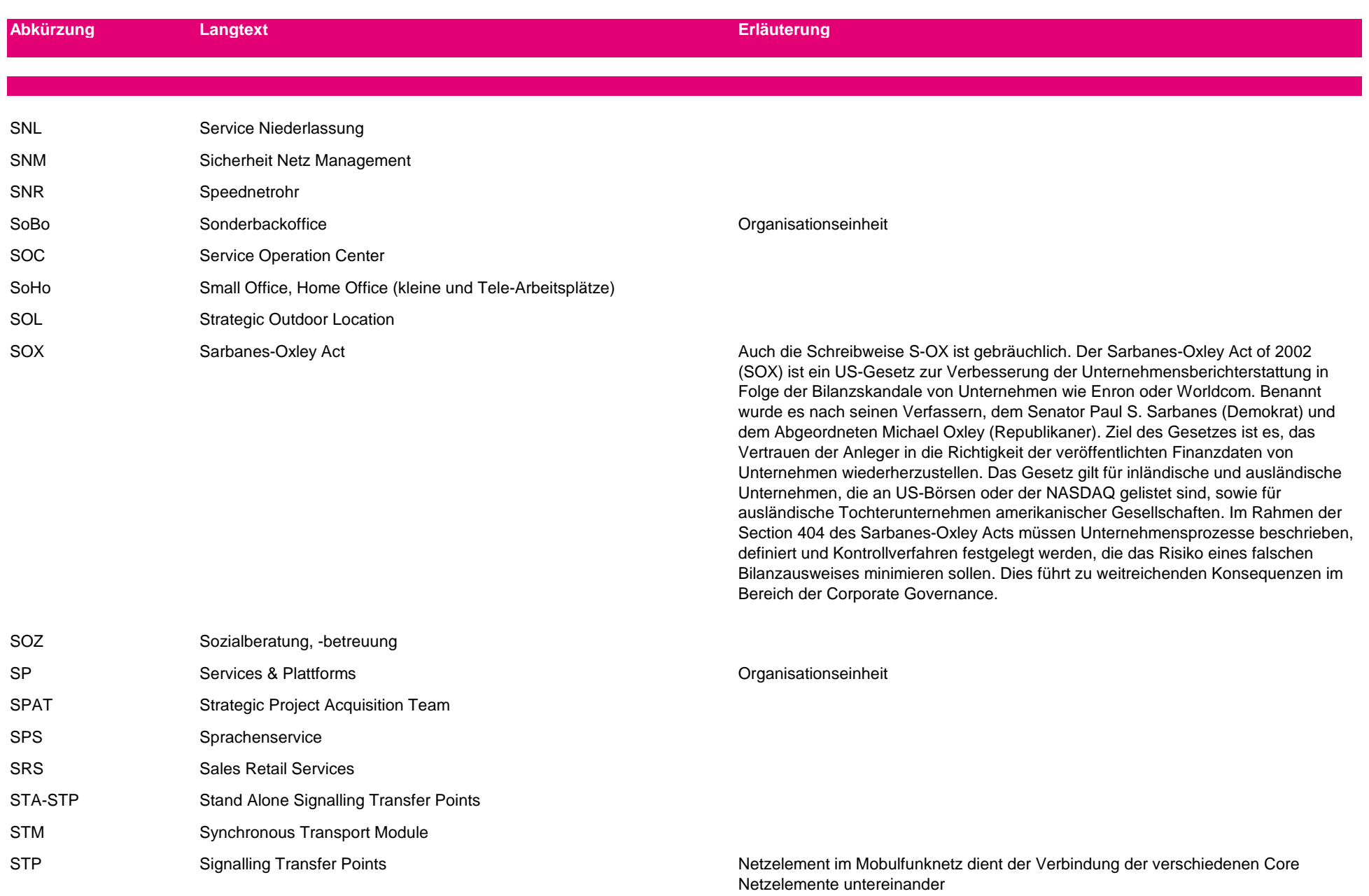

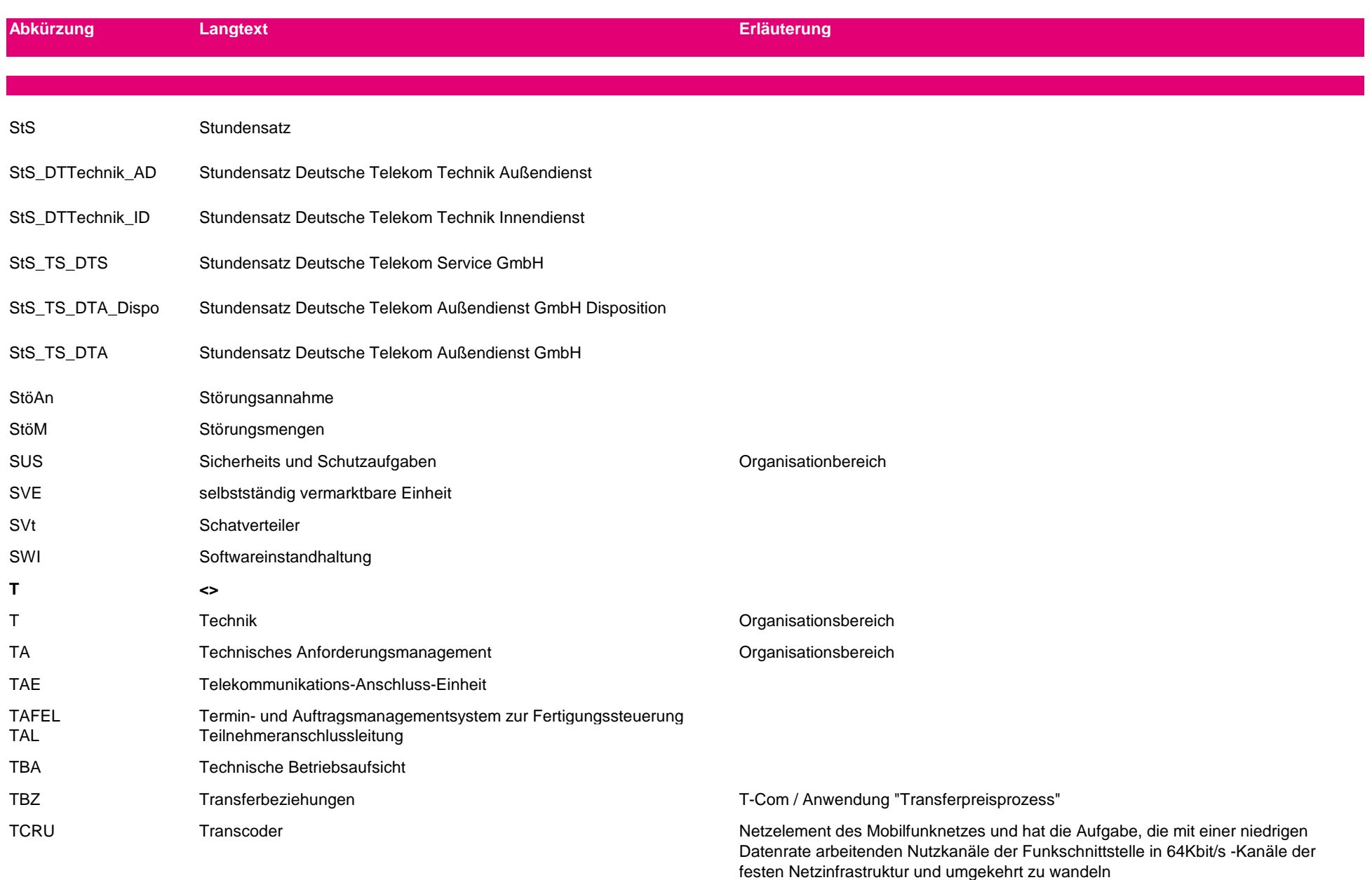

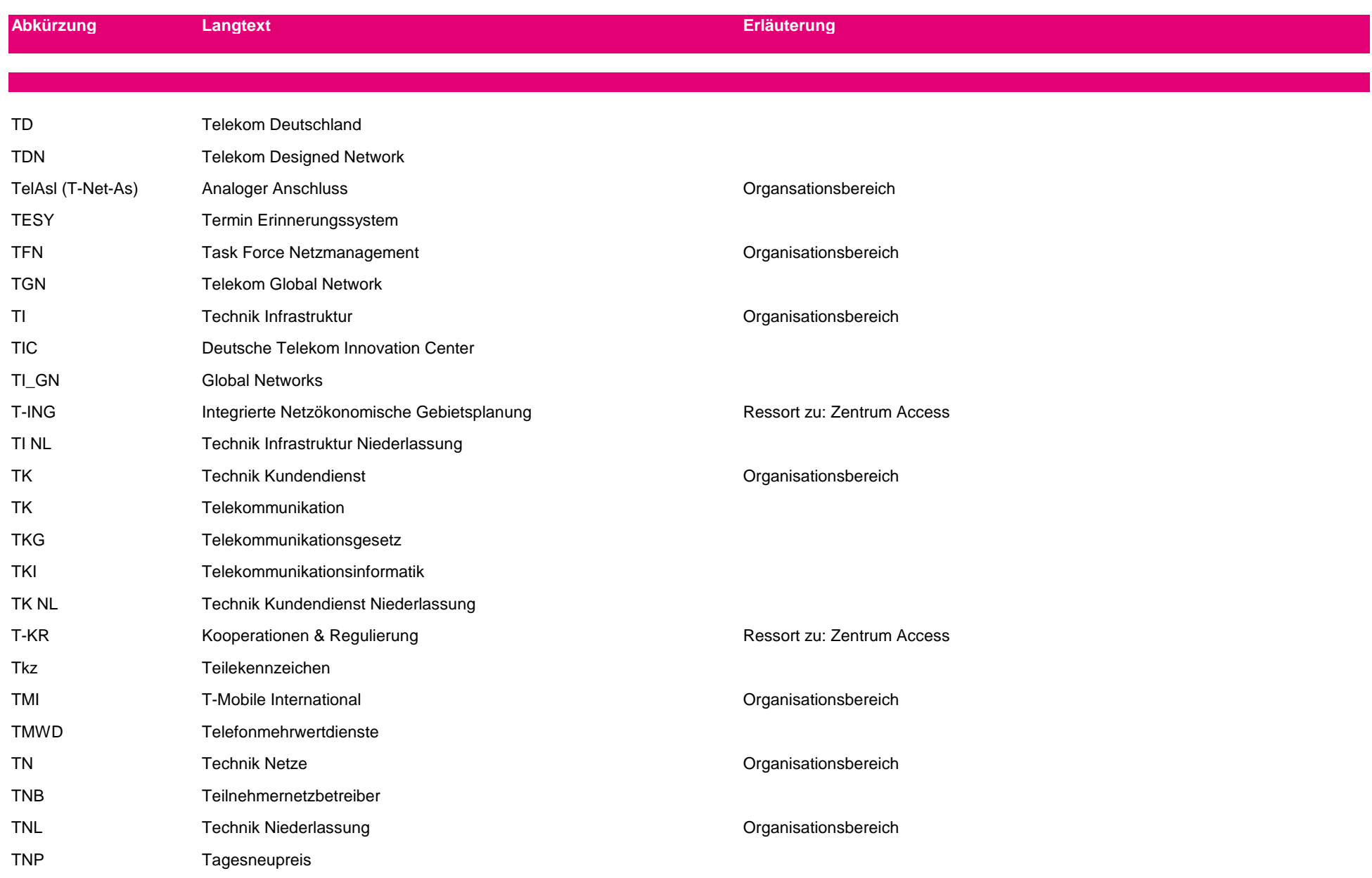

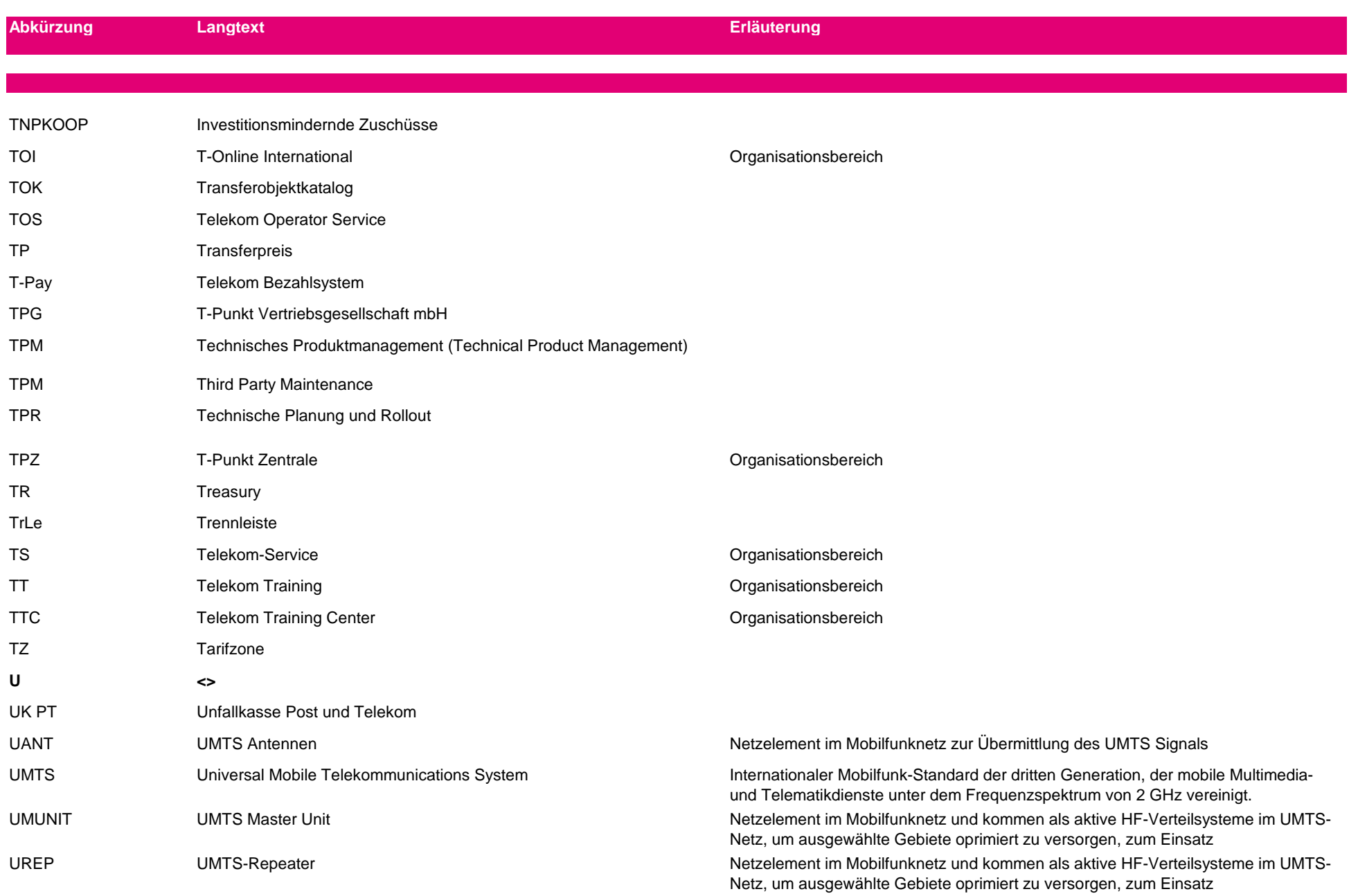

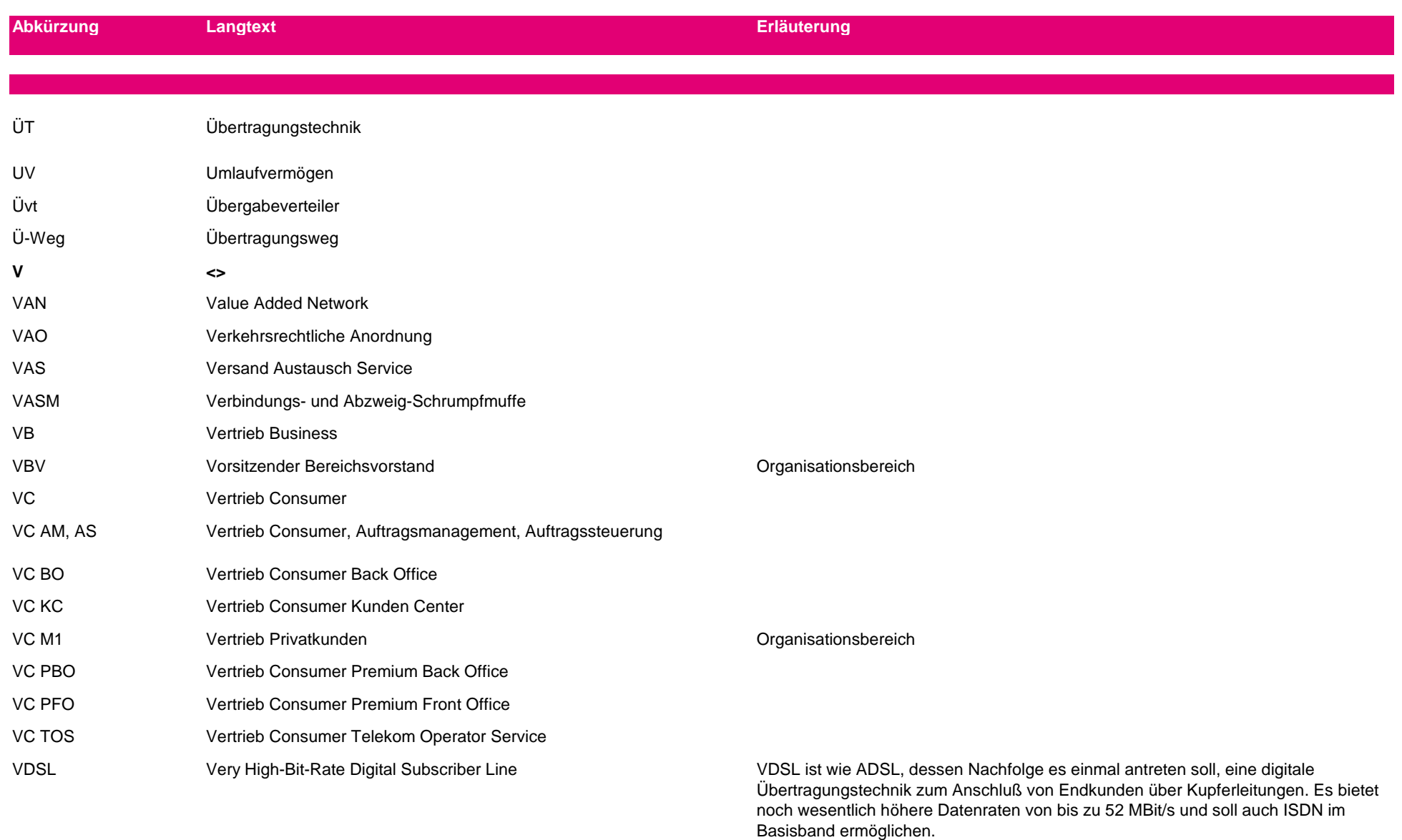

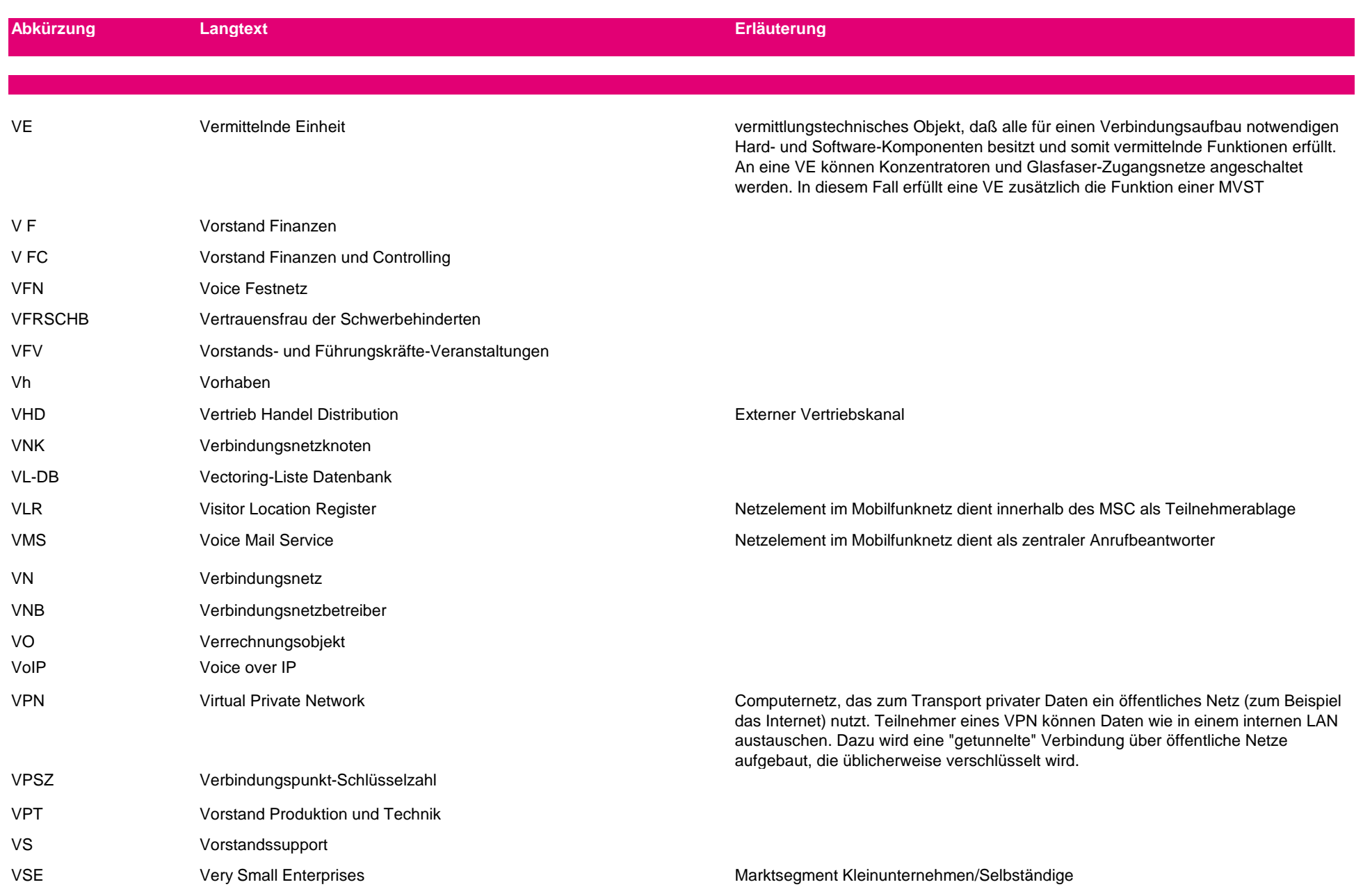

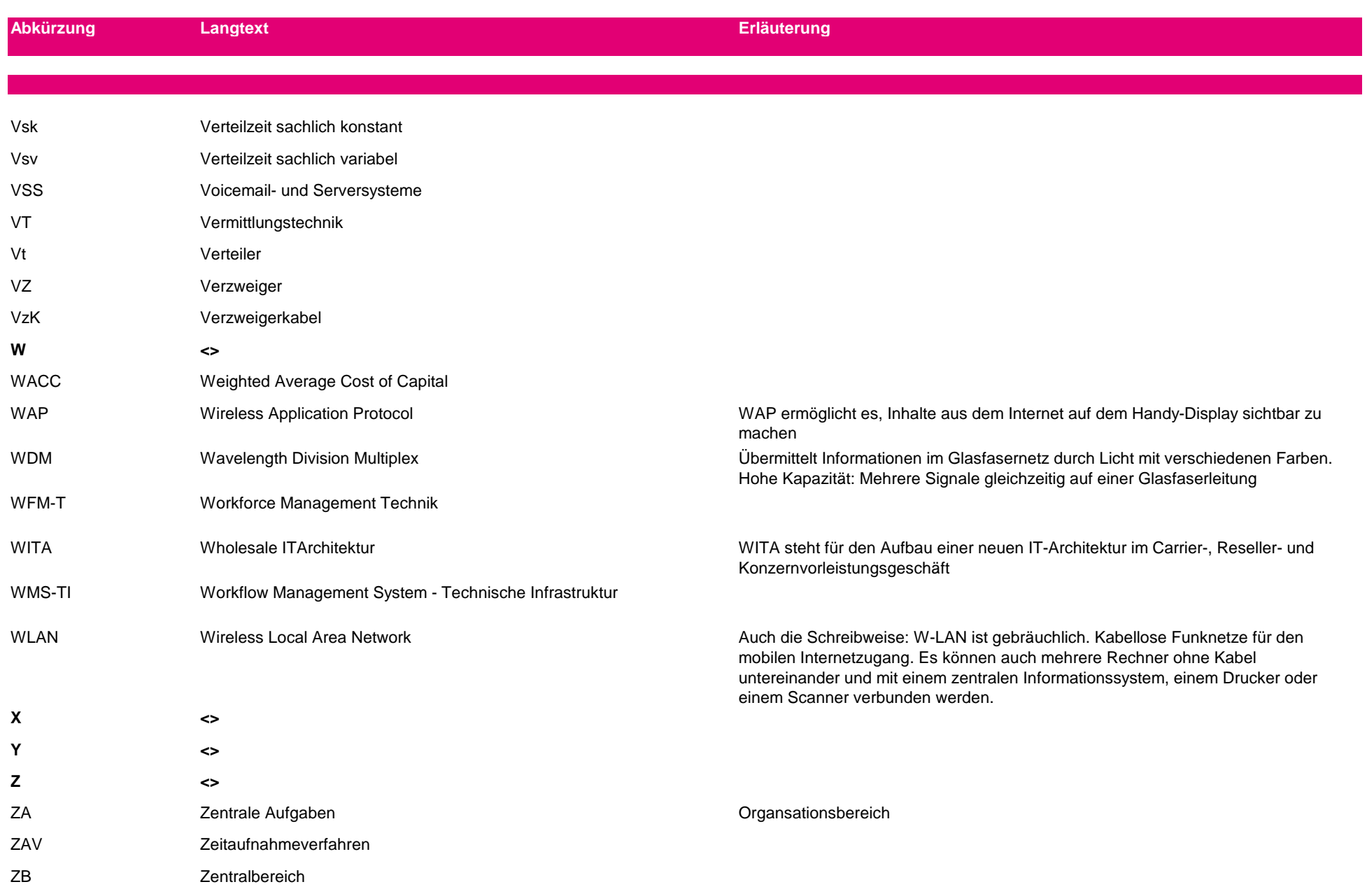

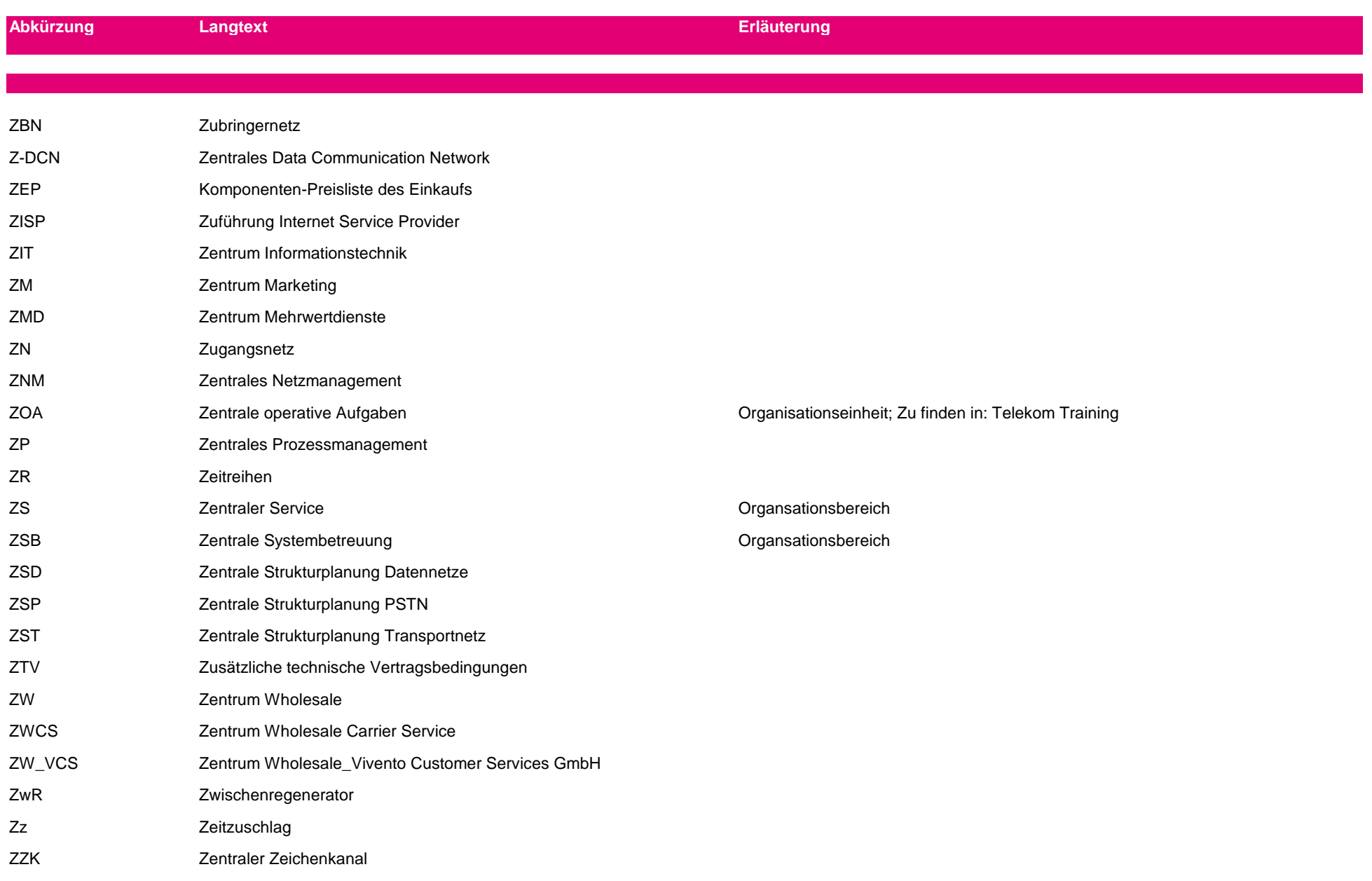

# **Anlage 3/1**

# **Erläuterungen zur Vorgehensweise und zu den Rechenschritten in Teil 3**

## Inhaltsverzeichnis

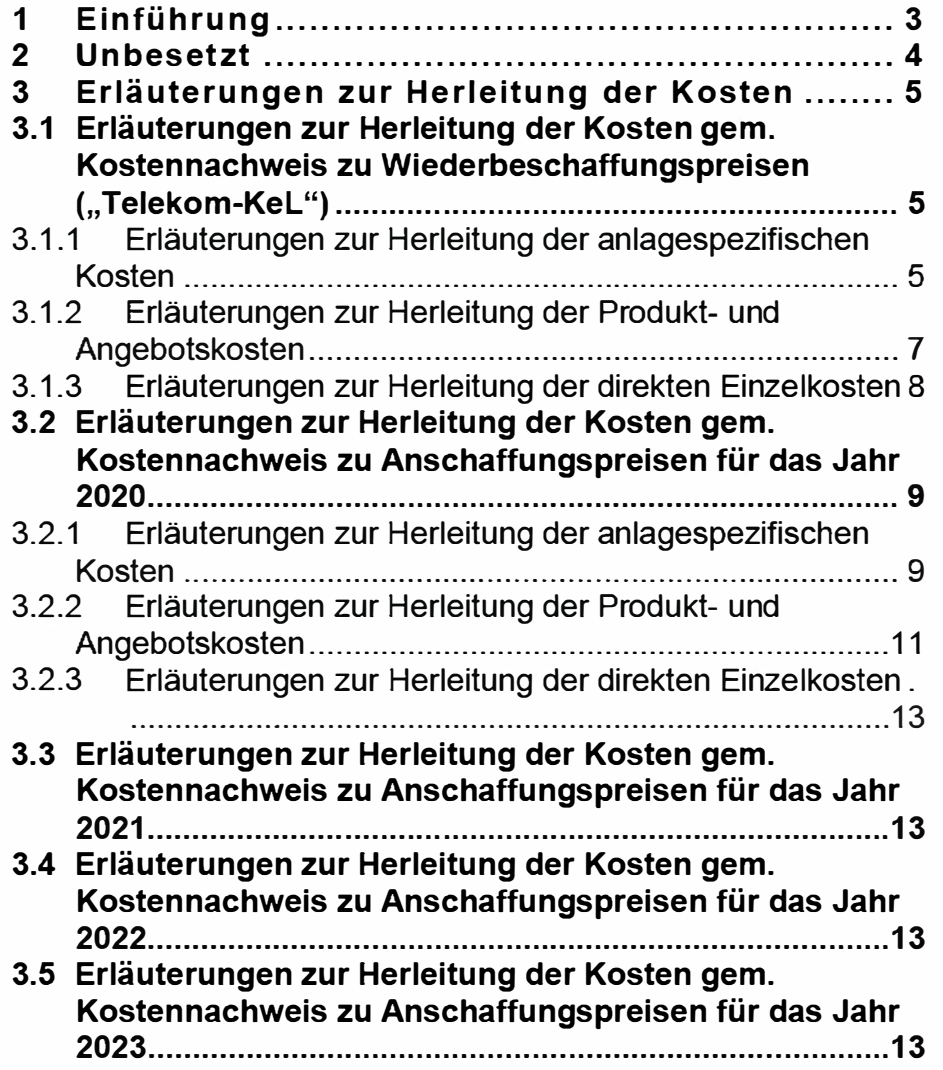

### **1 Einführung**

Im folgenden sind die einzelnen Rechenschritte, die zu den jeweiligen Ergebnissen des Teils 3 führen, detailliert erläutert. Der Teil 3 bildet die Brücke zwischen den in Teil 2 dargestellten Gesamtergebnissen je Produkt/Produktvariante sowie den in Teil 4, Teil 5 bzw. Teil 6 erläuterten und hergeleiteten produktspezifischen bzw. produktübergreifenden Parametern.

Der Teil 3 ist dabei in der ersten Gliederungsebene zunächst nach den einzelnen Kostenbegriffen (,,Telekom-Kel", KoN) bzw. Jahresscheiben unterteilt. Innerhalb der einzelnen Jahresscheiben entsprechen sich jeweils die Untergliederungen, welche sich wiederum an den in Teil 1 beschriebenen Kostenkategorien orientieren. Für jedes Jahr werden demnach jeweils folgende Teilschritte der Herleitung abgebildet:

- 1. Herleitung der anlagespezifischen Kosten
	- 1.1. Zusammenstellung der anlagespezifischen Einzelkosten
	- 1.2. Ermittlung der anlagespezifischen Miet- und Betriebskosten
	- 1.3. Ermittlung der anlagespezifischen Kapitalkosten auf der Basis der Investitionen
- 2. Ermittlung der Produkt- und Angebotskosten
	- 2.1 Zusammenstellung der Herstelleinzelkosten
	- 2.2 Zusammenstellung der Vertriebseinzelkosten sowie der Fakturierungskosten
- 3. Zusammenstellung der direkten Einzelkosten

Zur besseren Übersichtlichkeit wurde in dieser Anlage die Nummerierung des Teils 3 übernommen, d.h. bspw. sind in folgendem

Gliederungspunkt 3.2.1.2 auch die Erläuterungen zu der Berechnung des Teils 3.2.1.2 zu finden. Die Gliederungsziffer "2" bleibt daher unbesetzt.

### **2 Unbesetzt**

### **3 Erläuterungen zur Herleitung der Kosten**

- 3.1 Erläuterungen zur Herleitung der Kosten gem. Kos**tennachweis zu Wiederbeschaffungspreisen (,,Telekom-Kel")**
- **3.1.1 Erläuterungen zur Herleitung der anlagespezifischen Kosten**
- 3.1.1.1 Erläuterung zur Ermittlung der anlagespezifischen Einzelkosten

Die anlagespezifischen Einzelkosten setzen sich entsprechend der Definition in Teil 1 aus den Kapital-, Betriebs- und Mietkosten. Insofern ist in Teil 3.1.1.1 die Aufgliederung der Einzelkosten in:

- Anlagespezifische Kapitalkosten,
- Betriebskosten,
- Mietkosten

dargestellt.

Im Einzelnen werden folgende Rechenschritte durchgeführt bzw. Sachverhalte erläutert.

#### **Spalte 1 und 2: Produkt oder Produktvariante**

In der Spalte 1 und 2 wird das Produkt oder die Produktvariante benannt.

#### **Spalte 3: Anlagenklasse oder Anla**

Jedes technische Element

zugeordnet werden.

ist in Spalte 3 aufge-

führt.

#### **Spalte 4: Anlagespezifische Kapitalkosten**

Die anlagespezifischen Kapitalkosten sind aus Teil 3.1.1.3, Spalte 12 entnommen worden und hier zur Summenbildung noch einmal ausgewiesen.

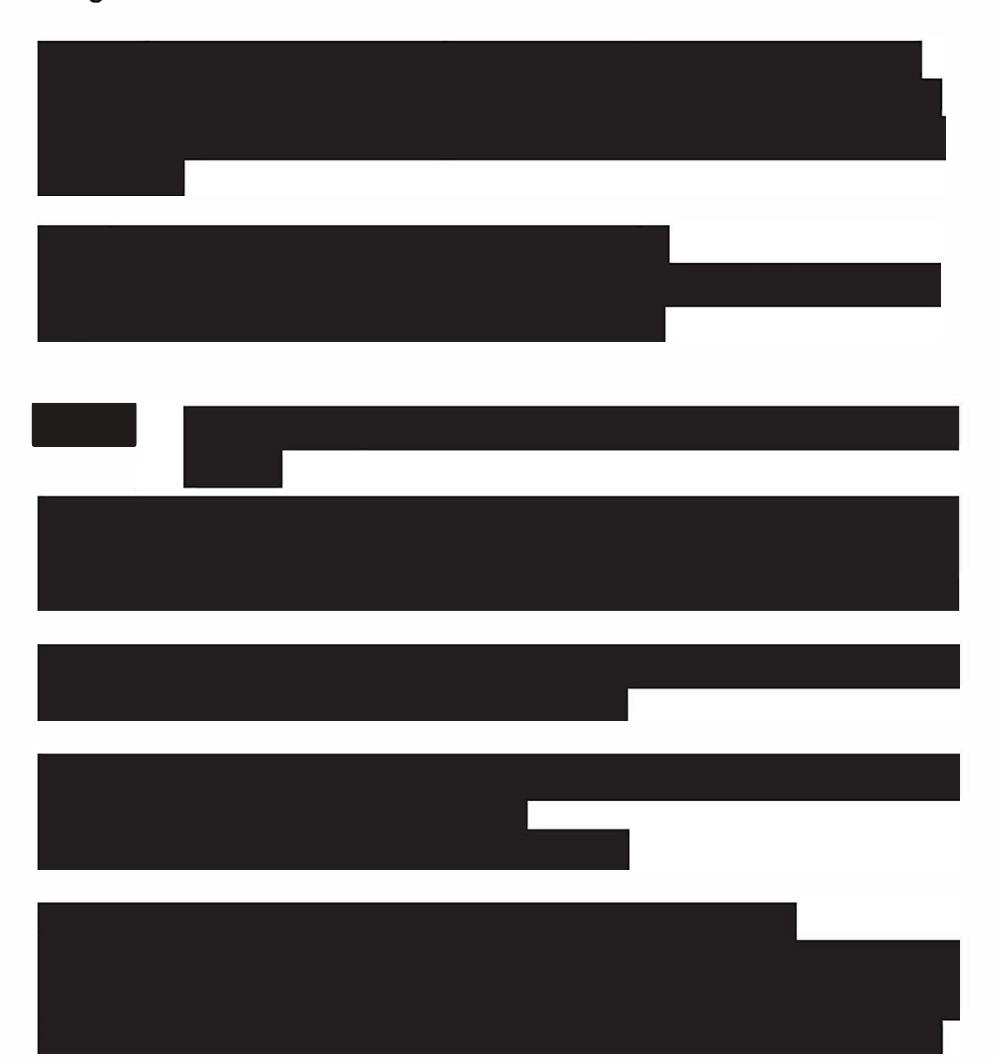

Diese und die folgenden Seiten wurden zum Schutz von Betriebs- und Geschäftsgeheimnissen geschwärzt.

# Anlage zu Teil 4.2

[komplett geschwärzt, nicht beigefügt]

# **Anlagen zu Teil 5**

### **Anlagen**

Definitionskatalog R2021 TNP eDok 2021 KoN TNP eDok 2021 KeL Belegung Materialpreis KoN Belegung Materialpreis Telekom-KeL Belegung Materialpreis Tkz Beispiel Rechnungslegung Kupferaußenkabel Beispiel Preisbildung KoN Kupferaußenkabel Beispiel Preisbildung Telekom-KeL Kupferaußenkabel Kann-Muss-Vergabe R2021 Montageinvestitionen R2021 OZ Preise R2021 Indexreihen R2021 Herleitung iPF Mengen R2021

**Hier nicht beigefügt, wurde am 31.03.2021 an die BNetzA übergeben.**

# **Anlagen zu Teil 6**

## **Anlagen (a-s)**

Elektronischer Kostennachweis Ist 2020 (eKn Ist) Elektronischer Kostennachweis Plan 2021 (eKn Plan) Herleitung der mittelbar zurechenbaren Betriebskosten (Ist 2020) Ermittlung der anzusetzenden Abfindungen für 2020 Herleitung der IT-Kosten Vivento Mitarbeiter Kontenplan 2020 Herleitung der Verteilzeiten AN-Vergabe Herleitung Telekom Fremdanmietung Verrichtungszeiten ZTV Teil 9 Dokumentation zur Allokation von GHS Overhead-Kosten für IST 2020

### **Jahresabschlüsse & Testate**

DTAG Jahresabschluss 2020 GMG Testat 2020 (Abschlüsse der TDG, DTA, DTS, DT Technik)

## **Gutachten**

Gemeinkosten-Gutachten

**Hier nicht beigefügt, wurde am 31.03.2021 an die BNetzA übergeben.**